# **UNIVERSIDAD NACIONAL DE CAJAMARCA**

# **FACULTAD DE INGENIERÍA**

ESCUELA ACADÉMICO PROFESIONAL DE INGENIERÍA HIDRÁULICA

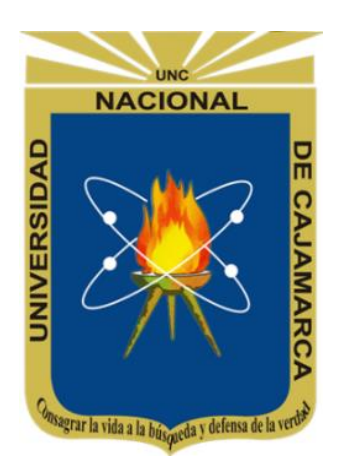

**TESIS**

# "ZONIFICACIÓN DE ÁREAS INUNDABLES EN EL CENTRO POBLADO EL

ARROYO OCASIONADO POR AVENIDAS EXTRAORDINARIAS

DEL RÍO LA QUISPA - CAJAMARCA"

**Para optar el título profesional de:**

INGENIERO HIDRÁULICO

**Presentado por:**

Bach. MARÍA ISABEL RODRIGUEZ ORTIZ

**Asesor:**

Dr. Ing. GASPAR V. MENDEZ CRUZ

**2024**

**CAJAMARCA-PERÚ**

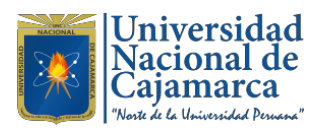

**CONSTANCIA DE INFORME DE ORIGINALIDAD**

# **- FACULTAD DE INGENIERÍA –**

- **1. Investigador: MARÍA ISABEL RODRÍGUEZ ORTIZ DNI: 46266161 Escuela Profesional: INGENIERÍA HIDRÁULICA**
- **2. Asesor: Dr. GASPAR VIRILO MÉNDEZ CRUZ Facultad: INGENIERÍA**

### **3. Grado académico o título profesional**

- 
- 

**□**Bachiller Título profesional **□**Segunda especialidad

**□**Maestro **□**Doctor

**4. Tipo de Investigación:**

■ Tesis □ Trabajo de investigación **□** Trabajo de suficiencia profesional

**□** Trabajo académico

**5. Título de Trabajo de Investigación:**

**ZONIFICACIÓN DE ÁREAS INUNDABLES EN EL CENTRO POBLADO EL ARROYO OCASIONADO POR AVENIDAS EXTRAORDINARIAS DEL RÍO LA QUISPA - CAJAMARCA**

- **6. Fecha de eval uación : 08 de febrero del 2024**
- **■**TURNITIN **7. Software antiplagio: TURNITIN □ URKUND (OURIGINAL)** *(\*)*
- **8. Porcentaje de Informe de Similitud: 24% (veinticuatro por ciento)**
- **9. Código Documento: oid: 3117:326815471**

**10. Resultado de la Evaluación de Similitud:**

**APROBADO □ PARA LEVANTAMIENTO DE OBSERVACIONES <sup>O</sup> DESAPROBADO**

**Fecha Emisión: 11 de junio 2024**

Firmado digitalmente por: FERNANDEZ LEON Yvonne Katherine FAU 20148258601 soft Motivo: Soy el autor del **FIRMA** documento DIGITAL Fecha: 11/06/2024 14:58:01-0500 **Dr. Ing° GASPAR VIRILO MENDEZ CRUZ** UNIDAD DE INVESTIGACIÓN FI **DNI: 26631950** A S E S O R **\*** En caso se realizó la evaluación hasta setiembre de 2023

#### **DEDICATORIA**

*A Dios, por su infinito amor, por haberme brindado una familia con la que siempre cuento, por brindarme buenos amigos que me apoyaron todo este tiempo y por haberme permitido llegar hasta este punto con salud para lograr mis objetivos.*

*A mis padres Alfonso Rodríguez y Carmela Ortiz, por ser el pilar y motivo fundamental que me ha inspirado todo este tiempo para lograr mis principales objetivos, por el ejemplo de perseverancia y constancia que los caracterizan, por su apoyo y amor brindado desinteresadamente, por sus consejos, sus valores, que me han permitido ser una persona de bien.*

*A mis familiares, a mis hermanos, José, Anilda y Digna, gracias por su apoyo desinteresado en toda mi vida estudiantil, su comprensión en todo momento y por sus consejos en los momentos más difíciles.*

*A mi esposo Genaro Hoyos por ese amor incondicional que cada día me motiva a ser una mejor persona, gracias por haber sido la fuente de mi inspiración en todo momento y por el apoyo abnegado para la culminación de este proyecto.*

*A mis hijos, Jack y Alison, ustedes son la bendición más grande que Dios me dio, a quienes amo infinitamente, ustedes son mi principal motivación y la razón fundamental para superarme cada día, llenan mi vida de amor y felicidad, gracias por ser mi alegría, mi mundo, mi felicidad. Mi amor hacia ustedes es infinito.*

*A mis amigas, quienes siempre estuvieron listas para brindarme toda su ayuda, Yamileth Rojas y Marilú Gutiérrez. Gracias por haberme ayudado a realizar este trabajo y a todos aquellos que participaron directa o indirectamente en la elaboración de esta tesis.* 

#### *¡Gracias a ustedes!*

### **AGRADECIMIENTO**

*De manera especial a mi asesor de tesis al Dr. Ing. Gaspar V. Méndez Cruz, quien me guió para la realización de este proyecto con sus conocimientos, por resolver mis dudas, las cuales surgían conforme avanzaba esta investigación y por sus valiosas aportaciones para la realización de la presente tesis.*

*Al Ing. Francisco Huamán, por haberme brindado su orientación y guía para alcanzar los resultados que buscaba, por su apoyo durante la redacción de este trabajo. Gracias a sus consejos y correcciones, hoy puedo culminar esta investigación.*

*A todos ellos, mi eterna gratitud.*

# ÍNDICE GENERAL

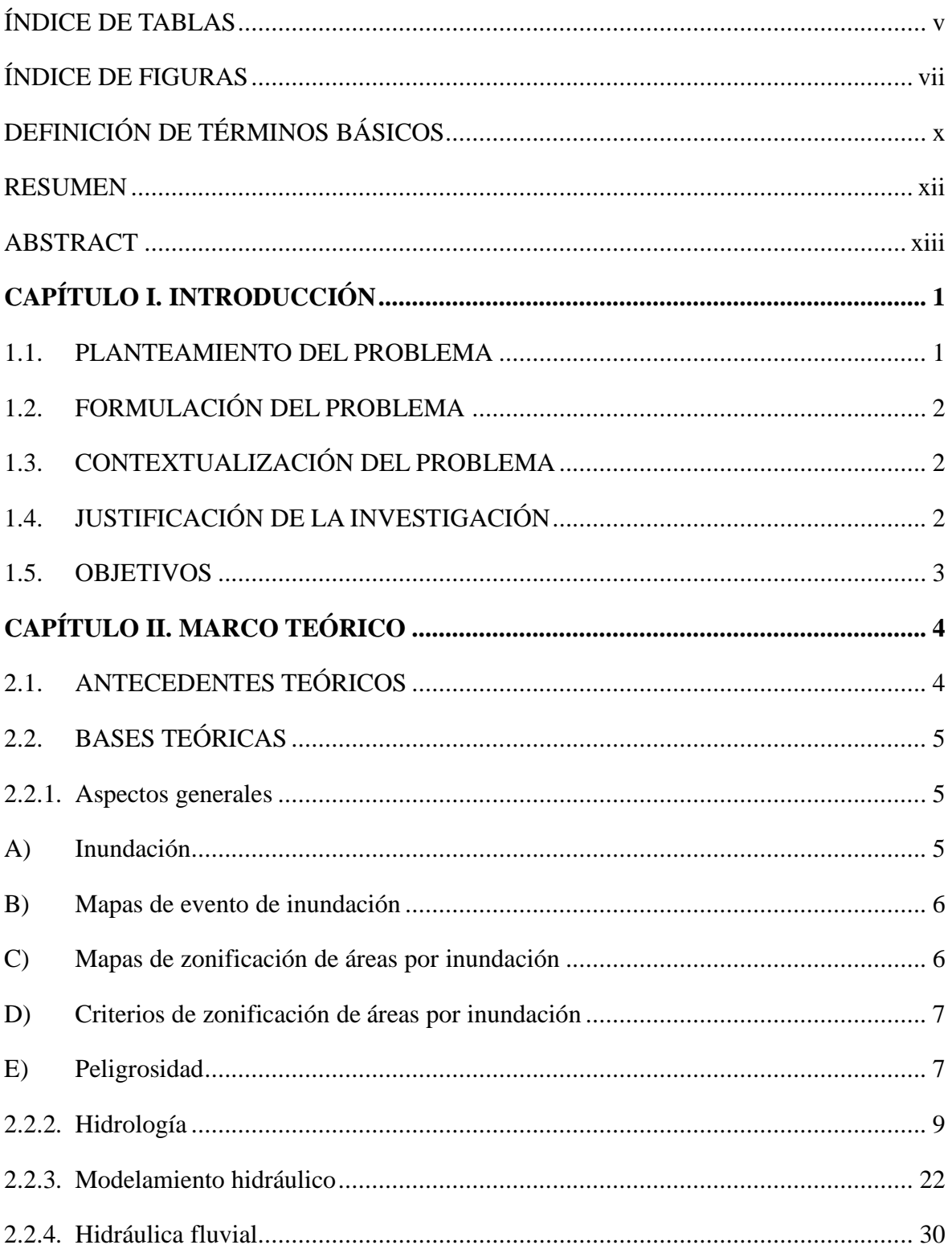

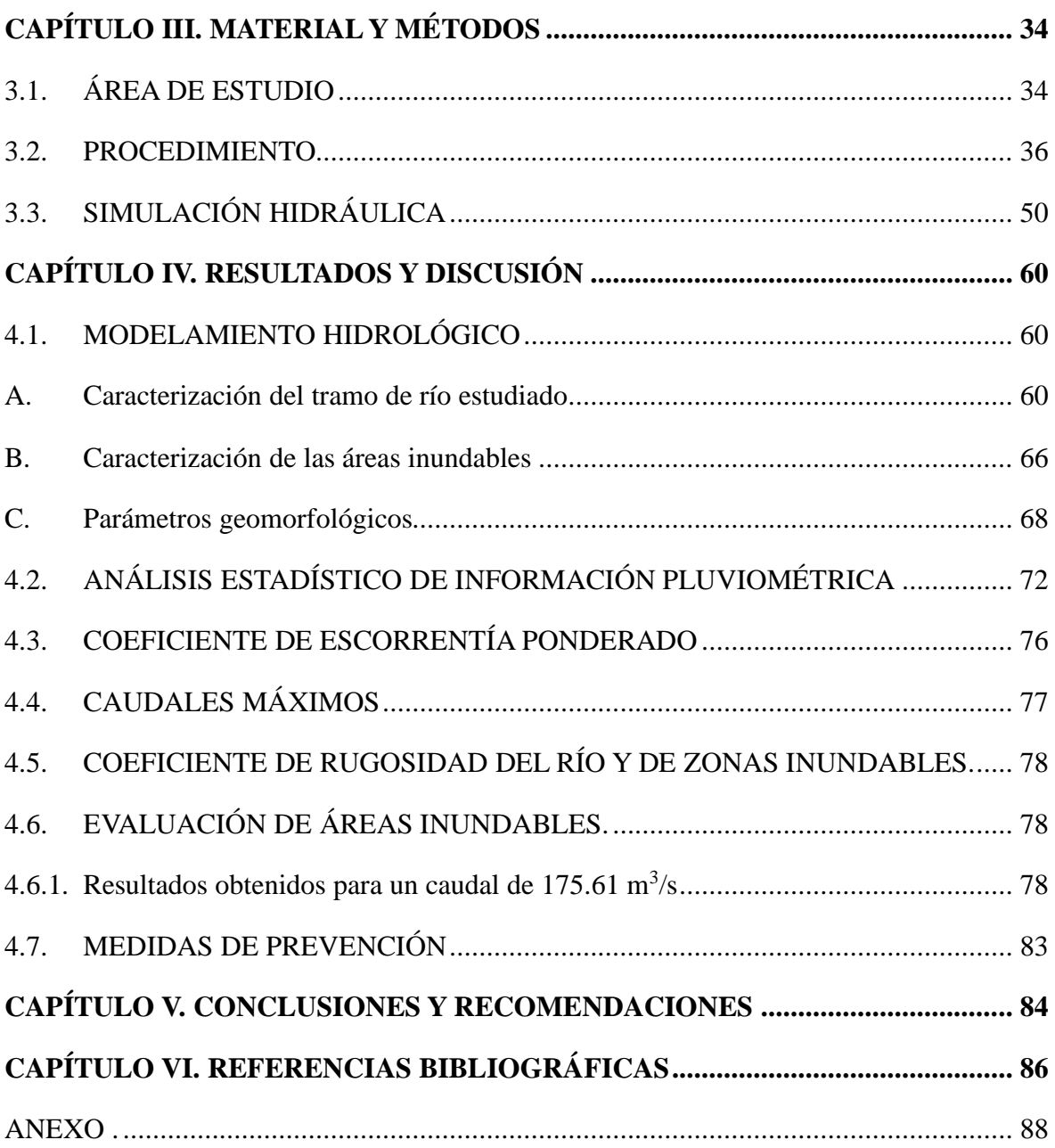

# **ÍNDICE DE TABLAS**

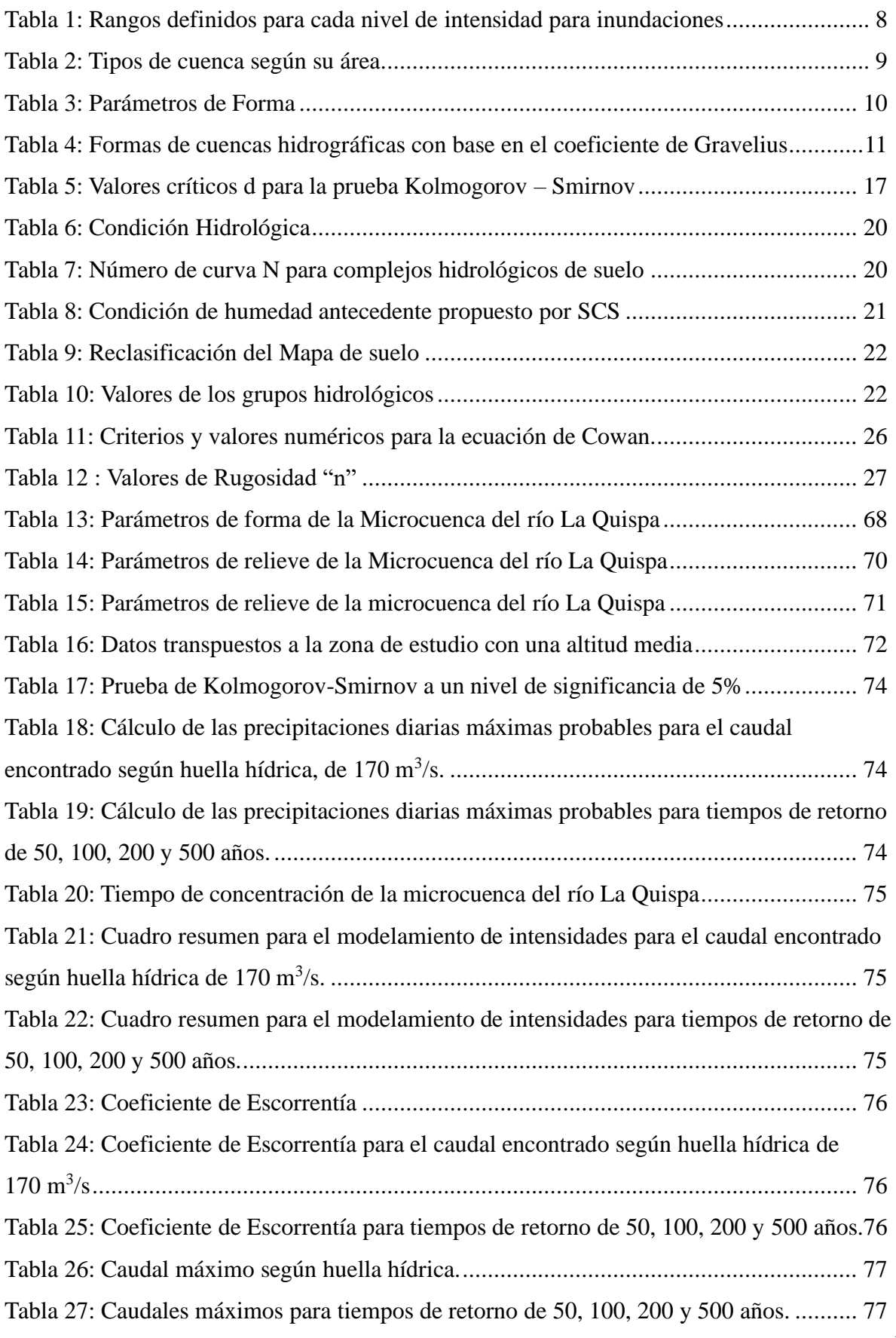

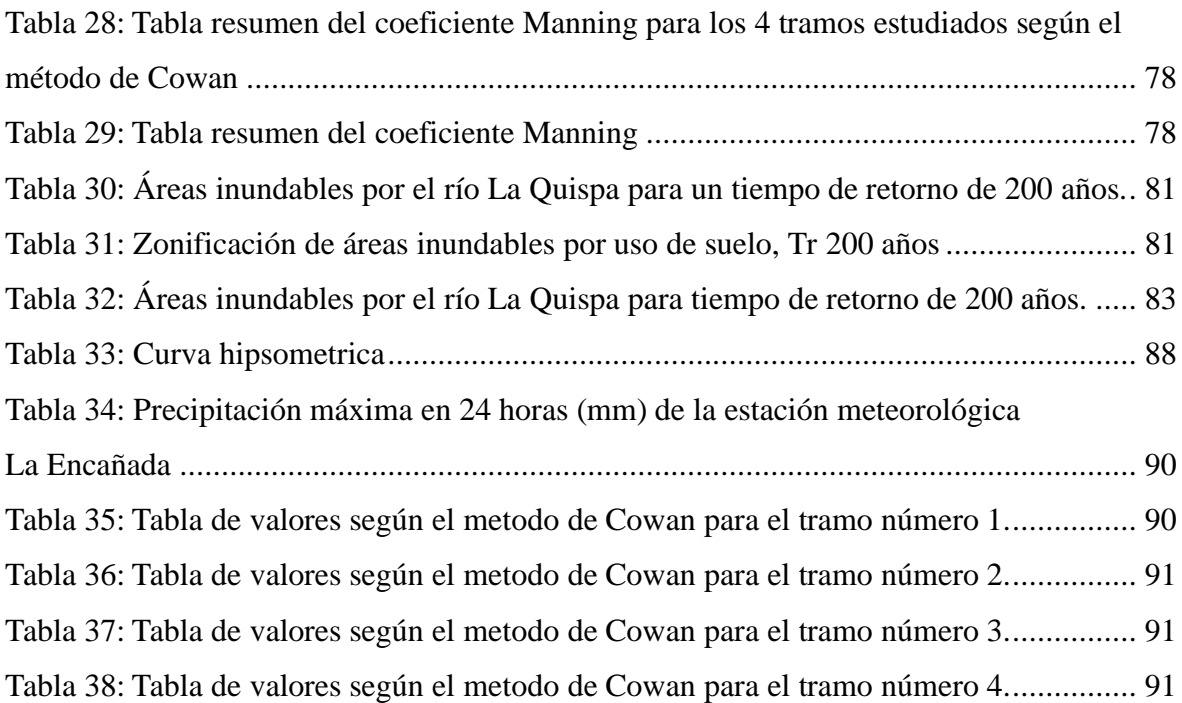

# **ÍNDICE DE FIGURAS**

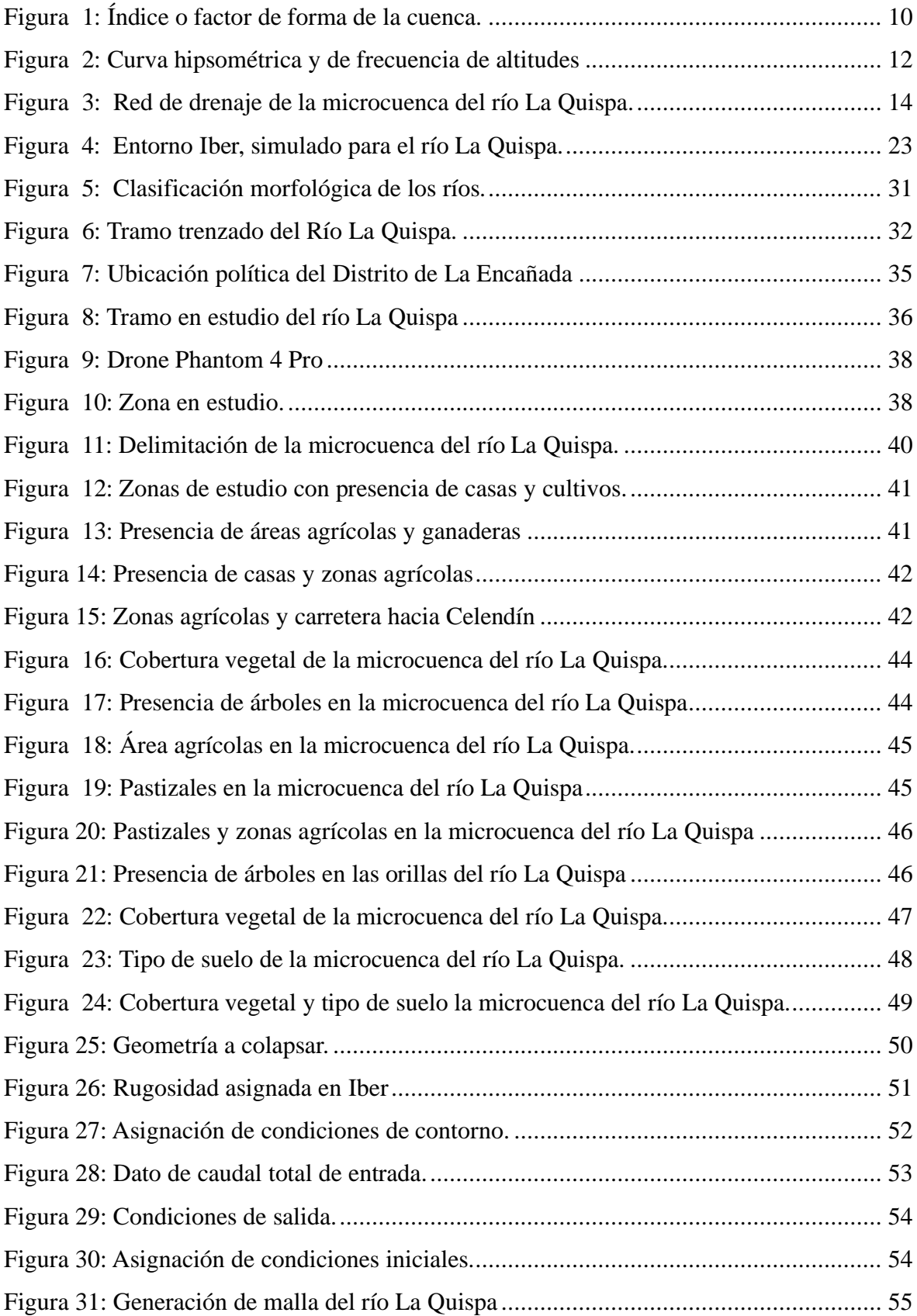

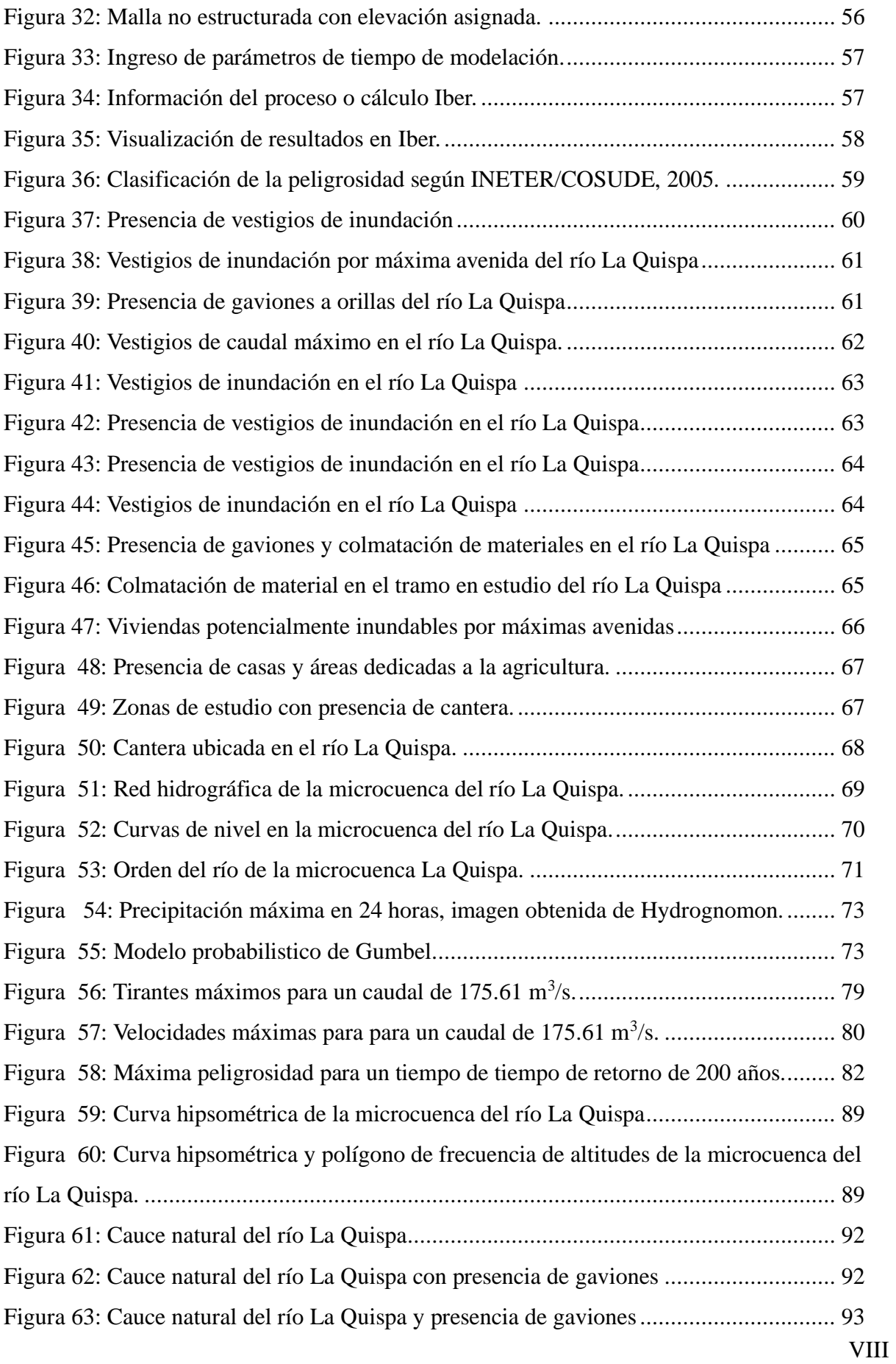

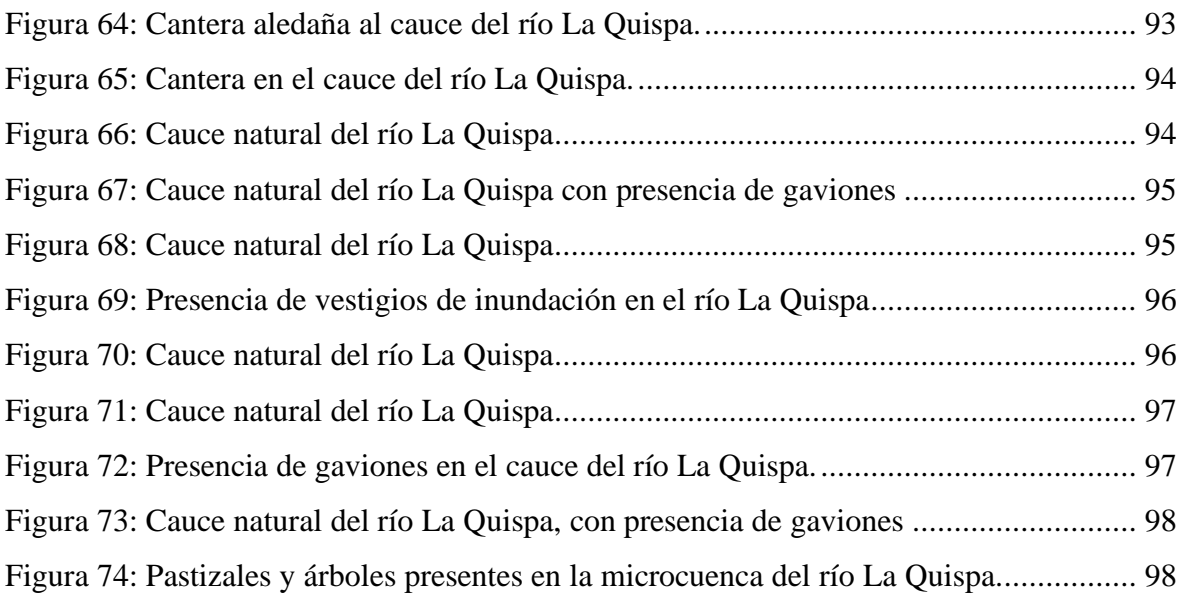

# **DEFINICIÓN DE TÉRMINOS BÁSICOS**

### **Caudales máximos**

Villón (2011, p. 241) para diseñar las dimensiones de un cauce, sistemas de drenaje, muros de encausamiento, alcantarillas, vertederos de demasía, se debe calcular o estimar el caudal de diseño que, para estos casos, son los caudales máximos.

#### **Período de retorno**

Villón (2011, p. 242) para el caso de un caudal de diseño, el período de retorno se define, como el intervalo de tiempo dentro del cual un evento de magnitud Q, puede ser igualado o excedido por lo menos una vez en promedio.

#### **Precipitación**

Villón (2011, p. 69) es toda forma de humedad que originándose en las nubes llega a la superficie del suelo.

#### **Tiempo de Concentración**

Villón (2011, p. 251) se denomina tiempo de concentración, al tiempo transcurrido, desde que una gota de agua cae, en el punto más alejado de la cuenca hasta que llegue a la salida de ésta. Este tiempo es función de ciertas características geográficas y topográficas de la cuenca.

#### **Inundación**

INDECI (2006, p. 11) Las inundaciones se producen cuando las lluvias intensas o continuas sobrepasan la capacidad de campo del suelo, el volumen máximo de transporte del río es superado y el cauce principal se desborda e inunda los terrenos circundantes.

#### **Zonificación áreas de inundación**

Instituto de Hidrología, Meteorología y Estudios Ambientales (2017, p. 24) los mapas de zonificación de amenaza por inundación son los que proveen información gráfica de la inundación esperada (profundidades, extensión, velocidad del flujo, etc.), para un evento de probabilidad dada o varias probabilidades, los mapas proporcionan información básica para desarrollar la orientación técnica sobre varios problemas de manejo de llanuras de inundación

### **Escorrentía**

Villón (2011, p. 135) se llama escorrentía o escurrimiento y es otro componente del ciclo hidrológico, y se define como el agua proveniente de la precipitación, que circula sobre o bajo la superficie terrestre, y que llega a una corriente para finalmente ser drenada hasta la salida de la cuenca.

## **Centro Poblado**

Gerencia Regional de Planificación, Presupuesto y Acondicionamiento Territorial (2013, p.1) es todo lugar del territorio nacional rural o urbano, identificado mediante un nombre. Los centros poblados pueden acceder según sus atributos, a categorías como: caserío, pueblo, villa, ciudad y metrópoli.

#### **IBER**

Bladé et al. (2014, p. 2) Modelización bidimensional del flujo en lámina libre en aguas poco profundas, Iber es un modelo numérico de simulación de flujo turbulento en lámina libre en régimen no-permanente, y de procesos medioambientales en hidráulica fluvial. El rango de aplicación de Iber abarca la hidrodinámica fluvial, la simulación de rotura de presas, la evaluación de zonas inundables, el cálculo de transporte de sedimentos y el flujo de marea en estuarios.

#### **RESUMEN**

La presente investigación tuvo como objetivo principal zonificar áreas potencialmente inundables en el centro poblado El Arroyo ocasionado por avenidas extraordinarias del río La Quispa – Cajamarca. El centro poblado El Arroyo está en constante crecimiento, por ello, los estudios de inundación hacen parte importante para la planificación territorial. En nuestra salida de campo se encontró vestigios de inundación, tomando como referencia dicha huella hídrica dejada por un evento máximo, se buscó determinar el caudal que la generó, así como también el tiempo de retorno del mismo. Probando con diferentes caudales en el software Iber 2.4.3., se logró determinar el caudal de  $170.21 \text{ m}^3/\text{s}$ , usando el método Racional Modificado y la información de la estación meteorológica convencional La Encañada se encontró el tiempo de retorno de 160 años. Posteriormente, se procedió a comparar los caudales encontrados para tiempos de retorno de 50, 100, 200 y 500 años, con el caudal generado por la huella hídrica, verificando y eligiendo el más adecuado para realizar nuestro modelamiento hidráulico, siendo elegido el caudal de 175.61 m<sup>3</sup>/s encontrado para un tiempo de retorno de 200 años. Finalmente, usando el software Iber 2.4.3., se obtuvieron mapas de tirantes y velocidades, con tirantes de hasta 3.36 m y velocidades de hasta 7.44 m/s, a partir de estos resultados se identificó y cuantificó las áreas inundables según el nivel de peligrosidad. El centro poblado El Arroyo está afectado por una peligrosidad alta, media y baja, con extensiones de 2.43 ha, 2.56 ha y 2.85 ha respectivamente.

**Palabras Claves:** Caudales Máximos, Método Racional Modificado, Modelamiento Hidrológico e Hidráulico, zonificar, Período de Retorno, IBER, SIG, Áreas Inundables.

### **ASTRACT**

The main objective of this research was to zone potentially flood-prone areas in the town of El Arroyo caused by extraordinary floods of the La Quispa - Cajamarca River. The town of El Arroyo is in constant growth. because of this, Therefore, flood studies are an important part of territorial planning. In our field visit we were able to find traces of flooding, as a reference for the water footprint left by a maximum event. We sought to determine the flow that generated it, as well as its return time. By testing with different flow rates in the Iber 2.4.3 software, the flow rate of  $175.61 \text{ m}^3/\text{s}$  was determined using the Modified Rational method, using the Modified Rational method and information from the La Encañada meteorological station, a return time of 160 years was found. Subsequently, the flow rates found for return times of 50, 100, 200 and 500 years were compared, with the flow generated by the water footprint, verifying and choosing the most appropriate for our hydraulic modeling, being chosen the flow of 175.61  $m^3/s$  found for a return time of 200 years. Finally, using the Iber 2.4.3. software, we obtained flow and velocity maps with flow rates up to 3.36 m and velocities up to 7.44 m/s, from these results, flood-prone areas were identified and quantified according to the level of danger. The El Arroyo population center is affected by high, medium and low hazard, with areas of 2.43 ha, 2.56 ha and 2.85 ha, respectively.

**Keywords:** Maximum Flows, Modified Rational Method, Hydrologic and Hydraulic Modeling, zoning, Return Period, IBER, GIS, Floodprone areas.

# **"ZONIFICACIÓN DE ÁREAS INUNDABLES EN EL CENTRO POBLADO EL ARROYO OCASIONADO POR AVENIDAS EXTRAORDINARIAS"**

# **CAPÍTULO I. INTRODUCCIÓN**

<span id="page-15-0"></span>El agua es un recurso natural renovable y fundamental para la vida; sin embargo, a pesar de su vital importancia, cuando se reúne en grandes cantidades, puede generar desastres naturales tales como las inundaciones. Por lo tanto, es de fundamental importancia realizar estudios que identifican las zonas más propensas a ser afectadas por máximas avenidas con la finalidad de tomar medidas preventivas (Programa de Naciones Unidas para el Desarrollo [PNUD], 2014).

En la región Cajamarca la ocurrencia de desastres por inundaciones es cada vez más frecuente. Las lluvias intensas generan inundaciones en las llanuras por donde recorren los ríos. Por su amplitud, no se tienen identificadas todas las zonas potencialmente a ser inundadas, por lo que se deben realizar estudios sobre los riesgos de inundación frente a avenidas extraordinarias.

Como una parte de involucrar a la Universidad en el entorno de la sociedad, se ha permitido realizar esta investigación a fin de contar con información que permita plantear medidas de mitigación a los posibles desbordamientos del río La Quispa, realizando así un estudio hidrológico de máximas avenidas y modelamiento hidráulico del río La Quispa, dicho estudio nos permitirá identificar y cuantificar zonas con riesgo de inundación en el centro poblado El Arroyo, estos resultados serán de gran importancia para las autoridades locales, permitiendo la planificación de obras de prevención de desastres, pudiendo así hacer frente a los riesgos que se puedan producir en un futuro.

### <span id="page-15-1"></span>**1.1. PLANTEAMIENTO DEL PROBLEMA**

En el centro poblado El Arroyo, ubicado en el distrito de La Encañada, provincia y departamento de Cajamarca, se estudió un tramo de 1098 m del río La Quispa. En ambas márgenes se encuentran zonas agrícolas y ganaderas que están siendo afectadas por desbordes de dicho río. Sin embargo, no se tienen estudios de zonificación de áreas inundables teniendo en cuenta el alto riesgo de inundación. Dadas estas circunstancias, se ha tenido a bien realizar la presente investigación para así poder identificar áreas con inminente peligro de inundación. Para dicho fin, se realizó un recorrido del tramo en estudio del río La Quispa donde se encontraron vestigios de inundación, con la ayuda de los cuales se determinó el caudal de

1

inundación y el tiempo de retorno del mismo; con dicha información se generaron planos de peligrosidad donde se identifican y cuantifican áreas propensas a inundaciones en el tramo estudiado del río La Quispa, a fin de recomendar la implementación de medidas de prevención para así contrarrestar los efectos de una inundación. Dicha información debería tomarse en cuenta por autoridades locales y competentes para realizar proyectos que solucionen el problema detectado.

# <span id="page-16-0"></span>**1.2. FORMULACIÓN DEL PROBLEMA**

Por tanto, con la presente investigación se identificó y cuantificó áreas a ser inundadas por máximas avenidas del río La Quispa. Por lo cual, la presente investigación tuvo como pregunta principal: ¿Cuáles son las áreas con peligro de inundación, ocasionadas por avenidas extraordinarias del río La Quispa en la parte baja del centro poblado El Arroyo del distrito de La Encañada - Cajamarca?

# <span id="page-16-1"></span>**1.3. CONTEXTUALIZACIÓN DEL PROBLEMA**

Actualmente, el cambio climático está generando desastres naturales, a nivel mundial, relacionados con inundaciones. A pesar de que dichos fenómenos han ocurrido hace mucho tiempo atrás, actualmente se están presentando con mayor frecuencia dichos problemas de inundación.

Las constantes lluvias intensas, la deforestación y el crecimiento urbano hacen que más áreas con peligro de inundación sean utilizadas por los pobladores, entre otros factores hacen que se generen inundaciones en las llanuras del río, pudiendo ocasionar pérdidas. El presente estudio busca establecer la base para la gestión de riesgo por inundaciones que ayuden a la prevención, planeación territorial y minimice el efecto de las inundaciones en la región.

# <span id="page-16-2"></span>**1.4. JUSTIFICACIÓN DE LA INVESTIGACIÓN**

La expansión urbana es cada vez mayor en el centro poblado El Arroyo llegando a utilizar zonas que se encuentran cerca al margen de río La Quispa. Es por ello que es de gran importancia un estudio de inundación para identificar las áreas potencialmente en peligro de inundación para así poder plantear medidas de prevención, pudiendo mitigar los posibles daños que puede ocasionar una máxima avenida y reducir las pérdidas materiales y humanas en zonas con potencial de desastre.

# <span id="page-17-0"></span>**1.5. OBJETIVOS**

# **Objetivo general**

Zonificar áreas potencialmente inundables en el centro poblado El Arroyo ocasionado por avenidas extraordinarias del río La Quispa – Cajamarca.

## **Objetivos específicos**

- Teniendo en cuenta la huella hídrica determinar el caudal que la generó.
- Estimar el caudal de máxima avenida y determinar su período de retorno, tomando en cuenta la huella hídrica de áreas inundables.
- Determinar caudales máximos para los períodos de retorno de 50, 100, 200 y 500 años respectivamente.
- Comparar y seleccionar el caudal más adecuado para realizar la zonificación de áreas inundables en un tramo del río La Quispa, teniendo en cuenta el caudal generado por la huella hídrica y los caudales conocidos para períodos de retorno de 50,100, 200, y 500 años.
- Caracterizar la cuenca colectora del río La Quispa.
- Caracterizar las áreas inundables de acuerdo a la peligrosidad.
- Realizar el modelamiento hidráulico del entorno del río La Quispa e identificar puntos críticos de desborde.

# **CAPÍTULO II. MARCO TEÓRICO**

#### <span id="page-18-1"></span><span id="page-18-0"></span>**2.1. ANTECEDENTES TEÓRICOS**

PNUD (2014, p. 9) en el libro "Metodologías Para la Determinación de Riesgos de Desastres a Nivel Territorial" nos comenta sobre las intensas lluvias, combinadas con elementos físicogeográficos del territorio como la permeabilidad del suelo y su degradación, el relieve, la vegetación y en sentido general el uso del suelo, pueden provocar inundaciones al aumentar el escurrimiento superficial de la cuenca. Estas inundaciones pueden ser pluviales y fluviales.

Tarazona (2016, p.5) en la tesis "Modelamiento hidrológico de la cuenca del río Ica con fines de prevención de inundaciones en la ciudad de Ica", se analizó y pronosticó la información pluviométrica, mediante herramientas estadísticas para distintos períodos de retorno (10, 25, 50, 100 años). Luego con dicha información se aplicó un modelo hidrológico, y se obtuvieron los caudales máximos, con la ayuda de sistemas de información geográfica (SIG), información hidrográfica y topográfica, se determinaron las zonas vulnerables a inundaciones en el valle del río Ica.

Hernández (2018, p.11) en la tesis "Zonificación de áreas inundables de la localidad de Santa Bárbara ocasionado por avenidas extraordinarias de la quebrada Sambarbamba – Baños del Inca" Se llevó a cabo el modelamiento hidrológico e hidráulico, para lo cual empleó información satelital, meteorológica y topográfica de la zona de estudio, considerando un riesgo de 25% valido para 3, 15, 30 y 60 años, generando períodos de retorno de 10, 50, 100 y 200 años respectivamente, para dicho análisis se empleó las intensidades máximas de la estación Augusto Weberbauer para posteriormente realizar la transferencia de información hidrometeorológica a la cuenca de estudio, aplicando el método racional determinó caudales de 53.41, 66.06, 72.39 y 79.33 m<sup>3</sup>/s para los diferentes escenarios analizados, empleando el modelo bidimensional IBER, en conjunto con las herramientas del sistema de información geográfica (SIG), se identificó y cuantifico las áreas inundables, afectando a la localidad de Santa Bárbara.

Mantilla (2019, p.11) en la tesis "Identificación de áreas inundables mediante modelamiento hidráulico de la quebrada Chinchinmarca - sector 24 (Villa Huacariz) - Cajamarca." Se identificó áreas inundables en el sector 24 (Villa Huacariz) – Cajamarca, para generar mapas de riesgos de inundación utilizando la metodología del INDECI. Se analizó y pronosticó la información de lluvia mediante herramientas estadísticas para distintos periodos de retorno "Tr" (308.16, 475.06 y 975.29 años) asociados a la vida útil "n" de 50 años y riesgo de falla "R" del 5%; 10% y 15%, mediante el Método Racional se obtuvieron caudales máximos de 71.11 m<sup>3</sup>/s, 66.09 m<sup>3</sup>/s y 63.24 m<sup>3</sup>/s; los caudales fueron modelados con la ayuda del software Iber V2.4.3, obteniendo los tirantes y velocidades, para luego elaborar los mapas de riesgos con ayuda del software Arcgis 10.3 el cual muestra niveles de intensidades: baja, media y/o alta según la clasificación del INDECI, frente a una avenida máxima de la Quebrada Chinchinmarca. Obteniendo así también las áreas inundables de cada riesgo de falla (R), 5% = 165894.00 m<sup>2</sup>, 10% = 158086.00 m<sup>2</sup> y 15% = 150278.00 m<sup>2</sup>.

# <span id="page-19-0"></span>**2.2. BASES TEÓRICAS**

### <span id="page-19-1"></span>**2.2.1. ASPECTOS GENERALES**

#### <span id="page-19-2"></span>**a) Inundación**

Instituto Nacional de Defensa Civil [INDECI] (2011, p. 11-13) afirma que las inundaciones se producen cuando las lluvias intensas o continuas sobrepasan la capacidad de campo del suelo, el volumen máximo de transporte del río es superado y el cauce principal se desborda e inunda los terrenos circundantes.

Una inundación es la ocupación por parte del agua en zonas que habitualmente están libres de esta, bien por desbordamiento de ríos o por lluvias torrenciales, causando grandes daños a los bienes o seres vivos que pudieran estar expuestos a las mismas, las inundaciones son uno de los peligros que más daños están causando a la humanidad a nivel mundial.

#### **Tipo de Inundación**

Así mismo INDECI señala que se tiene dos tipos de inundación, según el tiempo de duración y según su origen, dichos conceptos se detallan a continuación.

#### • **Según el tiempo de duración**

**Inundaciones dinámicas o rápidas:** Se producen en ríos cuyas cuencas presentan pendientes fuertes. Las crecidas de los ríos son repentinas y de corta duración. Son las que producen los mayores daños en la población e infraestructura, debido a que el tiempo de reacción es casi nulo.

**Inundaciones estáticas o lentas:** Generalmente se producen cuando las lluvias son persistentes y generalizadas, producen un aumento paulatino del caudal del río hasta superar su capacidad máxima de transporte, por lo que el río se desborda, inundando áreas planas cercanas al mismo, a estas áreas se les denomina llanuras de inundación.

#### • **Según su origen**

**Inundaciones pluviales**: Se produce por la acumulación de agua de lluvia en un lugar sin que este fenómeno coincida necesariamente con el desbordamiento de un cauce fluvial. Este tipo de inundación se genera tras un régimen de lluvias intensas o persistentes.

**Inundaciones fluviales:** Causadas por el desbordamiento de los ríos y los arroyos. Es atribuida al aumento brusco del volumen de agua más allá de lo que un lecho o cauce es capaz de transportar sin desbordarse, durante lo que se denomina crecida.

**Inundaciones por operaciones incorrectas de obras de infraestructura hidráulica o rotura**: La rotura de una presa, por pequeña que ésta sea, puede llegar a causar una serie de estragos no sólo a la población sino también a sus bienes, infraestructura y al medioambiente.

#### <span id="page-20-0"></span>**b) Mapas de evento de inundación**

Instituto de Hidrología, Meteorología y Estudios Ambientales (2017, p. 23) afirma que para elaborar los mapas de evento de inundación se integra información que permite identificar la extensión de la inundación a partir del procesamiento y análisis de información disponibles con las mediciones realizadas en campo para establecer atributos de alto interés para la caracterización del evento de inundación como altura de lámina de agua, en sitios de interés (centros poblados, edificaciones, entre otros) así como velocidad del flujo de agua.

#### <span id="page-20-1"></span>**c) Mapas de zonificación de áreas por inundación**

Instituto de Hidrología, Meteorología y Estudios Ambientales (2017, p. 26) define que los mapas de zonificación de amenaza por inundación son los que proveen información gráfica de la inundación esperada (profundidades, extensión, velocidad del flujo, etc.), para un evento de probabilidad dada o varias probabilidades, los mapas proporcionan información básica para desarrollar la orientación técnica sobre varios problemas de manejo de llanuras de inundación.

Los mapas de zonificación de amenaza de inundación forman la base para los mapas de riesgo de inundación, mapas de emergencia de inundación y otros mapas relacionados. Las zonas muestran las amenazas existentes, clasificadas como amenaza baja, media o alta.

#### <span id="page-21-0"></span>**d) Criterios de zonificación de áreas por inundación**

Instituto de Hidrología, Meteorología y Estudios Ambientales (2017, p. 52) mensiona que al momento de realizar una revisión a nivel nacional e internacional sobre la categorización de la amenaza por inundación se encuentran diferentes criterios, la determinación de estos criterios está soportada en el análisis conjunto de la altura de la lámina de agua y la velocidad del flujo; no obstante, los valores que se indican son referentes que deben ser analizados para cada caso en particular bajo las consideraciones que permitan conocer la forma en que se presentan los procesos de inundación. En términos generales se debe reconocer que al menos existen tres condiciones hidráulicas diferentes en la zona de inundación: caminos preferentes del flujo de la inundación, zonas de almacenamiento y franjas de desborde.

También existen otros factores que es conveniente analizar para determinar la amenaza de inundaciones entre los que conviene destacar la extensión de la inundación, el tiempo efectivo de alerta, la tasa de incremento de los eventos de crecida, la profundidad y velocidad que esos eventos ocasionan y la duración de la inundación.

#### <span id="page-21-1"></span>**e) Peligrosidad**

El Instituto Nicaragüense de Estudios Territoriales y la Agencia Suiza para el Desarrollo y la Cooperación [INETER y COSUDE], (2005, p. 15-17) afirma que el peligro está en función de la probabilidad de ocurrencia del fenómeno y de su intensidad. La intensidad a su vez se puede definir en función de la profundidad y la velocidad del agua, así como de la duración de las inundaciones, se debe tener en cuenta, tanto la probabilidad o frecuencia de ocurrencia de la inundación, como los niveles o altura del agua.

$$
Peligro por inundación = f(Intensidad x Probabilidad de ocurrencia)
$$
\n(1)

Donde:

Intensidad = ƒ (profundidad de agua, duración, velocidad)

Probabilidad = ƒ(precipitaciones, eventos desencadenantes (tormentas), cambios climáticos).

## • **Criterios para determinar el grado de peligrosidad**

La intensidad y los efectos potenciales de las inundaciones dependen de varios aspectos, no sólo de aspectos meteorológicos, sino también de las características propias del terreno, como son los tipos y usos del suelo, el tipo y la distribución de la vegetación, la litología, las características de la red de drenaje, magnitud de las pendientes de la cuenca. Otros aspectos importantes a considerar son los meandros y las zonas en los que los ríos se estrechan o pierden profundidad, especialmente en las desembocaduras.

Los criterios recomendados para evaluar la intensidad de las inundaciones son diferentes en dependencia del tipo de inundación. Para inundaciones estáticas se considera la profundidad o altura del flujo. Mientras que para inundaciones dinámicas se recomienda utilizar el producto de la velocidad por la profundidad del flujo. (Siempre y cuando esta fórmula arroje valores más altos, en términos de intensidad que la anterior).

Los umbrales entre los niveles de intensidad alta, media y baja, han sido definidos considerando la peligrosidad que una determinada columna de agua puede significar para la infraestructura o las viviendas y la vida de los pobladores. En la siguiente tabla se presentan los rangos definidos para cada nivel de intensidad.

<span id="page-22-0"></span>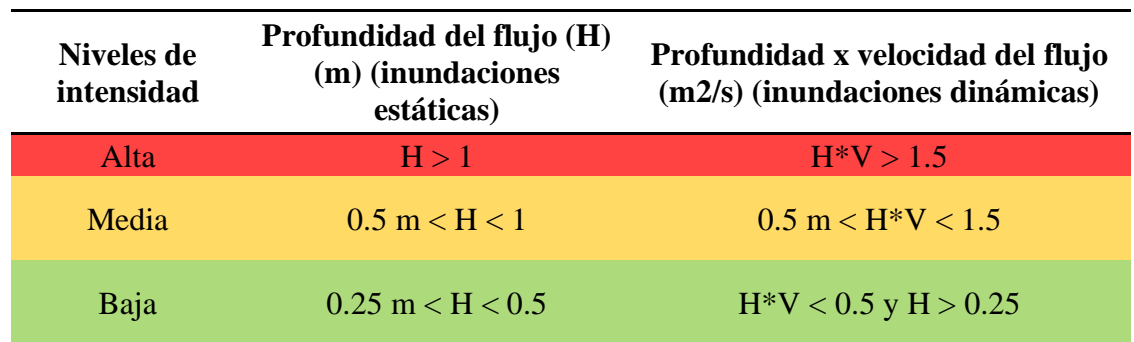

**Tabla 1:** Rangos definidos para cada nivel de intensidad para inundaciones

**Nota:** Tomado de INETER/COSUDE, 2005

**Las inundaciones de alta intensidad**: corresponden a aquellas que presentan profundidades de flujo mayores a 1m o el producto resultante de la velocidad por altura (V\*H) es mayor a  $1.5 \text{ m}^2$ /s. Los daños causados por una inundación de alta intensidad generalmente son altos en pérdidas de vidas y para la economía.

**Las inundaciones de media intensidad:** son aquellas con altura (H) de agua entre 0.5 y 1m o el producto resultante de la velocidad por altura (V\*H) entre  $0.5$  y  $1.5$ m $2/s$ . Los daños económicos y a la población son menores que en el caso de la inundación intensa, pero no despreciables.

**Las inundaciones de baja intensidad:** corresponden a aquellas con profundidad del flujo superiores a 0.25m, pero inferiores a los 0.5m, o  $(V*H)$  menor a 0.5 m<sup>2</sup>/s. Los daños asociados son generalmente leves, no se esperan pérdidas en vidas humanas, aunque sí pueden darse pérdidas en áreas de cultivo y animales.

# <span id="page-23-0"></span>**2.2.2. HIDROLOGÍA**

#### **a) La Cuenca hidrológica**

Villón (2011, p. 21) comenta que la cuenca de drenaje de una corriente, es el área de terreo donde todas las aguas caídas por precipitación, se unen para formar un solo curso de agua. Cada curso de agua tiene una cuenca bien definida, para cada punto de su recorrido.

<span id="page-23-1"></span>Una cuenca se puede clasificar de acuerdo a su tamaño en: cuenca, subcuenca y microcuenca, como se detalla a continuación.

| Tipo de cuenca    | Tamaño ha        | Orden de los tributarios |  |  |
|-------------------|------------------|--------------------------|--|--|
| Cuencas           | $60000 - 300000$ | $6,7$ o más              |  |  |
| <b>Subcuencas</b> | $10000 - 60000$  | 4,5                      |  |  |
| Microcuenca       | < 10000          | 1,2,3                    |  |  |

**Tabla 2:** Tipos de cuenca según su área.

**Nota:** Tomado de Aguírre, 2007

#### **b) Parámetros geomorfológicos en cuencas**

Los parámetros geomorfológicos de una cuenca se dividen en parámetros de forma, parámetros de relieve y parámetros de drenaje, los cuales se detallan a continuación.

#### • **Parámetros de forma**

Cruz et al. (2015, p. 27-28) menciona que los parámetros de forma son muy usados para la realización de estudios hidrológicos, muchos de ellos los usamos cotidianamente otros sin embargo no son muy comunes siendo los más importantes según nos detalla a continuación:

<span id="page-24-0"></span>

| Parámetros de Forma                         | Unidad |  |  |
|---------------------------------------------|--------|--|--|
| Área de la cuenca (A)                       | $Km^2$ |  |  |
| Perímetro (P)                               | km     |  |  |
| Índice o factor de forma de la cuenca (F)   | Adim   |  |  |
| Coeficiente de compacidad de Gravelius (Kc) | Adim   |  |  |

**Tabla 3:** Parámetros de Forma

# **Índice o factor de forma de la cuenca (F) (adimensional)**

Villón (2002, p. 39) afirma que "el índice o factor de forma de la cuenca comprende la distribución o arreglo geométrico de los ríos tributarios que integran la red hidrográfica. Expresa la relación, entre el ancho promedio de la cuenca y su longitud, es decir:"

$$
F = \frac{ancho}{longitud} = \frac{B}{L}
$$
 (2)

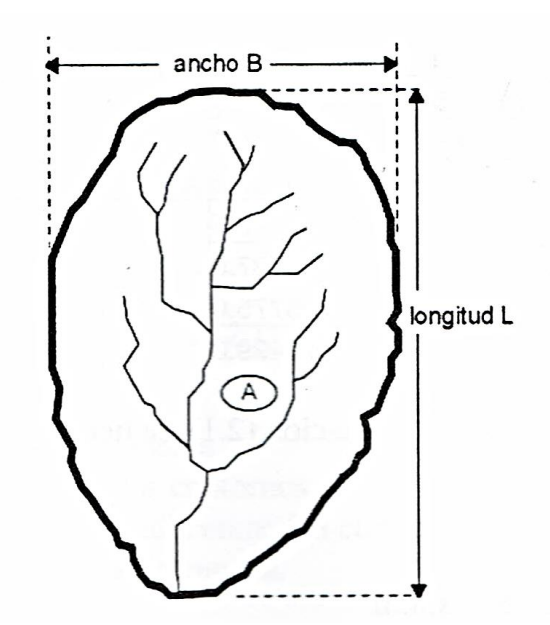

*Figura 1***:** Índice o factor de forma de la cuenca, por Villón, 2011

<span id="page-24-1"></span>Si una cuenca tiene un F mayor que otra, existe mayor posibilidad de tener una tormenta intensa simultánea, sobre toda la extensión de la cuenca, por lo contrario, si la cuenca tiene un F menor, tiene menos tendencia a concentrar las intensidades de lluvias, que una cuenca de igual área, pero con un F mayor.

#### **Coeficiente de compacidad de Gravelius (Kc)**

Gaspari (2007, p. 43) señala que "el Coeficiente de compacidad de Gravelius, es el índice que nos permite relacionar el perímetro de la cuenca con el perímetro de un círculo de área equivalente al de la cuenca, y de esta manera representar esta característica".

$$
K_c = \frac{0.28P}{\sqrt{A}}
$$

Donde:

 $K_c$  = coeficiente de compacidad, sin dimensiones

 $P =$  perímetro, en km

 $A = \text{Área}$  de la cuenca, en km<sup>2</sup>

Gaspari et al. (2012, p. 148) afirma que el  $K_c$  está relacionado estrechamente con el tiempo de concentración, que es el tiempo que tarda una gota de lluvia en moverse desde la parte más lejana de la cuenca hasta la salida. En este momento ocurre la máxima concentración de agua, puesto que están llegando las gotas de lluvia de todos los puntos de la cuenca. según el valor que tome este coeficiente, la cuenca tendrá diferente forma:

| Clase de geometría | Rango de clase | Forma de cuenca     |  |  |
|--------------------|----------------|---------------------|--|--|
| $K_c$              | $Kc=1$         | redonda             |  |  |
| $K_c$              | $Kc = 1.25$    | Oval redonda        |  |  |
| $K_c$              | $Kc = 1.50$    | oblonga             |  |  |
| $K_c$              | $Kc \geq 1.75$ | rectangular-oblonga |  |  |

<span id="page-25-0"></span>**Tabla 4:** Formas de cuencas hidrográficas con base en el coeficiente de Gravelius

**Nota:** Tomado de (Gaspari et al. 2012)

Su valor será mayor que la unidad y crecerá con la irregularidad de la forma de la cuenca. A medida que su K<sup>c</sup> tiende a 1, es decir cuando tiende a ser redonda, la peligrosidad de la cuenca a las crecidas es mayor, porque las distancias relativas de los puntos de la divisoria con respecto a uno central, no presenta diferencias mayores y el tiempo de concentración se hace menor, por lo tanto, mayor será la posibilidad de que las ondas de crecidas sean continuas.

## • **Parámetros de Relieve**

## **Curva hipsométrica**

Gaspari et al. (2012, p. 148) nos dice que la curva hipsométrica expresa el potencial evolutivo de la cuenca hidrográfica, con un gráfico de dos ejes, donde la ordenada representa la altura relativa y la abscisa el área relativa. Su forma es sigmoidal, cóncava hacia arriba en la parte superior y convexa en la parte baja. El grado de sinuosidad es muy variable, igual que la pendiente en el punto de inflexión.

Villón (2002, p. 37) comenta que la curva hipsométrica gráficamente es la elevación media de la cuenca y se obtiene, entrando con el 50 % del área en el eje x, trazando una perpendicular por este punto hasta interceptar a la curva hipsométrica. Luego por este punto trazar una horizontal hasta cortar el eje.

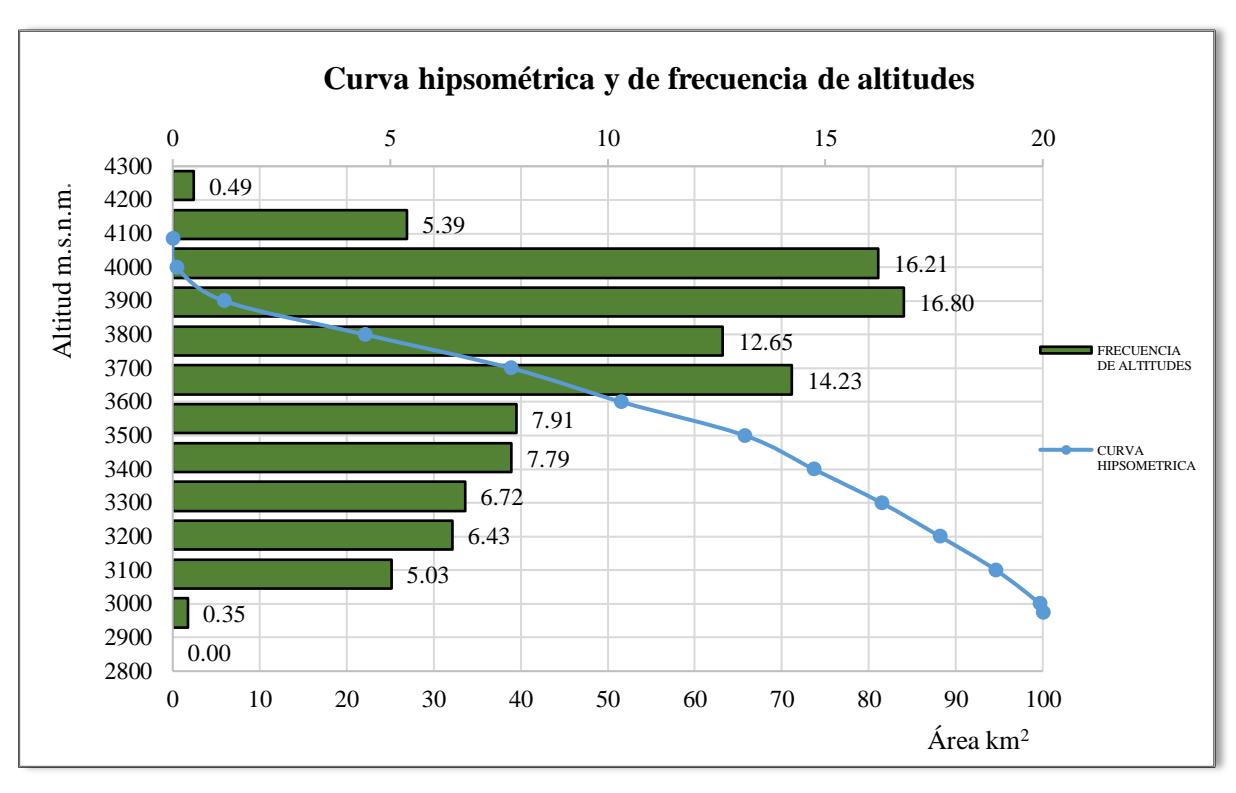

*Figura 2:* Curva hipsométrica y de frecuencia de altitudes

# <span id="page-26-0"></span>**Pendiente media de la cuenca (PM)**

El proceso de degradación a que se ve sometida una cuenca hidrográfica, al igual que el caudal máximo, están muy influenciados por la configuración topográfica, debido a que el poder erosivo se manifiesta en mayor o menor grado de acuerdo a los distintos grados de pendiente (López Cadenas de Llano 1998) citado por Gaspari et al. (2012, p. 148).

$$
PM = 100 \left[ \frac{HL}{A} \right]
$$

Donde:

PM = Pendiente media, en %

- H = Distancia vertical entre curvas medidas (equidistancia), en km
- $L =$ Longitud total de las curvas de nivel, en km

 $A =$ Superficie, en km<sup>2</sup>

## **Curva de frecuencia de altitudes**

Según Villón (2002, p. 37-38) afirma que la curva de frecuencia de altitudes es la representación gráfica, de la distribución en porcentajes, de las superficies ocupadas por diferentes altitudes. Es un complemento de la curva hipsométrica, la curva de frecuencia de altitudes se muestra en la figura 2, la curva de frecuencia de altitudes puede determinar de las siguientes altitudes:

- **Altitud media:** es la ordenada media de la curva hipsométrica, en ella, el 50 % del área de la cuenca, está situada por encima de esta altitud y el 50 % está situada por debajo de ella.
- **Altitud más frecuente:** máximo valor en porcentaje de la curva de frecuencia de altitudes.
- **Altitud de frecuencia media:** altitud correspondiente al punto de la abscisa media de la curva de frecuencia de altitudes.

Numéricamente la elevación media de la cuenca se obtiene con la siguiente ecuación.

$$
E_m = \frac{\sum a^* e}{A} \tag{5}
$$

Donde:

 $E_m = Elevación media$  $a = \hat{A}$ rea entre dos contornos e = Elevación media entre dos contornos  $A = \hat{A}$ rea total de la cuenca

13

#### • **Parámetros de Drenaje**

Villón (2002, p. 60) menciona que la red de drenaje es otra característica importante en el estudio de una cuenca, ya que manifiesta la eficiencia del sistema de drenaje en el escurrimiento, es decir, la rapidez con que desaloja la cantidad de agua que recibe, proporciona también indicios de las condiciones del suelo y de la superficie de la cuenca. Las características de una red de drenaje se describen principalmente de acuerdo con: El orden de las corrientes, longitud de los tributarios, densidad de corriente y densidad de drenaje.

#### **Orden de las corrientes**

Gaspari et al. (2012, p. 149) señala que, para jerarquizar una red de drenaje se asignan valores numéricos a los órdenes de los cursos que conforman la red de drenaje, asignando 1 a los cursos que son las nacientes, 2 a la conjunción de dos cauces de orden 1, 3 a la unión entre dos cauces de orden 2. Así se procede sucesivamente hasta finalizar con la jerarquización.

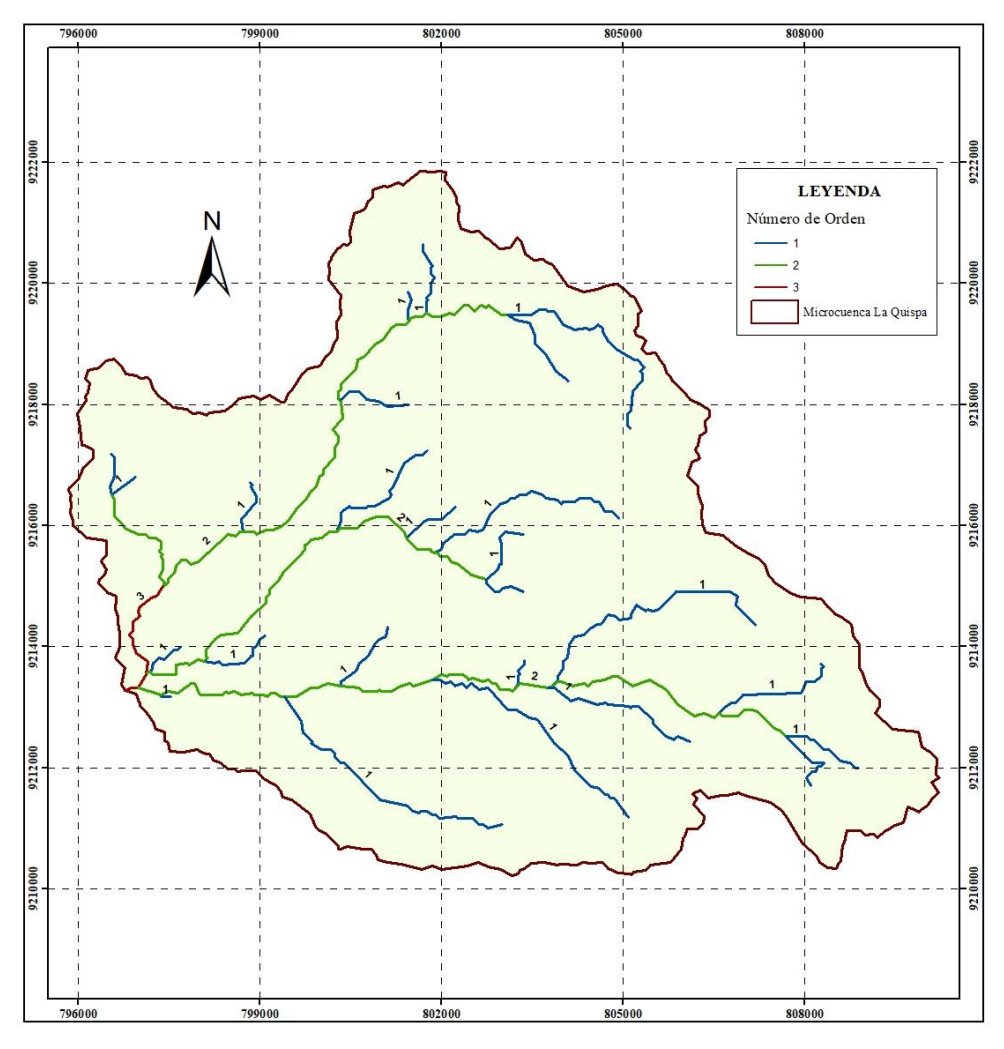

<span id="page-28-0"></span>*Figura 3*: Red de drenaje de la microcuenca del río La Quispa

#### **Densidad de drenaje**

Gaspari et al. (2012, p. 149) comenta que la densidad de drenaje está definida para cada cuenca como la relación entre la suma de las longitudes de todos los cursos de agua que drenan por la cuenca con respecto al área de la misma. La densidad de drenaje caracteriza cuantitativamente la red hidrográfica de la cuenca, por medio del grado de relación entre el tipo de red y la clase de material predominante, para encontrar la densidad de drenaje, Villón (2002, p. 63) señala lo siguiente.

$$
D_d = \frac{\sum L}{A} \tag{6}
$$

Donde:

 $D_d$  = Densidad de drenaje, en km/km<sup>2</sup>

 $L =$  Sumatoria de las longitudes de todos los cursos de agua que drenan por la cuenca, en km  $A = \text{Área total}$  de la cuenca, en  $\text{Km}^2$ 

Gaspari et al. (2012, p. 149) afirma que, en un principio, y sin tener en cuenta otros factores del medio físico de la cuenca, cuanto mayor sea la densidad del drenaje, más rápida será la respuesta de la cuenca frente a una tormenta, evacuando el agua en menos tiempo. En efecto, al ser la densidad de drenaje alta, una gota deberá recorrer una menor longitud de ladera, con una mayor velocidad de escurrimiento, tomando valores que van desde  $0.5 \text{ Km/Km}^2$  (cuencas con drenaje pobre) hasta 3,5 Km/Km<sup>2</sup>(cuencas excepcionalmente bien drenadas).

Según manifiesta Villón (2011, p. 64) la densidad de drenaje, es un parámetro que indica la posible naturaleza de los suelos, da idea sobre el grado de cobertura que existe. Valores altos representa zonas con poca cobertura vegetal, suelos fácilmente erosionables o impermeables. Por el contrario, valores bajos, indican suelos duros, poco erosionables o muy permeables y cobertura vegetal densa.

#### **c) Modelo De Distribución**

Ministerio de Transportes y Comunicaciones [MTC] (2011, p. 20) indica que el análisis de frecuencias tiene la finalidad de estimar precipitaciones, intensidades o caudales máximos, según sea el caso, para diferentes períodos de retorno, mediante la aplicación de modelos probabilísticos.

#### • **Distribución Gumbel**

Chow et al. (1994, p. 397) menciona que la distribución de frecuencias de valores máximos de un evento meteorológico depende principalmente de su naturaleza. La distribución Gumbel (1934) ha sido empleada con buenos resultados para el estudio de frecuencias de valores extremos de las variables meteorológicas. De tal manera que, aplicándose a los valores máximos diarios de series anuales de lluvias, se han logrado ajustes muy precisos. Esta distribución responde a la expresión:

Siendo F(x) la probabilidad de "no excedencia", es decir de que en un año no se supere un valor de precipitación x, e "y" la variable reducida:

$$
F(X) = e^{-e^{-\alpha(x-\beta)}}
$$
 (7)

Los parámetros se estiman, tal como se muestra a continuación:

$$
\alpha = \frac{1.2825}{\sigma} \tag{8}
$$

$$
\beta = \mu - 0.45\sigma \tag{9}
$$

Donde:

α = Parámetro de concentración

 $\beta$  = Parámetro de localización

 $\sigma$  = Desviación estándar

#### • **Pruebas de bondad de ajuste**

Las pruebas de bondad de ajuste son pruebas de hipótesis que se usan para evaluar si un conjunto de datos es una muestra independiente de la distribución elegida

#### **Prueba Kolmogorov – Smirnov**

La prueba Kolmogorov – Smirnov según indica (Aparicio, 1992) citado por el MTC (2011, p. 25) consiste en comparar el máximo valor absoluto de la diferencia "D" entre la función de distribución de probabilidad observada  $F_0$  (xm) y la estimada F (xm):

$$
D = m\acute{a}x \left| F_0(xm) - F(xm) \right| \tag{10}
$$

Con un valor crítico "α" que depende del número de datos y el nivel de significancia seleccionado (Tabla Nº 05). Si  $D < \alpha$ , se acepta la hipótesis nula. La función de distribución de probabilidad observada se calcula como:

$$
F_0(xm) = 1 - \frac{m}{n+1} \tag{11}
$$

Donde:

m = número de orden de dato xm en una lista de mayor a menor

n = número total de datos

<span id="page-31-0"></span>

| Tamaño de la | $\alpha = 0.10$ | $\alpha = 0.05$ | $\alpha = 0.01$ |
|--------------|-----------------|-----------------|-----------------|
| 5            | 0.51            | 0.56            | 0.67            |
| 10           | 0.37            | 0.41            | 0.49            |
| 15           | 0.30            | 0.34            | 0.40            |
| 20           | 0.26            | 0.29            | 0.35            |
| 25           | 0.24            | 0.26            | 0.32            |
| 30           | 0.19            | 0.22            | 0.24            |
| 34           | 0.18            | 0.20            | 0.23            |
|              |                 |                 |                 |

**Tabla 5:** Valores críticos d para la prueba Kolmogorov – Smirnov

**Nota:** Tomado de (MTC, 2011)

#### **d) Caudales Máximos**

MTC (2011, p. 36) menciona que el registro y estudio de las máximas avenidas anuales permite determinar, bajo cierto supuestos, la probabilidad de ocurrencia de avenidas de una cierta magnitud. Se debe tener en cuenta que, las avenidas son fenómenos originados por el carácter aleatorio de las descargas de los ríos. La ocurrencia de crecidas de los ríos se describe en términos probabilísticas. Es decir, que cada avenida va asociada una probabilidad de ocurrencia.

#### • **Período de retorno**

MTC (2011, p. 17) define que "el período de retorno es el tiempo promedio, en años, en que el valor del caudal pico de una creciente determinada es igualado o superado una vez cada "T" años, se le denomina período de retorno (Tr)".

Chow et al. (1994, p. 395) indica que "el período de retorno de un evento con una magnitud dada puede definirse como el intervalo de recurrencia promedio entre eventos que igualan o exceden una magnitud especificada."

El período de retorno se determinó a partir de la siguiente ecuación:

$$
T = \frac{1}{1 - (1 - j)^{\frac{1}{n}}} \tag{12}
$$

Donde:

Tr = Período de retorno, en años

J = Incertidumbre o probabilidad de falla en la predicción, en %

n = Período valido de predicción, en años

#### • **Método Racional Modificado**

MTC (2011, p. 39-41) indica que el método Racional Modificado según la formulación propuesta por Tèmez, nos permite calcular de manera sencilla caudales punta en cuencas de drenaje naturales con áreas menores a  $770 \text{ km}^2$  y con tiempos de concentración (Tc) entre 0.25 y 24 horas, la fórmula es la siguiente:

$$
Q = 0.278 \text{ CIAK} \tag{13}
$$

Donde:

 $Q =$ Caudal máximo, en m<sup>3</sup>/s

 $C = Coeficiente$  de escorrentía, para el intervalo en el que produce I, sin dimensiones

I = Intensidad de precipitación máxima horaria, en mm/h

 $A = \text{Área de la cuenca, en km}^2$ 

 $k =$ Coeficiente de uniformidad

#### **Tiempo de Concentración (Tc)**

Es el tiempo transcurrido desde que una gota de agua cae, en el punto más alejado de la cuenca hasta que llega a la estación de aforo.

#### **Fórmula de Témez**

$$
T_{C} = 0.3 \left(\frac{L}{S^{0.25}}\right)^{0.76} \tag{14}
$$

Donde:

 $T_c$  = Tiempo de concentración, en horas

L = Longitud del cauce mayor, en km

S = Pendiente promedio del cauce mayor, en m/m

## **Coeficiente de Uniformidad**

$$
K_A = 1 - \left(\log \frac{A}{15}\right) \tag{15}
$$

Donde:

 $A = \text{Área}$  de la cuenca, en km<sup>2</sup>

# **Precipitación máxima corregida sobre la cuenca (P)**

$$
P = K_A P_d \tag{16}
$$

Donde:

 $K_A$  = Factor reductor

P<sup>d</sup> = Precipitación máxima diaria, en mm

## **Intensidad de precipitación (I)**

$$
I = \left(\frac{P}{24}\right) * (11)^{\frac{28^{0.1} - T_C^{0.1}}{28^{0.1} - 1}}
$$
 (17)

Donde:

P = Precipitación máxima corregida, en mm

 $T_c$  = Tiempo de concentración, en horas

#### **Coeficiente de Escorrentía (C)**

Villón (2011, p. 135) afirma que, la escorrentía, es decir, el agua que llega al cauce de evacuación, representa una fracción de la precipitación total. A esa fracción se le denomina coeficientes de escorrentía, que no tiene dimensiones y se representa por la letra C. El valor de C depende de factores topográficos, cobertura vegetal, etc.

MTC (2011, p. 41) menciona que, cuando la cuenca se compone de superficies de distintas características, el valor de C se obtiene como una media ponderada, es decir:

$$
C = \frac{(P_d - P_0) * (P_d + 23 * P_0)}{(P_d + 11 * P_0)^2}
$$
\n(18)

Donde:

P<sup>d</sup> = Precipitación máxima diaria, en mm

P<sub>0</sub> = Umbral de escorrentía = $\left(\frac{5000}{cN}\right)$  – 50

<span id="page-34-0"></span>CN = Número de curva

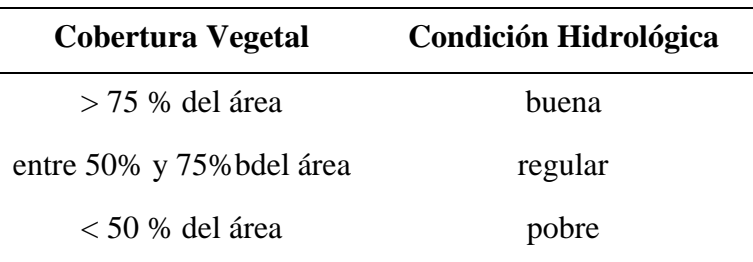

#### **Tabla 6:** Condición Hidrológica

**Nota:** Tomado de Villón 2011, p. 268.

<span id="page-34-1"></span>**Tabla 7:** Número de curva N para complejos hidrológicos de suelo con cobertura (para condición de humedad antecedente II e Ia = 0.2S)

| Cobertura                               |                                  |                          | Número de Curva |    |    |    |
|-----------------------------------------|----------------------------------|--------------------------|-----------------|----|----|----|
| Tipo de vegetación                      | <b>Tratamiento o</b><br>práctica | Condición<br>hidrológica | A               | B  | C  | D  |
| Descuidado, en<br>descanso, sin cultivo | Surcos rectos                    |                          | 77              | 86 | 91 | 94 |
| Cultivos                                | Surcos rectos                    | pobre                    | 72              | 81 | 88 | 91 |
|                                         | Surcos rectos                    | buena                    | 67              | 78 | 85 | 89 |
|                                         | Curvas de nivel                  | pobre                    | 70              | 79 | 84 | 88 |
|                                         | Curvas de nivel                  | buena                    | 65              | 75 | 82 | 86 |

Continuación tabla 7

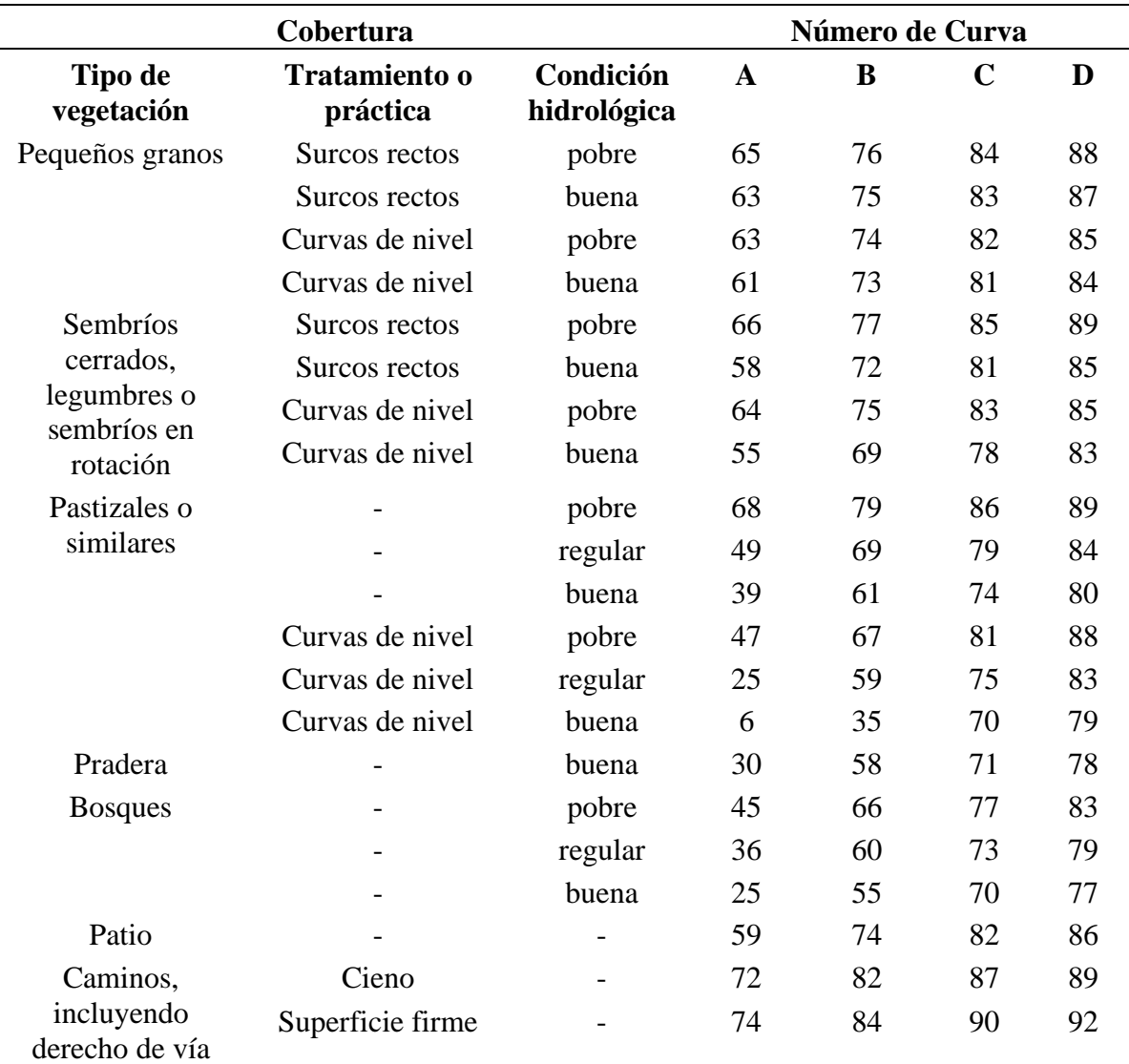

<span id="page-35-0"></span>**Nota:** Tomado de Villón 2011, p. 269.

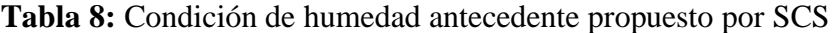

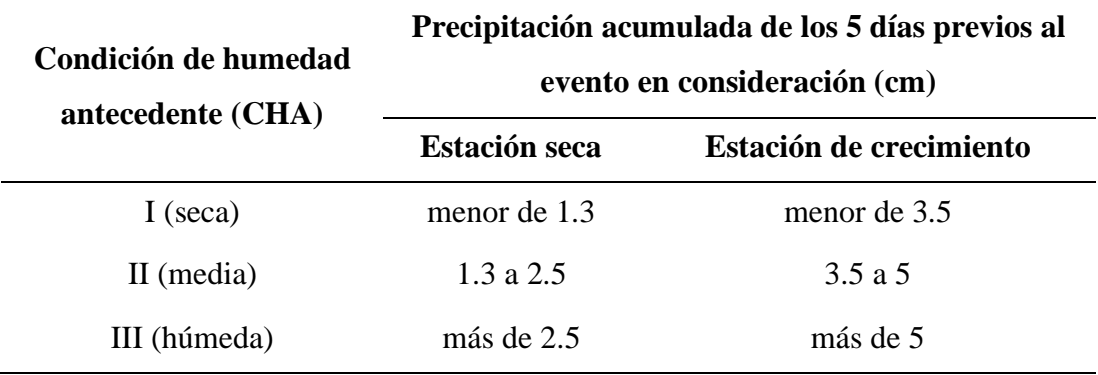

**Nota:** Tomado de Villón 2011, p. 272.
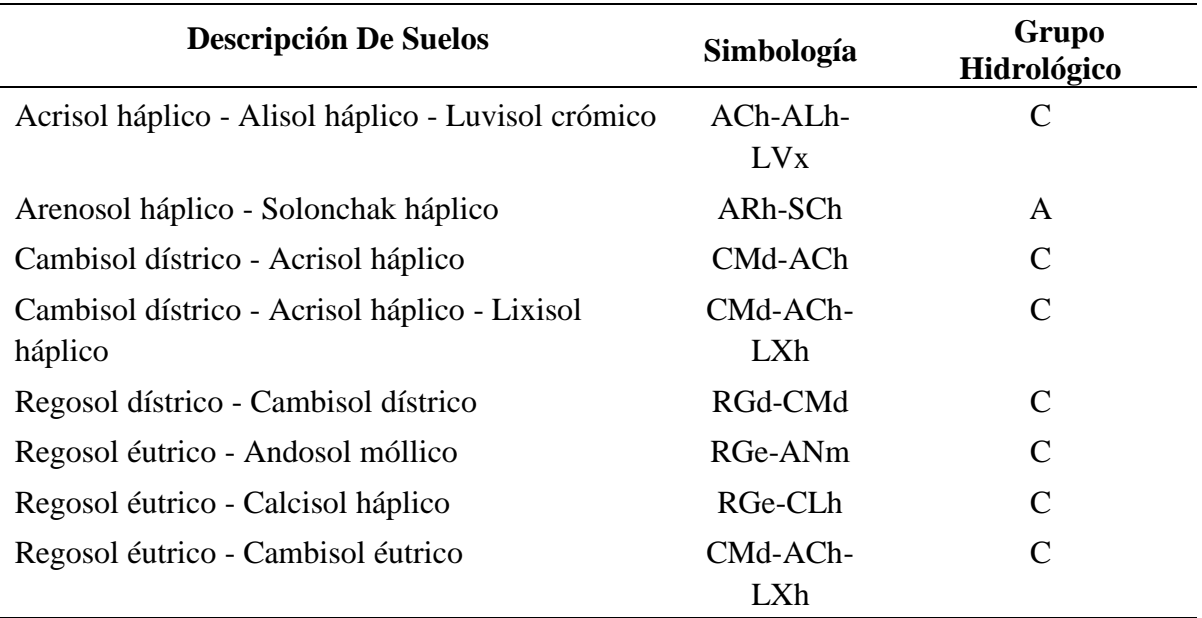

#### **Tabla 9:** Reclasificación del Mapa de suelo

**Nota:** Tomado de ANA 2015, p. 11.

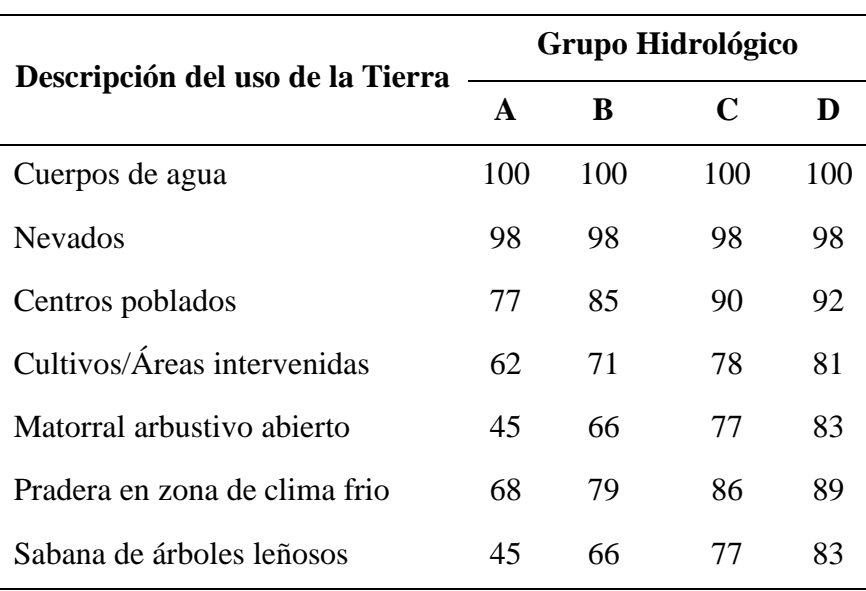

# **Tabla 10:** Valores de los grupos hidrológicos

**Nota:** Tomado de Villón 2011, p. 12.

# **2.2.3. Modelamiento Hidráulico**

Mediante la modelación hidráulica realizamos una estimación lo más confiable posible de las zonas de inundación para un determinado caudal, el modelo utilizado para esta investigación es el modelo IBER.

Bladé et al. (2014, p. 1-2) define que Iber es un modelo matemático bidimensional gratuito para la simulación del flujo en lámina libre y procesos de transporte en ríos y estuarios, desarrollado en colaboración por el Grupo de Ingeniería del Agua y del Medio Ambiente, GEAMA (Universidad de Coruña, UDC) y el Instituto FLUMEN (Universidad Politécnica de Catalunya, UPC, y Centro Internacional de Métodos Numéricos en Ingeniería, CIMNE), en el marco de un Convenio de Colaboración suscrito entre el CEDEX y la Dirección General del Agua. El modelo Iber consta actualmente de 4 módulos de cálculo principales: un módulo hidrodinámico, un módulo de turbulencia, un módulo de transporte de sedimentos y un módulo de calidad de agua. Todos los módulos trabajan sobre una malla, estructurada y no estructurada, de volúmenes finitos formada por elementos triangulares y/o cuadriláteros.

Iber en el entorno GID, incluye módulos de preproceso de datos, proceso y postproceso de resultados basados en el sistema GID. Estos módulos son compatibles con entornos SIG.

- Preproceso: entrada gráfica de datos
- Proceso: simulación hidráulica
- Postproceso: visualización de resultados

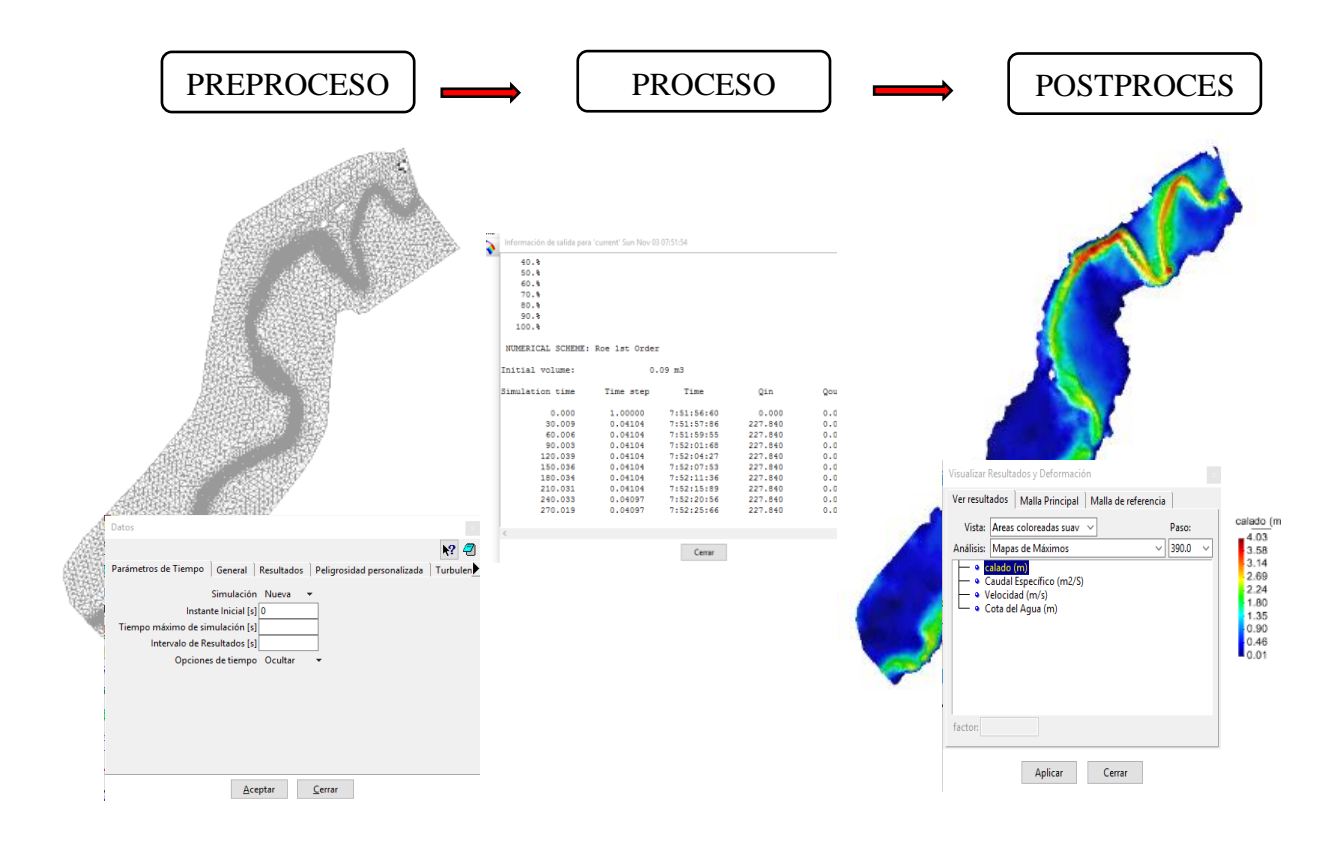

*Figura 4:* Entorno Iber, simulado para el río La Quispa

#### **a) Preproceso**

Para poder realizar un cálculo con Iber, se deben realizar los siguientes pasos: Crear o importar una geometría, asignar una serie de parámetros de entrada (rugosidad de fondo, modelo de turbulencia, etc.), asignar condiciones de contorno e iniciales, asignar opciones generales de cálculo (tiempo de cálculo, parámetros de esquema numérico, activación de módulos adicionales), construir una malla de cálculo y lanzar cálculo.

#### • **Crear o importar una geometría**

Iber dispone de una interfaz en la cual se puede crear una geometría desde el inicio, dibujando puntos, líneas y superficies, también se puede importar distintos formatos estándar (dxf, shapefile, entre otros) y modelos digitales del terreno en formato ASCII de Arc/Info.

#### • **Condiciones hidrodinámicas**

Dentro de las condiciones hidrodinámicas tenemos las condiciones iniciales, condiciones de contorno de entrada, condiciones de contorno de salida y condiciones internas, las cuales se describen a continuación.

**Condiciones iniciales:** Se puede escoger entre asignar un calado o una cota de agua. Iber por defecto asigna calado nulo en todo el dominio (modelo "seco"). Si se desea una condición inicial diferente se deberá asignar en todo el modelo o en aquellas zonas donde se requiera.

**Condiciones de contorno de entrada:** Existe la posibilidad de asignar un caudal total, un caudal específico (caudal por unidad de ancho) o una cota de agua. En cada caso se exigirán los parámetros necesarios en función de si el régimen es subcrítico, crítico, o supercrítico.

**Condiciones de contorno de salida:** Sólo se deben especificar parámetros adicionales si el régimen es subcrítico, en cuyo caso es posible utilizar una condición tipo vertedero, una condición de nivel dado (cota o calado) o una curva de gasto, por caudal total o específico. En caso de régimen supercrítico o crítico no es necesario asignar parámetros adicionales.

**Condiciones internas:** Con este menú se pueden asignar distintos tipos de condiciones internas en los lados de los elementos. Los tipos de condiciones internas consideradas son: vertedero, compuerta, combinación de vertedero y compuerta.

En el módulo hidrodinámico, que constituye la base de Iber, se resuelven las ecuaciones de aguas someras bidimensionales promediadas en profundidad (ecuaciones de St. Venant 2D), las ecuaciones fundamentales son las siguientes.

$$
\frac{\partial h}{\partial t} + \frac{\partial q_x}{\partial x} + \frac{\partial q_y}{\partial y} = 0
$$
\n(19)

$$
\frac{\partial q_x}{\partial t} + \frac{\partial}{\partial x} \left( \frac{q_x^2}{h} + g \frac{h^2}{2} \right) + \frac{\partial}{\partial y} \left( \frac{q_x q_y}{h} \right) = -gh \frac{\partial z_b}{\partial x} - \frac{\tau_{b,x}}{\rho} + \frac{\partial}{\partial x} \left( v_t h \frac{\partial U_x}{\partial x} \right) + \frac{\partial}{\partial y} \left( v_t h \frac{\partial U_x}{\partial y} \right)
$$
\n(20)

$$
\frac{\partial q_y}{\partial t} + \frac{\partial}{\partial x} \left( \frac{q_x q_y}{h} \right) + \frac{\partial}{\partial y} \left( \frac{q_y^2}{h} + g \frac{h^2}{2} \right) = -gh \frac{\partial (Z_b)}{\partial y} - \frac{\tau_{b,y}}{\rho} + \frac{\partial}{\partial x} \left( v_t h \frac{\partial U_y}{\partial x} \right) + \frac{\partial}{\partial y} \left( v_t h \frac{\partial U_y}{\partial y} \right)
$$
\n(21)

#### Donde:

 $h =$ calado

Ux, Uy = Velocidades horizontales promediadas en profundidad

- g = Aceleración de la gravedad
- $\rho$  = Densidad del agua
- $Z_b$  = Cota del fondo
- $\tau_b$  = Fricción debida al rozamiento del fondo
- $v_t$  = Viscosidad turbulenta
	- **Rugosidad**

Chow (1994, p. 104-111) afirma que la rugosidad se asigna a través de un coeficiente de rugosidad de Manning, este debe ser asignado a todas las superficies de la geometría o elementos de la malla, estudia tres métodos de evaluar el coeficiente de Manning.

- 1. Consultar una tabla de valores típicos de "n" para varios tipos de canales.
- 2. Examinar y comparar el canal en estudio con la apariencia de ciertos canales típicos cuyos coeficientes de rugosidad son conocidos.
- 3. Considerar el valor de "n" como el resultado de la acción combinada de una serie de factores que lo afectan. Esta forma es llamada como el método de Cowan.

#### **Método de Cowan**

Para la determinación del coeficiente de rugosidad "n", no existe un método exacto, seleccionar un valor de "n" significa estimar la resistencia al flujo. A partir del reconocimiento de varios factores primordiales que afectan el coeficiente de rugosidad, Cowan desarrollo un procedimiento para la evaluación de "n". Según este procedimiento el valor de "n" pude ser calculado por la ecuación:

$$
n = (n_0 + n_1 + n_2 + n_3 + n_4) m_5
$$
 (22)

Donde:

 $n_0$  = Valor básico de "n" para un canal recto y uniforme de un material dado

 $n_1$  = Se determina para corregir el efecto por irregularidades de la superficie

 $n_2$  = Se considera las variaciones en la forma y tamaño de la sección transversal del canal

 $n_3$  = Se considera el efecto de obstrucción u obstáculos al flujo

 $n_4$  = Depende de la vegetación

 $m<sub>5</sub>=$  Depende de la sinuosidad longitudinal del canal.

Los valores apropiados de n<sub>0</sub> a n<sub>4</sub> y m<sub>5</sub> pueden seleccionarse en la tabla 11 de acuerdo con las condiciones dadas.

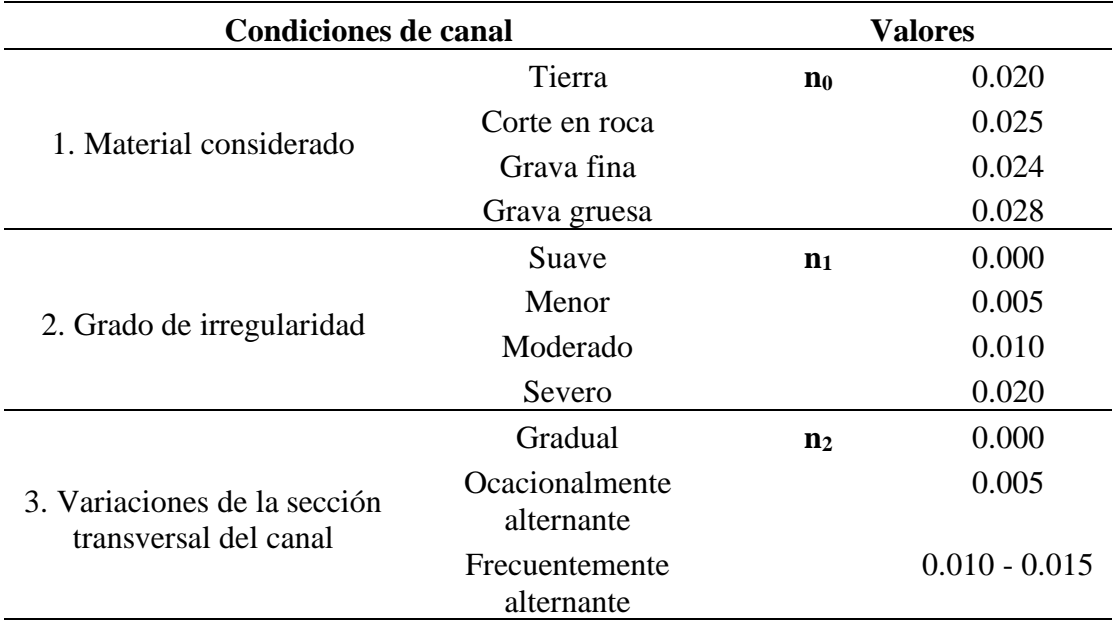

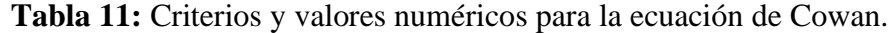

Continuación tabla 11

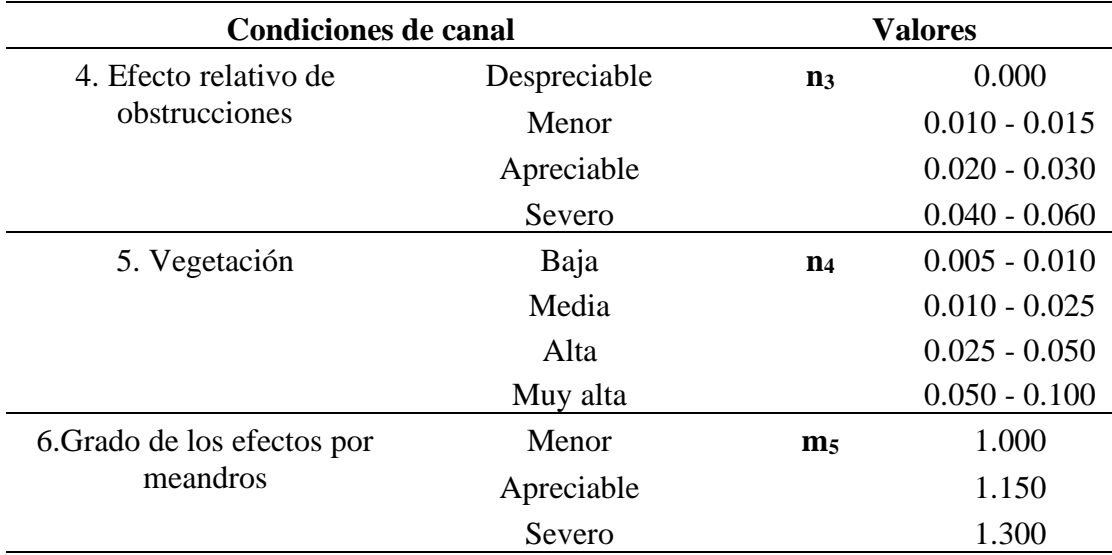

**Nota:** Tomado de Chow 1994, P. 105.

Al aplicar el método anterior, deben considerase algunos aspectos. El método no considera el efecto del sedimento en suspensión y la carga del lecho, el método es cuestionable cuando se aplica a canales grandes cuyos radios hidráulicos exceden los 15 pies. El método se aplica solo a corrientes naturales sin revestimiento, canales de creciente y canales de drenaje.

## **Tabla del coeficiente de rugosidad de Manning**

La tabla 12 presenta una lista de valores de "n" para canales de diferentes clases. Para cada tipo de canales se muestran los valores mínimo, normal y máximo de "n". Los valores normales para canales artificiales dados en la tabla 12 se recomiendan sólo para canales con buen mantenimiento.

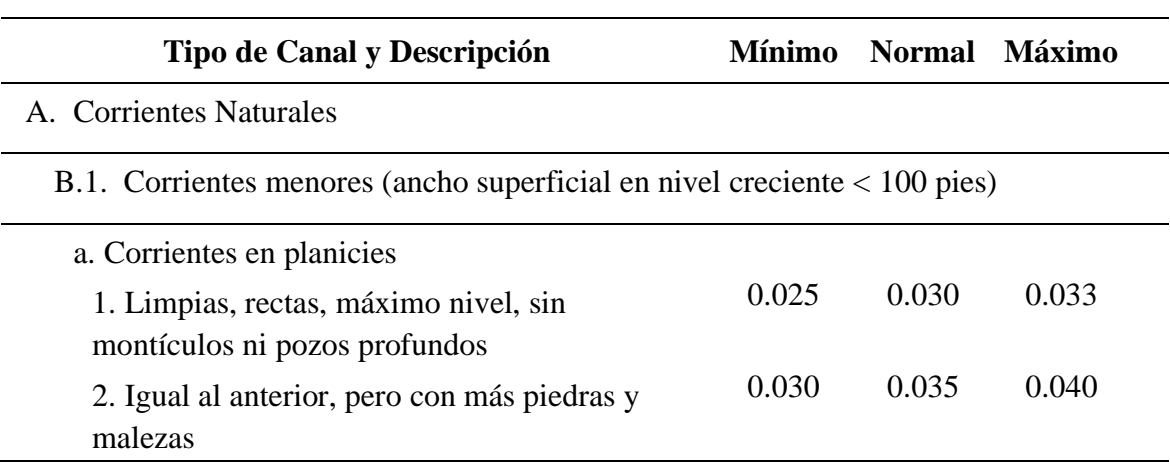

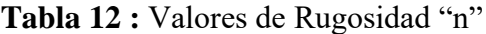

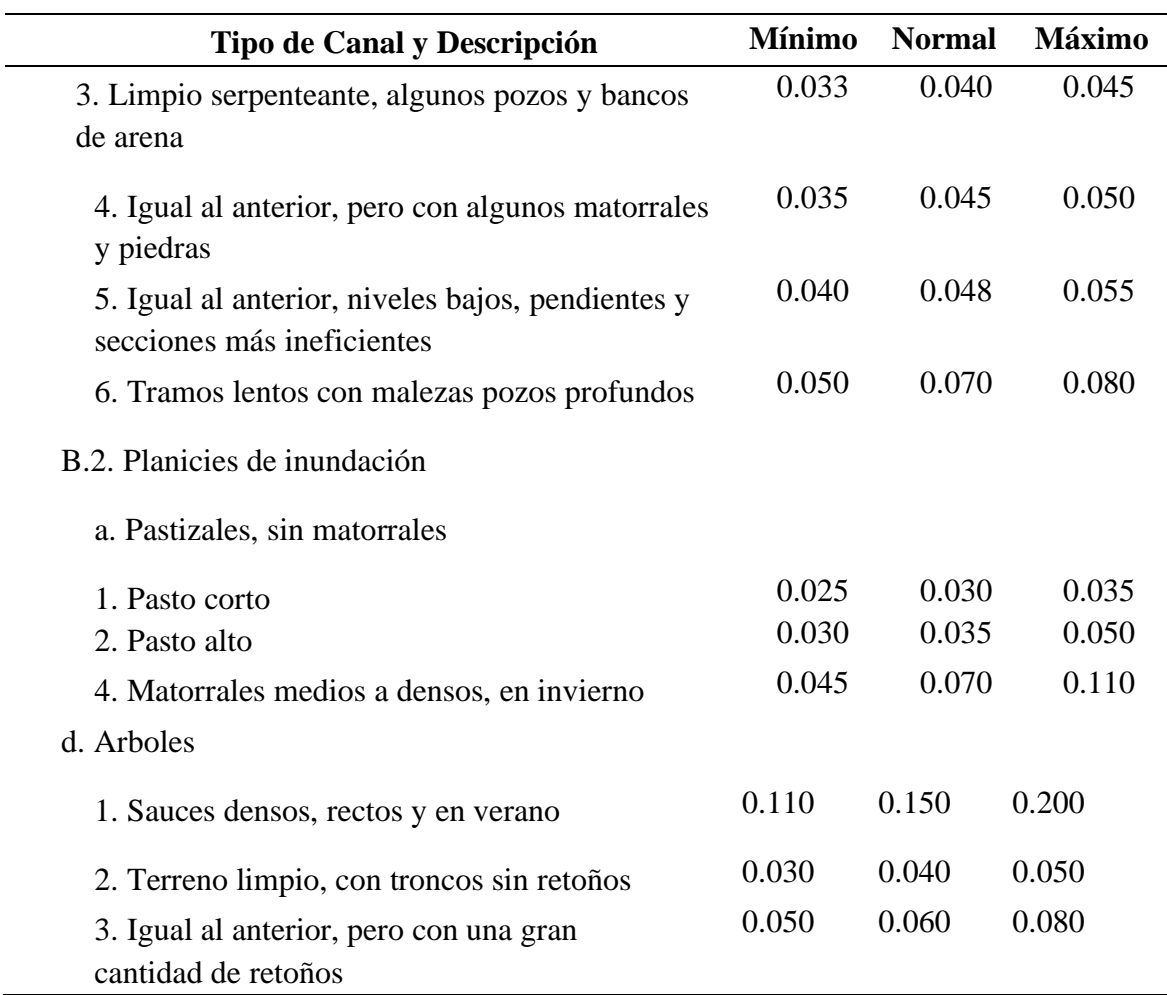

**Nota:** Tomado de Chow 1994, P. 109-111.

#### • **Mallado**

Bladé et al. (2018, p. 1-2) define que el mallado es la discretización del modelo generado a partir de la geometría. Las mallas de cálculo pueden ser a su vez regulares o irregulares, así como estructuradas o no estructuradas. Uno de los procesos que requieren mayor tiempo y esfuerzo a la hora de desarrollar un estudio de simulación numérica del flujo en ríos es la generación de la malla de cálculo. Una buena malla debe de ser irregular, con el fin de minimizar el número de elementos con transiciones suaves. En Iber se incluyen los siguientes métodos de generación de mallas: mallas estructuradas, malla de triángulos irregulares generada con error cordal y malla de triángulos rectángulos equiláteros o RTIN (Rectangular Triangulated Irregular Network), generada con error cordal

# **b) Proceso**

En el proceso se realiza la simulación hidráulica, dentro del proceso podemos visualizar

- Ejecución de un cálculo. Para comenzar el cálculo, en primer lugar, se deben fijar los parámetros de cálculo, o datos del problema, mediante las distintas pestañas del menú Datos >Datos del problema.
- Cálculo paralelo: elección número de procesadores
- Visualización de resultados "en marcha"
- Reinicio de un cálculo interrumpido
- Primero orden/alta resolución (rápido/preciso)
- Definición umbral secado/mojado
- Modelo de turbulencia

## **c) Postproceso**

En el postproceso se realiza la visualización de resultados, una vez finalizado el cálculo, o durante el mismo, se puede acceder al postproceso para visualizar y analizar los resultados. El cambio entre las interfaces de preproceso y postproceso se realiza mediante el menú Archivo > postproceso y Archivo > preproceso, o mediante los botones correspondientes de la barra de herramientas.

- Visualización de resultados. Iber dispone de multitud de opciones para visualizar y analizar los resultados, personalizar los colores, las leyendas, mostrar etiquetas de valores, etc.
- Creación de gráficos. Con los distintos botones de creación de gráficos de la barra de visualización de resultados (botones evolución de punto, gráfico de línea, gráfico punto y gráfico de borde) es posible crear gráficos de utilidad para el análisis de resultados.
- Exportar resultados en formato raster. Iber permite exportar la mayoría de resultados en formato ASCII grid de Are Info a través del menú Iber Herramientas > Resultados en Grid.
- Extracción de secciones y perfiles longitudinales
- Visualización de zonas inundables, zonas de riesgo y frente seco-mojado no estacionario.
- Herramientas para la visualización de los resultados en formato SIG
- Exportación de resultados en formato raster para ser visualizados directamente en entornos SIG
- Visualización de resultados sobre imágenes geo-referenciadas

#### **2.2.4. Hidráulica Fluvial**

Rocha (1998, p. 179-88) define que la fluviomorfología implica el estudio de los cambios que experimenta un río, tanto en su recorrido (perfil longitudinal), como en su sección trasversal (lecho y márgenes), con el objetivo de comprender y explicar los fenómenos de sedimentación y degradación (erosión) y la manera como el río ha llegado a su forma presente.

## **a. Clasificación De Los Ríos**

La clasificación de los ríos puede realizarse de diferentes maneras, pudiendo ser los siguientes:

#### • **De acuerdo a su régimen hidrológico**

**Ríos Efímeros:** Aquellos que llevan agua en episodios de fuertes precipitaciones, mientras que se mantienen secos el resto del tiempo (ríos de la costa).

**Ríos Perennes**: Aquellos que llevan agua en forma permanente (ríos de la selva y algunos de la sierra).

#### • **De acuerdo al lecho de fondo**

**Ríos aluviales:** Aquellos ríos que tienen un cierto espesor de material granular prácticamente suelto y por lo general presentan mucha más extensión horizontal que la del cauce promedio.

**Ríos de lecho cohesivo:** Aquellos ríos en el cual su lecho está formado por limos, arcillas, y material fangoso.

**Ríos de lecho rocoso:** Aquellos ríos en el cual su lecho está formado por material rocoso prioritariamente.

#### • **De acuerdo a su forma o clasificación morfológica**

**Ríos rectos:** Es muy difícil encontrar cauces rectos y regulares, prácticamente no existen ríos rectos en la naturaleza, se aplica a un tramo del río, a veces sucede que existe un sistema de encauzamiento recto, pero dentro de él para caudales menores que el de su capacidad, el río desarrolla su propia sinuosidad.

**Ríos entrelazados o trenzados:** Martin (2003, p. 29) afirma que el cauce es único, pero forma curvas, corresponde generalmente a ríos anchos, cuya pendiente es fuerte, lo que da lugar a pequeños tirantes y el río corre en forma de varios canales o brazos alrededor de pequeñas islas.

**Ríos meándricos:** Rocha (1998, p. 187) nos dice que los ríos meándricos están formados por una sucesión de curvas. Las características de estas curvas son muy dinámicas, que no se deben esencialmente a las propiedades del terreno, si no a la naturaleza del comportamiento fluvial.

Martin (2003, p. 29) comenta que se ha comprobado experimentalmente en laboratorio que una corriente de agua con sedimentos circulando en un cauce recto da lugar siempre a meandros a partir de la más mínima imperfección en la alineación recta. El ritmo de la evolución de los meandros depende de la resistencia de las orillas a la erosión. En caso de ríos que discurren por llanos aluviales poco resistentes, donde no existe restricción a la libertad de esta evolución, los meandros se mueven grandes distancias.

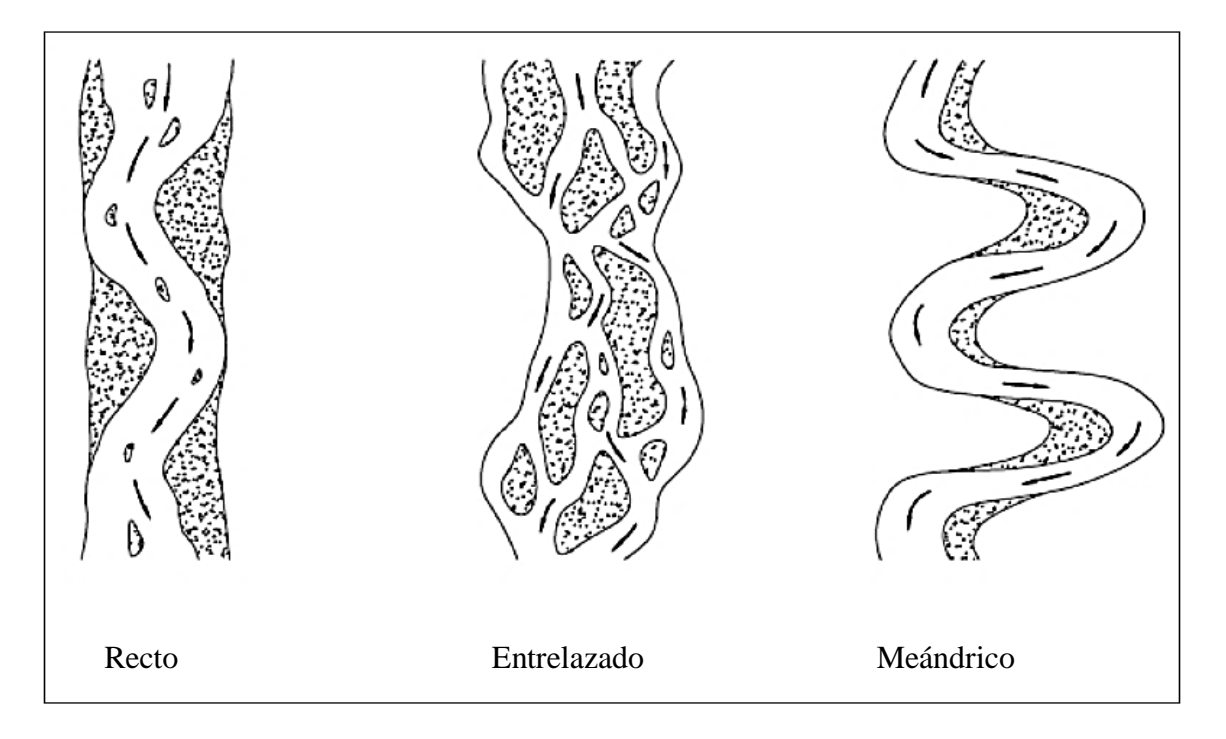

*Figura 5:* Clasificación morfológica de los ríos, por Rocha , 1998

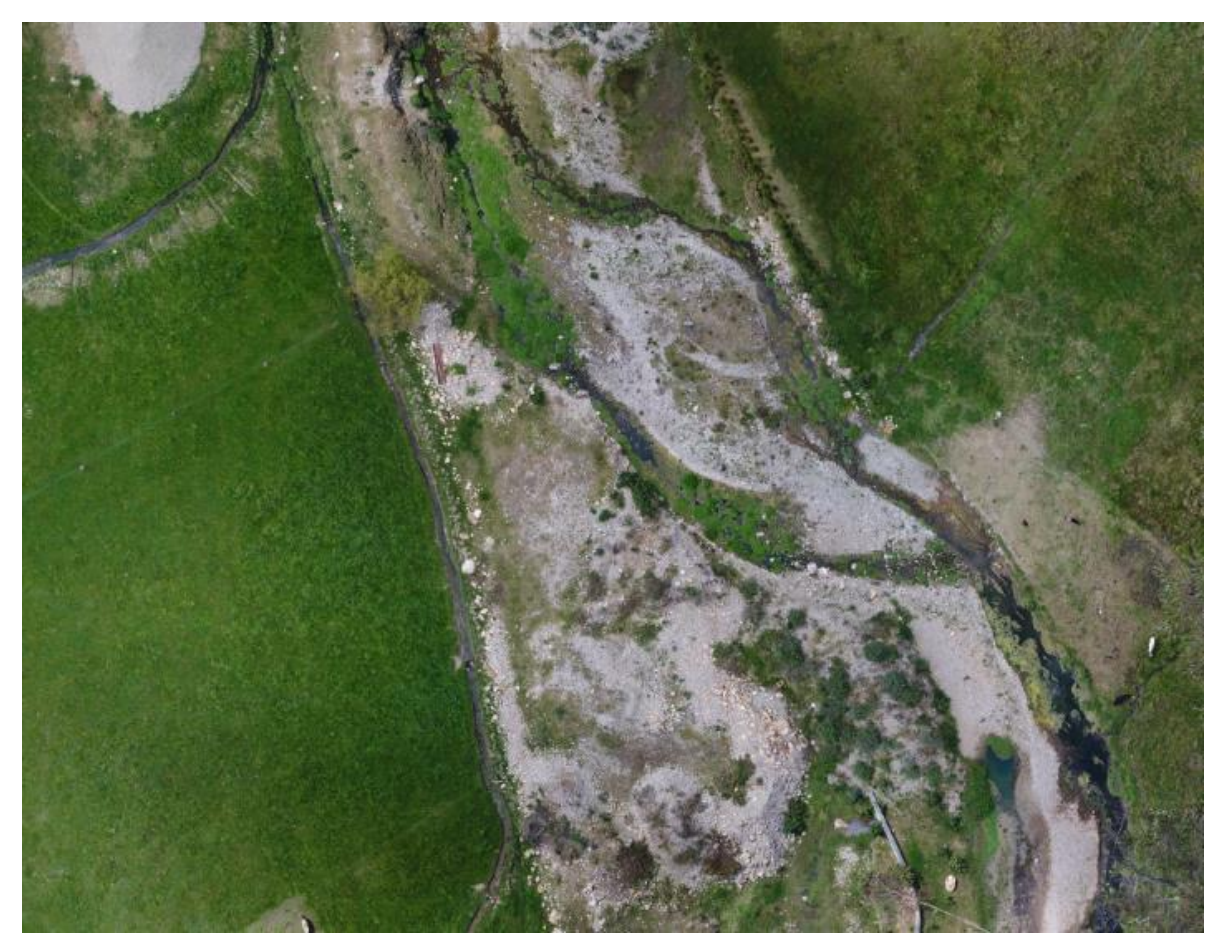

*Figura 6:* Tramo trenzado del Río La Quispa

Rocha (1998, p. 61-62) también define la siguiente clasificación:

# • **De acuerdo al desplazamiento del cauce**

Ríos sin áreas de inundación (ríos confinados).

Ríos con áreas de inundación, requiere obras de protección.

• **De acuerdo a su edad**

**Ríos jóvenes**: Corresponde al estado inicial de los ríos, cuando el agua forma su curso inicial, esta tiene una sección en forma de V y son muy irregulares.

**Ríos maduros:** Cuando el río se convierte en maduro, se amplía su sección transversal, disminuye la pendiente, este río está en estado de equilibrio o próximo a él. La pendiente y la energía del río son suficientes para transportar el aporte solido que llega a él.

**Ríos viejos:** Los ríos viejos corresponden a un estado más avanzado de desarrollo. La pendiente del río se estabiliza. El río esta encauzado y controlado. Hay un uso intensivo de todo el valle. Hay desarrollos urbanos, agrícolas e industriales importantes.

#### • **De acuerdo a sus grados de libertad**

El grado de libertad de un escurrimiento es el número de parámetros que pueden ajustarse libremente, con el tiempo, al pasar gastos líquidos y sólidos preestablecidos.

**Un grado de libertad**: Cuando al variar el gasto en un cauce o canal sólo varía el tirante, se dice que existe un grado de libertad. Esto ocurre si el fondo, las paredes y la pendiente no cambian al variar el gasto; por ejemplo, un canal revestido. Cuando se tiene un grado de libertad no existe transporte de sedimentos.

**Dos grados de libertad:** Cuando sólo pueden variar el tirante y la pendiente, se dice que el cauce tiene dos grados de libertad, y se requieren de dos ecuaciones para obtener las dos variables indicadas. Esto puede ocurrir cuando las márgenes son muy resistentes pero el fondo no.

**Tres grados de libertad:** Si además del tirante y la pendiente, también pueden alterarse las márgenes y ajustarse al ancho, se dice que el cauce tiene tres grados de libertad. Este ajuste se logra en aquellos cauces cuyas márgenes y fondo estén formados por un material susceptible de ser movido y transportado por la corriente. Los ríos y arroyos que escurren en material aluvial generalmente tienen tres grados de libertad.

# **CAPÍTULO III. MATERIAL Y MÉTODOS**

# **3.1. ÁREA DE ESTUDIO**

La zona de estudio de la presente investigación se encuentra ubicada en el centro poblado el Arroyo, del distrito de La Encañada, provincia de Cajamarca.

# **Ubicación política**

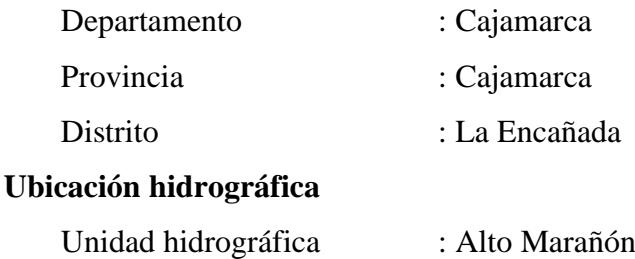

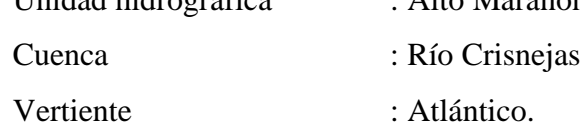

## **Ubicación geográfica**

Coordenadas Sistema Universal Transversal Mercator UTM – WGS 84

Tramo inicial del río La Quispa: 796862.24 E - 9213273.26 S

Tramo final del río La Quispa: 796524.35 E - 9212802.82 S

Altitud: 3572.36 m s. n. m.

# **Longitud del tramo del río La Quispa estudiado.**

El tramo del río La Quispa estudiado, presenta una longitud de 1098 m.

# **Área de la zona de estudio.**

El área de estudio se encuentra en al caserío La Quispa, y tiene un área de estudio de 14.25 ha.

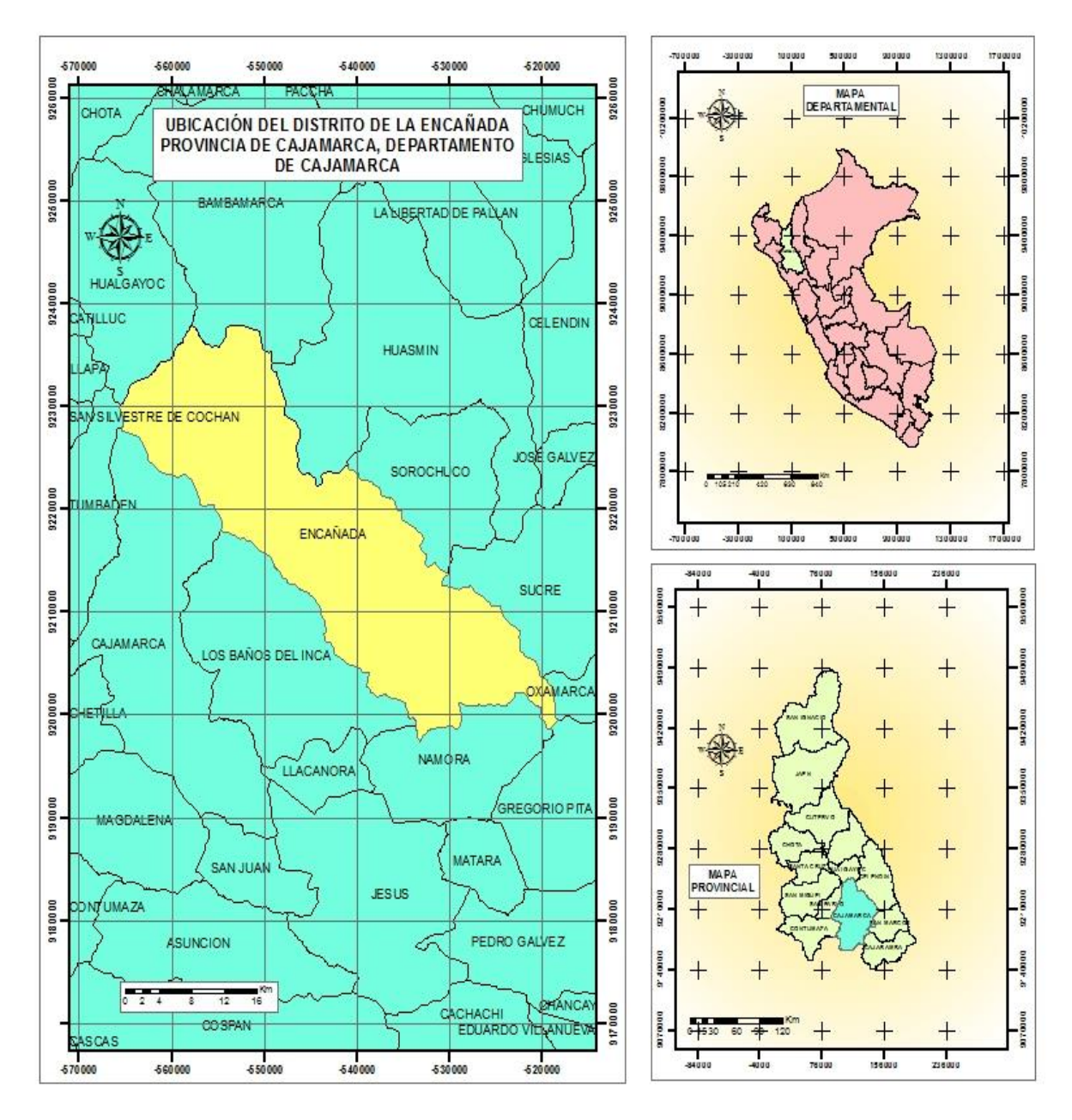

**Figura 7:** Ubicación política del Distrito de La Encañada

#### **Tiempo en el que se realizó la investigación**

El tiempo en la cual se realizó la investigación comprende desde la primera semana del mes de septiembre del 2022, en este período se realizó el levantamiento topográfico del río La Quispa, así como también se realizó la zonificación de áreas inundables dicho procedimiento duro hasta la noviembre del 2023.

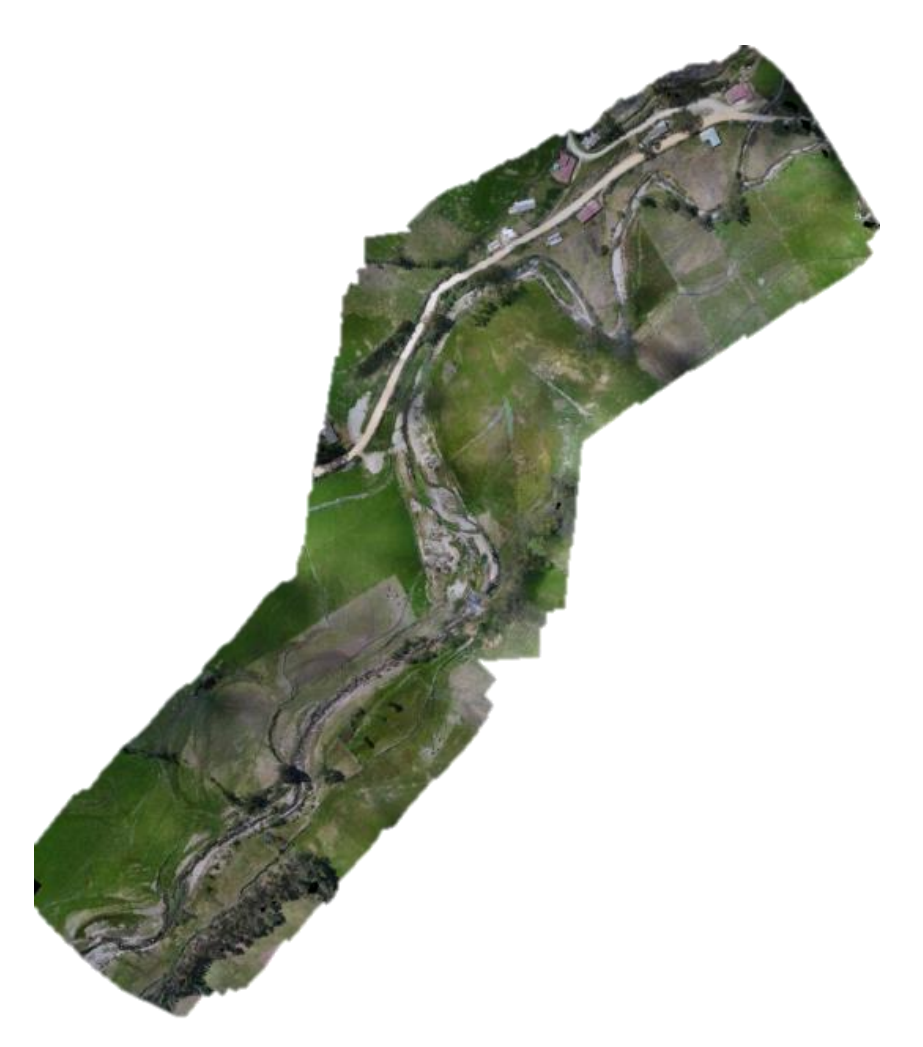

**Figura 8:** Tramo en estudio del río La Quispa (foto tomada 22/11/2022)

# **3.2. PROCEDIMIENTO**

# **3.2.1. RECOPILACIÓN DE INFORMACIÓN**

#### **a) Recopilación de información cartográfica y satelital.**

La información cartográfica que fue utilizada en esta investigación fue la Carta Nacional 15-g, a una escala de 1: 100,000 elaborado por el IGN (Instituto Geográfico Nacional), en el Sistema de Coordenadas UTM (Universal Transverse Mercator), en el Datum WGS1984, Zona 17 Sur. Se obtuvo información de uso de suelo, con imágenes satelitales multiespectrales Landsat 8; con la combinación de bandas de análisis de vegetación: 6, 5, 4, finalmente para el tipo de suelo del Ministerio del Ambiente, administrada por el ZEE-Cajamarca; en formato shape con escala de 1: 250,000, correspondiente a la zona estudiada.

#### **b) Recopilación de información hidrológica.**

La información hidrológica concerniente a la estación La Encañada, siendo la entidad responsable SENAMHI, correspondiente a 24 años de registro comprendido entre los años 1998 – 2021.

# **3.2.2. LEVANTAMIENTO TOPOGRÁFICO**

El área donde se realizó la presente investigación se encuentra ubicada en el centro poblado El Arroyo del distrito de La Encañada, provincia y departamento de Cajamarca, partiendo por la carretera Cajamarca – Baños del Inca (carretera hacia Celendín), pasando el centro poblando de Rosario de Polloc, tomando la carretera hacia el club campestre Quiroz, aproximadamente a unos 50 min de Cajamarca.

El centro poblado El Arroyo está a una altitud de 3019 m s. n. m. aproximadamente, según fuente del Instituto Geográfico Nacional-IGN, actualizado al cinco de febrero del 2020, teniendo como número de ubigeo 060105. Las actividades económicas de la población son la ganadería y la agricultura, las áreas de cultivo de pastos para ganado son mayores que las de cultivos agrícolas, el centro poblado El Arroyo cuenta con una topografía accidentada donde el 55% de terrenos tiene más de 20% de pendiente, las casas construidas en su mayoría de material rústico.

El levantamiento topográfico se realizó con Drone Phantom 4 Pro, visualizando las zonas con inminente peligro de inundación.

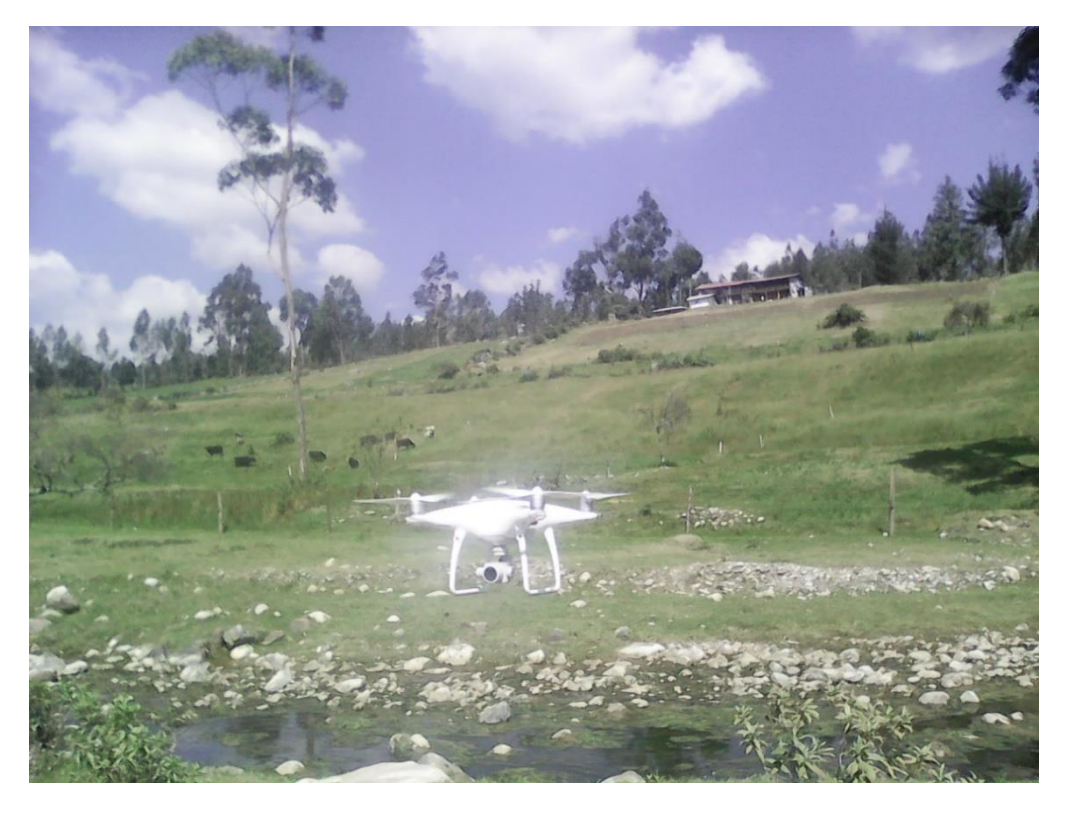

*Figura 9:* Drone Phantom 4 Pro (foto tomada 26/11/2022)

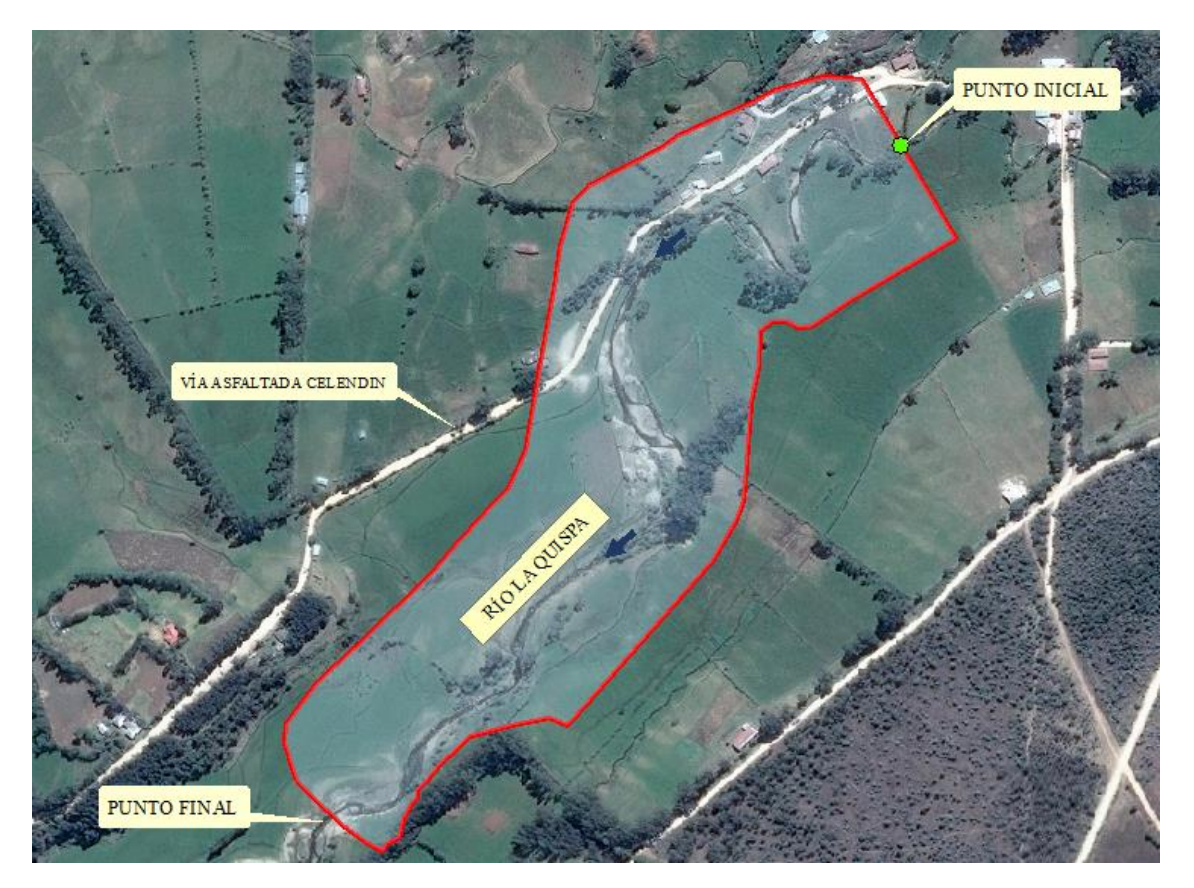

*Figura 10:* Zona en estudio

Posteriormente obtenida la nube de puntos proporcionado por el Drone Phantom 4 Pro en campo, se realizó el trabajo de gabinete, para así obtener el plano topográfico de la zona en estudio, para dicho procedimiento se usó el software ArcGIS 10.4.1.

#### **3.2.3. MODELAMIENTO HIDROLÓGICO**

La metodología utilizada se basa en caracterizar la microcuenca del río La Quispa, para elegir el caudal más adecuado para realizar la zonificación de áreas inundables se realizó una visita a campo donde se encontró vestigios de inundación dejada por un evento máximo, el tirante encontrado fue de 1.56 metros. Con la ayuda del software Iber 2.4.3., se logró encontrar el caudal que generó dicha huella hídrica en nuestro tramo estudiado. Posteriormente, utilizando el método Racional Modificado, hallamos el tiempo de retorno del mismo, luego, se comparó y analizó dicho caudal generado por la huella hídrica con los caudales encontrados para un tiempo de retorno ya conocido (50, 100, 200 y 500 años). Se analizó 1098 metros de río, tramo considerado con potencial riesgo de inundación. Con ayuda del software Iber 2.4.3. y ArcGIS 10.4.1., se identificó y cuantificó zonas con potencial riesgo de inundación.

#### **a) Estimación de parámetros geomorfológicos**

Se determinaron los parámetros de forma, relieve y drenaje correspondiente a la microcuenca del río La Quispa, con el apoyo de los softwares ArcGIS 10.4.1 e HidroCALC, dichos datos obtenidos se procesaron en Excel, se consideró como punto emisor las siguientes coordenadas E: 796,910.092 y N: 9,213,308.313.

Se utilizó información cartográfica, desarrollada por el Instituto Geográfico Nacional (IGN) a escala 1: 50,000 correspondiente a la zona 15g, así como el empleo de modelo digital de elevación con una resolución de 12.5m.

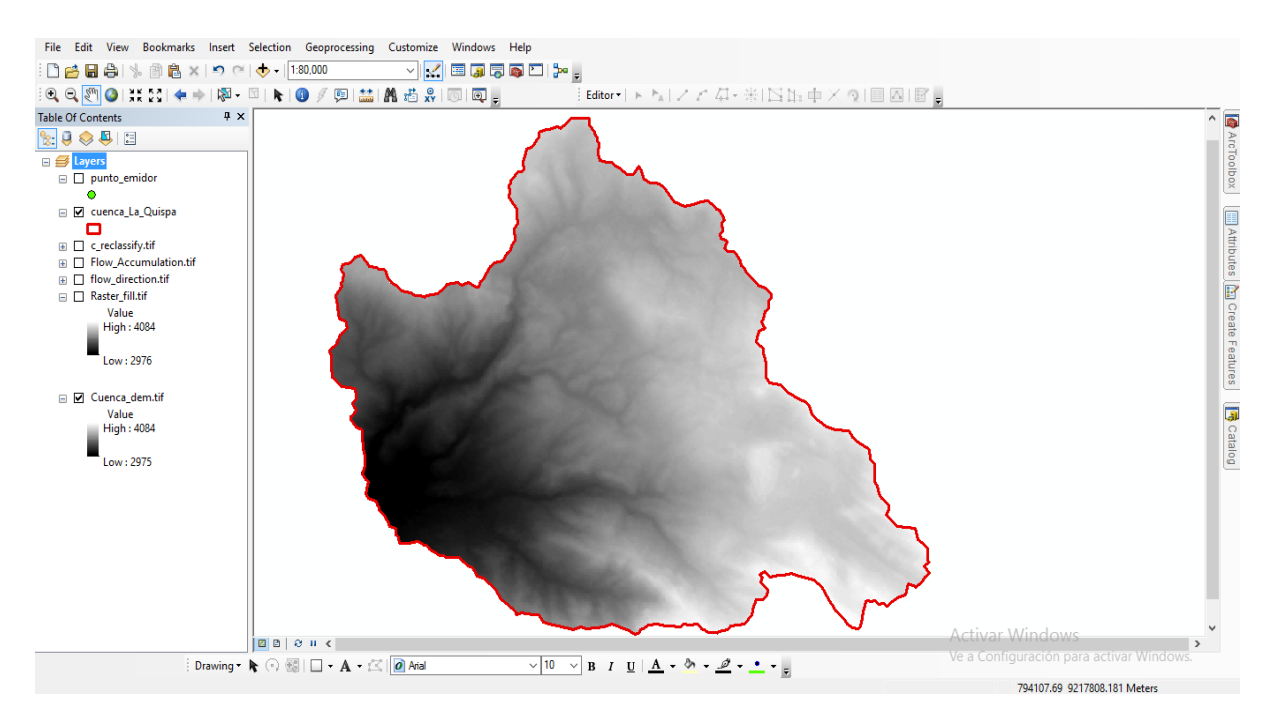

**Figura 11:** Delimitación de la microcuenca del río La Quispa

Los parámetros geomorfológicos que consideramos más importantes se detallan en la presente tesis tales como el área de la microcuenca, la cual se obtuvo con la herramienta Calculate Geometry de la tabla de atributos, coeficiente de compacidad de Gravelius (Kc), también la altitud media de la microcuenca, entre otros parámetros geomorfológicos. Los parámetros que se obtienen de la caracterización de la microcuenca se adjuntaran en los anexos de la presente investigación.

#### **b) Análisis estadístico de información**

Contando con información meteorológica de la estación La Encañada, obtenida del SENAMHI – Cajamarca comprendida entre los años 1998 – 2021, se realizó la transposición de las precipitaciones máxima en 24 horas (mm) de la estación La Encañada con una altitud de 2980 m s. n. m. a la microcuenca del río La Quispa con 3572.36 m s. n. m. de altitud media.

La simulación del modelo de distribución Gumbel, nos permitió la generación de información ya que fue el que mejor se ajustó a los valores hidrológicos obtenidos y tiene mejores resultados para este tipo de estudio.

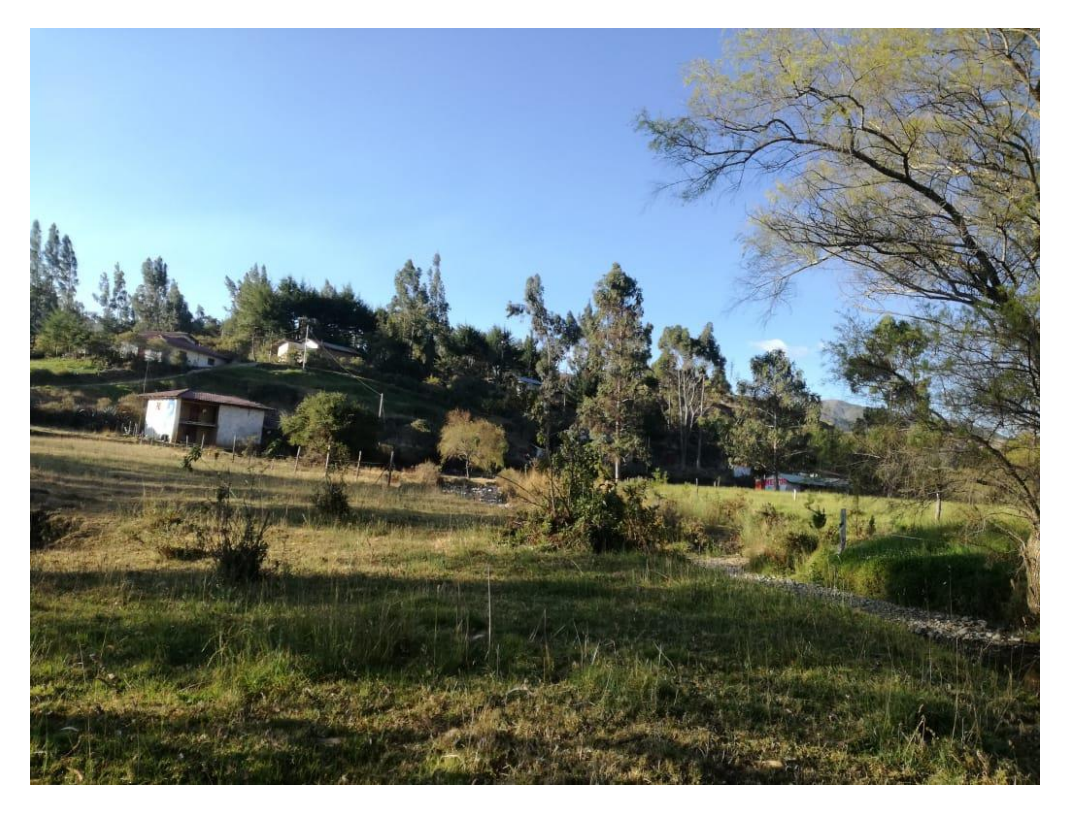

*Figura 12:* Zonas de estudio con presencia de casas (foto tomada 14/12/2022)

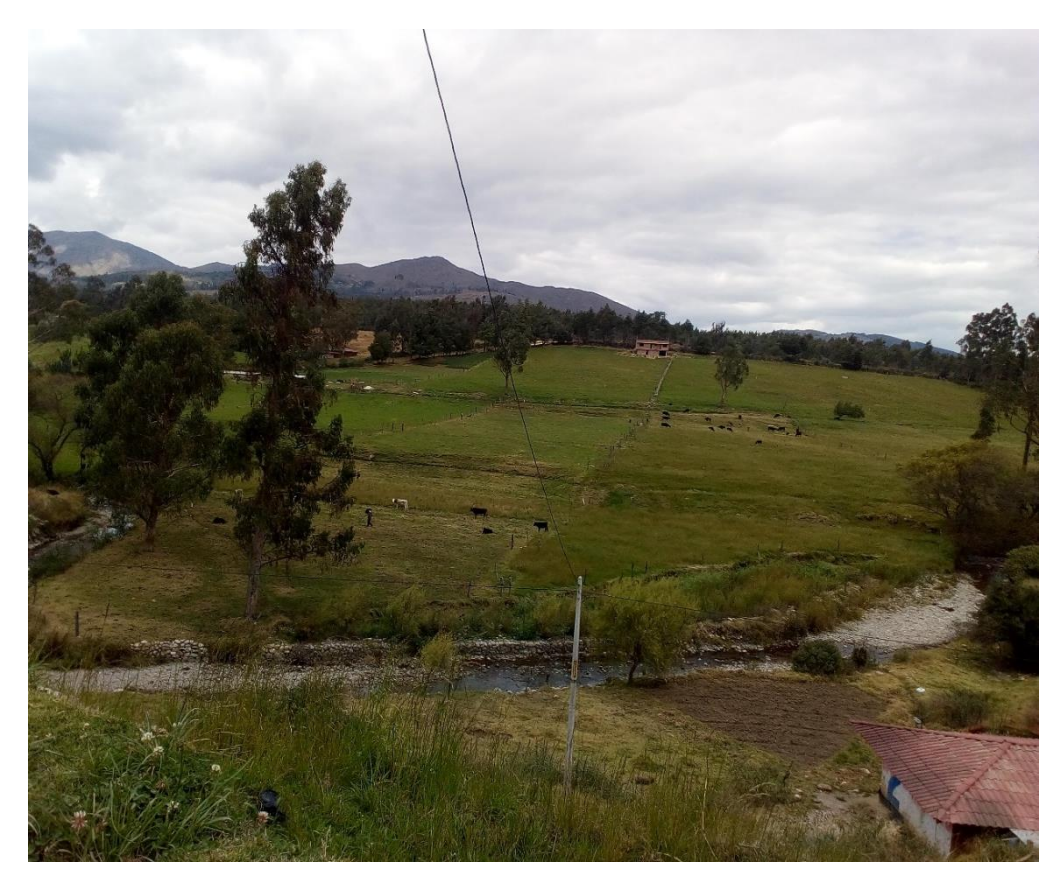

*Figura 13:* Presencia de áreas agrícolas y ganaderas (foto tomada 14/12/2022)

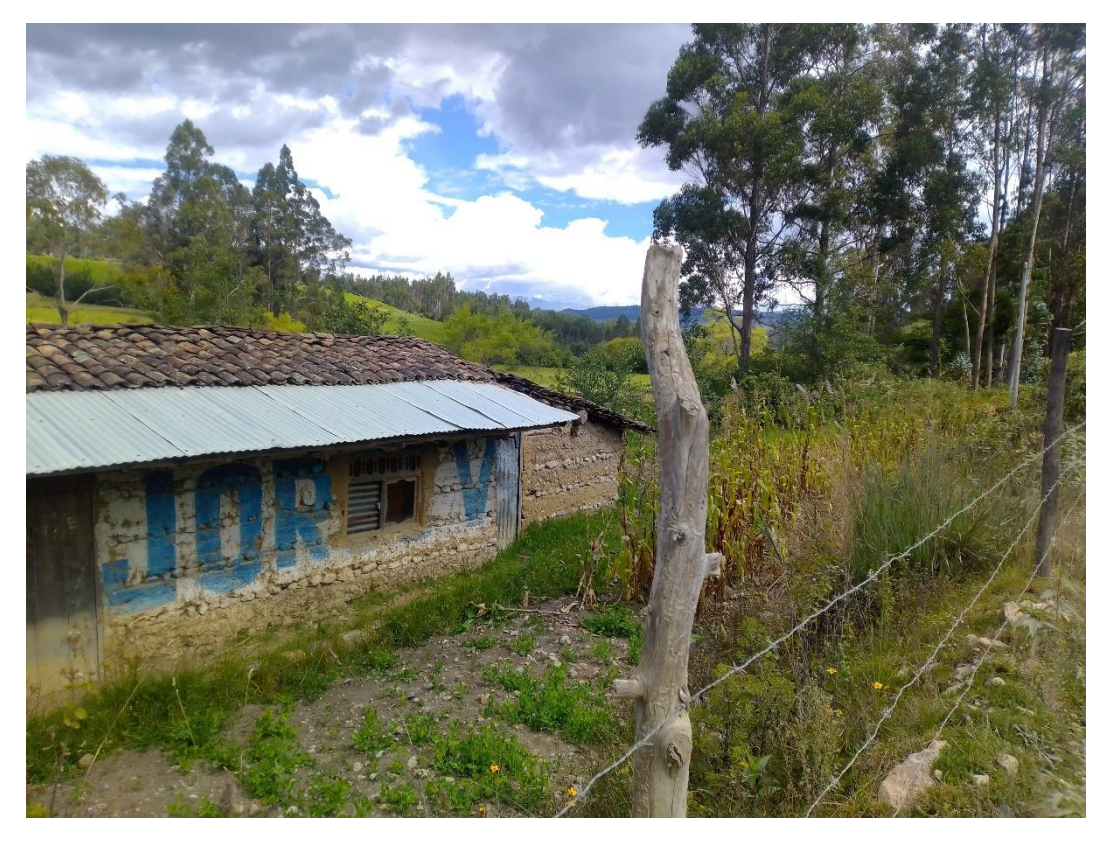

*Figura 14:* Presencia de casas y zonas agrícolas (foto tomada 18/04/2023)

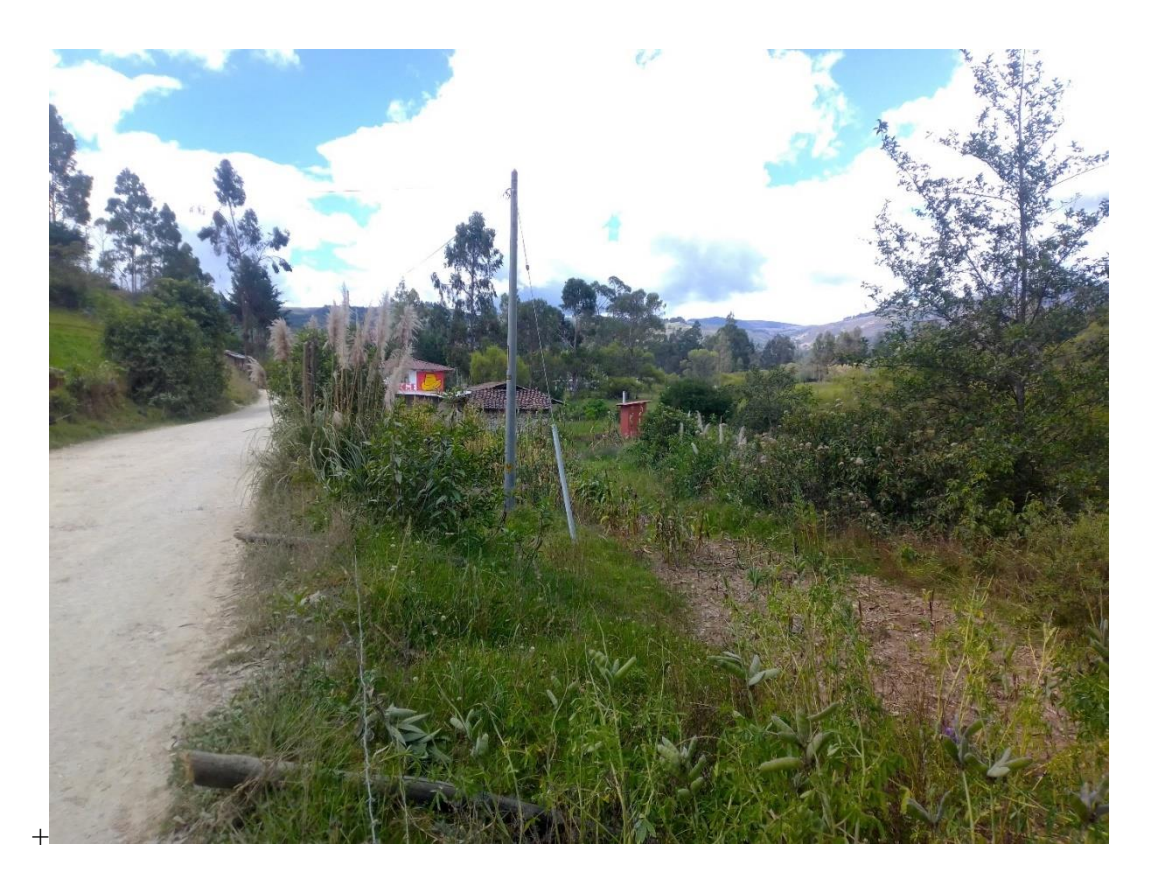

*Figura 15:* Zonas agrícolas y carretera hacia Celendín (foto tomada 18/04/2023)

#### **c) Estimación de caudales máximos**

Para el cálculo del caudal máximo se usó el método Racional Modificado ecuación (13), el cual necesita de los siguientes valores que se presentan a continuación:

- **Tiempo de Concentración (Tc):** el tiempo de concertación se determinó usando la fórmula de Témez según la ecuación (14)**.**
- **Coeficiente de Uniformidad:** el cual se determinó usando el área de la cuenca utilizando la ecuación (15)**.**
- **Precipitación máxima corregida:** La precipitación máxima en 24 horas (mm) se determinó mediante el modelo Gumbel utilizando también el factor reductor y la precipitación máxima diaria según la ecuación (16).
- **Intensidad de precipitación:** La intensidad de precipitación se determinó utilizando la precipitación máxima corregida y el tiempo de concentración según la ecuación (17)
- **Coeficiente de Escorrentía (C**): Para la obtención del coeficiente de escorrentía se ha utilizado el tipo de suelo, administrada por el ZEE- Cajamarca del Ministerio del Ambiente; en formato shape a una escala de 1: 250 000, mientras que el uso de suelo se obtuvo con imágenes satelitales multiespectrales Landsat 8; con la Combinación de bandas de análisis de vegetación: 6, 5, 4, se obtuvo el coeficiente de escorrentía usando las tablas 6, 7, 8, 9 y 10 para diferente tipo de vegetación y número de curva.

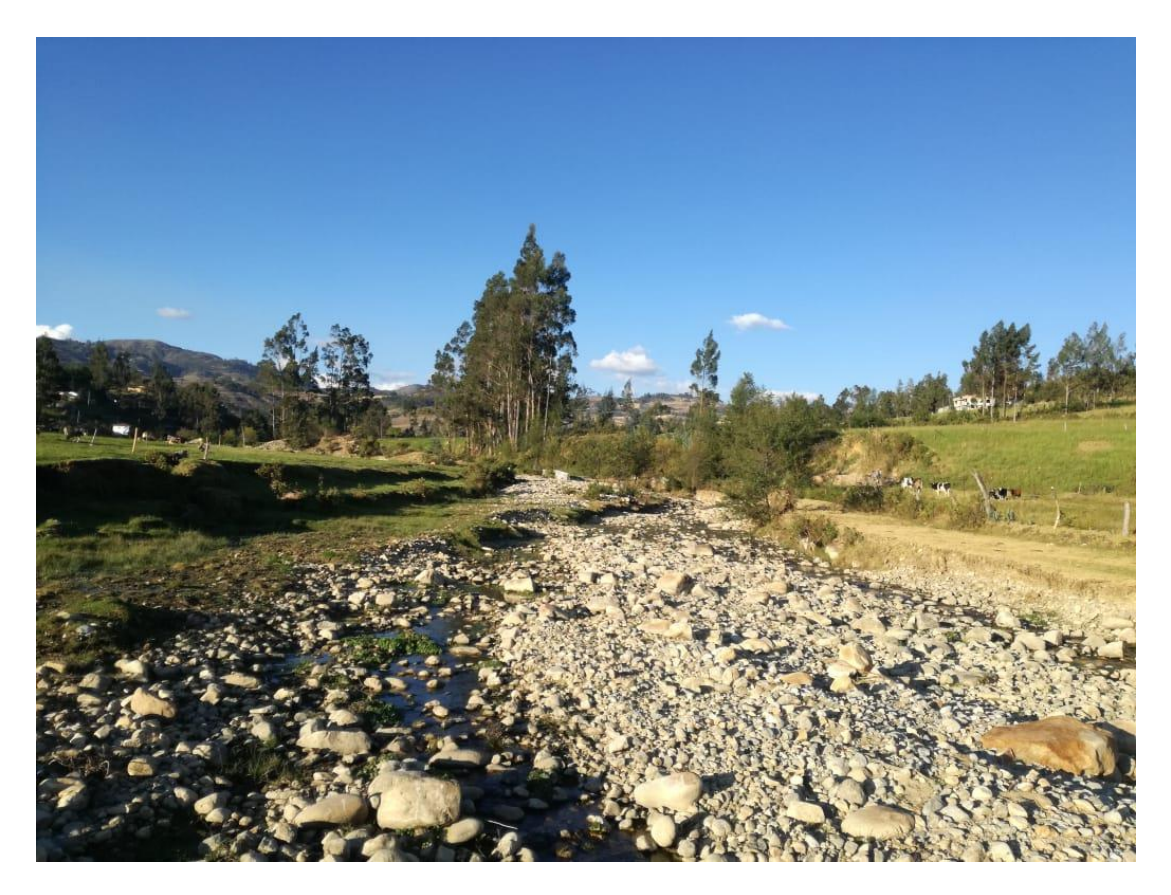

*Figura 16:* Cobertura vegetal de la microcuenca del río La Quispa (foto tomada 22/11/2022)

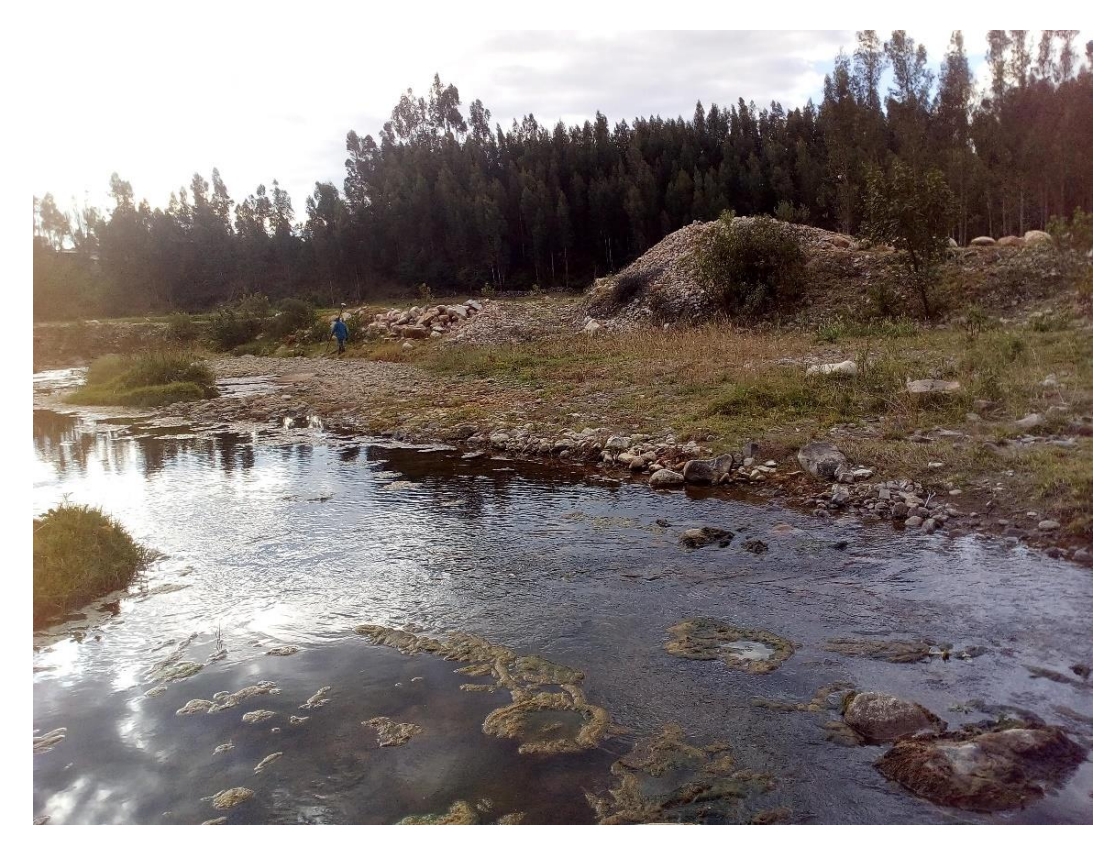

*Figura 17:* Presencia de árboles en la microcuenca del río La Quispa (foto tomada 22/11/2022)

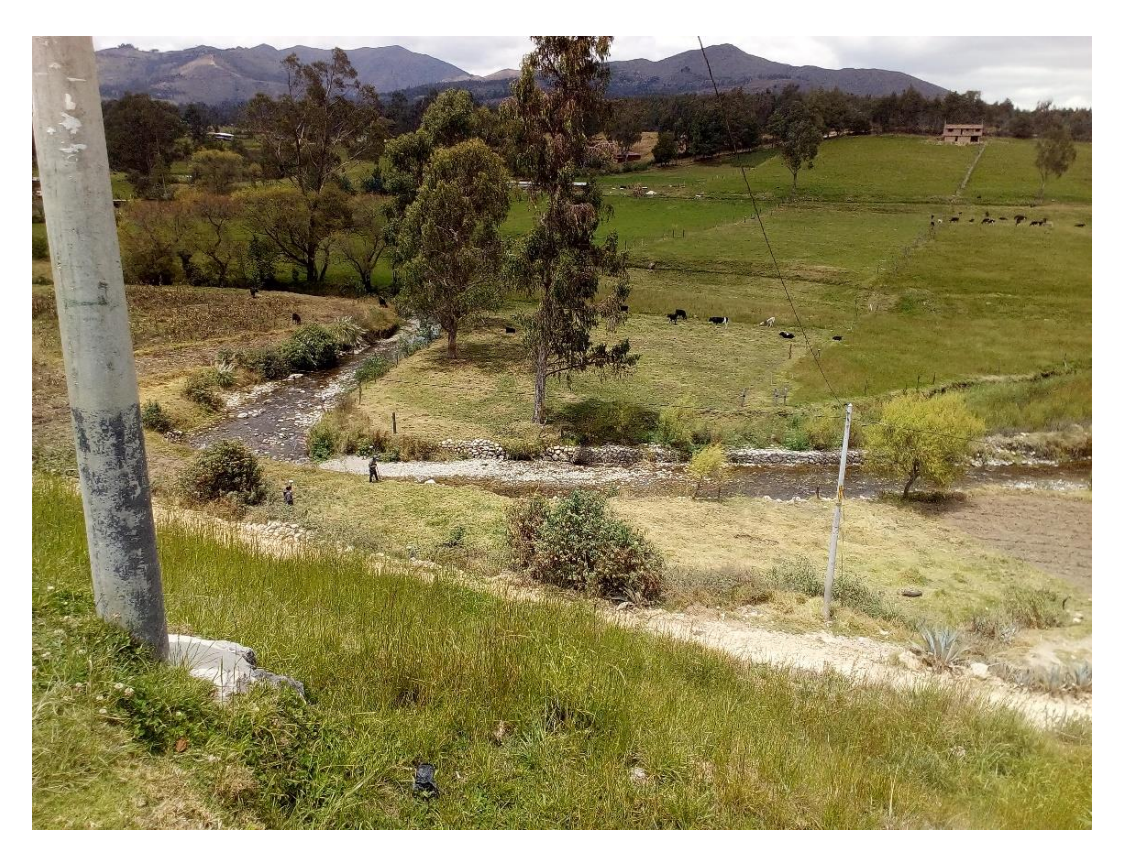

*Figura 18:* Área agrícolas en la microcuenca del río La Quispa (foto tomada 16/12/2022)

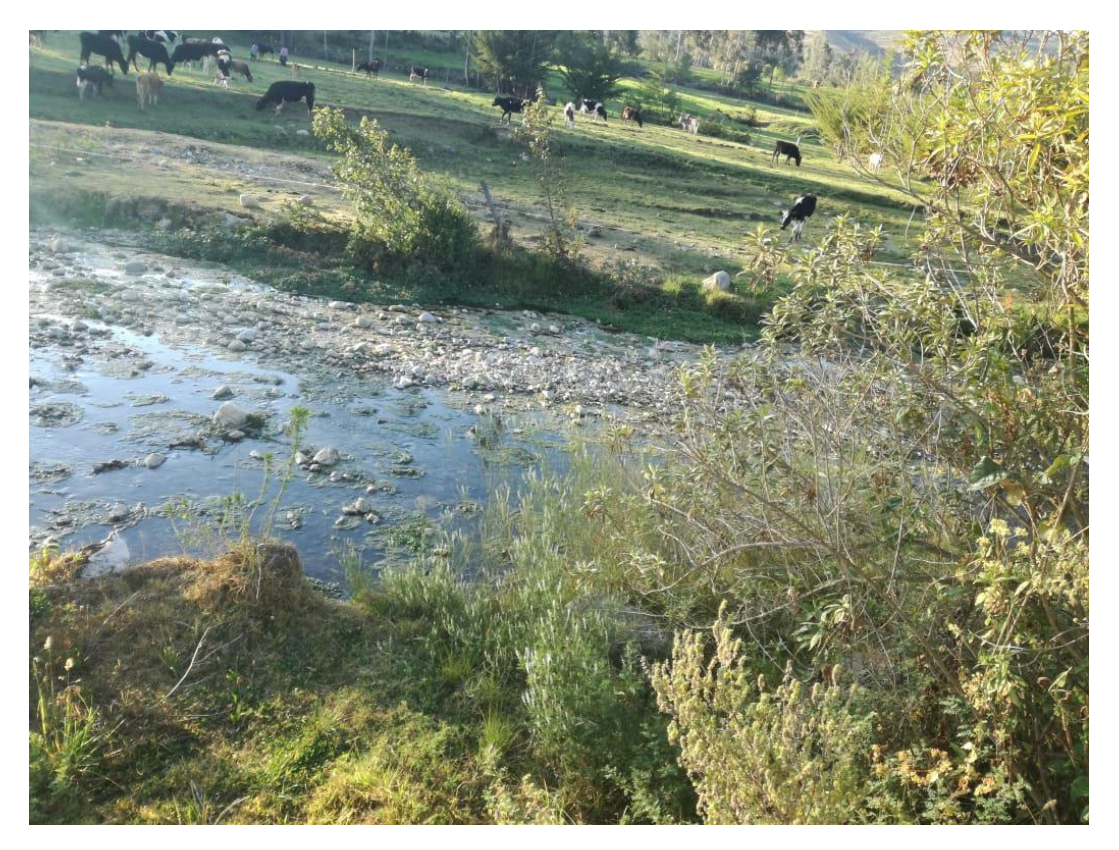

*Figura 19:* Pastizales en la microcuenca del río La Quispa (foto tomada 16/12/2022)

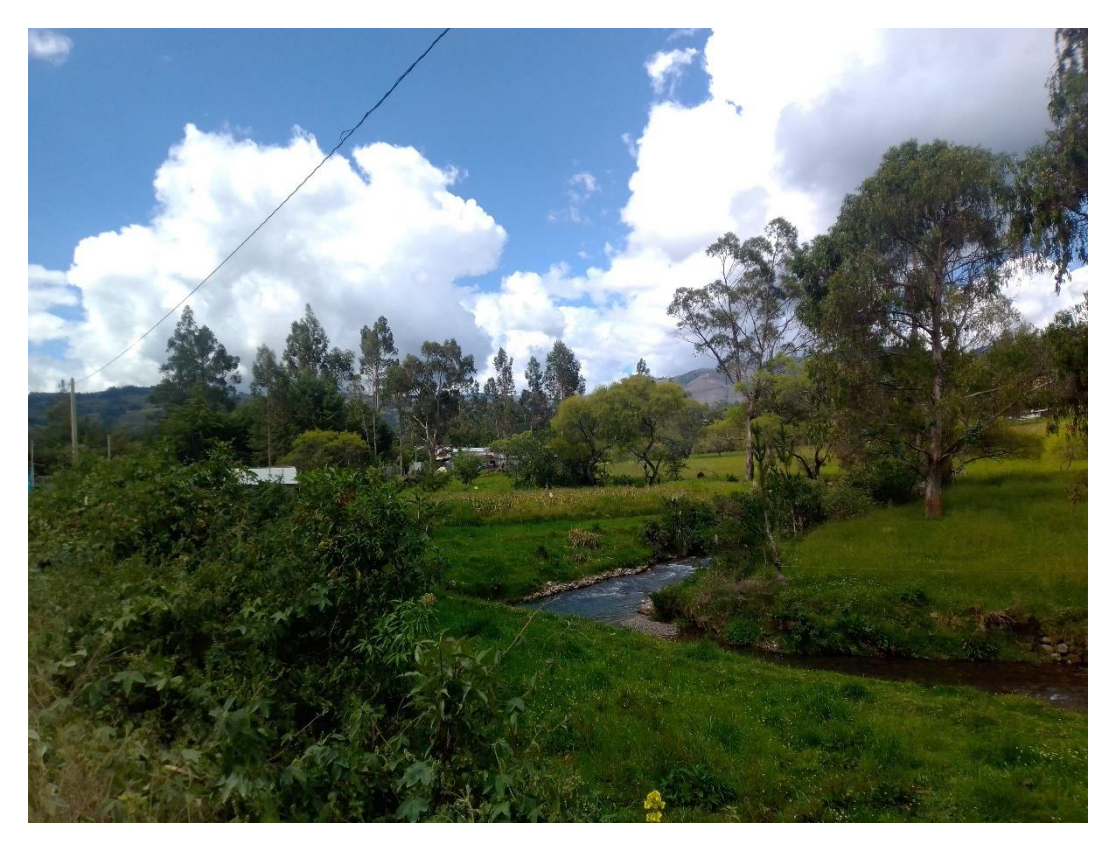

*Figura 20:* Pastizales y zonas agrícolas en la microcuenca del río La Quispa. (foto tomada 18/04/2023)

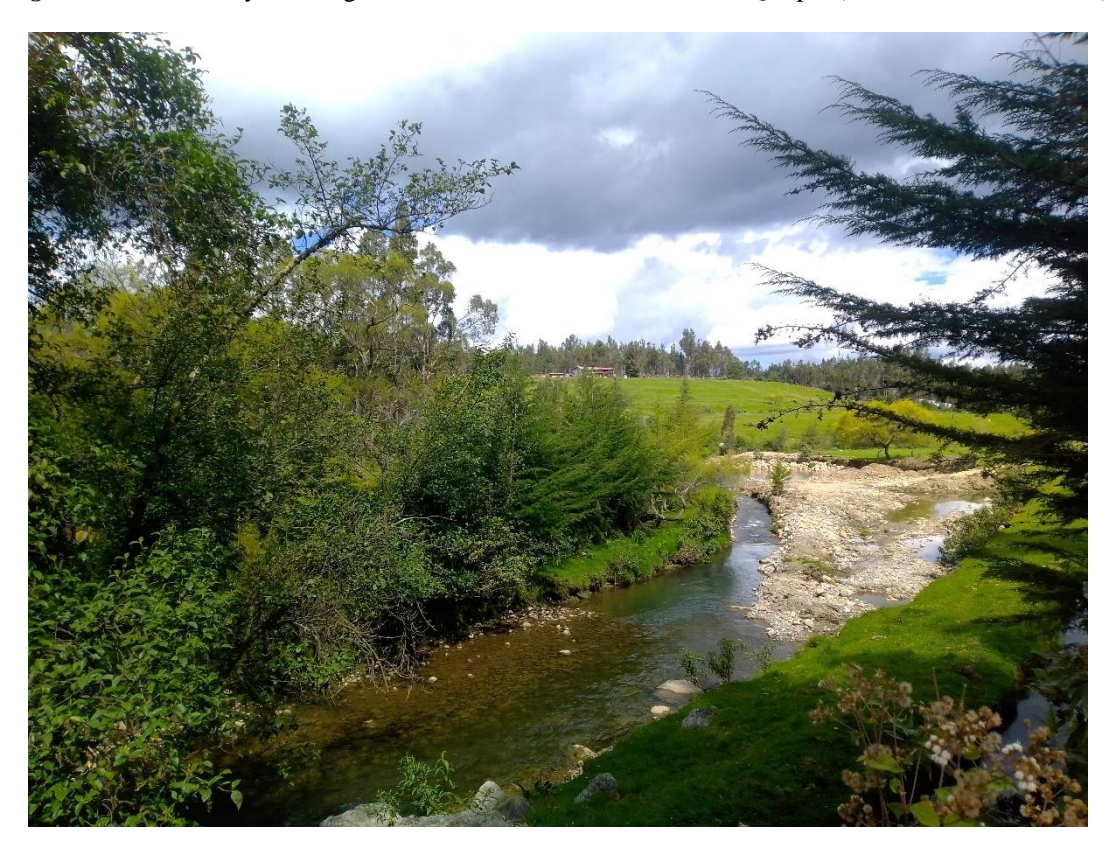

*Figura 21:* Presencia de árboles en las orillas del río La Quispa. (foto tomada 18/04/2023)

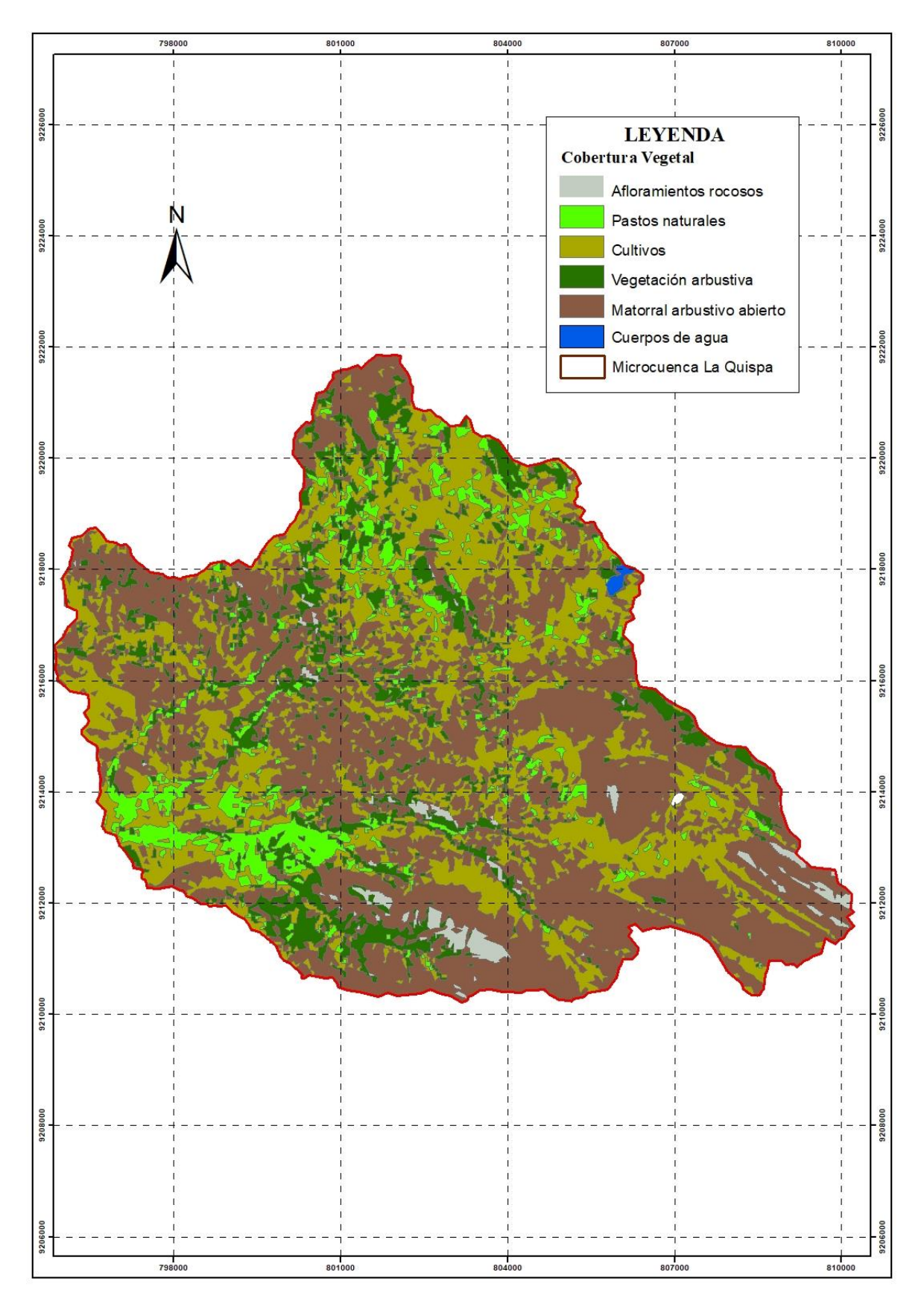

*Figura 22:* Cobertura vegetal de la microcuenca del río La Quispa

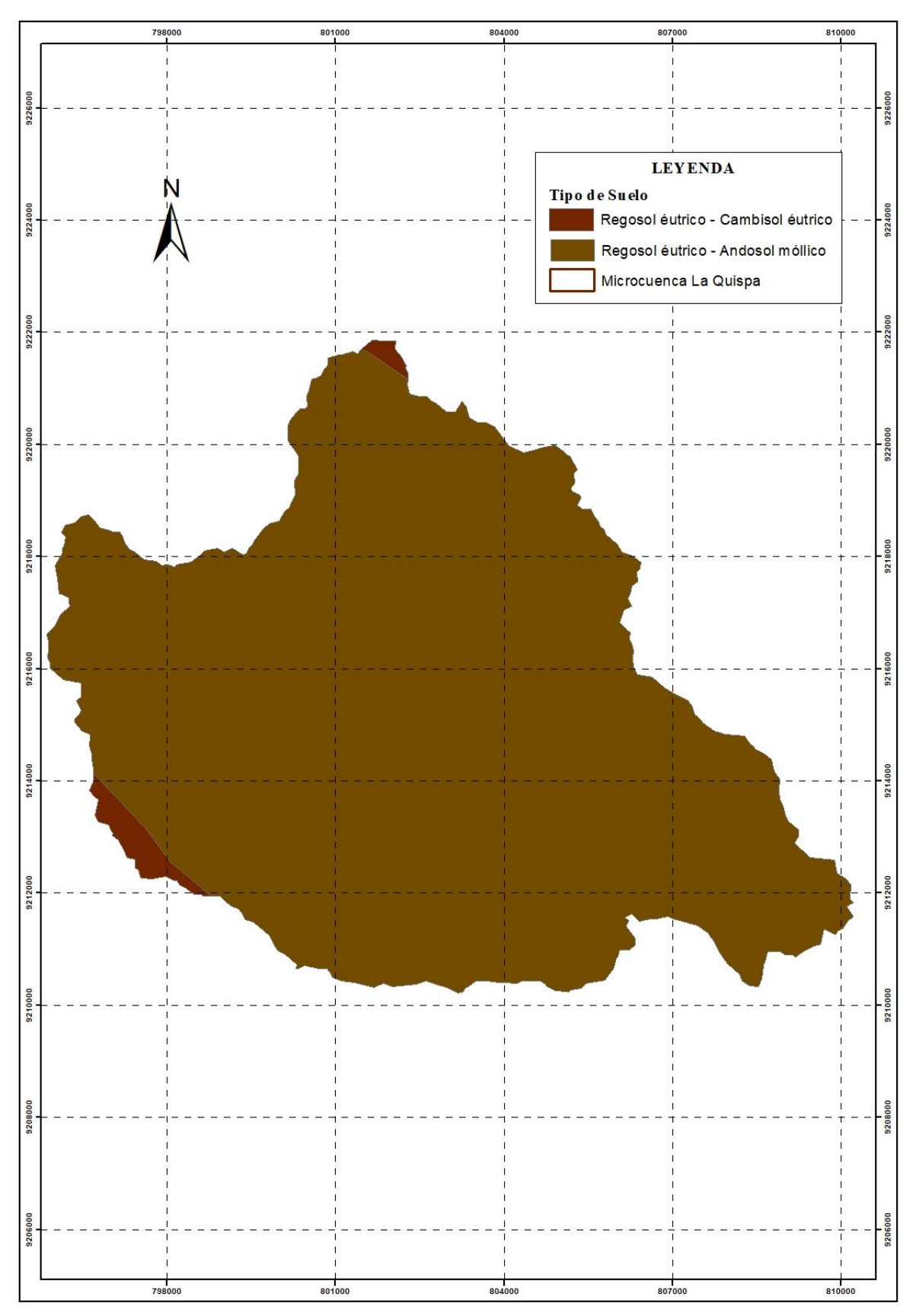

*Figura 23*: Tipo de suelo de la microcuenca del río La Quispa

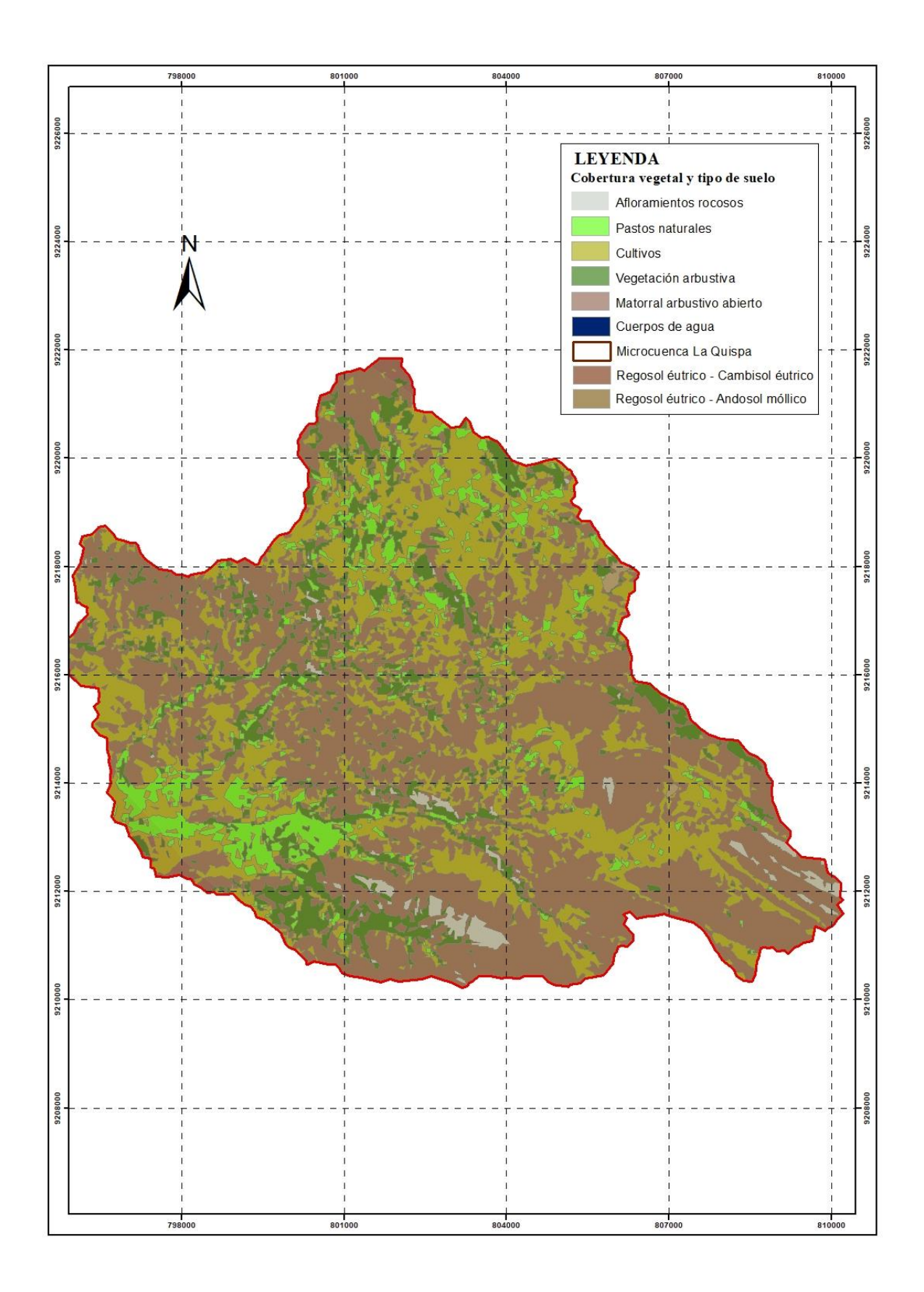

*Figura 24:* Cobertura vegetal y tipo de suelo la microcuenca del río La Quispa

# **3.3. SIMULACIÓN HIDRÁULICA**

Para realizar el modelamiento hidráulico se utilizó el software Iber 2.4.3., para dicho procedimiento contamos con información hidrológica anteriormente calculada y el levantamiento topográfico. La simulación hidráulica del río La Quispa se realizó en tres procesos; preproceso, proceso y postproceso, tal como se detallan a continuación.

## **a) Preproceso.**

Se creó y editó un modelo geométrico en el software ArcGis 10.4.1, el cual fue importado a Iber 2.4.3., también se importó la ortofoto proyectada la cual se descargada del SAS planet.

## • **Importación de zona de estudio**

Iber 2.4.3. trabaja con formatos tales como los shape, es por ello que se creó un polígono de uso de suelo de la zona en estudio creado en el software ArcGIS 10.4.1; para poder importar dicho archivo se procedió con menú Archivo → Importar Shapefile, luego se colapsó la geometría con la finalidad de eliminar líneas duplicadas, a través del menú *Geometría → Edición → Colapsar → Modelo.*

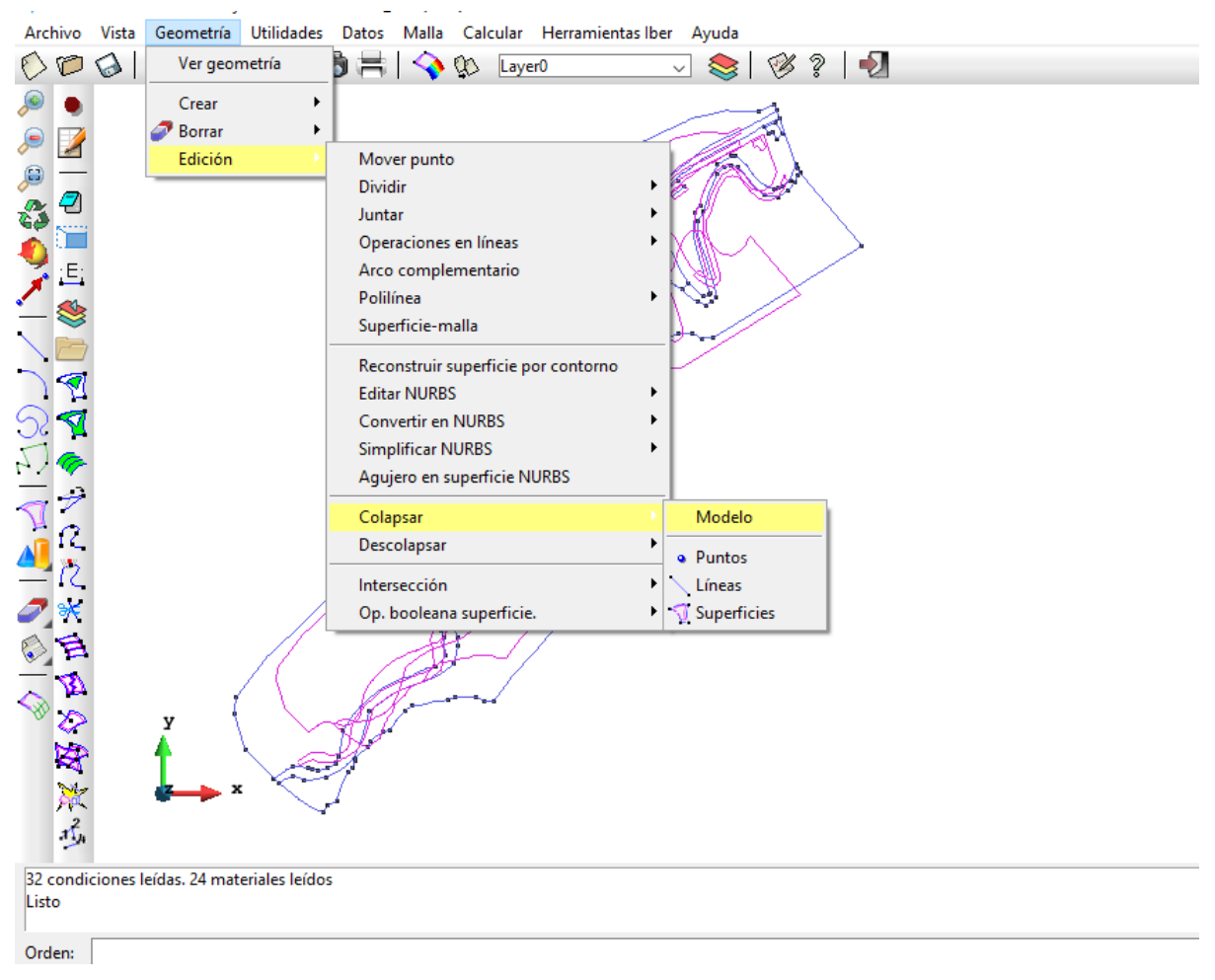

*Figura 25:* Geometría a colapsar

Se descargó del programa SAS planet, una ortofoto de la zona en estudio, posteriormente se cargó a Iber 2.4.3. como imagen de fondo, la ortofoto debe estar georreferenciada (los formatos de archivos de imagen que importa son los \*.BMP, \*.JPG, \*.JPEG, \*.PPM, \*.PNG, \*.TGA). Podemos agregar imagen entrando por menú *Vista → Imagen de fondo → Tamaño real.*

#### • **Asignación de los coeficientes de rugosidad**

Los diferentes usos de suelo, se crearon mediante el menú *Datos → Rugosidad → Uso del Suelo→ Nuevo Uso del Suelo*, sección donde se puede crear los nombres con sus respectivos coeficientes de rugosidad. Posteriormente se procedió a asignar los valores respectivos a cada superficie delimitada, la rugosidad se asignó de acuerdo a la tabla 12, para el lecho del río se utilizó ecuación de Cowan (Ec. 22) para diferentes tramos del río La Quispa, en nuestro caso se asumieron 4.

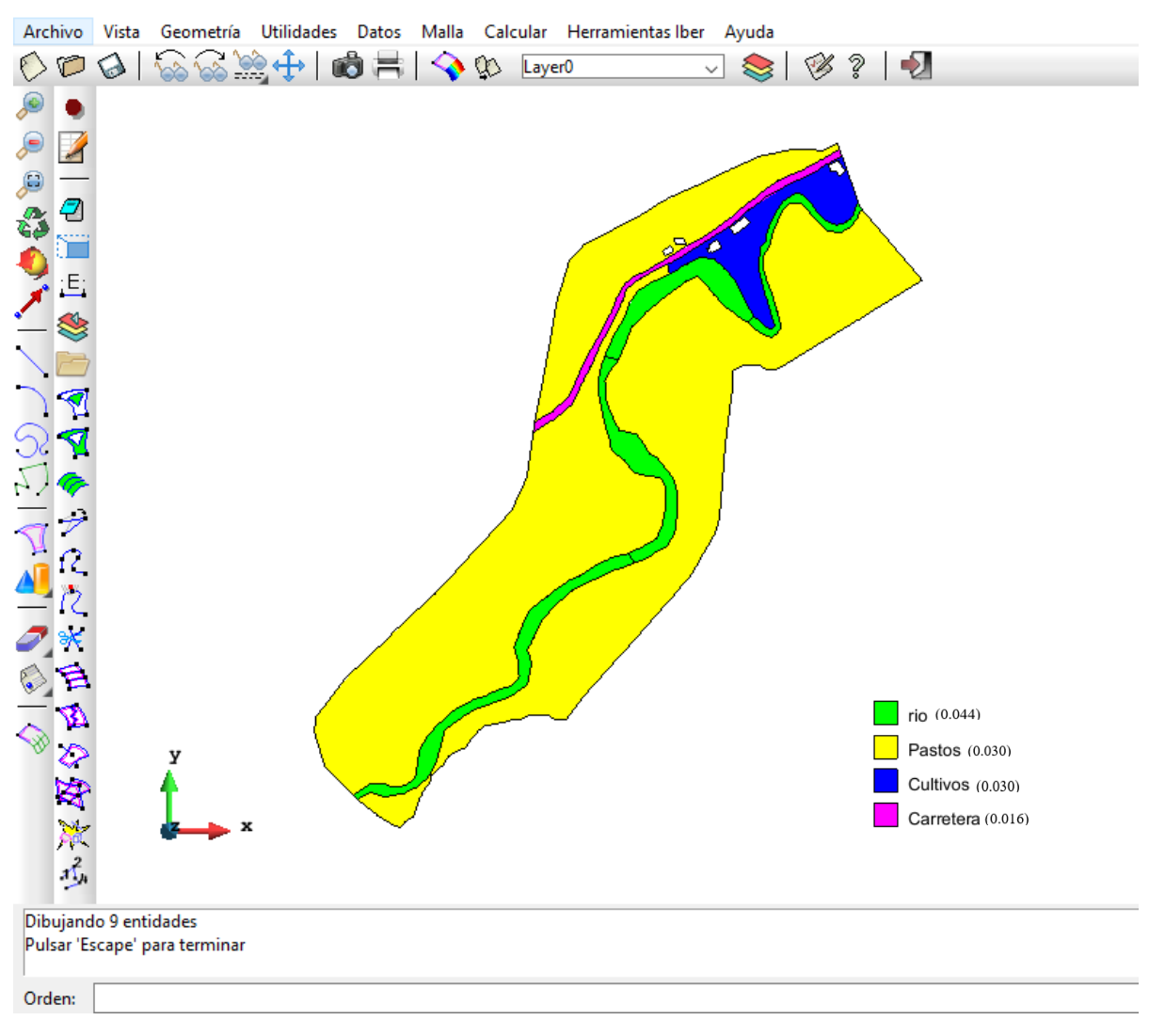

*Figura 26:* Rugosidad asignada en Iber

#### • **Condiciones de contorno**

#### **Condiciones de entrada**

Simularemos un régimen Crítico/Sub crítico con un caudal constante, para saber por dónde se produce la entrada de agua, la ortofoto resulta de gran ayuda para dicho fin, una vez identificada la entrada y salida de flujo procederemos a introducir las condiciones de contorno hidrodinámicas entramos al menú *Datos → Hidrodinámica → Condiciones de* 

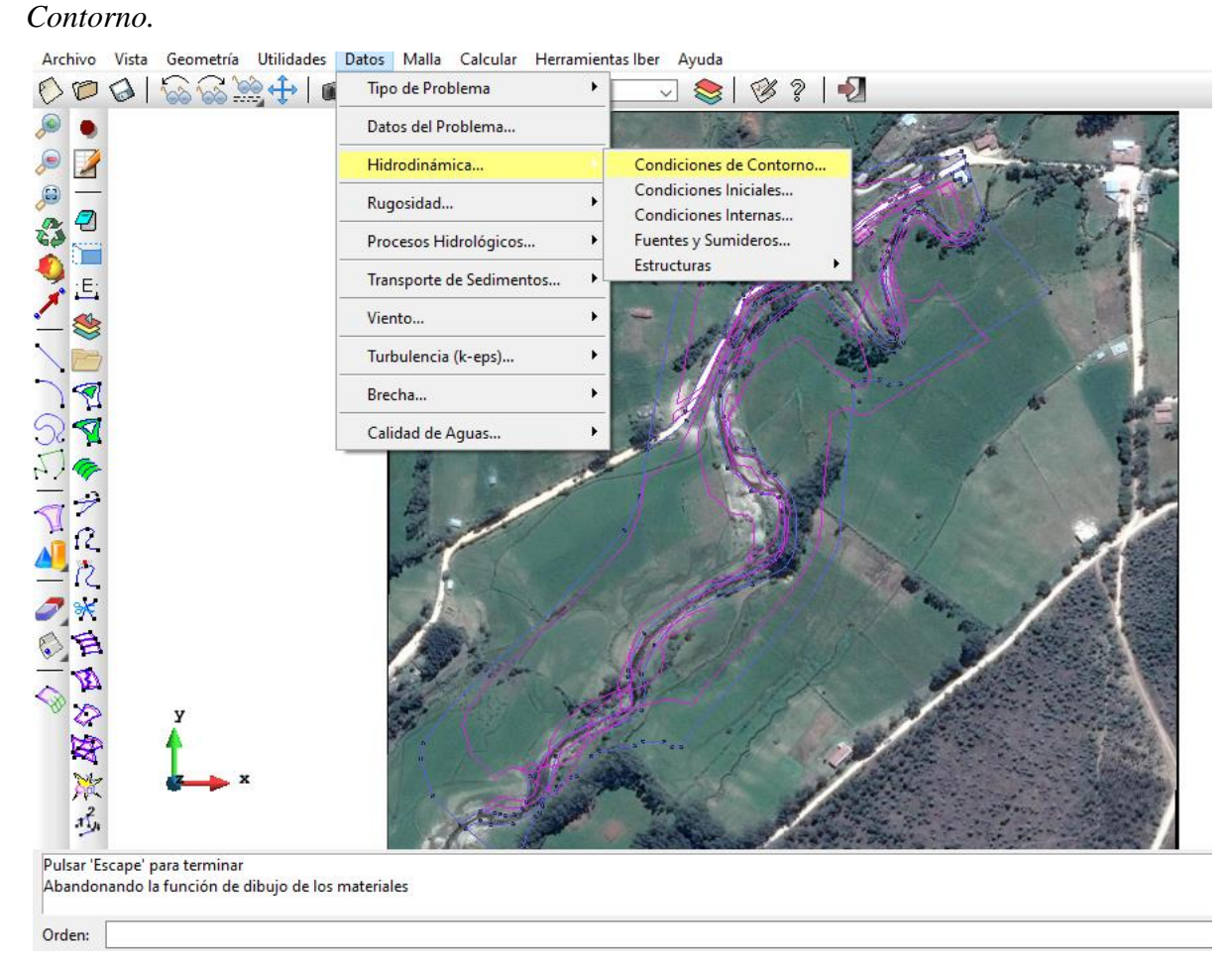

*Figura 27:* Asignación de condiciones de contorno

Aquí tendremos que indicar el valor del caudal total de entrada, como vamos a simular un caudal constante, únicamente introducimos el dato correspondiente en la columna  $Q(m^3/s)$ dejando la columna de tiempo en 0.

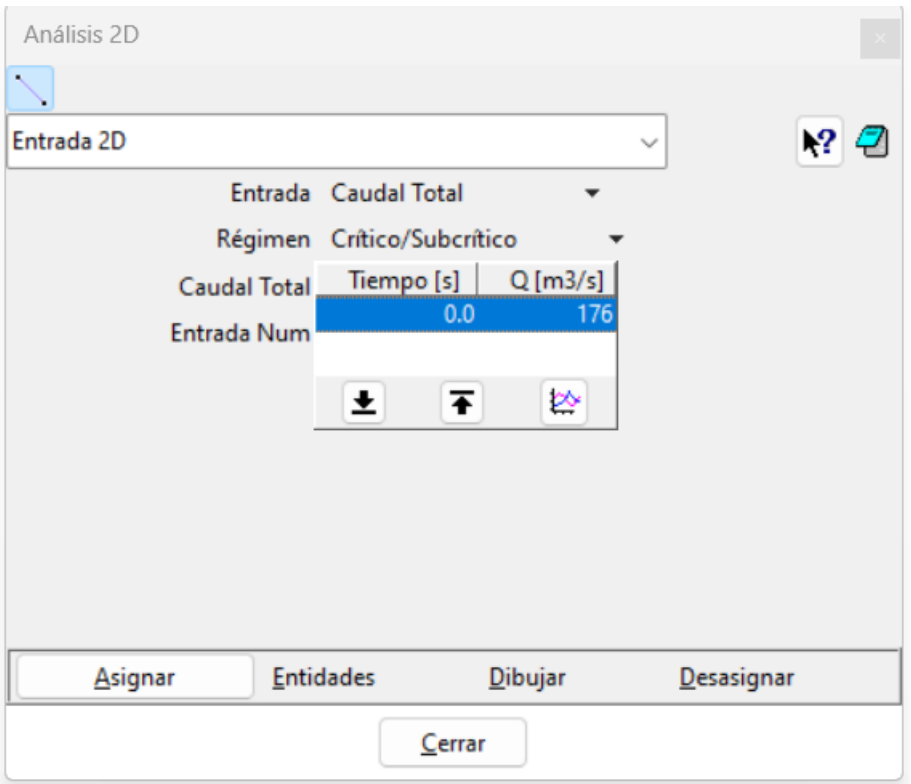

*Figura 28:* Dato de caudal total de entrada.

## **Condiciones de salida**

Para asignar las condiciones de salida realizaremos el mismo procedimiento de la entrada de datos. El régimen de flujo usado para la simulación es Súper crítico/Crítico, de tal modo que no necesitamos introducir ninguna condición en la salida, únicamente tendremos que seleccionar las líneas de salida del agua.

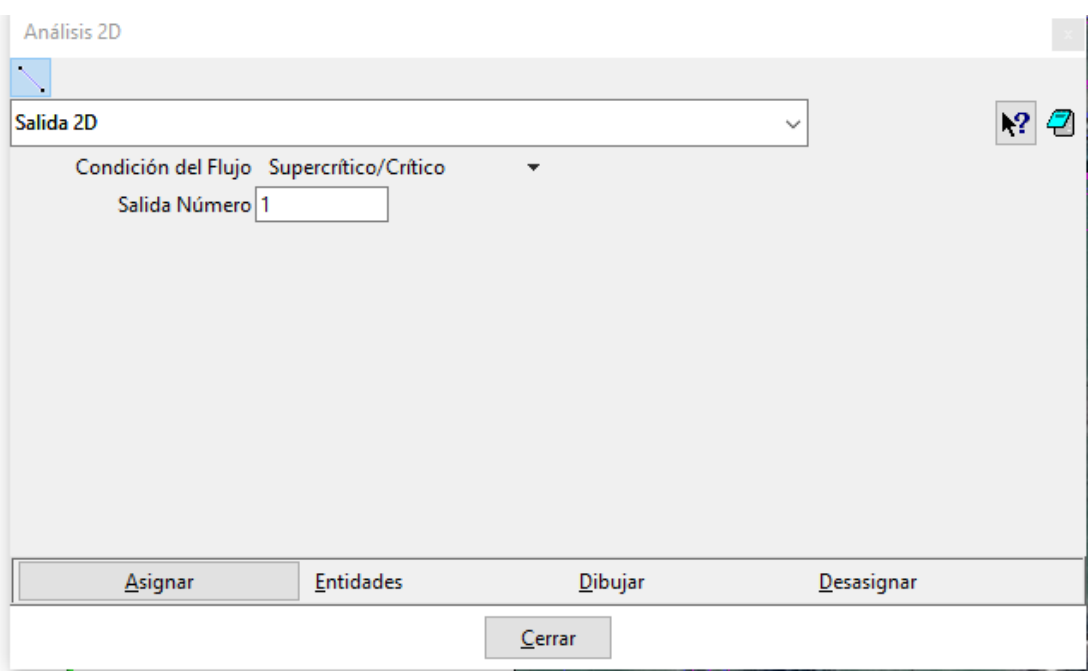

*Figura 29:* Condiciones de salida

# • **Condiciones iniciales**

Las condiciones iniciales reflejan las condiciones de inicio de la simulación, es decir indican si el lecho del río está seco o mojado. En la presente investigación se realizará una simulación seca. Para introducir las condiciones iniciales entraremos a *Datos → Hidrodinámica → Condiciones iniciales.*

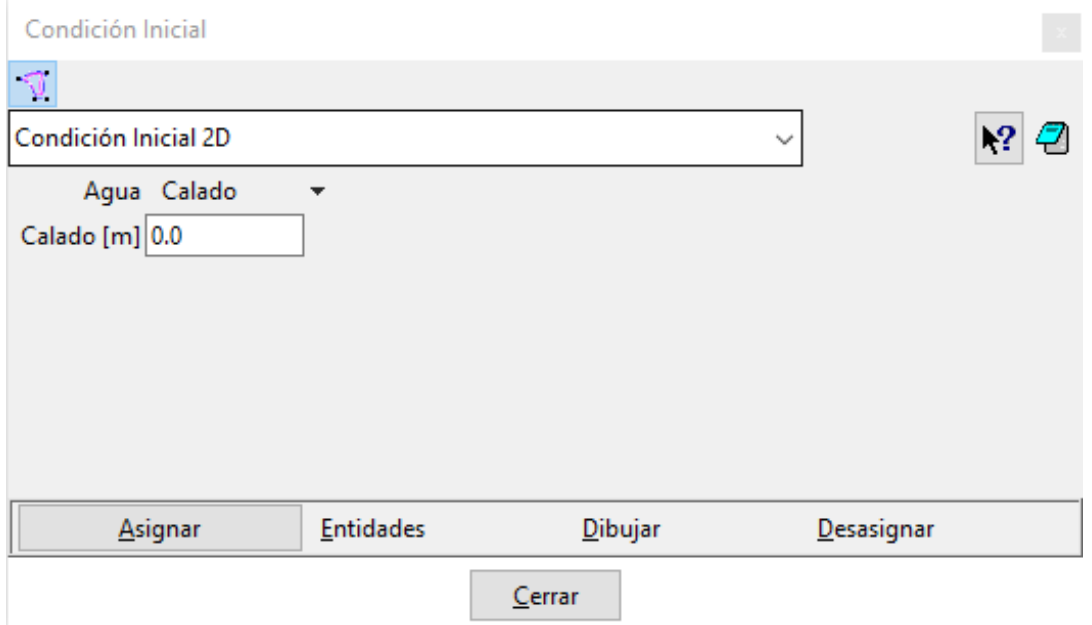

*Figura 30:* Asignación de condiciones iniciales

#### • **Generación de malla**

En este paso definiremos el tamaño de celda que se empleara. Trabajaremos con malla no estructurada, ya que se adecuada mejor a las superficies irregulares, siendo el tamaño de celda seleccionado de 0.5 metros para el cauce del río la cual nos permitirá tener mejores detalles y en las zonas propensas a inundaciones se le asignó entre 6 y 8 metros (Figura 31).

Mediante el menú *Malla → No estructurada → Asignar tamaño a superficies*, se asignó el tamaño de malla correspondiente a cada superficie. Finalmente se procedió a generar la malla en el menú *Malla → Generar malla.*

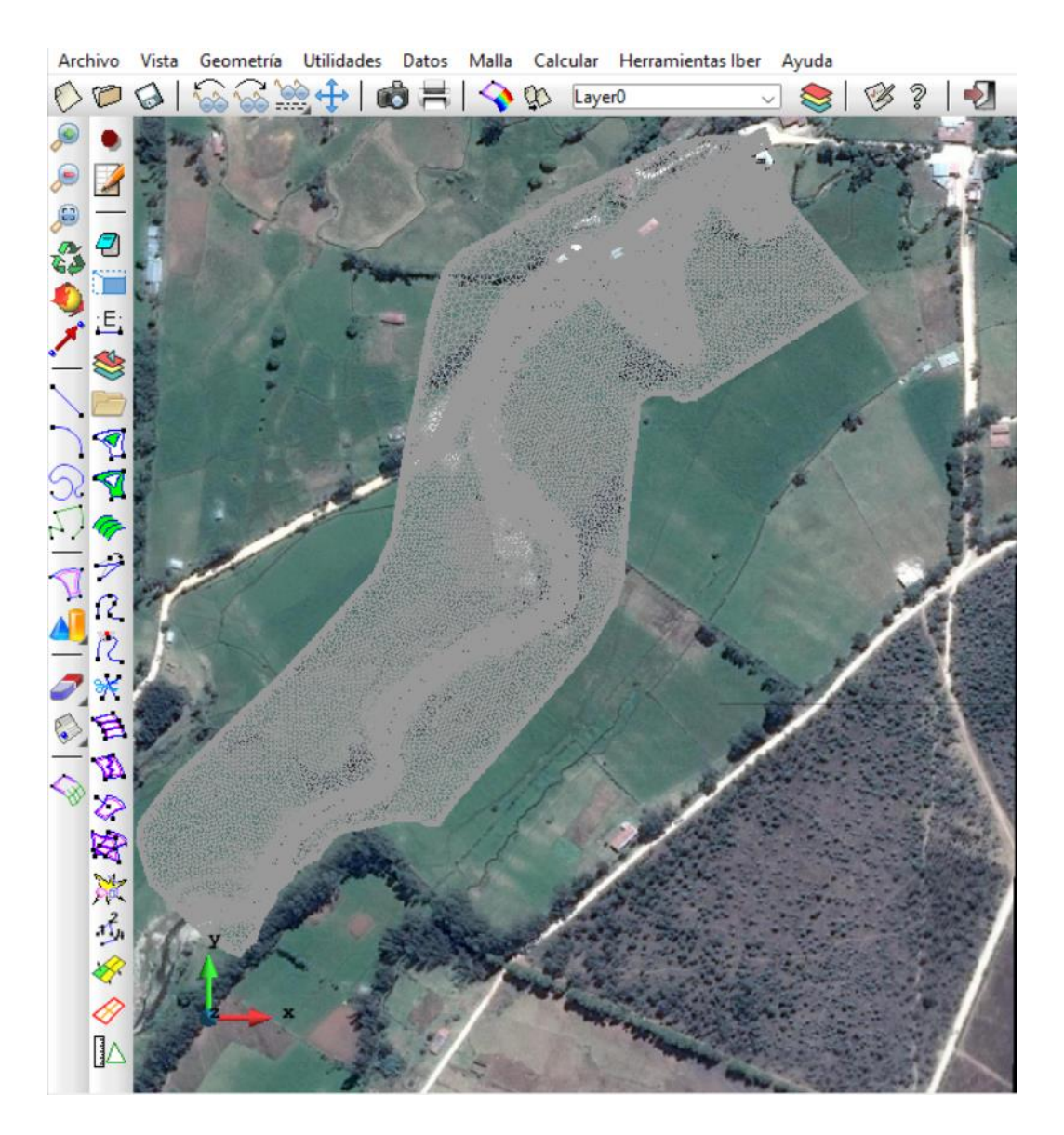

*Figura 31:* Generación de malla del río La Quispa

#### • **Asignación de elevación a la malla**

La malla requiere la asignación de elevación a partir del modelo digital de elevación, para lo cual se debe importar dicha información de un archivo en formato ASCII, el cual se generó en ArcGIS 10.4.1. Para importar la elevación del archivo ASCII se debe ir al menú *Herramientas Iber → Malla → Editar → Asignar elevación desde archivo.*

 $\oplus$ 766 的弓 **Q** Layer0 V V O Ø  $E$ S 1 R ۲ Ø ♦ Ł

Geometría Utilidades Datos Malla Calcular Herramientas Iber Ayuda Archivo Vista

*Figura 32:* Malla no estructurada con elevación asignada

#### **b) Proceso**

Se ingresó los parámetros mediante el menú *Datos → Datos del Problema → Parámetros de tiempo*, donde se ajustaron datos como: instante inicial (0 segundos), tiempo máximo de simulación (3600 segundos) y el intervalo de resultados que se desea (cada 30 segundos).

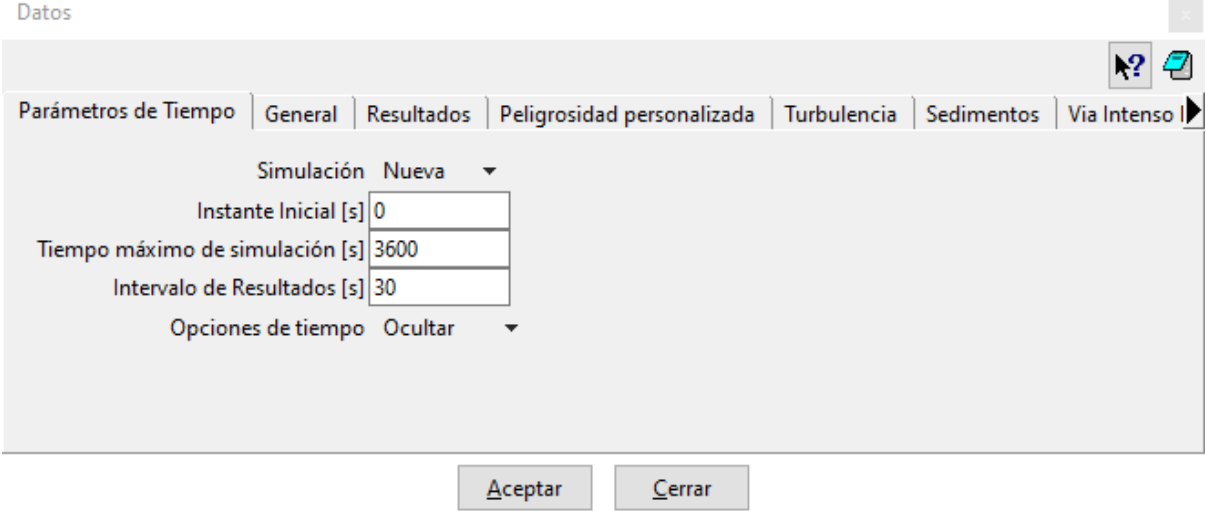

*Figura 33:* Ingreso de Parámetros de tiempo de modelación

## • **Corrida del modelo hidráulico y sus parámetros**

Una vez ingresado los datos correctamente se procedió a correr el modelo, dicho proceso se realizó entrando a menú *Calcular*. Podemos observar la información del cálculo, durante o cuando este haya finalizado, con el menú *Calcular → Ver información del proceso*.

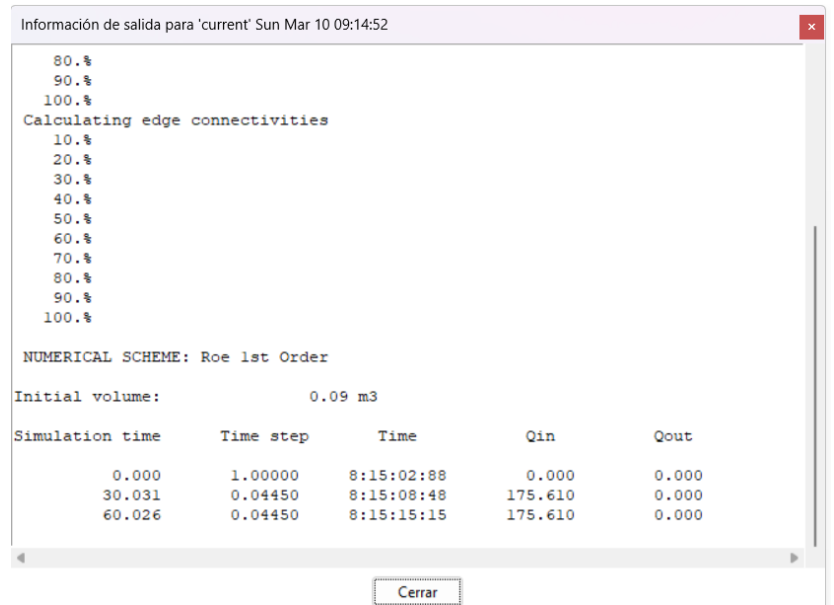

*Figura 34:* Información del Proceso o cálculo Iber
### **c) Postproceso**

Una vez finalizado el cálculo, o durante el mismo, se puede acceder al postproceso para visualizar y analizar los resultados. El cambio entre las interfaces de preproceso y postproceso se realiza mediante el menú *archivo → postproceso* o mediante los botones correspondientes de la barra de herramientas.

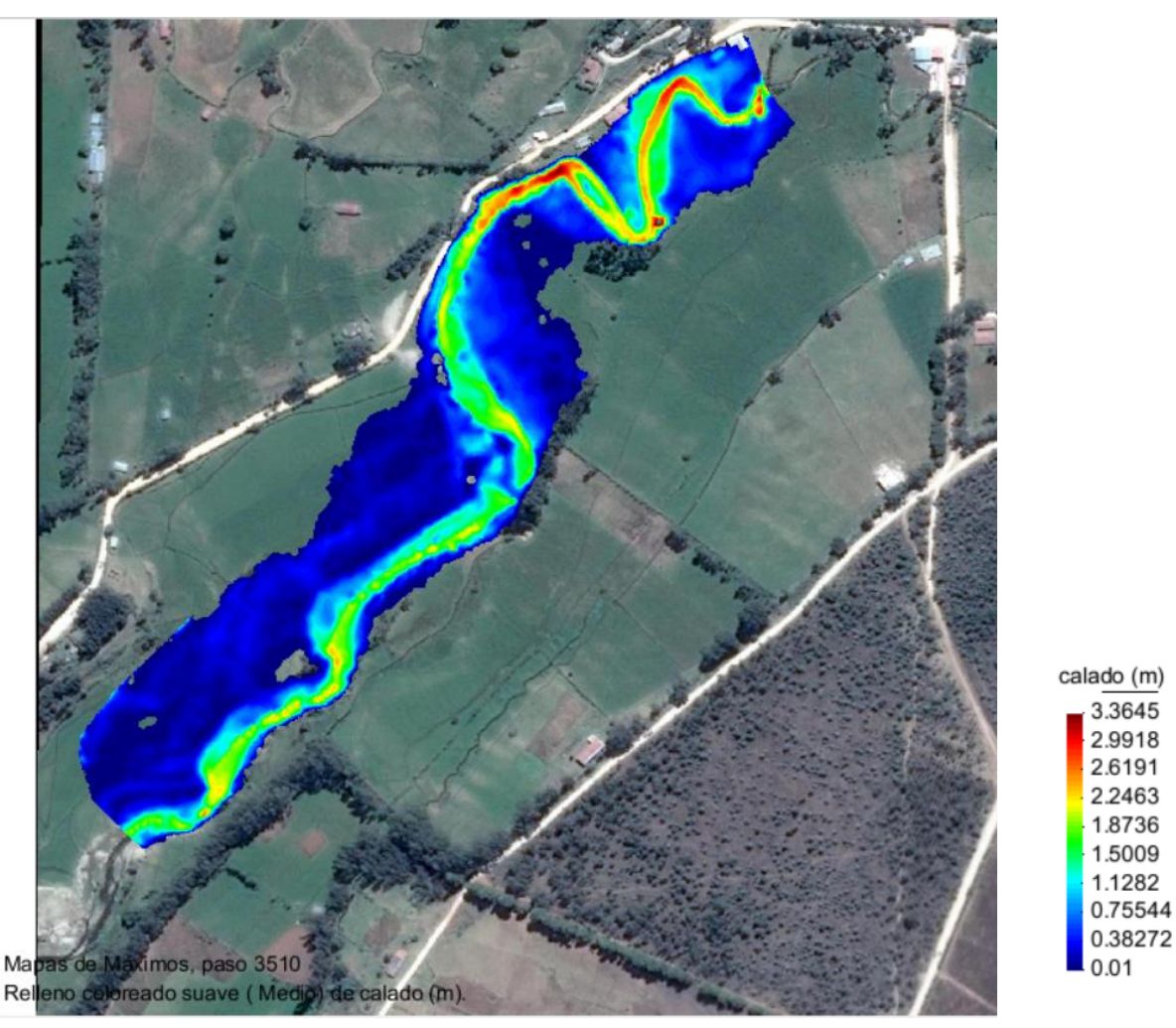

*Figura 35:* Visualización de resultados en Iber

## • **Exportar resultados en formato raster**

Iber permite exportar la mayoría de los resultados en formato ASCII de Arc/Info a través del menú Iber *Herramientas Iber → Raster de Resultados*. Sólo se debe seleccionar el resultado, introducir el tiempo y un tamaño de celda, Iber creará archivos en formato ASCII de los resultados.

### **d) Zonificación de áreas de inundación**

• Después de realizar el cálculo del modelo, obtuvimos mapas de peligrosidad, clasificando la peligrosidad en alta, media y baja, posteriormente esta información se exporto del software Iber en formato ASCII a ArcGis, en dicho programa se cuantifico las áreas inundables según la tabla de peligrosidad como nos indica INETER/COSUDE, 2005 (ver Tabla 1) para inundaciones.

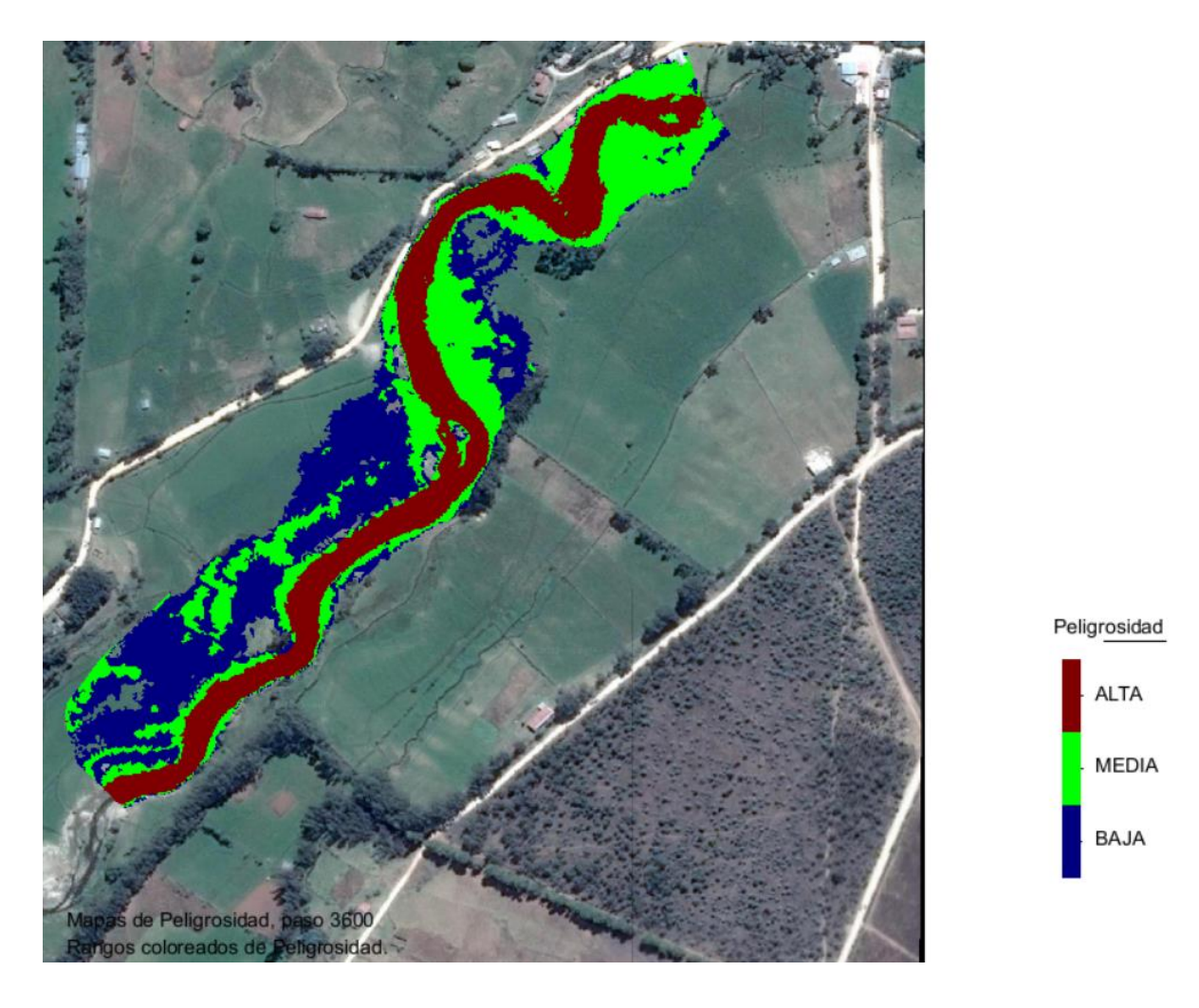

*Figura 36:* Clasificación de la peligrosidad según INETER/COSUDE, 2005

## **CAPÍTULO IV. RESULTADOS Y DISCUSIÓN**

## **4.1. Modelamiento Hidrológico**

## **a. Caracterización del tramo de río estudiado**

La presente investigación se encuentra ubicada en el centro poblado El Arroyo, del distrito de La Encañada, departamento y provincia de Cajamarca. El tramo del río La Quispa, presenta una longitud de estudio de 1098 m, durante el recorrido del tramo estudiado, se observó el estado de las franjas del río La Quispa. También fue necesario recopilar información de los pobladores con el fin de poder obtener información de avenidas máximas en dicha zona.

Con la visita de campo se observó que el margen derecho del río es más propenso a ser inundado, se observó también las huellas hídricas que dejó una máxima avenida, la cual ocasionó daños a cultivos de la población aledaña. Obtenidos los datos de campo, se los llevó al programa Iber 2.4.3. con lo cual se halló el caudal que lo generó.

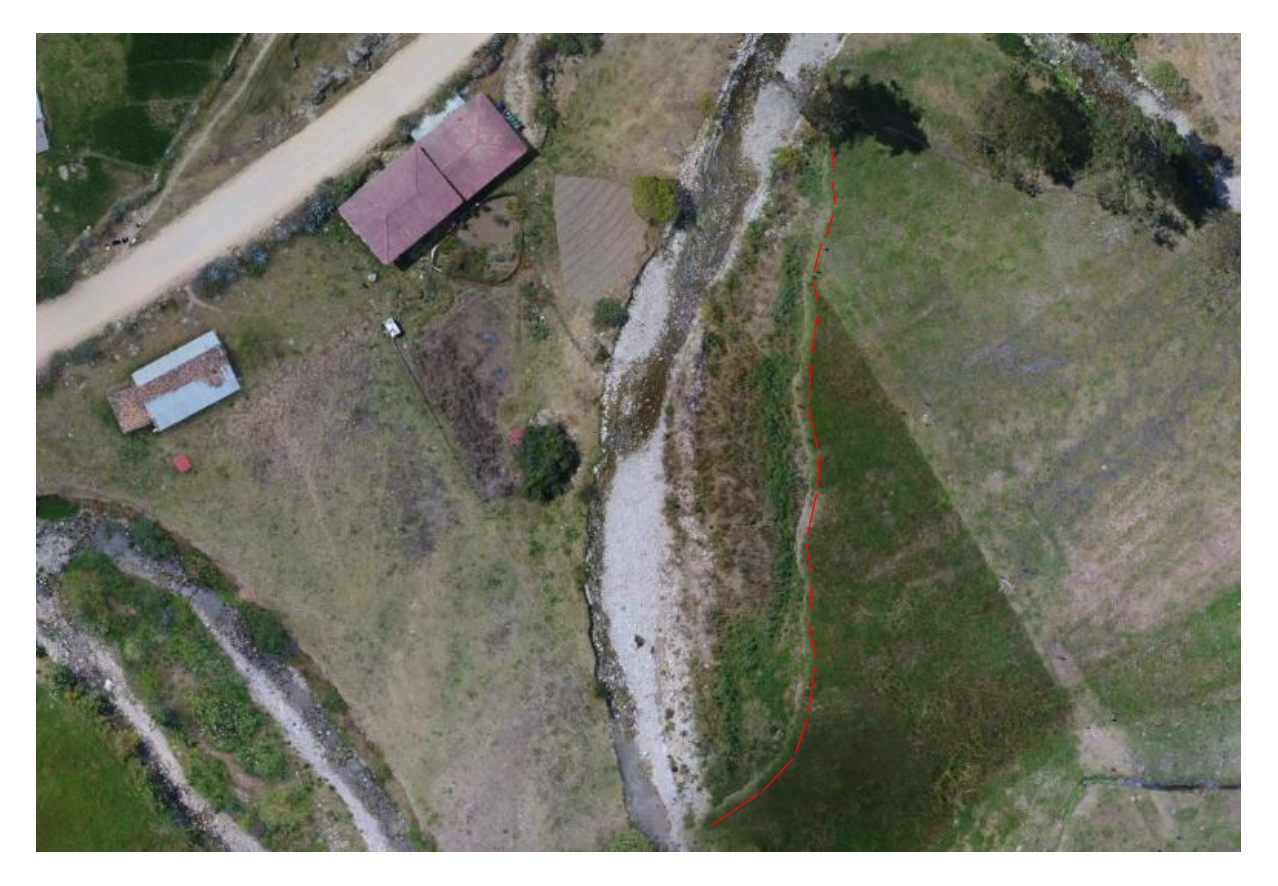

*Figura 37:* Presencia de vestigios de inundación (foto tomada 20/11/2022)

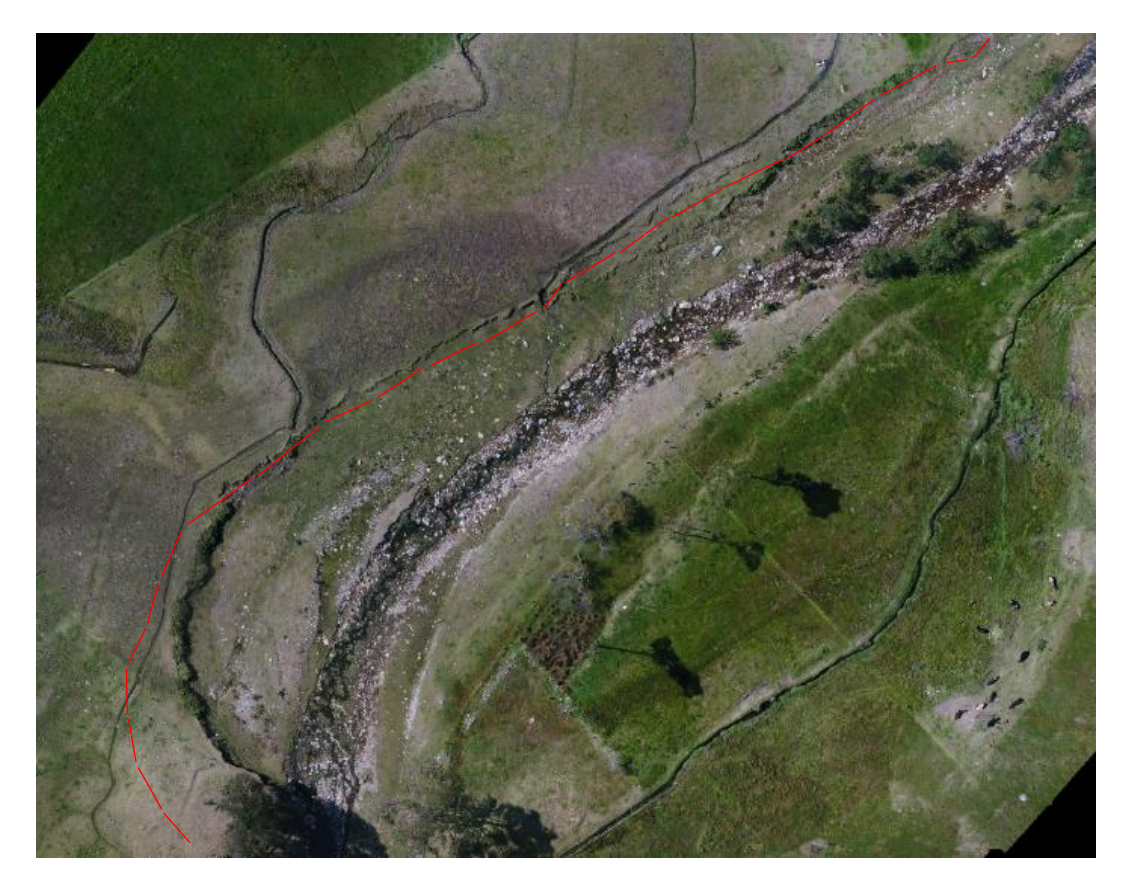

*Figura 38:* Vestigios de inundación por máxima avenida del río La Quispa (foto tomada 20/11/2022)

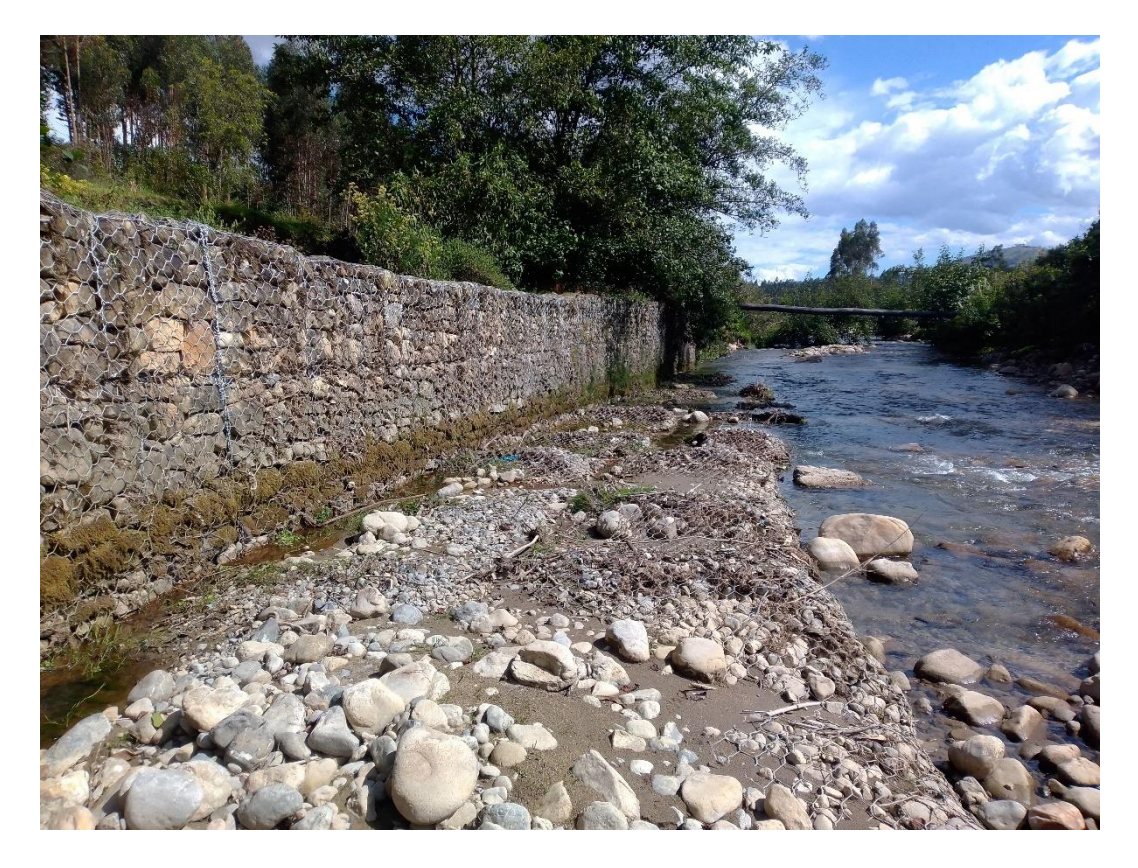

*Figura 39:* Presencia de gaviones a orillas del río La Quispa. (foto tomada 18/04/2023)

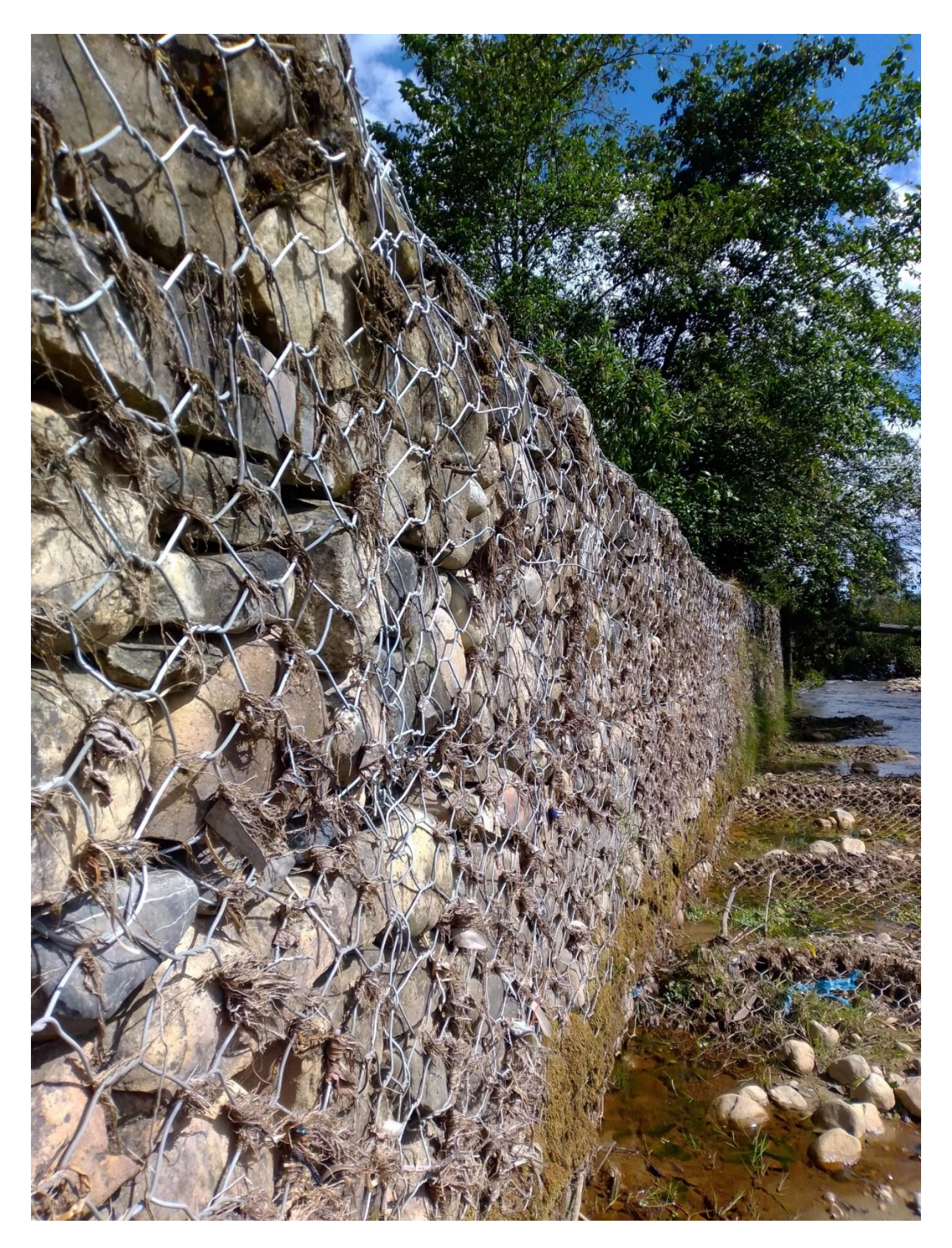

*Figura 40:* Vestigios de caudal máximo en el río La Quispa. (foto tomada 18/04/2023)

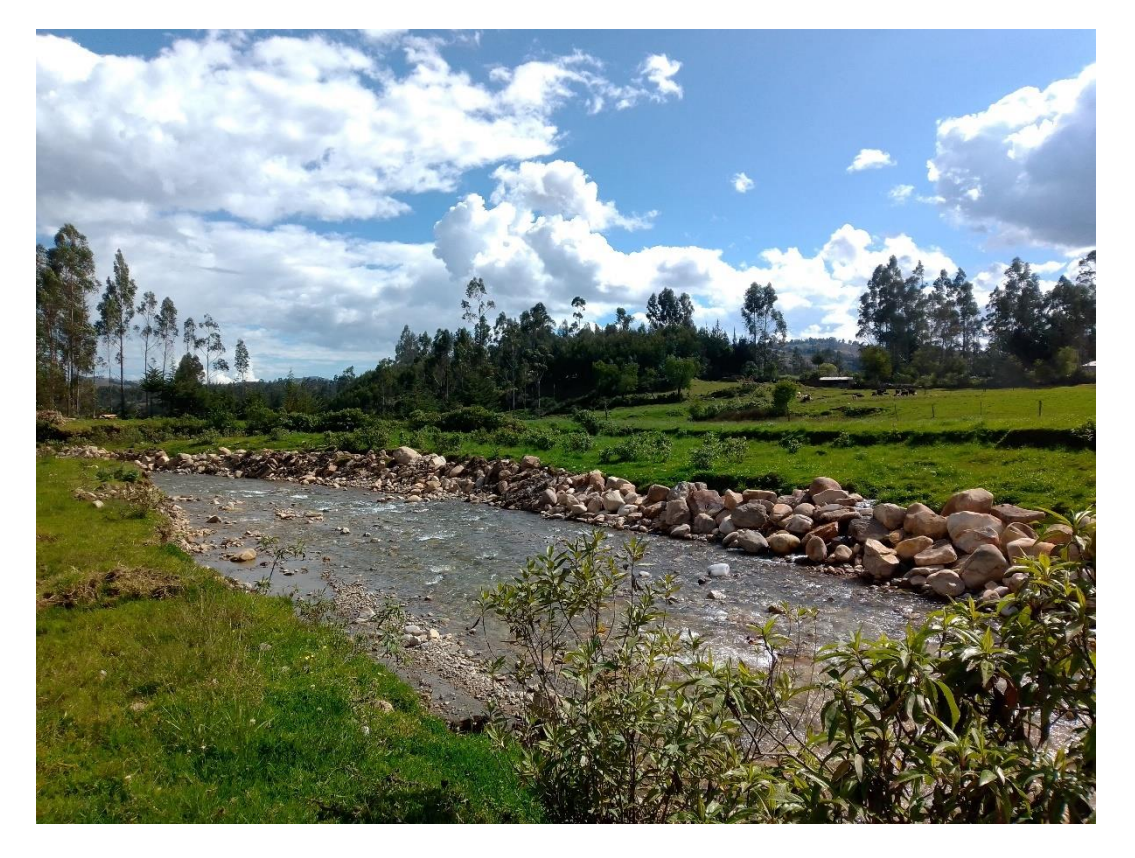

*Figura 41:* Vestigios de inundación en el río La Quispa. (foto tomada 18/04/2023)

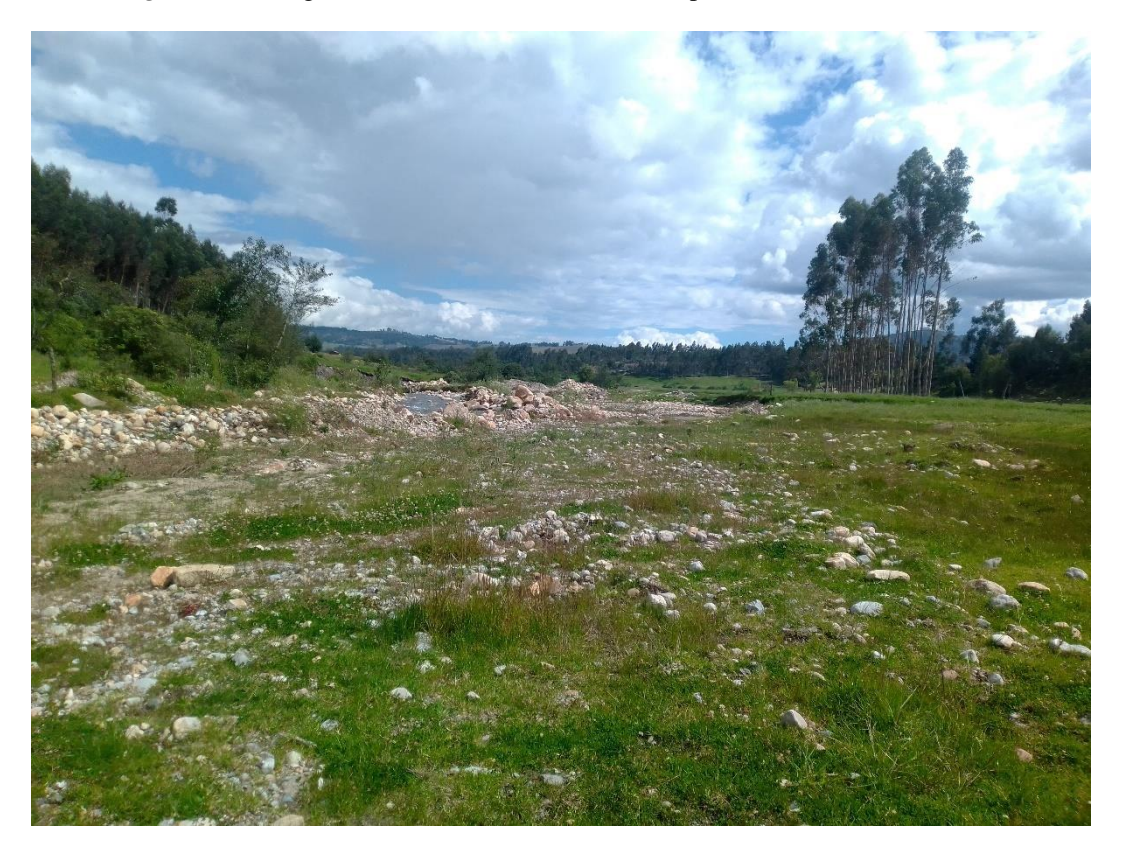

*Figura 42:* Presencia de vestigios de inundación en el río La Quispa. (foto tomada 18/04/2023)

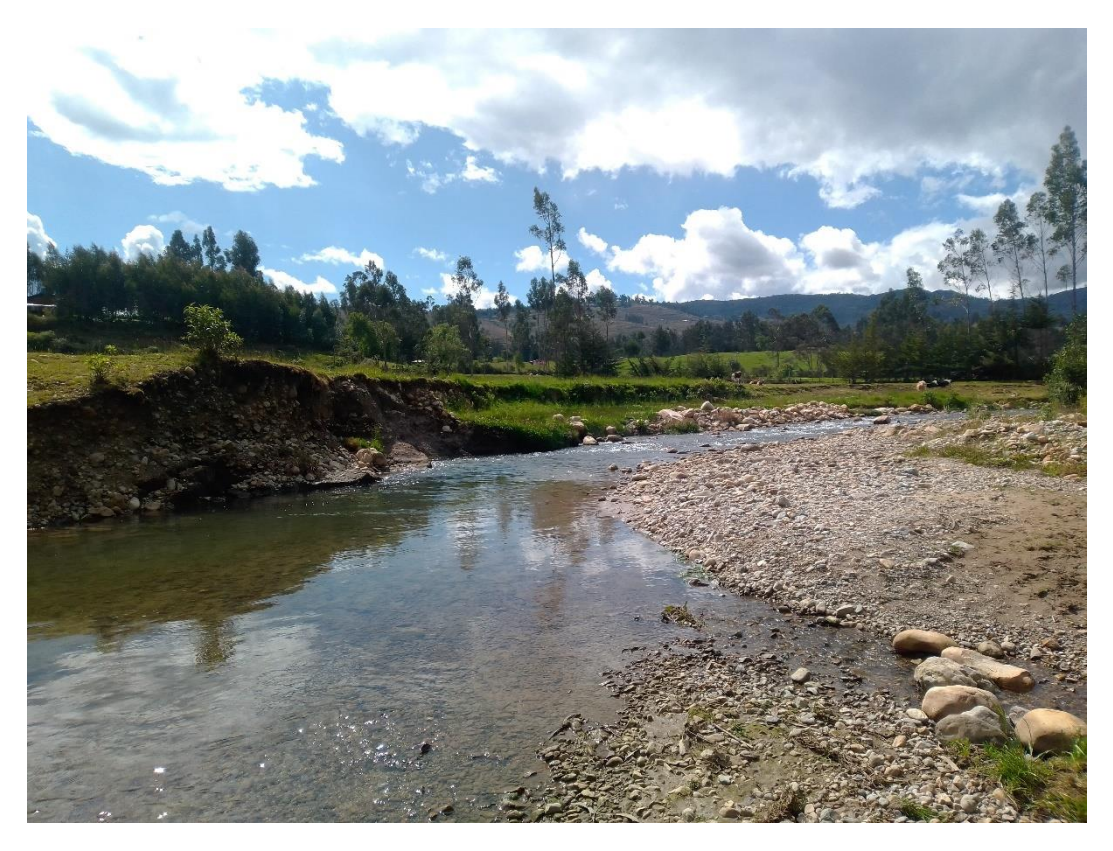

*Figura 43:* Presencia de vestigios de inundación en el río La Quispa. (foto tomada 18/04/2023)

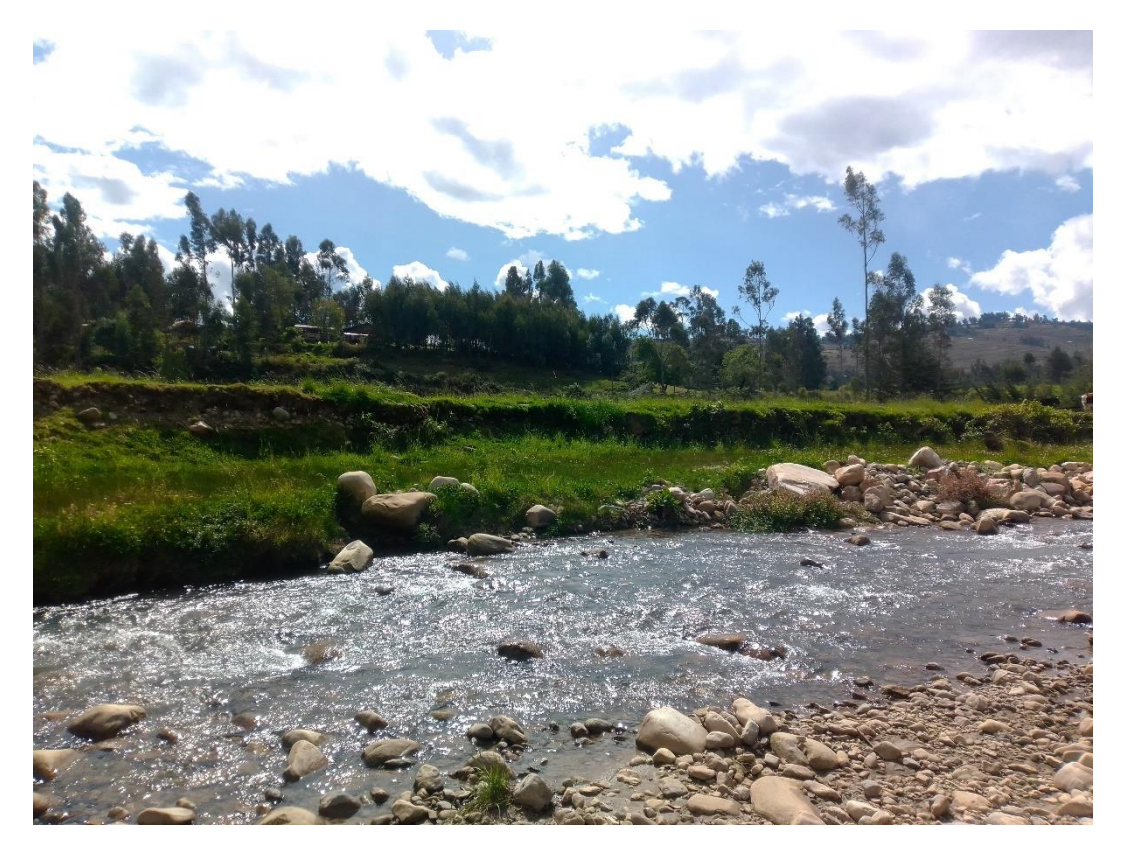

*Figura 44:* **V**estigios de inundación en el río La Quispa. (foto tomada 18/04/2023)

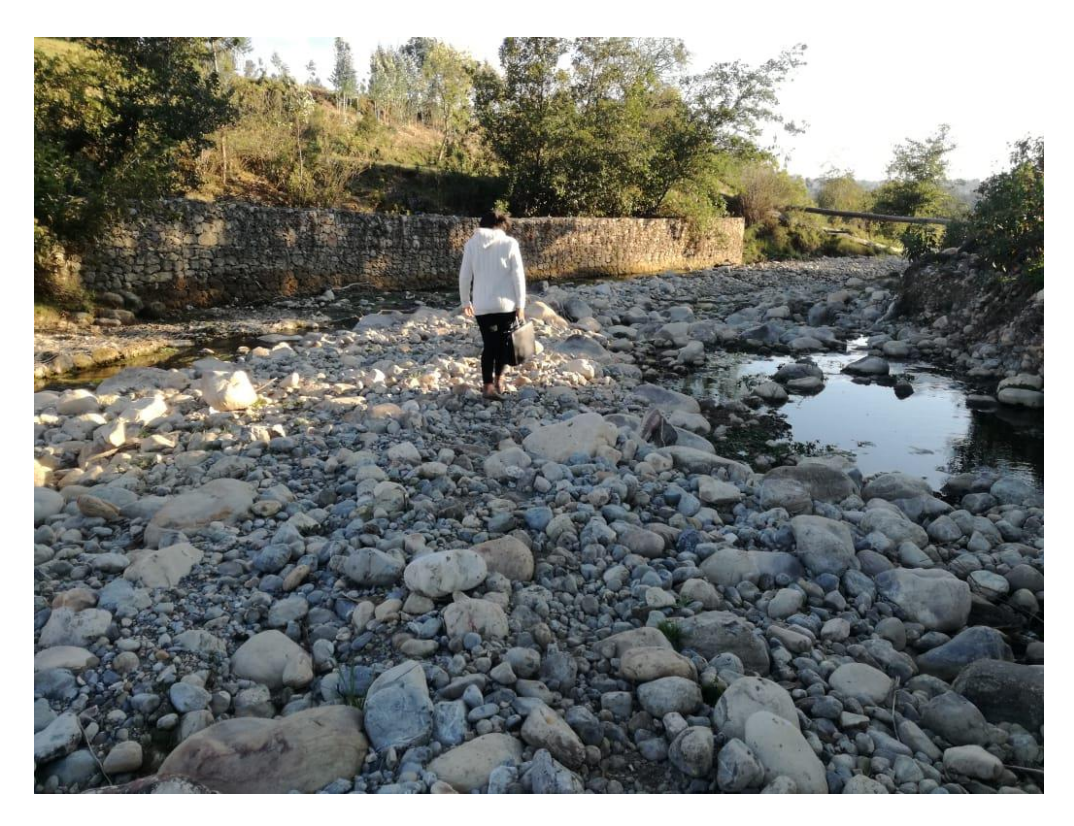

*Figura 45:* Presencia de gaviones y colmatación de materiales en el río La Quispa (foto tomada 19/11/2022)

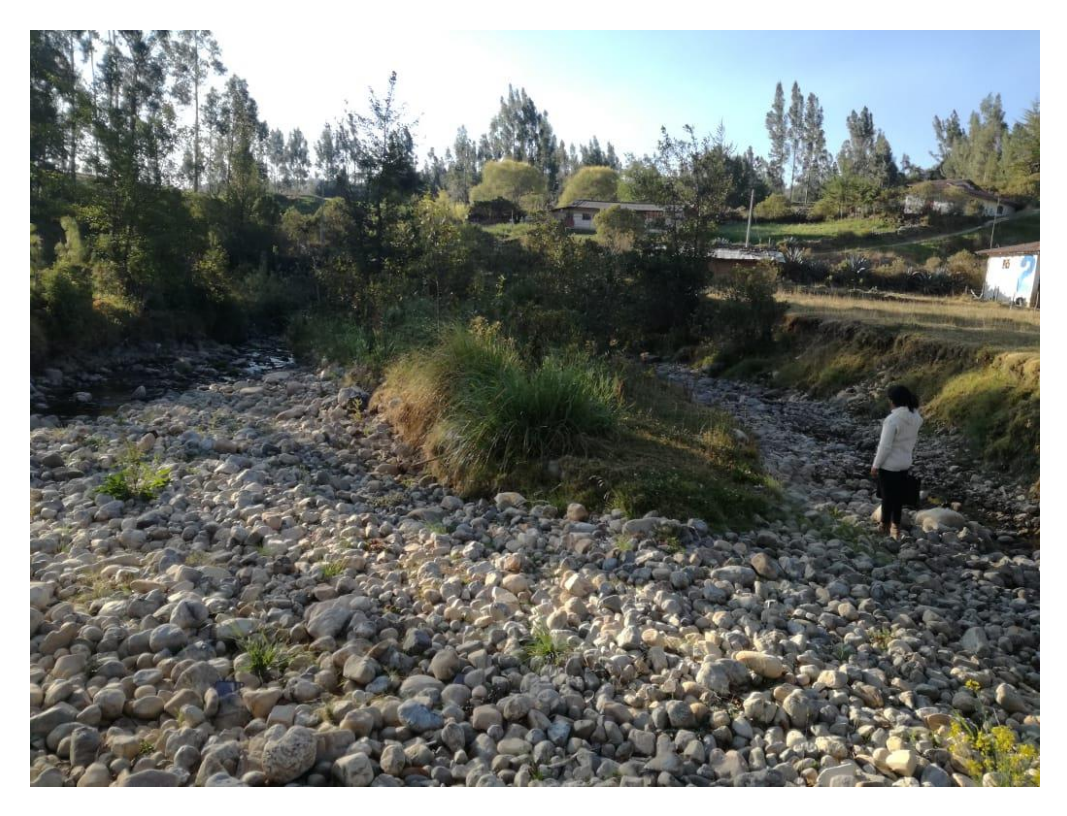

*Figura 46:* Colmatación de material en el tramo en estudio del río La Quispa (foto tomada 19/11/2022)

## **b. Caracterización de las áreas inundables**

La zona en estudio de la presente investigación se encuentra ubicada en el caserío La Quispa, del distrito de La Encañada, provincia de Cajamarca. La Quispa, es un caserío verde, cuyas principales actividades económicas son la agricultura y la ganadería, las áreas potencialmente inundables por el río estudiado están ubicadas en una zona cubierta mayormente de pastizales, con presencia de árboles y algunas áreas dedicadas a la agricultura. La zona estudiada tuvo un área de 14.25 ha.

Dentro de la zona de estudio se visualizó la presencia de 4 viviendas potencialmente inundables por máximas avenidas del río La Quispa, una vía asfaltada que va hacia Celendín, las viviendas encontradas en dicha zona están hechas de material rústico.

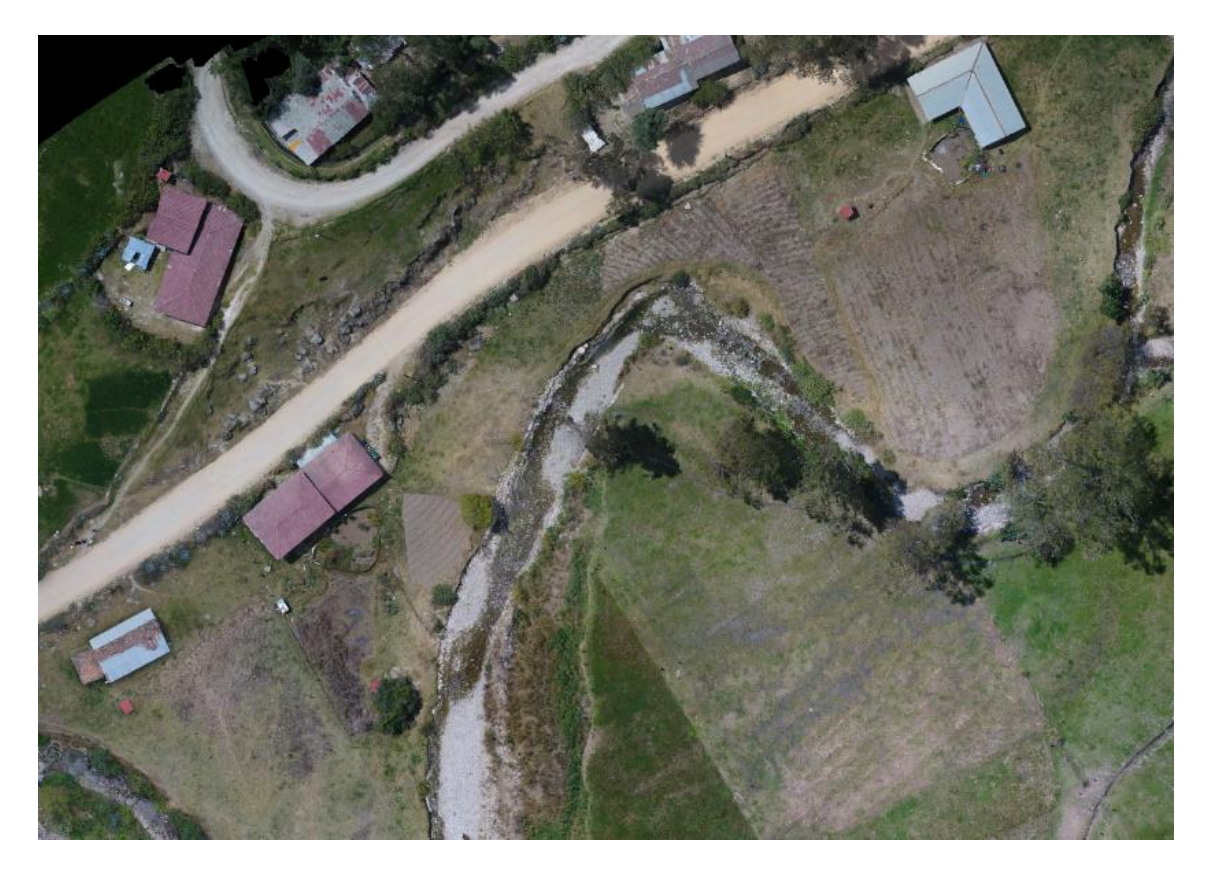

*Figura 47:* Viviendas potencialmente inundables por máximas avenidas (foto tomada 22/11/2022)

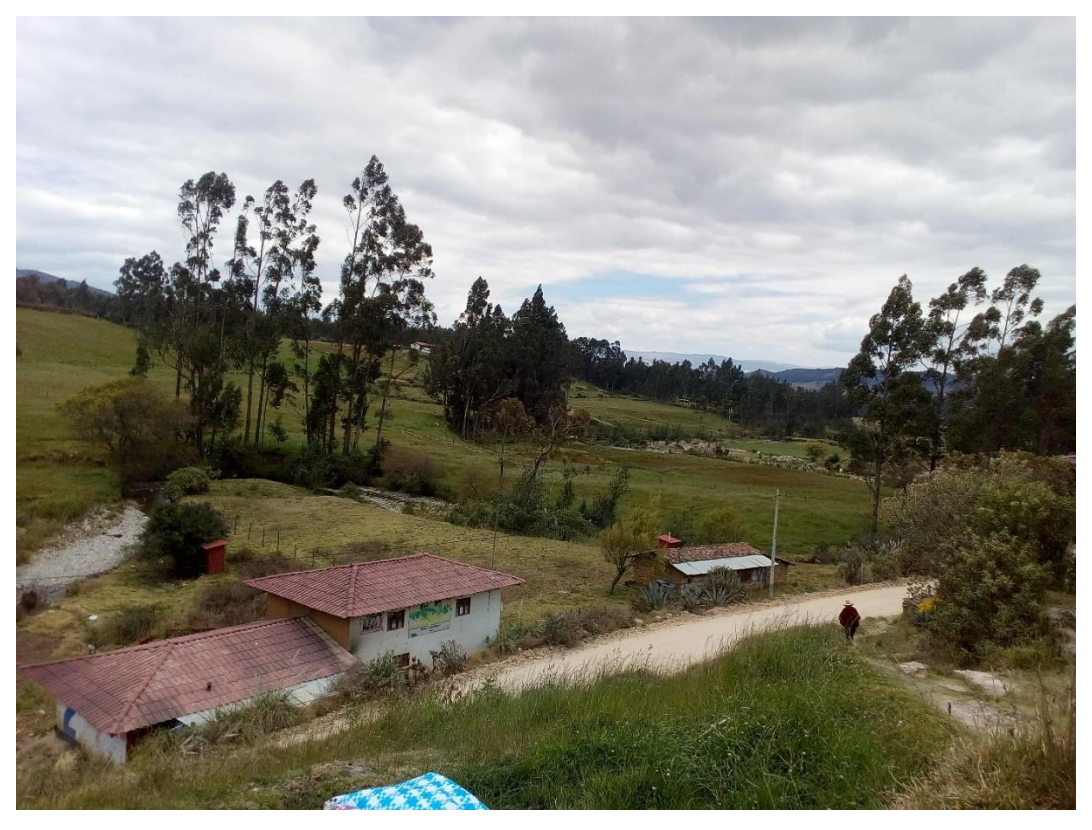

*Figura 48:* Presencia de casas y áreas dedicadas a la agricultura (foto tomada 22/09/2022)

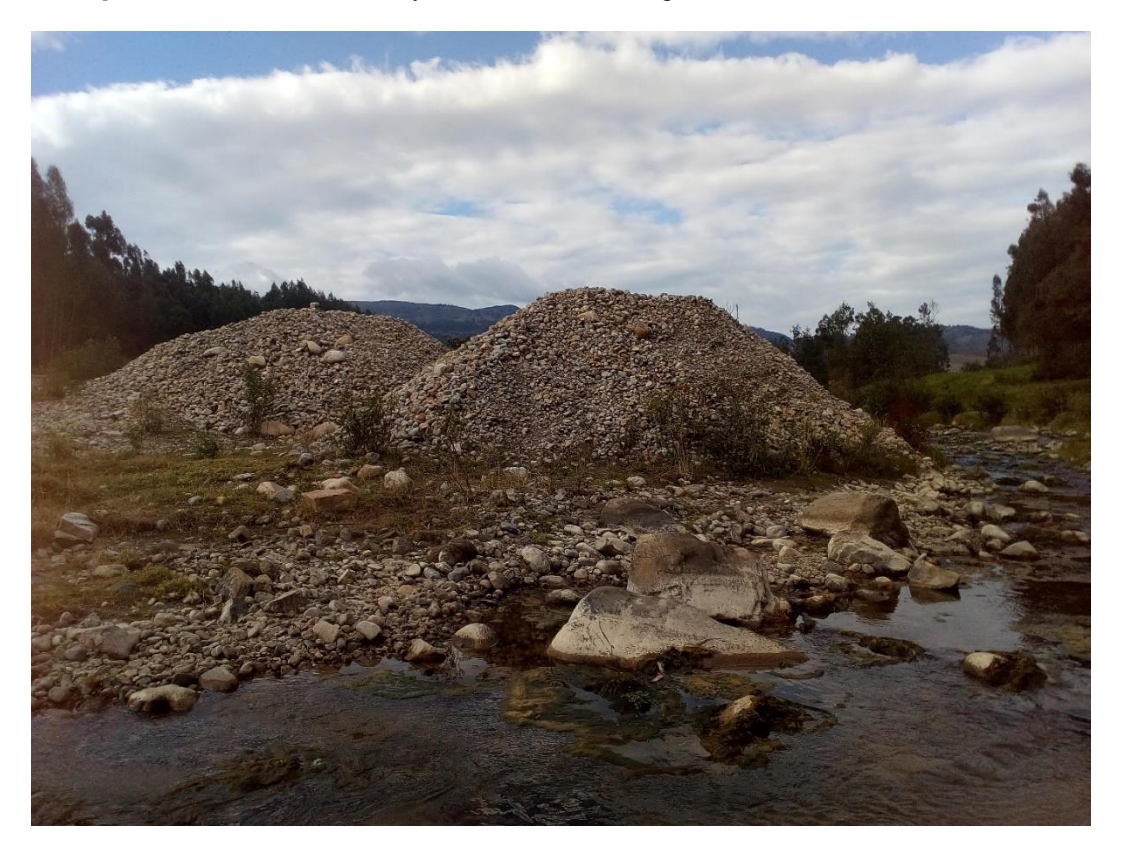

*Figura 49:* Zonas de estudio con presencia de cantera (foto tomada 22/11/2022)

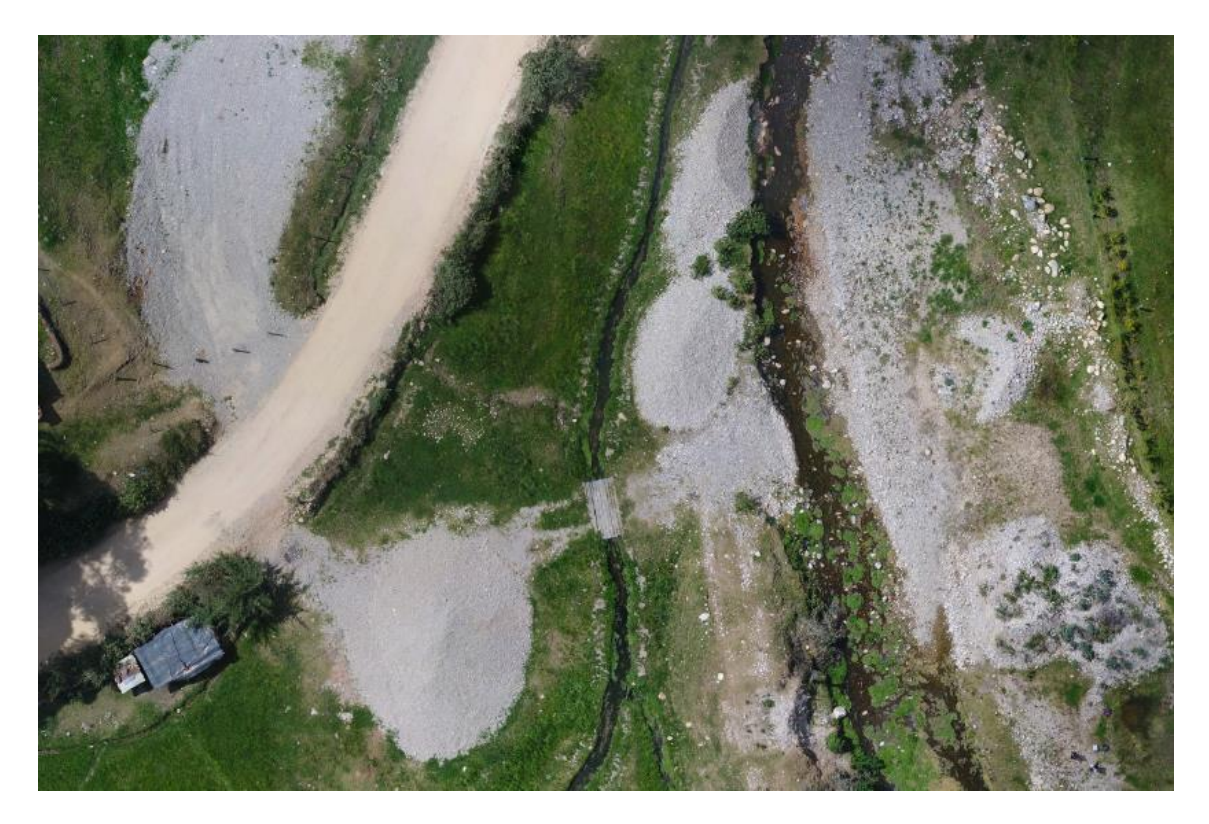

*Figura 50:* Cantera ubicada en el río La Quispa (foto tomada 22/11/2022)

## **c. Parámetros geomorfológicos**

Para la microcuenca del río La Quispa obtuvimos un área de 96.59 km<sup>2</sup>, un perímetro de 50.36 km, una longitud de cauce principal igual a 17.23 km, un coeficiente de Gravelius de 1.45 según la tabla 4 tiene una forma oblonga, su altura media es de 3572.36 m s. n. m., su cota más elevada está a 4084.00 m s. n. m. y la más baja es de 2975.00 m s. n. m.

## • **Parámetros de forma**

Tabla 13: Parámetros de forma de la Microcuenca del río La Quispa

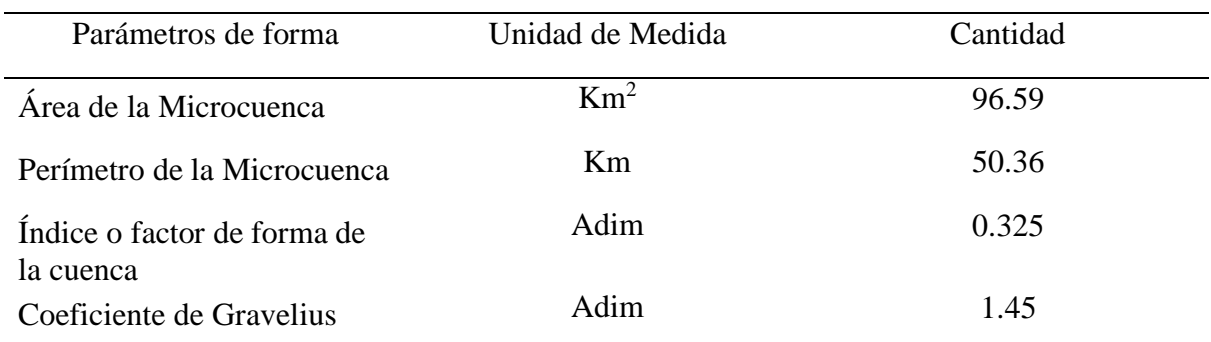

El coeficiente de Gravelius de 1.45 indica que la microcuenca tiene una forma oblonga (Tabla 4) teniendo así las probabilidades de que sea cubierta en su totalidad por una tormenta.

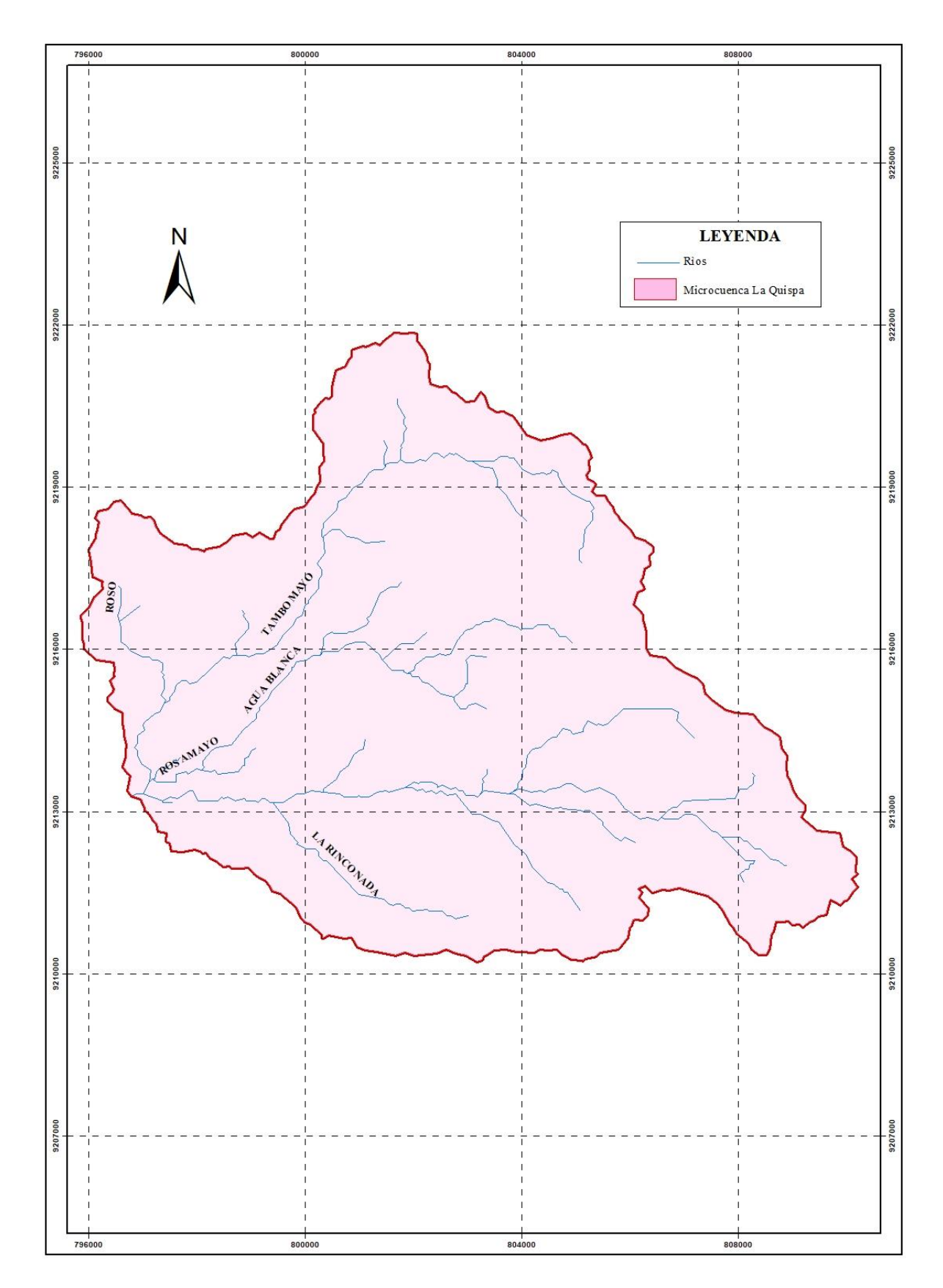

*Figura 51:* Red hidrográfica de la microcuenca del río La Quispa

# • **Parámetros de relieve**

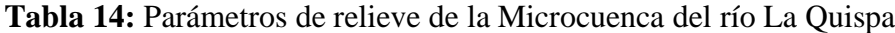

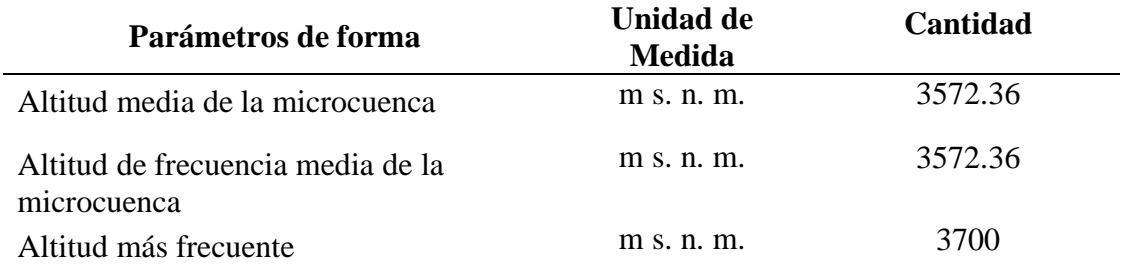

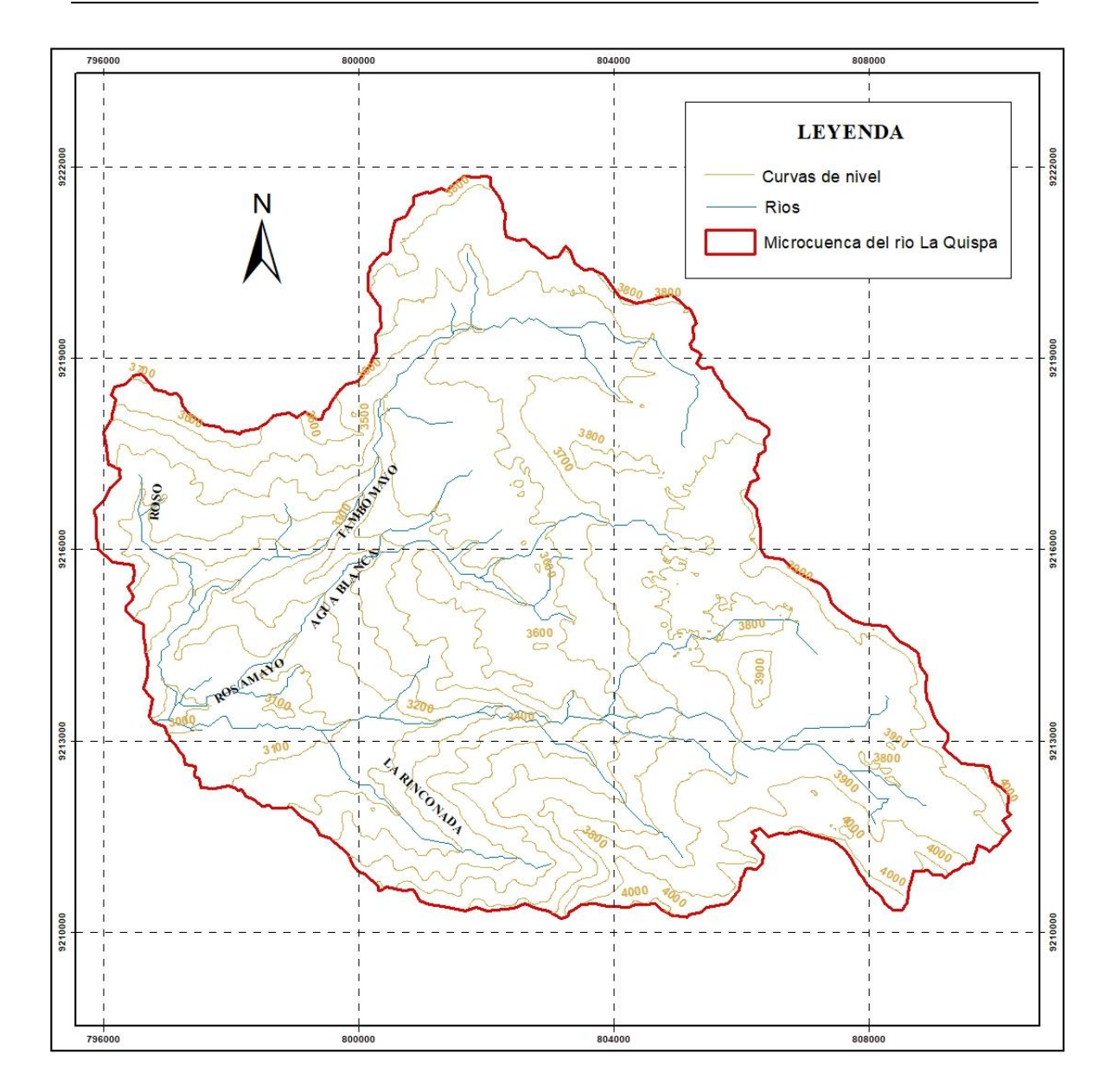

*Figura 52:* Curvas de nivel en la microcuenca del río La Quispa

# • **Parámetros de drenaje**

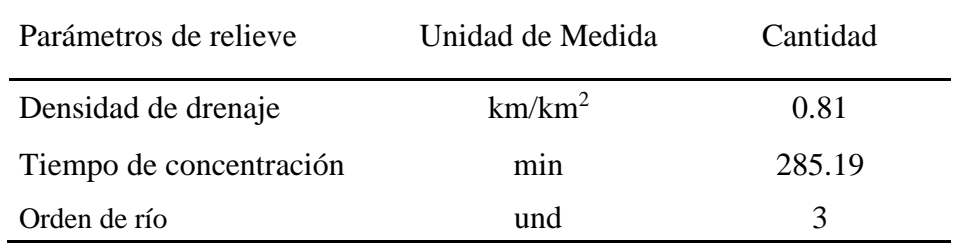

Tabla 15: Parámetros de relieve de la microcuenca del río La Quispa

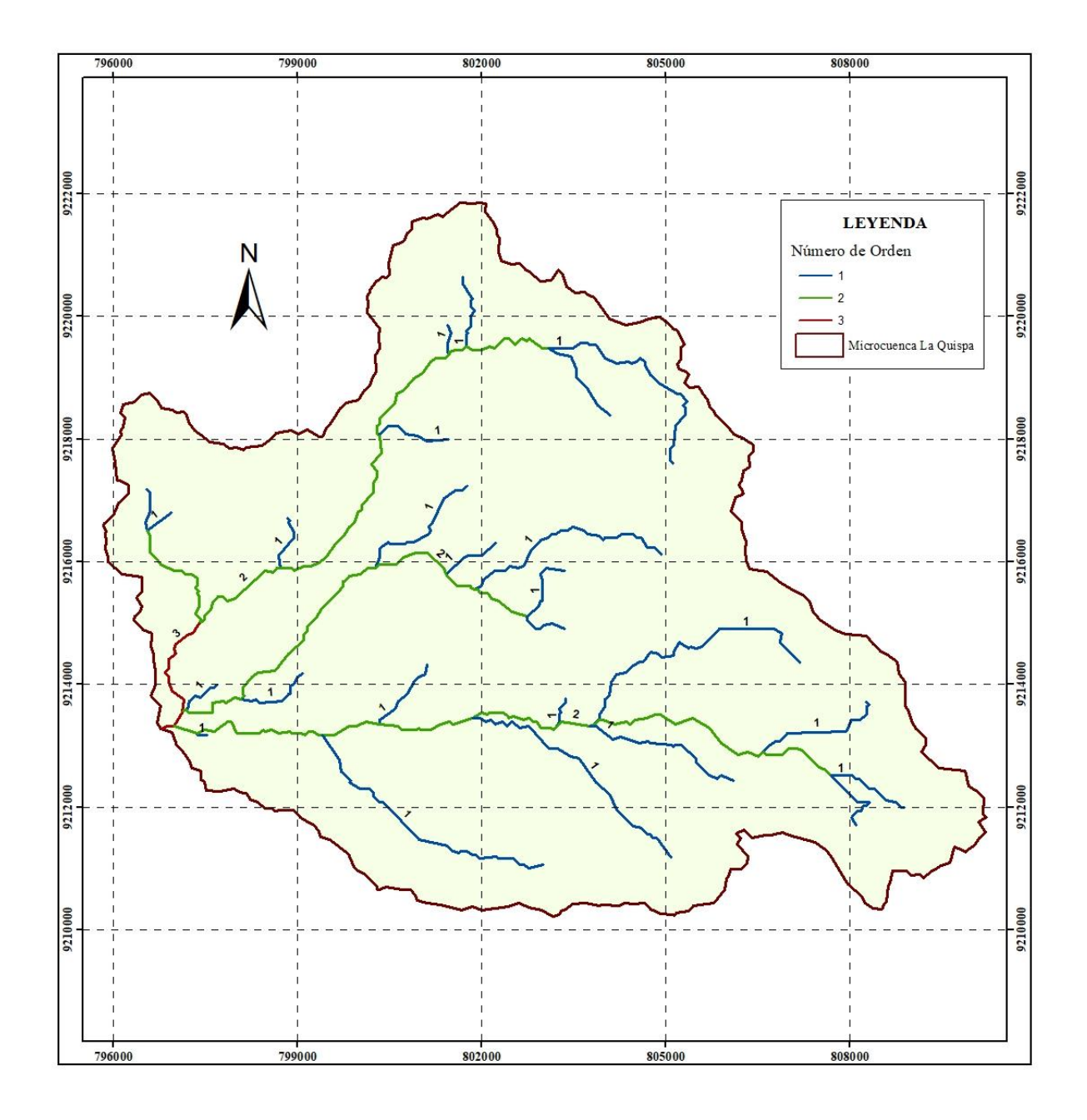

*Figura 53:* Orden del río de la microcuenca La Quispa

#### **4.2. Análisis Estadístico de Información Pluviométrica**

Se recolectó información de precipitación máxima en 24 horas (mm) de la estación meteorológica La Encañada, comprendidos entre los periodos de 1998 – 2021, dicha información se transfirió a la microcuenca del río La Quispa, la transferencia de información se realizó a través de la altura media ya que ambas se encuentran ubicadas en la misma cuenca. La estación meteorológica La Encañada se encuentra a una altitud de 2980 m s. n. m. mientras que la altitud media de la microcuenca del río La Quispa fue de 3572.36 m s. n. m. como se muestra en la tabla 16, de esta manera obtuvimos las intensidades máximas de la microcuenca en estudio.

| Año  |       | Máximo |
|------|-------|--------|
| 1998 | 44.71 | (Oct)  |
| 1999 | 47.47 | (Mar)  |
| 2000 | 36.68 | (Mar)  |
| 2001 | 52.51 | (Feb)  |
| 2002 | 43.16 | (Ene)  |
| 2003 | 36.56 | (Nov)  |
| 2004 | 51.07 | (Oct)  |
| 2005 | 45.55 | (Mar)  |
| 2006 | 56.94 | (Abr)  |
| 2007 | 53.47 | (Mar)  |
| 2008 | 49.51 | (Nov)  |
| 2009 | 50.71 | (Mar)  |
| 2010 | 50.71 | (Feb)  |
| 2011 | 34.64 | (Feb)  |
| 2012 | 44.59 | (Nov)  |
| 2013 | 43.88 | (Oct)  |
| 2014 | 49.27 | (Feb)  |
| 2015 | 45.19 | (Mar)  |
| 2016 | 38.24 | (Mar)  |
| 2017 | 36.08 | (Mar)  |
| 2018 | 34.40 | (May)  |
| 2019 | 36.68 | (Abr)  |
| 2020 | 43.28 | (Dic)  |
| 2021 | 61.02 | (Mar)  |

**Tabla 16:** Datos transpuestos a la zona de estudio con una altitud media

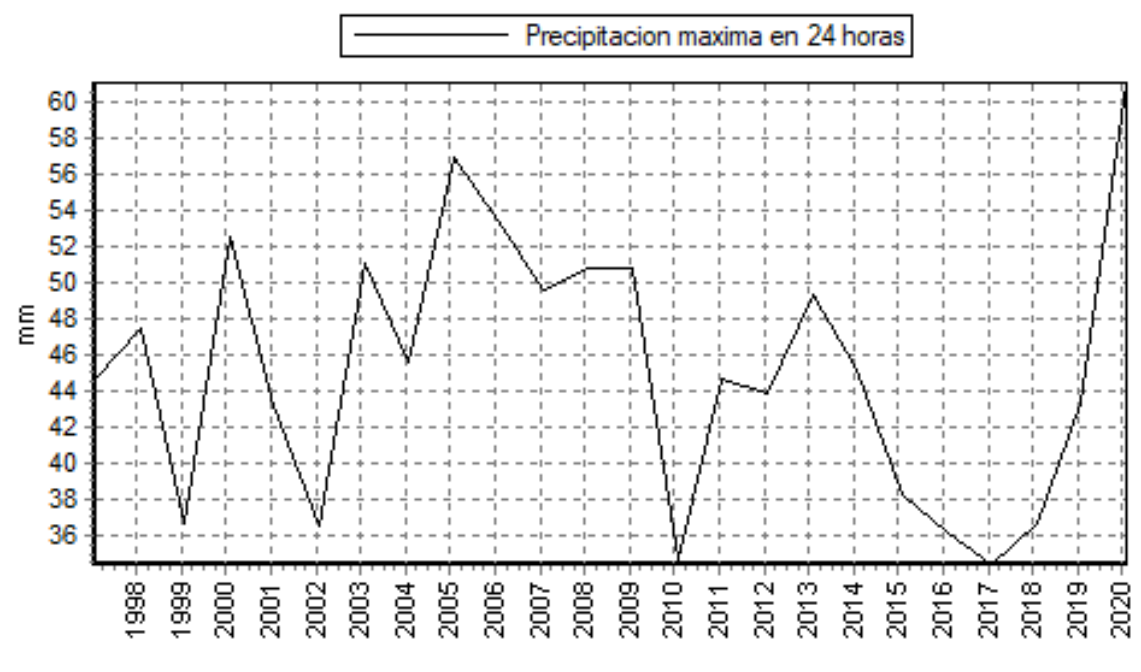

*Figura 54:* Precipitación máxima en 24 horas, imagen obtenida de Hydrognomon

Se ajustó la información utilizando el modelo de distribución Gumbel (Ec. 7), teniendo en cuenta que el modelo Gumbel es el que más se ajusta a fenómenos hidrológicos como: caudales máximos, precipitaciones máximas, intensidades máximas etc.

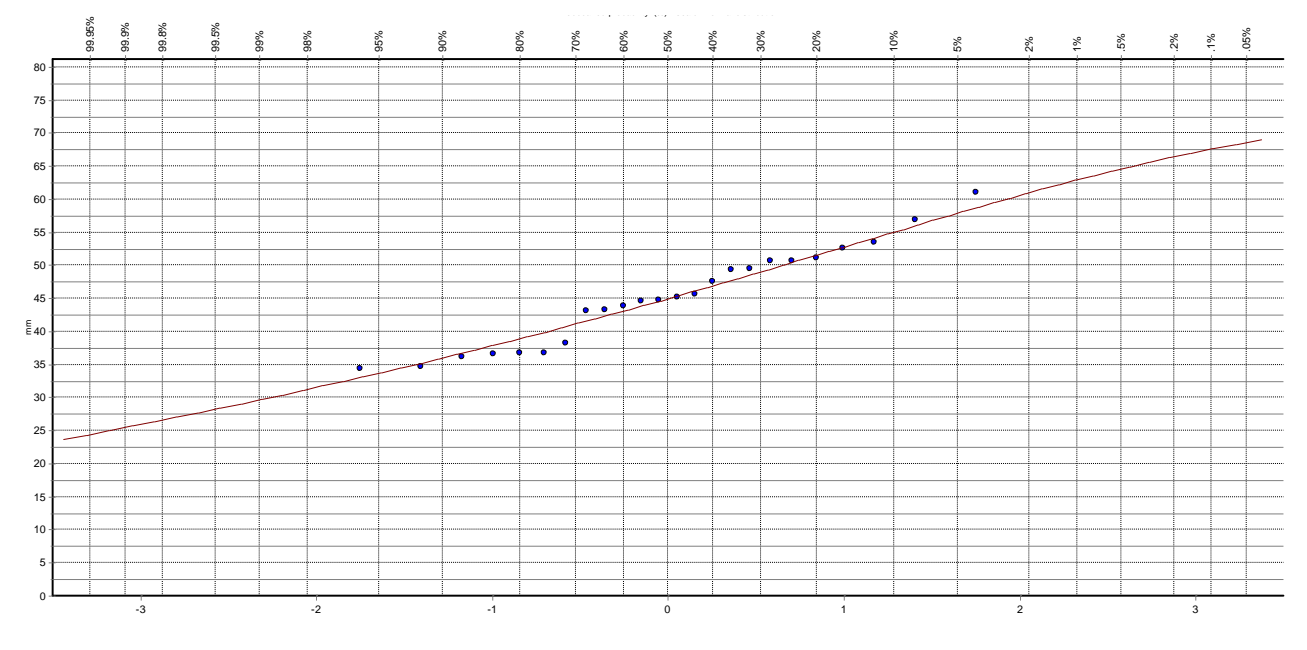

*Figura 55*: Modelo probabilístico de Gumbel

Utilizando la prueba de Smirnov – Kolmogorov (tabla 5), con una confiabilidad del 95%. Los resultados se muestran en la tabla 17, donde se observó que el modelo seleccionado si se ajusta, entonces se procedió a simular el modelo

| Distribución teórica<br>de probabilidades | Estimación de parámetros |         |                           |  |  |
|-------------------------------------------|--------------------------|---------|---------------------------|--|--|
|                                           | teórico                  | tabular | ¿Se ajustan<br>los datos? |  |  |
| <b>Gumbel</b>                             | 0.15957                  | በ 29    | СT                        |  |  |

**Tabla 17:** Resultados de la prueba de Kolmogorov-Smirnov a un nivel de significancia de 5%

Se calculó la precipitación máxima corregida (Tabla 18 y 19), para el caudal encontrado según huella hídrica (170 m $\frac{3}{s}$ ) y para los tiempos de retorno conocidos de 50, 100, 200 y 500 años, como se muestra a continuación.

**Tabla 18:** Cálculo de las precipitaciones diarias máximas probables para el caudal encontrado según huella hídrica, de 170 m $\frac{3}{s}$ .

| Periodo<br><b>Retorno</b> | Variable<br><b>Reducida</b> | Precip.<br>(mm) | Prob. de<br>ocurrencia | Precipitación<br>máxima corregida |
|---------------------------|-----------------------------|-----------------|------------------------|-----------------------------------|
| Años                      | YT.                         | XT'(mm)         | F(xT)                  | $XT$ (mm)                         |
| 160                       | 5.07                        | 70.94           | 0.99                   | 61.55                             |

**Tabla 19:** Cálculo de las precipitaciones diarias máximas probables para tiempos de retorno de 50, 100, 200 y 500 años.

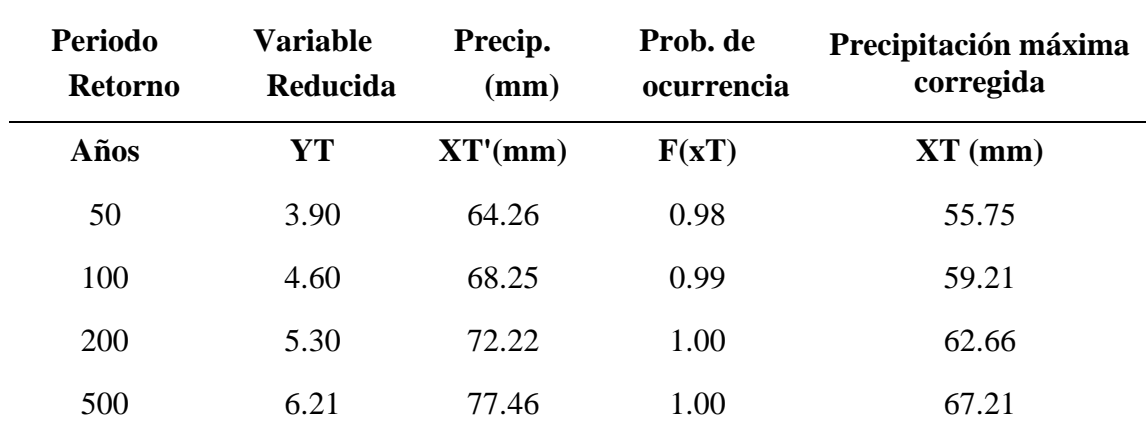

Posteriormente se halló el Tc (tiempo de concentración) utilizando la fórmula de Témez (ecuación 14), obteniendo un valor de 285.191min (Tabla 20), cumpliendo con lo establecido para su uso, pues se utiliza para cuencas con Tc < 6 hrs, esto permite asumir que el tiempo de concentración de la cuenca se ajusta a la microcuenca en estudio.

|      | Cotas $(m s. n. m.)$ | Li (Km) | Si    | $(Li^2/Si)^{1/2}$ (Km) | S     | $Tc$ (min) |
|------|----------------------|---------|-------|------------------------|-------|------------|
| 2975 | 3000                 | 1.100   | 0.023 | 7.293                  |       |            |
| 3000 | 3100                 | 2.521   | 0.040 | 12.660                 |       |            |
| 3100 | 3200                 | 1.654   | 0.060 | 6.729                  |       |            |
| 3200 | 3300                 | 1.092   | 0.092 | 3.609                  |       |            |
| 3300 | 3400                 | 0.987   | 0.101 | 3.098                  |       |            |
| 3400 | 3500                 | 0.822   | 0.122 | 2.357                  | 0.043 | 285.191    |
| 3500 | 3600                 | 2.071   | 0.048 | 9.422                  |       |            |
| 3600 | 3700                 | 3.605   | 0.028 | 21.645                 |       |            |
| 3700 | 3800                 | 2.922   | 0.034 | 15.798                 |       |            |
| 3800 | 3900                 | 0.381   | 0.263 | 0.743                  |       |            |
| 3900 | 4000                 | 0.07    | 1.339 | 0.065                  |       |            |

**Tabla 20**: Tiempo de concentración de la microcuenca del río La Quispa

Al aplicar la fórmula de Témez se obtuvo un tiempo de concentración de 4.75 horas valor que se usara para hallar un caudal máximo según el método Racional Modificado.

Posteriormente de hallar el tiempo de concentración se obtuvo las intensidades de lluvia (Ec. 17), a partir de la precipitación máxima en 24 horas (mm) corregidas, según duración de precipitación y frecuencia de la misma (Tabla 18 y 19) para el tiempo de retorno asignado, como se muestra a continuación.

**Tabla 21:** Cuadro resumen para el modelamiento de intensidades para el caudal encontrado según huella hídrica de 170 m<sup>3</sup>/s.

| Tiempo de duración |      | Intensidad de la lluvia (mm /hr) según el<br>Período de Retorno |
|--------------------|------|-----------------------------------------------------------------|
| Hr                 | min  | 160 años                                                        |
| $24$ hr            | 1440 | 10.14                                                           |

**Tabla 22:** Cuadro resumen para el modelamiento de intensidades para tiempos de retorno de 50, 100, 200 y 500 años.

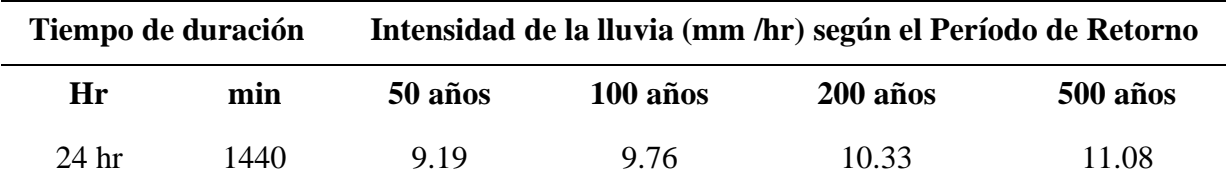

#### **4.3. Coeficiente de Escorrentía Ponderado**

Posteriormente de haber encontrado los parámetros anteriormente mencionados hallaremos el coeficiente de escorrentía, el cual depende de factores como la cobertura vegetal de la microcuenca según nos indica (Villón, 2011), para la obtención del coeficiente de escorrentía se ha utilizado información de Tipo de Suelo, del Ministerio del Ambiente administrada por el ZEE- Cajamarca; en formato shape con escala de 1: 250,000, correspondiente a la zona estudiada, mientras que el uso de suelo se obtuvo con imágenes satelitales multiespectrales Landsat 8; con la Combinación de bandas de análisis de vegetación: 6, 5, 4, se obtuvo el coeficiente de escorrentía usando las tablas 6, 7, 8, 9 y 10 para diferente tipo de vegetación y número de curva, el coeficiente de escorrentía se muestra en la tabla 23.

| Tipo de vegetación            | <b>Tratamiento</b><br>o práctica | Condición<br>hidrológica | Área km <sup>2</sup> | <b>Número</b><br>de<br>Curva | Area x<br>Número de<br>curva |
|-------------------------------|----------------------------------|--------------------------|----------------------|------------------------------|------------------------------|
| Afloramiento rocoso           |                                  | pobre                    | 1.59                 | 92                           | 146.28                       |
| Cuerpos de agua               |                                  |                          | 0.16                 | 100                          | 16.00                        |
| Cultivos                      | surcos rectos                    | pobre                    | 32.14                | 88                           | 2828.32                      |
| Pastizales o similares        |                                  | pobre                    | 7.01                 | 86                           | 602.86                       |
| Matorral arbustivo<br>abierto |                                  |                          | 44.09                | 77                           | 3394.93                      |
| <b>Bosques</b>                |                                  | pobre                    | 11.60                | 77                           | 893.20                       |
|                               |                                  | Suma                     | 96.59                |                              | 7881.59                      |

**Tabla 23**: Coeficiente de Escorrentía

Obteniendo un Número de curva ponderado de 81.598

**Tabla 24:** Coeficiente de Escorrentía para el caudal encontrado según huella hídrica de  $170 \text{ m}^3\text{/s}.$ 

| $Tr (a\tilde{n}os)$ | P(mm) | -0        | π.   |
|---------------------|-------|-----------|------|
| .60                 | 01.JJ | ാ<br>1.20 | 0.47 |

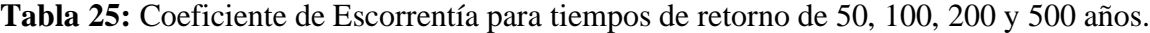

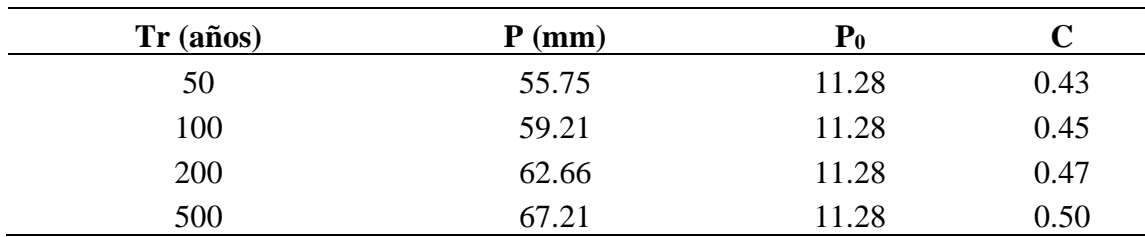

#### **4.4. Caudales Máximos**

Para la obtención del caudal máximo en la microcuenca del río La Quispa, se midió en campo la huella hídrica dejada por un evento máximo, dicho caudal se obtuvo con ayuda del sofware Iber 2.4.3., y el método Racional Modificado, dicho caudal fue de  $170 \text{ m}^3/\text{s}$  con un tiempo de retorno de 160 años, como se muestra a continuación.

| $Tr(a\tilde{n}os)$ |      | $I$ (mm/hr) |      | $Q \, \text{m}^3/\text{s}$ |
|--------------------|------|-------------|------|----------------------------|
| 160                | 0.47 | 10.14       | 1.33 | 170.21                     |

**Tabla 26**: Caudal máximo según huella hídrica.

| $Tr (a\tilde{n}os)$ | C    | $I$ (mm/hr) | Κ    | $Q \, \text{m}^3/\text{s}$ |
|---------------------|------|-------------|------|----------------------------|
| 50                  | 0.43 | 9.19        | 1.33 | 142.70                     |
| 100                 | 0.45 | 9.76        | 1.33 | 158.97                     |
| <b>200</b>          | 0.47 | 10.33       | 1.33 | 175.61                     |
| 500                 | 0.50 | 11.08       | 1.33 | 198.15                     |

**Tabla 27**: Caudales máximos para tiempos de retorno de 50, 100, 200 y 500 años.

Teniendo los caudales encontrados para tiempos de retorno de 50, 100, 200 y 500 años, se precedió a elegir el más conveniente para realizar nuestro modelamiento hidráulico, para dicho fin, se procedió a comparar el caudal encontrado según la huella hídrica con los caudales para tiempos de retorno ya conocidos. Para encontrar el caudal según la huella hídrica se utilizó el programa Iber 2.4.3., dicho caudal fue de 170.21 m<sup>3</sup>/s, para un tiempo de retorno de 160 años, al momento de comparar dichos caudales, observamos que el más adecuado para realizar nuestro modelamiento hidráulico sería el caudal de 175.61 m<sup>3</sup>/s, encontrado para un tiempo de retorno de 200 años, este caudal elegido fue el más adecuado, pues nuestra zona de estudio presenta zonas agrícolas y ganaderas con presencia de algunas casas. Teniendo en cuenta estas consideraciones, se procedió a modelar hidráulicamente el caudal de 175.61 m<sup>3</sup>/s.

# **4.5. COEFICIENTE DE RUGOSIDAD DEL RÍO Y DE ZONAS INUNDABLES.**

EL coeficiente de rugosidad del río se determinó según el método de Cowan, en base a los coeficientes de Ven Te Chow, el coeficiente asignado para el río La Quispa varía desde 0.030 hasta 0.12. Las rugosidades para el tramo de río estudiado se muestran a continuación.

| Tramo del río                    | <b>Manning</b> |
|----------------------------------|----------------|
| Tramo número 1                   | 0.049          |
| Tramo número 2                   | 0.046          |
| Tramo número 3                   | 0.042          |
| Tramo número 4                   | 0.039          |
| Coeficiente de Manning ponderado | 0 044          |

**Tabla 28:** Tabla resumen del coeficiente Manning para los 4 tramos estudiados según el método de Cowan

**Tabla 29:** Tabla resumen del coeficiente Manning

| Uso de Suelo | <b>Manning</b> | Fuente          |
|--------------|----------------|-----------------|
| Río          | 0.044          | Método de Cowan |
| Asfalto      | 0.016          | (Chow, 1994)    |
| Pastos       | 0.030          | (Chow, 1994)    |
| Cultivos     | 0.030          | (Chow, 1994)    |

# **4.6. EVALUACIÓN DE ÁREAS INUNDABLES.**

La velocidad y el calado son los factores básicos para determinar el grado de peligrosidad en inundaciones, como resultado encontramos niveles desde baja, media y alta peligrosidad, según la clasificación del (INETER/COSUDE, 2005) (Tabla 1), Los cuales se detallan a continuación:

## **4.6.1. Resultados obtenidos para un caudal de 175.61 m<sup>3</sup> /s**

Los resultados obtenidos corresponden a un tiempo de retorno de 200 años, se observó los tirantes y velocidades en las Figura 56 y 57 respectivamente.

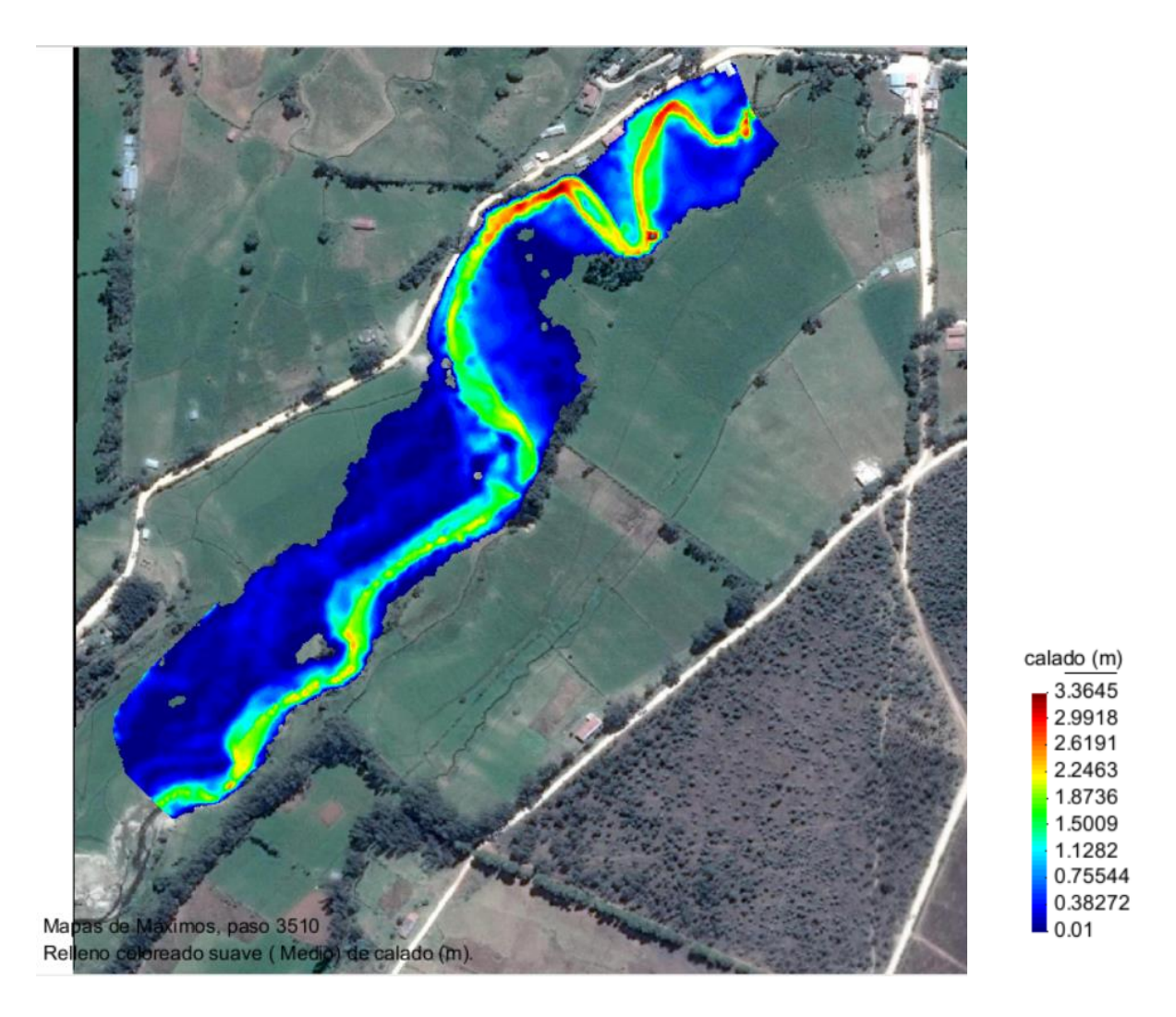

Figura 56: Tirantes máximos para un caudal de 175.61 m<sup>3</sup>/s

En la figura 56 se observa que para un caudal de  $175.61 \text{ m}^3/\text{s}$  correspondiente un período de retorno de 200 años, se logra alcanzar tirantes máximos de 3.36 m en la zona cerca de cultivos y casas, así como también cerca de la carretera que va hacia La Encañada.

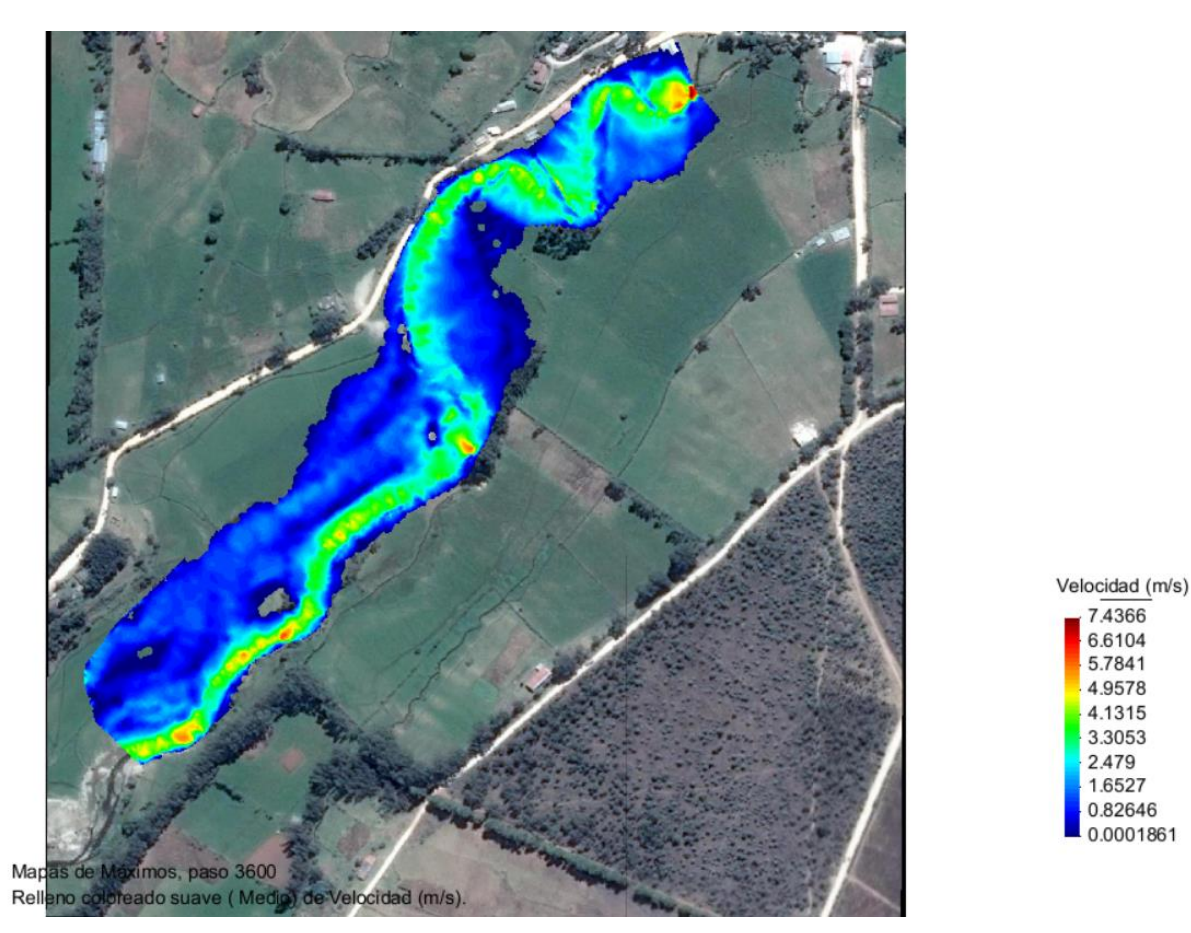

Figura 57: Velocidades máximas para para un caudal de 175.61 m<sup>3</sup>/s

En la figura 57 se observa que para un caudal de  $175.61 \text{ m}^3/\text{s}$ . que corresponde a un período de retorno de 200 años, se alcanza velocidades máximas de 7.44 m/s. al inicio del tramo en estudio.

## • **Áreas de inundación**

Las áreas inundables se identificaron mediante el modelo Iber 2.4.3., para un período de retorno de 200 años, las áreas afectadas con peligrosidad alta, media y baja se muestran a continuación en la Tabla 30.

| Zonas        | Area      | Área total | Porcentaje del | Descripción del área       |                       |
|--------------|-----------|------------|----------------|----------------------------|-----------------------|
| afectadas    | Inundable | en estudio | área afectada  | afectada                   |                       |
|              | (ha)      |            | (%)            |                            |                       |
|              |           |            |                | En el margen derecho       |                       |
| Margen       |           | 7.97       |                | se encontró viviendas,     |                       |
|              | 4.96      |            |                | 32.44                      | una cantera, zonas de |
|              | derecha   |            |                | cultivos<br>pastos<br>y    |                       |
|              |           |            |                | naturales.                 |                       |
|              |           |            |                | En el margen izquierdo     |                       |
| Margen       | 2.89      | 7.32       | 18.90          | encontró<br>en<br>se<br>su |                       |
| izquierda    |           |            |                | mayoría<br>pastos          |                       |
|              |           |            |                | naturales.                 |                       |
| <b>Total</b> | 7.85      | 15.29      | 51.34          |                            |                       |

**Tabla 30:** Áreas inundables por el río La Quispa para un tiempo de retorno de 200 años

Observamos que el margen derecho debido a su poca elevación es el más afectado, teniendo 4 viviendas de material rústico y una cantera, los cuales fueron afectados por inundación, el área total afectada es de 7.85 ha tenemos:

| Peligrosidad   | Área (Ha) |
|----------------|-----------|
| Río            | 1.10      |
| Pastos cortos  | 5.38      |
| Arbustos       | 0.05      |
| Tierra labrada | 0.52      |
| <b>Árboles</b> | 0.42      |
| Arena          | 0.38      |
| <b>Total</b>   | 7.85      |

**Tabla 31:** Zonificación de áreas inundables por uso de suelo, TR 200 años

## • **Identificación de zonas criticas**

Identificada el área inundable por el río La Quispa, y según lo establecidos por el Real Decreto 9/2008 del gobierno de España, indica que los tirantes y velocidades producen graves daños sobre las personas y los bienes, cuando las condiciones hidráulicas durante la avenida satisfacen uno o más de las siguientes condiciones:

- **-** Que el calado se superior a 1 m.
- **-** Que la velocidad sea superior a 1 m/s.
- Que el producto de amas variables sea superior a  $0.5 \text{ m}^2/\text{s}$ .

Bajo esta normativa es la que el software Iber 2.4.3., realiza el cálculo de peligrosidad, obteniendo los siguientes resultados.

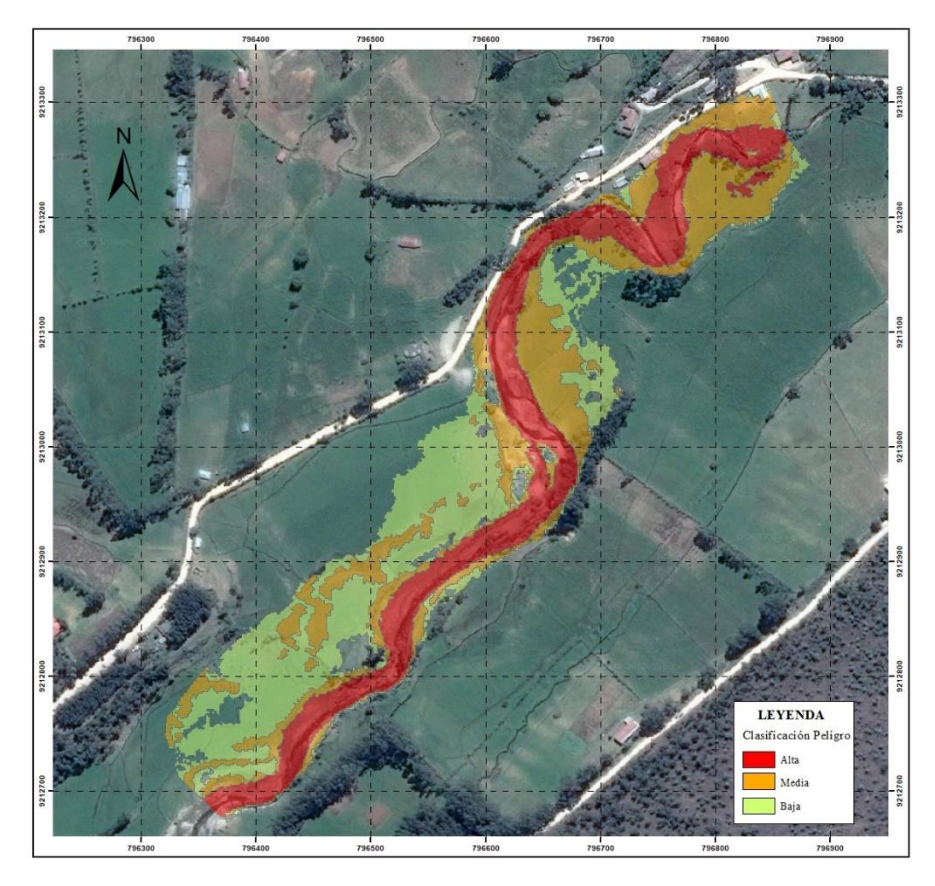

*Figura 58:* Máxima peligrosidad para un tiempo de tiempo de retorno de 200 años

En la figura 58 se observó que para un caudal de  $175.61 \text{ m}^3/\text{s}$ . que corresponde a un período de retorno de 200 años, la zona más crítica se ubica al inicio del tramo, donde se encuentran ubicadas 4 viviendas las cuales son afectadas por inundación con una peligrosidad media y alta, también observamos que es afectada por inundación un tramo de la vía asfaltada a Celendín.

| Peligrosidad       | <b>Margen Derecha</b> | Margen Izquierda |
|--------------------|-----------------------|------------------|
| Peligrosidad alta  | 1.43                  | 1.00             |
| Peligrosidad media | 1.24                  | 1.32             |
| Peligrosidad baja  | 2.29                  | 0.56             |
| <b>Total</b>       | 4.96                  | 2.89             |

**Tabla 32:** Áreas inundables por el río La Quispa para tiempo de retorno de 200 años.

## **4.7. Medidas de Prevención**

Las condiciones actuales del río La Quispa, nos dirigen a plantear las siguientes alternativas de solución:

- Limpieza del cauce del río, lo cual nos permitirá contar con mayor sección transversal de río, aumentando así la capacidad hidráulica, ya que se observó presencia de plantas en el cauce, escombros y desmonte.
- Se recomienda ensanchar el lecho del río La Quispa, y así obtener menos área inundable y menor altura de obras de defensa ribereña, ya que, en las zonas más angostas, el lecho del río mide entre 4 a 6 metros de ancho.
- Construcción de obras de defensa ribereña, a fin de evitar daños ocasionados por inundaciones.
- Contar con planeamiento urbano, evitando la construcción de viviendas en zonas aledañas al cauce natural.

## **CAPÍTULO V. CONCLUSIONES Y RECOMENDACIONES**

## **5.1. CONCLUSIONES**

- El caudal encontrado según huella hídrica fue de 170.21 m<sup>3</sup>/s y se obtuvo utilizando el programa Iber 2.4.3.
- El caudal estimado según huella hídrica fue de 170.21 m<sup>3</sup>/s, su período de retorno fue de 160 años, para dicho fin se usó el método Racional Modificado.
- Los caudales máximos para los períodos de retorno de 50, 100, 200 y 500 años fueron de 142.70 m<sup>3</sup>/s, 158.97 m<sup>3</sup>/s, 175.61 m<sup>3</sup>/s y 198.15 m<sup>3</sup>/s respectivamente.
- El caudal seleccionado para realizar el modelamiento hidráulico en un tramo del río La Quispa teniendo en cuenta la huella hídrica encontrada en campo, fue de 175.61 m<sup>3</sup>/s siendo este el más adecuado para realizar la zonificación de áreas inundables.
- La microcuenca del río La Quispa posee un área 96.59 km<sup>2</sup>, un perímetro de 50.36 Km, una altura media de 3572.36 m s. n. m. una longitud del cauce principal de 17.23 km, según el factor de forma tenemos una microcuenca de forma oblonga, con un número de orden del río de 3 y cuenta también con un tiempo de concentración según Témez de 285.191 min.
- Al concluir el modelamiento hidráulico se determinó que el área afectada por el desbordamiento del río La Quispa es de 7.85 ha. para el período de retorno de 200 años, calculadas con el software Iber 2.4.3., siendo el margen izquierdo el más afectado.
- Se identificó como zonas críticas de desborde para un tiempo de retorno de 200 años, un área afectada de 4.96 ha en la margen derecha la cual afecta a 04 viviendas con una peligrosidad media a baja, áreas agrícolas y pastos naturales mientras que en el margen izquierdo afecta a 2.89 ha que en su mayoría corresponde a pastos naturales, obteniendo así un área total afectada de 7.85 ha afectadas con una peligrosidad alta, media y baja, alcanzando tirantes máximos de 3.36, m y velocidades de hasta 7.44 m/s. Concluyendo así que la margen izquierda del río La Quispa es la zona más afectada.
- Según los resultados encontrados determinamos que si existen zonas con peligro de inundación por avenidas extraordinarias del río La Quispa del distrito de La Encañada.

## **5.2. RECOMENDACIONES**

- Se recomienda la implementación de estaciones hidrométricas en distintos sectores de la cuenca, de modo que se tenga un mejor registro de caudales.
- Se recomienda implementar un programa de limpieza del río La Quispa que prevenga la aparición de obstrucciones.
- Se recomienda hacer una recolección de información sobre el área estudiada, permitiéndonos así conocer el tipo de material del cual están construidas las viviendas con potencial riesgo de inundación, el número de personas que las habitan, entre otras.
- Se recomienda la construcción de estructuras de defensas ribereñas para el control de máximas avenidas en las zonas identificadas con peligrosidad alta de inundación, dichas áreas afectadas se deben tener en cuenta para la elaboración de proyectos de prevención por parte de las autoridades locales.
- Realizar estudios de erosión y sedimentación en el río La Quispa, ya que se observó colmatación de material, en el recorrido del tramo estudiado, esto pude aumentar los efectos de eventos extraordinarios.

### **CAPÍTULO VI. REFERENCIAS BIBLIOGRÁFICAS**

**Bladé, E., et al.** *Iber: herramienta de simulación numérica del flujo en ríos, Revista Internacional de Métodos Numéricos para Cálculo y Diseño en Ingeniería*. [en línea]. juli*o,* 2014 , vol.30(1) pp.1-10 [fecha de consulta: 25 de noviembre de 2023]. Disponible en:

https://upcommons.upc.edu/bitstream/handle/2117/175160/RIMNI300105.pdf?sequence= 1&isAllowed=y

**Chow, Ven Te**, *Hidráulica de canales abiertos* [en línea]. Bogotá: McGRAW-HILL INTERAMERICANA S.A. Editorial,1994, [fecha de consulta: 18 de noviembre de 2023]. ISBN : 07-010776-9. Disponible en: https://ingenierosciviles.com.mx/Biblioteca/files/original/957ffdd020aad2245eb0c2becc69

d02e.pdf

- **Chow, Ven Te, et al.** *Hidrología Aplicada* [en línea]. Bogotá: McGRAW-HILL INTERAMERICANA S.A. Editorial,1994, [fecha de consulta: 28 de noviembre de 2023]. ISBN : 0-07-010810-2. Disponible en: https://www.hidrosm.com/2021/01/librohidrologia-aplicada-ven-te-chow.html
- **Cruz, B,. et al.** A*nálisis morfométrico de la cuenca hidrográfica del río Cuale, Jalisco, México*, Investigación y Ciencia, vol. 23, núm. 64, pp. 26-34 [en línea]. enero-abril, 2015, [fecha de consulta: 10 de octubre de 2023]. ISSN: 1665- 4412. Disponible en: Disponible en: http://www.redalyc.org/articulo.oa?id=67441039004
- **Gaspari, F.** *Plan de ordenamiento territorial en cuencas serranas degradadas utilizando Sistemas de Información Geográfica (S.I.G.).* Tesis ( Tesis de maestría). Andalucía: Universidad Internacional de Andalucía, 2007. 147 pp. [fecha de consulta: 10 de noviembre de 2023]. Disponible en: http://hdl.handle.net/10334/59
- **Gaspari, F. J., et al.** *Caracterización morfométrica de la cuenca alta del río Sauce Grande, Buenos Aires, Argentina*. Revista AUGM DOMUS [en línea]. Marzo-diciembre, 2012, 4, 143–158 [fecha de consulta: 10 de octubre de 2023]. ISSN: 1852-2181. Disponible en: https://revistas.unlp.edu.ar/domus/article/view/476
- **Hernández, J.** *Zonificación de áreas inundables de la localidad de Santa Bárbara ocasionado por avenidas extraordinarias de la quebrada Sambarbamba – Baños del Inca.*  Tesis ( Título Profesional de Ingeniero hidráulico). Cajamarca: Universidad Nacional de Cajamarca, 2018. 156 pp. [fecha de consulta: 20 de noviembre de 2023]. Disponible en: http://hdl.handle.net/20.500.14074/2583
- **Instituto De Hidrología, Meteorología Y Estudios Ambientales – IDEAM**. *Guía metodológica para la elaboración de mapas de inundación* [fecha de consulta: 16 de noviembre de 2023]. Disponible en: https://sinia.minam.gob.pe/sites/default/files/siarpuno/archivos/public/docs/guia\_metodologica\_mapas\_inundacion.pdf
- **Instituto Nacional de Defensa Civil (INDECI).** *MANUAL DE ESTIMACIÓN DEL RIESGO ANTE INUNDACIONES FLUVIALES. 2011* [fecha de consulta: 26 de noviembre de 2023]. Disponible en: http://bvpad.indeci.gob.pe/doc/pdf/esp/doc1743/doc1743 contenido.pdf
- **INETER y COSUDE. 2005.** *Proyecto MET-ALARN. INUNDACIONES FLUVIALES.* s.l., Nicaragua : INETER, Agosto de 2005.
- **Mantilla, B.** *Identificación de áreas inundables mediante modelamiento hidráulico de la quebrada Chinchinmarca - sector 24 (Villa Huacariz) - Cajamarca, Cajamarca.* Tesis ( Título Profesional de Ingeniero hidráulico). Cajamarca: Universidad Nacional de Cajamarca, 2019. 156 pp. [fecha de consulta: 26 de noviembre de 2023]. Disponible en: http://hdl.handle.net/20.500.14074/3693
- **Martin, J.** Ingeniería de ríos [en línea]. México: Alfaomega Grupo Editor, 2003. [fecha de consulta: 11 de noviembre de 2023]. ISBN: 978-970-15-0819-X. Disponible en: https://pdfcoffee.com/qdownload/ingenieria-de-rios-martin-vide-3-pdf-free.html
- **Ministerio de Transportes y Comunicaciones (MTC).** *Manual de Hidrología, Hidráulica y*  Drenaje. 1.ª ed. Lima, Editorial MACRO, 2011. Perú : Ministerio de Transportes y comunicaciones, 2012. 192 pp. ISBN: 978-612-304-041-3.
- **Programa de Naciones Unidas para el Desarrollo (PNUD).** *Metodología Para la Determinacion de Riesgos de Desastres a Nivel Territorial* [en línea] Cuba: Juana Serrano, Ida Pedroso, Osvaldo Pérez, Sheila Chang, Ramón Pérez, Elsa Fonseca, Armando Santiago (eds.)**,** 2014. [Consulta:17 de octubre de 2023], ISBN: 978-959-300-033-8. Disponible en: https://dipecholac.net/docs/files/475-libro-metodologia-riesgo-ama.pdf, pág. 9.
- **Tarazona , H.** *Modelamiento hidrológico de la cuenca del río Ica con fines de prevención de inundaciones en la ciudad de Ica.* Tesis ( Título Profesional de Ingeniero Agricola ). Lima: Universidad Nacional Agraria La Molina Facultad de Ingenieria Agricola, 2016. 154 pp. [fecha de consulta: 25 de noviembre de 2023]. Disponible en: https://hdl.handle.net/20.500.12996/2490
- **Villón, Máximo. 2011.** *Hidrología.* Lima : Editorial Villón 2a ed., p. 21, 34, 41, 60, 2011.

# **ANEXOS**

| Cotas       | <b>Áreas</b>       | <b>Áreas</b>        | Áreas sobre        | $%$ del | % del total que |
|-------------|--------------------|---------------------|--------------------|---------|-----------------|
| (msnm)      | parciales          | Acumulada           | las cotas          | total   | queda sobre las |
|             | (Km <sup>2</sup> ) | s(Km <sup>2</sup> ) | (Km <sup>2</sup> ) |         | cotas           |
| 2975.00     | 0.00               | 0.00                | 96.59              | 0.00    | 100.00          |
| 3000.00     | 0.34               | 0.34                | 96.26              | 0.35    | 99.65           |
| 3100.00     | 4.86               | 5.20                | 91.40              | 5.03    | 94.62           |
| 3200.00     | 6.21               | 11.41               | 85.19              | 6.43    | 88.19           |
| 3300.00     | 6.50               | 17.90               | 78.69              | 6.72    | 81.47           |
| 3400.00     | 7.52               | 25.43               | 71.17              | 7.79    | 73.68           |
| 3500.00     | 7.64               | 33.07               | 63.53              | 7.91    | 65.77           |
| 3600.00     | 13.75              | 46.81               | 49.78              | 14.23   | 51.54           |
| 3700.00     | 12.21              | 59.03               | 37.57              | 12.65   | 38.89           |
| 3800.00     | 16.23              | 75.25               | 21.34              | 16.80   | 22.09           |
| 3900.00     | 15.66              | 90.92               | 5.68               | 16.21   | 5.88            |
| 4000.00     | 5.20               | 96.12               | 0.47               | 5.39    | 0.49            |
| 4084.00     | 0.47               | 96.59               | 0.00               | 0.49    | 0.00            |
| <b>Suma</b> | 96.59              |                     |                    | 100.00  |                 |

**Tabla 33:** Curva hipsometrica

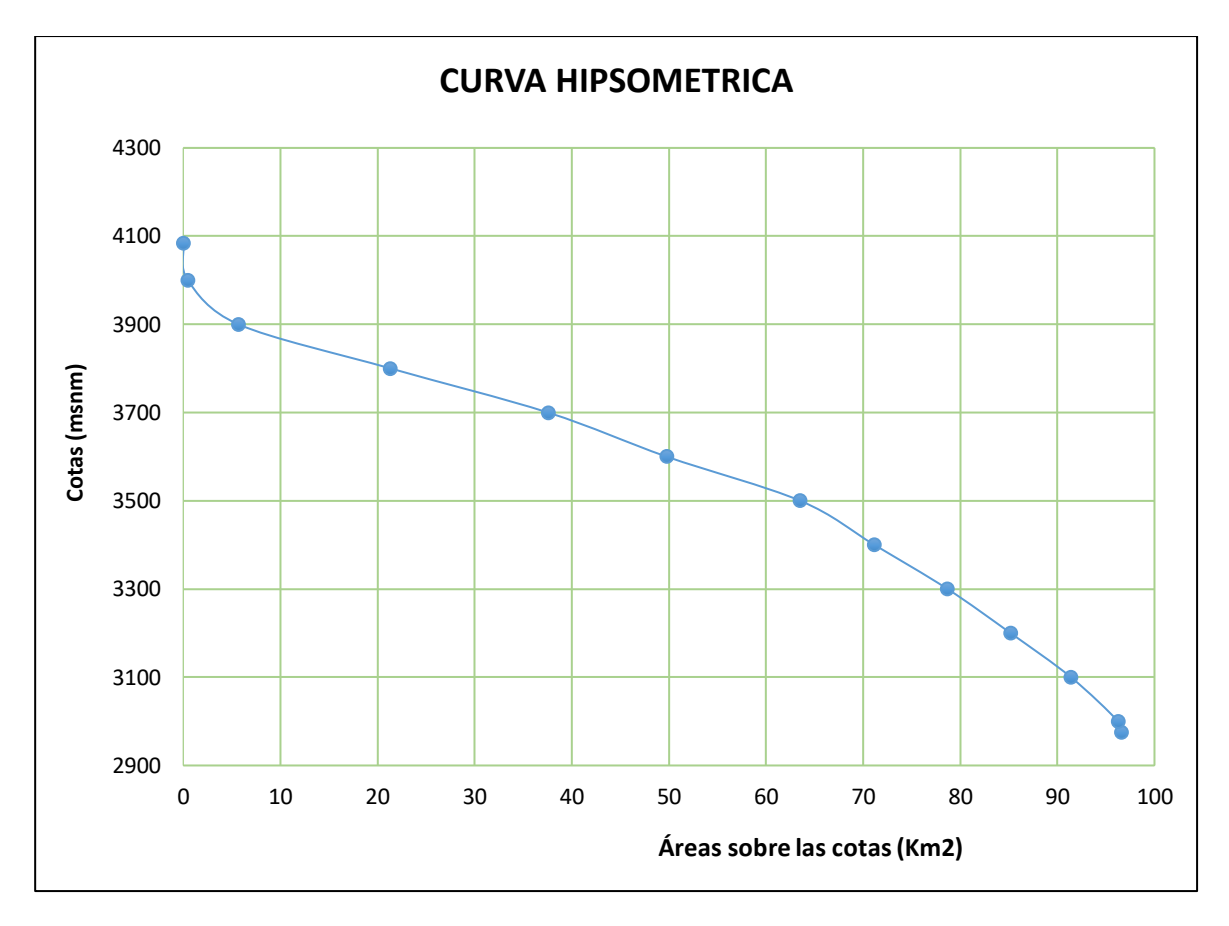

*Figura 59:* Curva Hipsométrica de la Microcuenca del río La Quispa

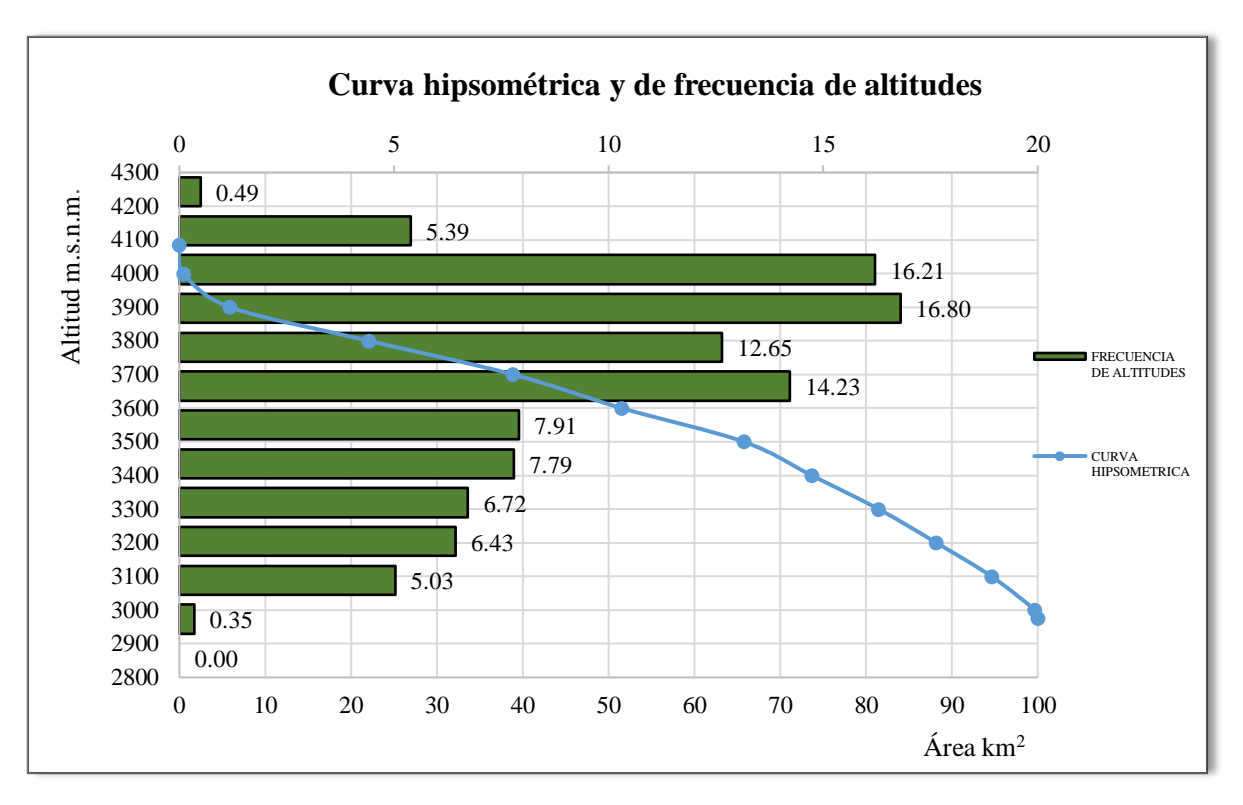

*Figura 60:* Curva hipsométrica y polígono de frecuencia de altitudes de la microcuenca del río La Quispa

| AÑO/MES | <b>ENERO</b> | FEBR. | <b>MARZO</b> | <b>ABRIL</b> | <b>MAYO</b> | <b>JUNIO</b>     | <b>JULIO</b>     | AG.              | SEPT.            | <b>OCTUBRE</b>                                                  | NOV.                                                            | <b>DICIEMBRE</b>                                                |
|---------|--------------|-------|--------------|--------------|-------------|------------------|------------------|------------------|------------------|-----------------------------------------------------------------|-----------------------------------------------------------------|-----------------------------------------------------------------|
| 1997    | S/D          | S/D   | S/D          | S/D          | S/D         | S/D              | S/D              | S/D              | S/D              | 19.3                                                            | 28.8                                                            | 19.2                                                            |
| 1998    | 20.2         | 35.7  | 27.7         | 35.3         | 19.4        | 4.3              | 0.4              | 4.5              | 18.7             | 37.3                                                            | 10.1                                                            | 25.1                                                            |
| 1999    | 22.5         | 30.1  | 39.6         | 18.7         | 31.4        | 18.3             | 7.3              | 4.7              | 22.6             | 11.1                                                            | 26.1                                                            | 17.8                                                            |
| 2000    | 11.2         | 19.5  | 30.6         | 18.3         | 16.4        | 8.3              | 0.5              | 6.1              | 14               | 1.6                                                             | 14.1                                                            | 24.3                                                            |
| 2001    | 43.8         | 26.3  | 24.6         | 26.2         | 12.8        | 0.3              | 1.4              | 0.8              | 11.8             | 28                                                              | 17.7                                                            | 17.8                                                            |
| 2002    | 16.7         | 33.4  | 36           | 27.1         | 5.7         | $\mathfrak{H}$   | 1.9              | 1.1              | 13.1             | $\ensuremath{\mathrm{S}}\xspace/\ensuremath{\mathrm{D}}\xspace$ | $\ensuremath{\mathrm{S}}\xspace/\ensuremath{\mathrm{D}}\xspace$ | $\ensuremath{\mathrm{S}}\xspace/\ensuremath{\mathrm{D}}\xspace$ |
| 2003    | 9.4          | 27.9  | 28           | 18.6         | 13.4        | 18.7             | $\overline{0}$   | 6.8              | 7.7              | 21.9                                                            | 30.5                                                            | 23.3                                                            |
| 2004    | 27.3         | 20.9  | 18           | 23.4         | 10.9        | 3.0              | 9.4              | 0.5              | 10.8             | 42.6                                                            | 22.5                                                            | 26                                                              |
| 2005    | 20.9         | 17.4  | 38           | 13.7         | 19.8        | 4.7              | 1.2              | 4.7              | 4.6              | 28.3                                                            | 11.1                                                            | $22\,$                                                          |
| 2006    | 35.1         | 22.2  | 32.9         | 47.5         | 4.8         | 9.7              | 8.6              | 4.9              | 14.1             | 20.5                                                            | 19.7                                                            | 16.3                                                            |
| 2007    | 20.7         | 14.6  | 44.6         | 18.6         | 16          | $\boldsymbol{0}$ | 8                | 1.7              | 16.5             | 26.8                                                            | 23.7                                                            | 20.1                                                            |
| 2008    | 29.2         | 32.5  | 28.2         | 30.1         | 8.3         | 10.9             | 5.8              | 6.7              | 21.4             | 32.3                                                            | 41.3                                                            | 15.4                                                            |
| 2009    | 27.4         | 10    | 42.3         | 24.6         | 40.2        | 3                | 4.5              | 5.4              | 6.7              | 16.7                                                            | 23.7                                                            | 23.7                                                            |
| 2010    | 19.9         | 42.3  | 35.6         | 37.5         | 13.2        | 6.2              | 4.4              | $\mathbf{0}$     | 12.5             | 31.1                                                            | 32.8                                                            | 29.4                                                            |
| 2011    | 17.3         | 28.9  | 21.6         | 25           | 22.2        | 0.4              | 7.7              | $\boldsymbol{0}$ | 12.5             | 10.9                                                            | 17.9                                                            | 14.2                                                            |
| 2012    | 28.4         | 24    | 22.2         | 17.6         | 20.4        | 10               | $\overline{0}$   | 7.5              | 1.5              | 21.6                                                            | 37.2                                                            | 18.5                                                            |
| 2013    | 14           | 25.5  | 28.6         | 12.9         | 27.2        | 9.6              | 2.5              | 5.2              | $\boldsymbol{0}$ | 36.6                                                            | 14.1                                                            | 14.4                                                            |
| 2014    | 22.7         | 41.1  | 37.6         | 19.3         | 12.6        | $\overline{0}$   | 0.2              | 0.4              | 14.5             | 23.8                                                            | 27.7                                                            | 27.8                                                            |
| 2015    | 31.5         | 20.5  | 37.7         | 20           | 19          | 1.9              | 5.3              | $\boldsymbol{0}$ | 2.3              | 6.8                                                             | 32.8                                                            | $\mathfrak{Z}$                                                  |
| 2016    | 21           | 17    | 31.9         | 21.5         | 2.1         | 9.3              | 0.5              | 0.6              | 21.3             | 24.8                                                            | 4.8                                                             | 31.8                                                            |
| 2017    | 19.2         | 22.5  | 30.1         | 24.5         | 12.5        | 9.9              | 3.2              | 15.7             | 4.7              | $22\,$                                                          | 13.2                                                            | 19.9                                                            |
| 2018    | 17.3         | 28.3  | 18.3         | 21.4         | 28.7        | 3.8              | $\boldsymbol{0}$ | $\mathbf{0}$     | 20.2             | 21.2                                                            | 27                                                              | 15                                                              |
| 2019    | 12.4         | 30.4  | 27.5         | 30.6         | 16.3        | 12               | 3.1              | $\overline{0}$   | 8.7              | 17.3                                                            | 20.9                                                            | 28.2                                                            |
| 2020    | 14.9         | 11.4  | 22.9         | 17.1         | 25.8        | 12.4             | 17.6             | 0.9              | 12.2             | 26.2                                                            | 20.8                                                            | 36.1                                                            |
| 2021    | 19           | 37    | 50.9         | 19.1         | 21.2        | 10.7             | 0.9              | 5.2              | 6.8              | 33.3                                                            | 48                                                              | 21.8                                                            |

**Tabla 34:** Precipitación máxima en 24 horas (mm) de la estación meteorológica La Encañada

**Tabla 35:** Tabla de valores según el metodo de Cowan para el tramo número 1.

| <b>Condiciones de canal</b>                           |              |                | <b>Valores</b> |  |  |
|-------------------------------------------------------|--------------|----------------|----------------|--|--|
| 1. Material considerado                               | Grava gruesa | n <sub>0</sub> | 0.028          |  |  |
| 2. Grado de irregularidad                             | Menor        | n <sub>1</sub> | 0.005          |  |  |
| 3. Variaciones de la sección<br>transversal del canal | Gradual      | $\mathbf{n}$   | $\theta$       |  |  |
| 4. Efectivo relativo de obstrucciones                 | Despreciable | $\mathbf{n}_3$ | $\theta$       |  |  |
| 5. Vegetación                                         | Baja         | $n_4$          | 0.005          |  |  |
| 6. Grado de los efectos por meandros                  | Severo       | m,             | 1.3            |  |  |

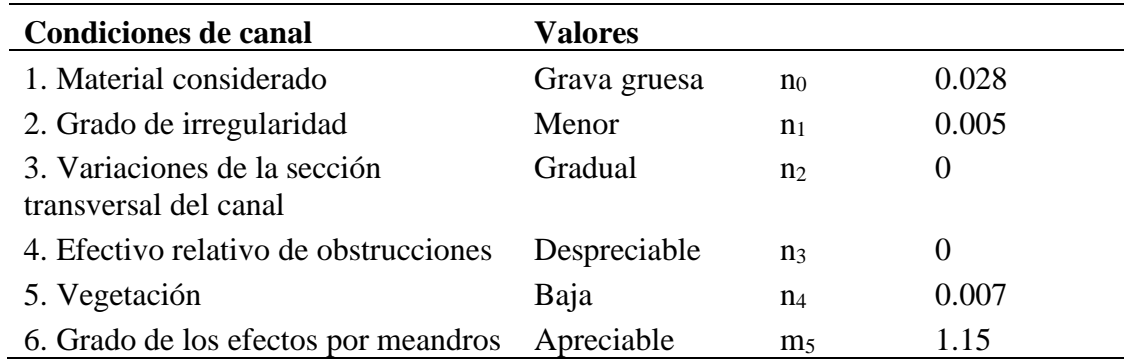

**Tabla 36:** Tabla de valores según el metodo de Cowan para el tramo número 2.

**Tabla 37:** Tabla de valores según el metodo de Cowan para el tramo número 3.

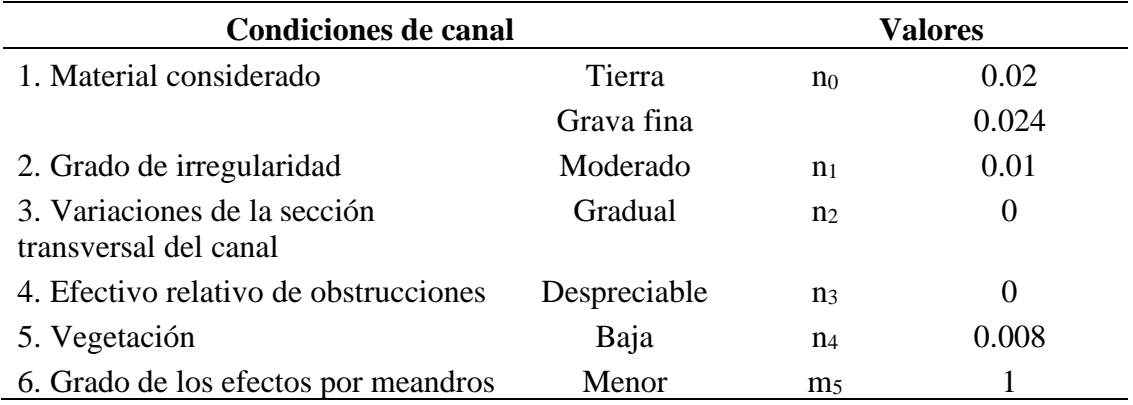

**Tabla 38:** Tabla de valores según el metodo de Cowan para el tramo número 4.

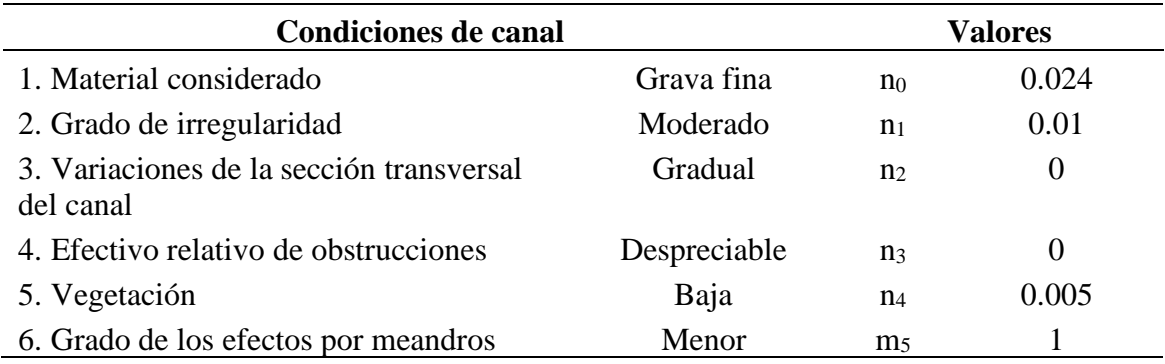

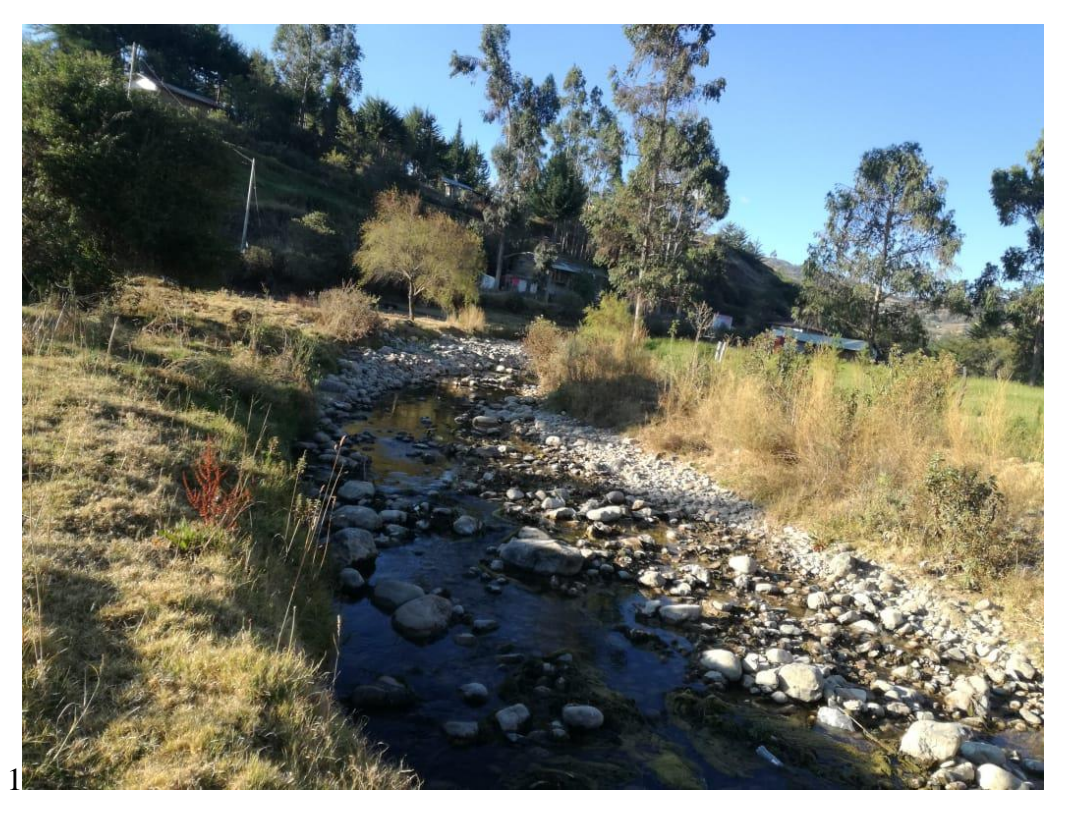

*Figura 61:* Cauce natural del río La Quispa (foto tomada 14/12/2022)

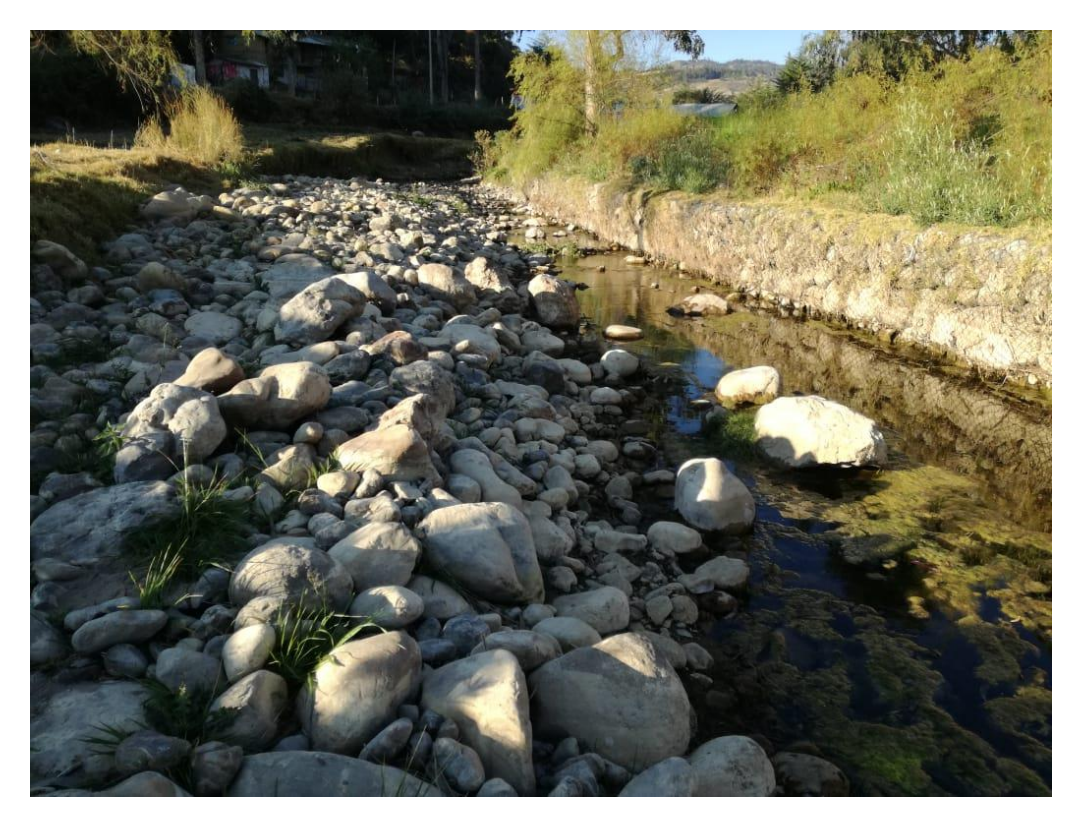

*Figura 62:* Cauce natural del río La Quispa con presencia de gaviones (foto tomada 14/12/2022)

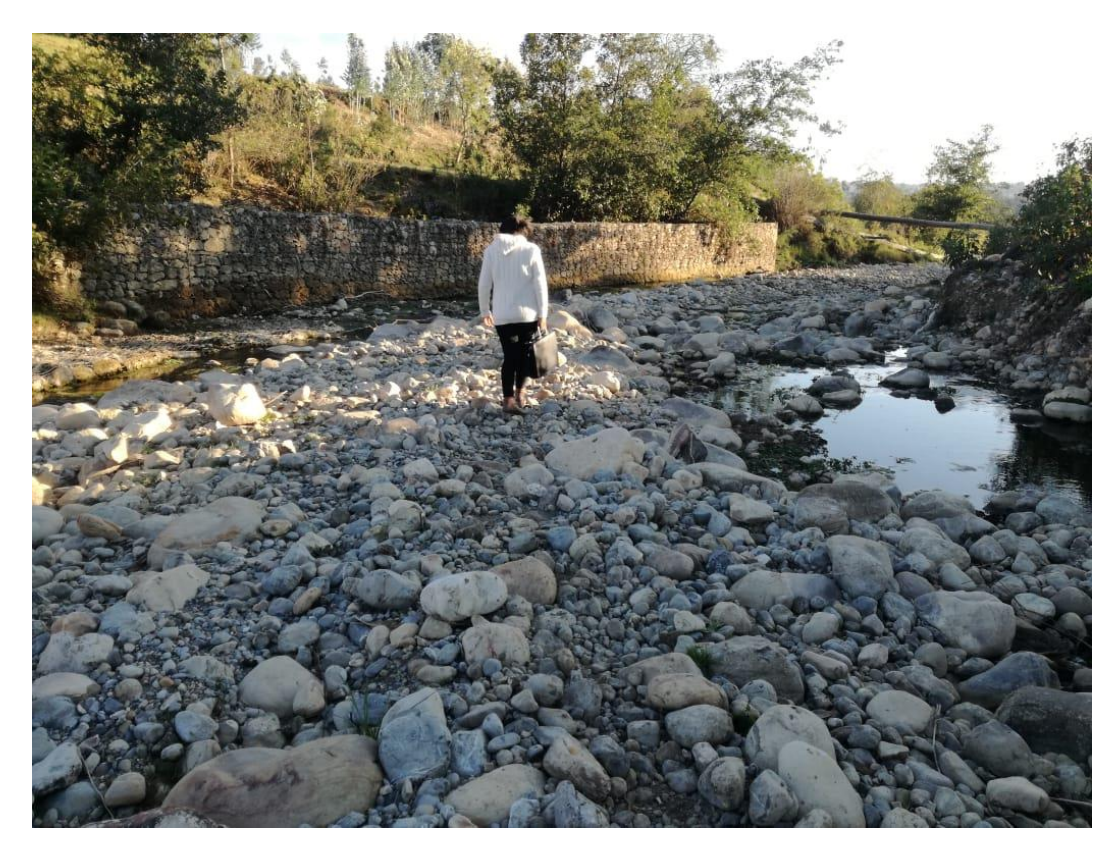

*Figura 63:* Cauce natural del río La Quispa y presencia de gaviones (foto tomada 14/12/2022)

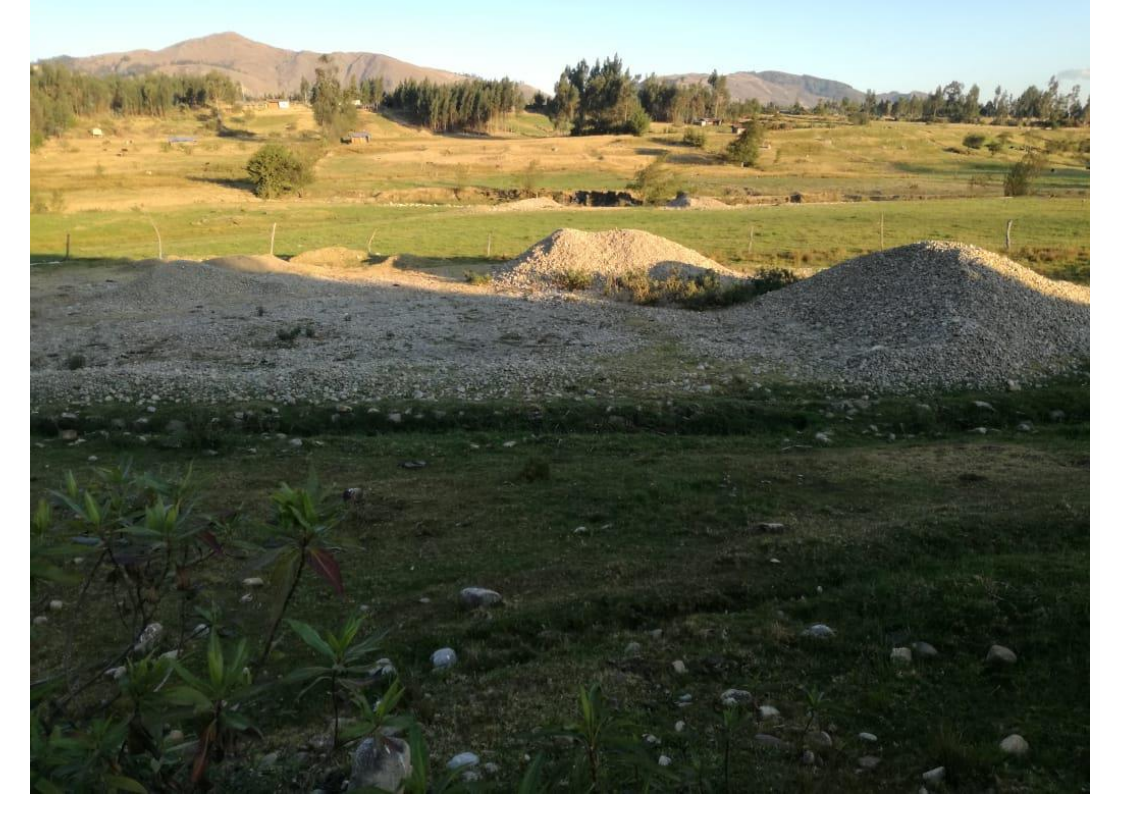

*Figura 64:* Cantera aledaña al cauce del río La Quispa (foto tomada 14/12/2022)
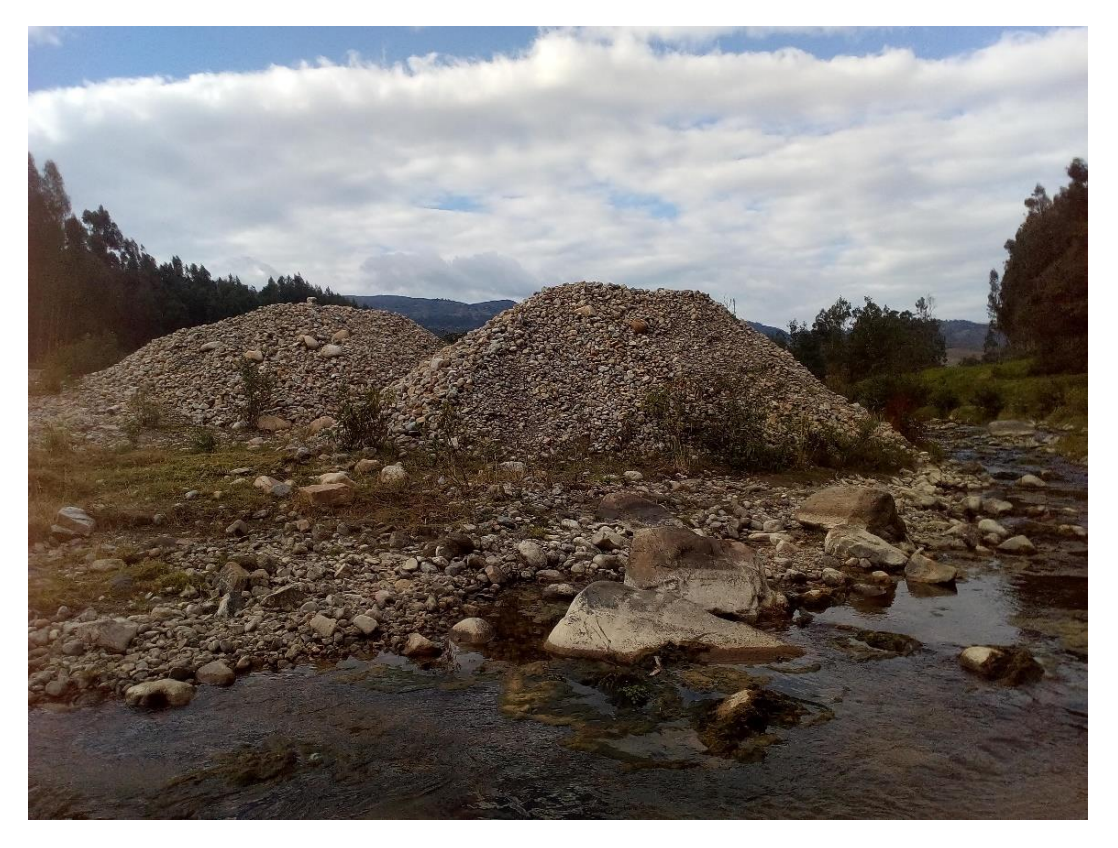

*Figura 65:* Cantera en el cauce del río La Quispa (foto tomada 14/12/2022)

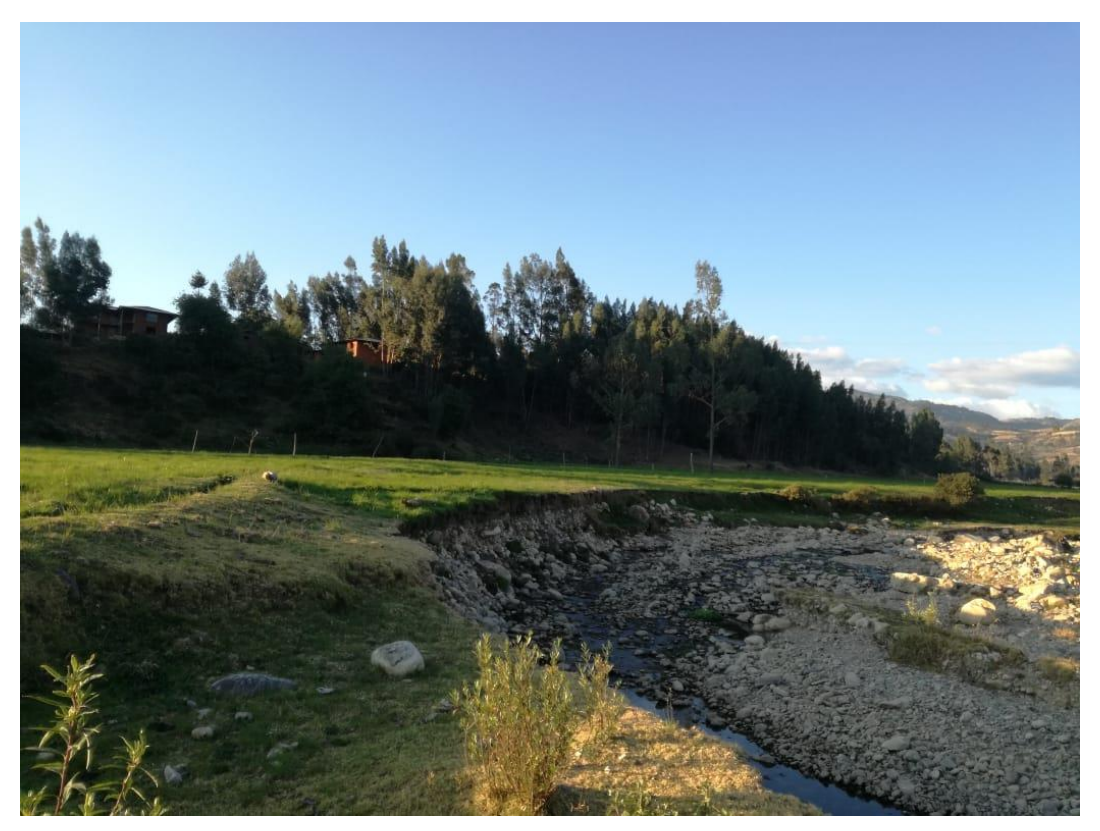

*Figura 66:* Cauce natural del río La Quispa (foto tomada 14/12/2022)

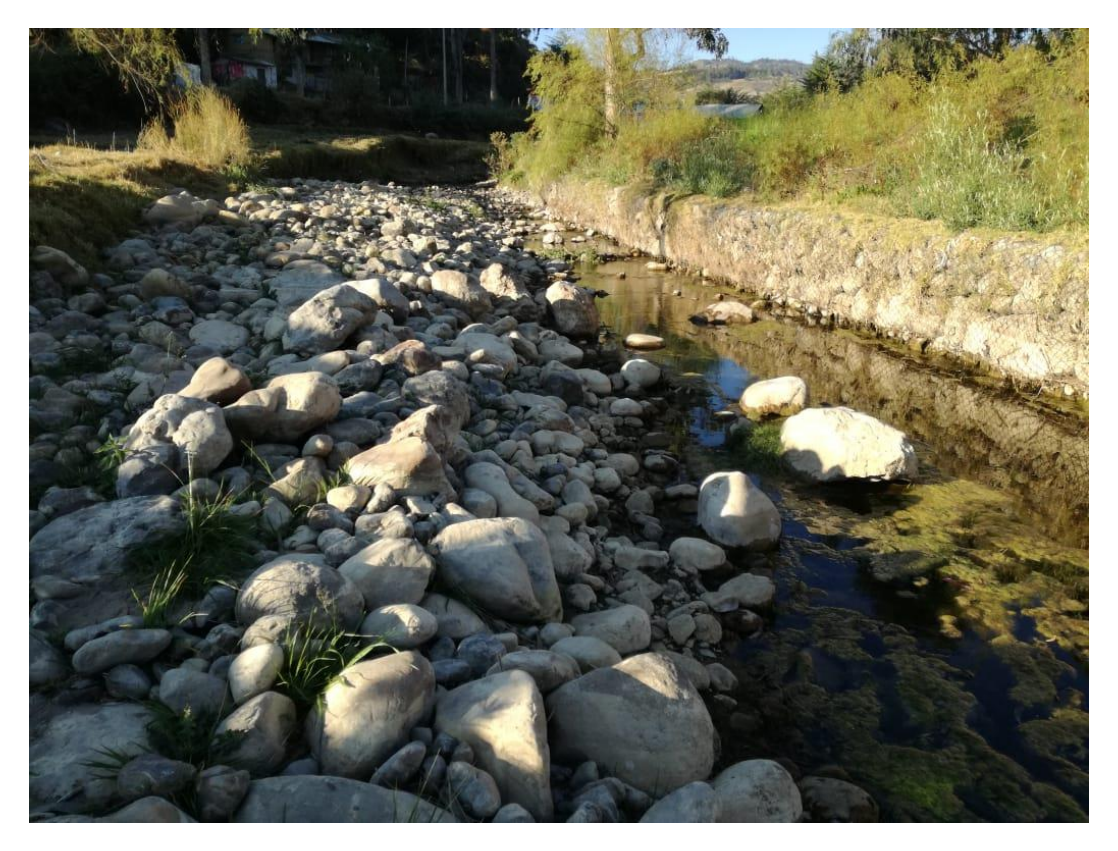

*Figura 67:* Cauce natural del río La Quispa con presencia de gaviones (foto tomada 14/12/2022)

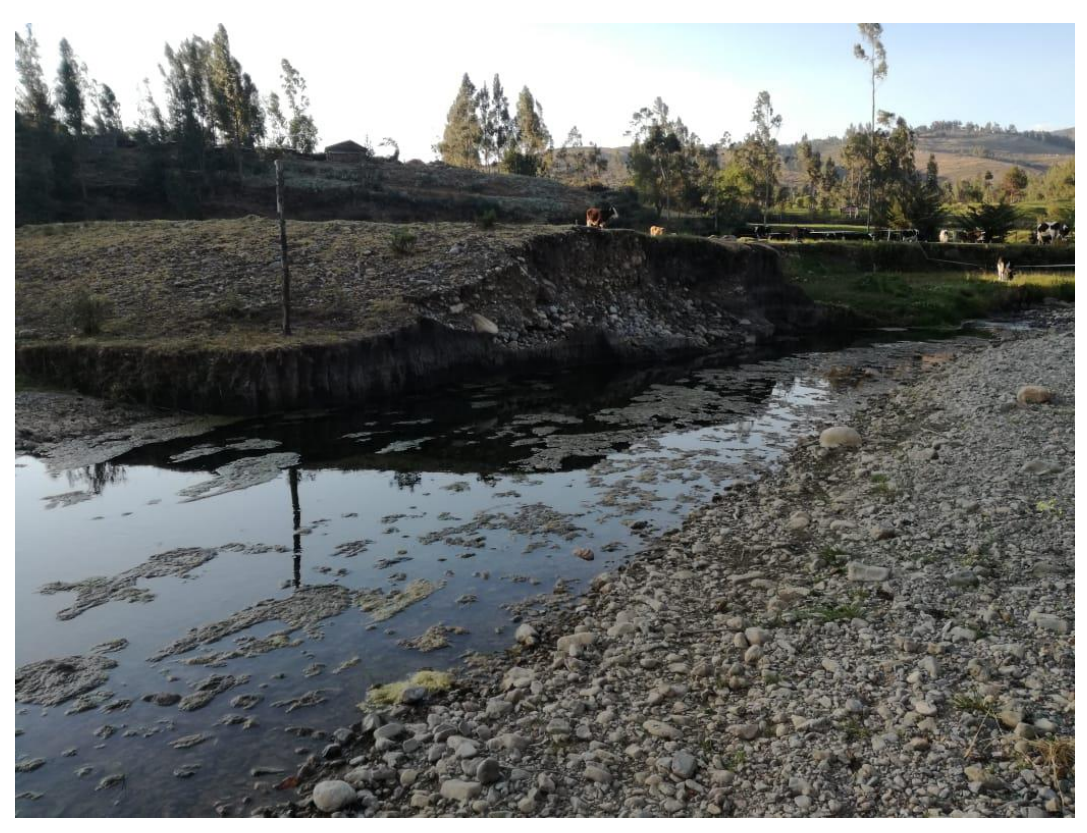

*Figura 68:* Cauce natural del río La Quispa (foto tomada 14/12/2022)

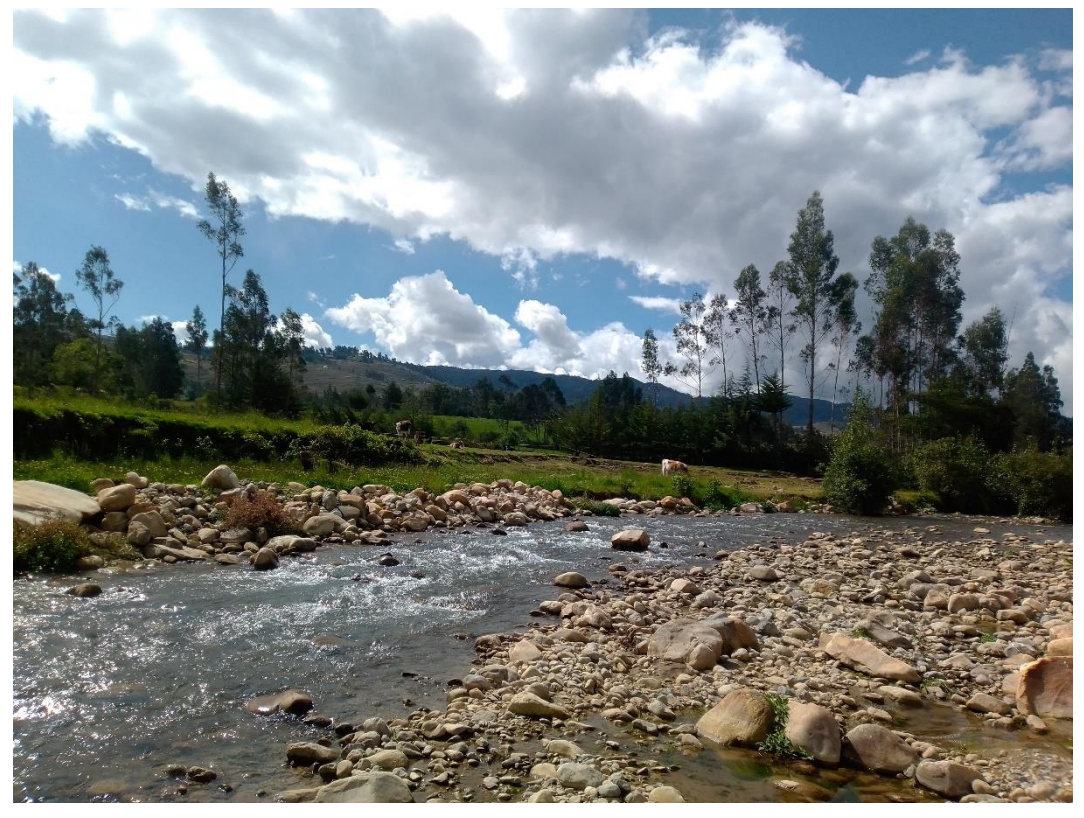

*Figura 69:* Presencia de vestigios de inundación en el río La Quispa (foto tomada 18/04/2023)

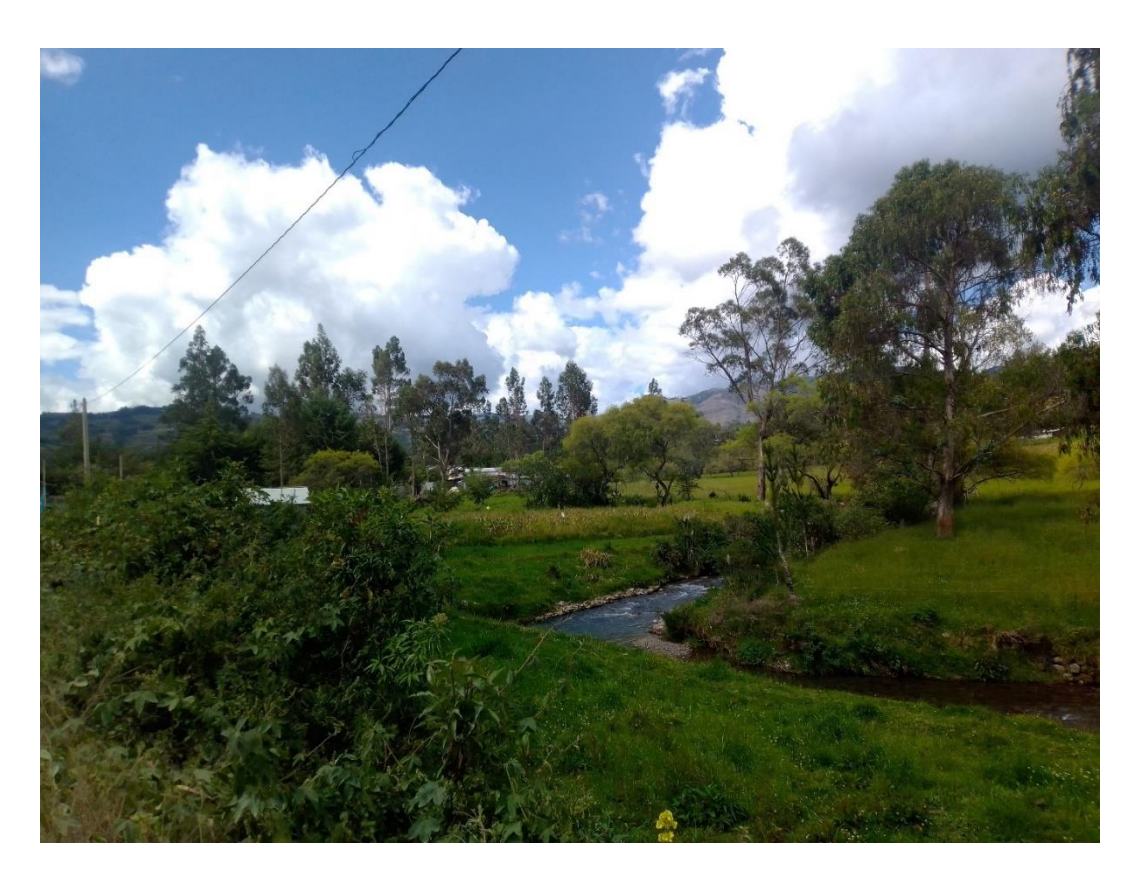

*Figura 70:* Cauce natural del río La Quispa (foto tomada 18/04/2023)

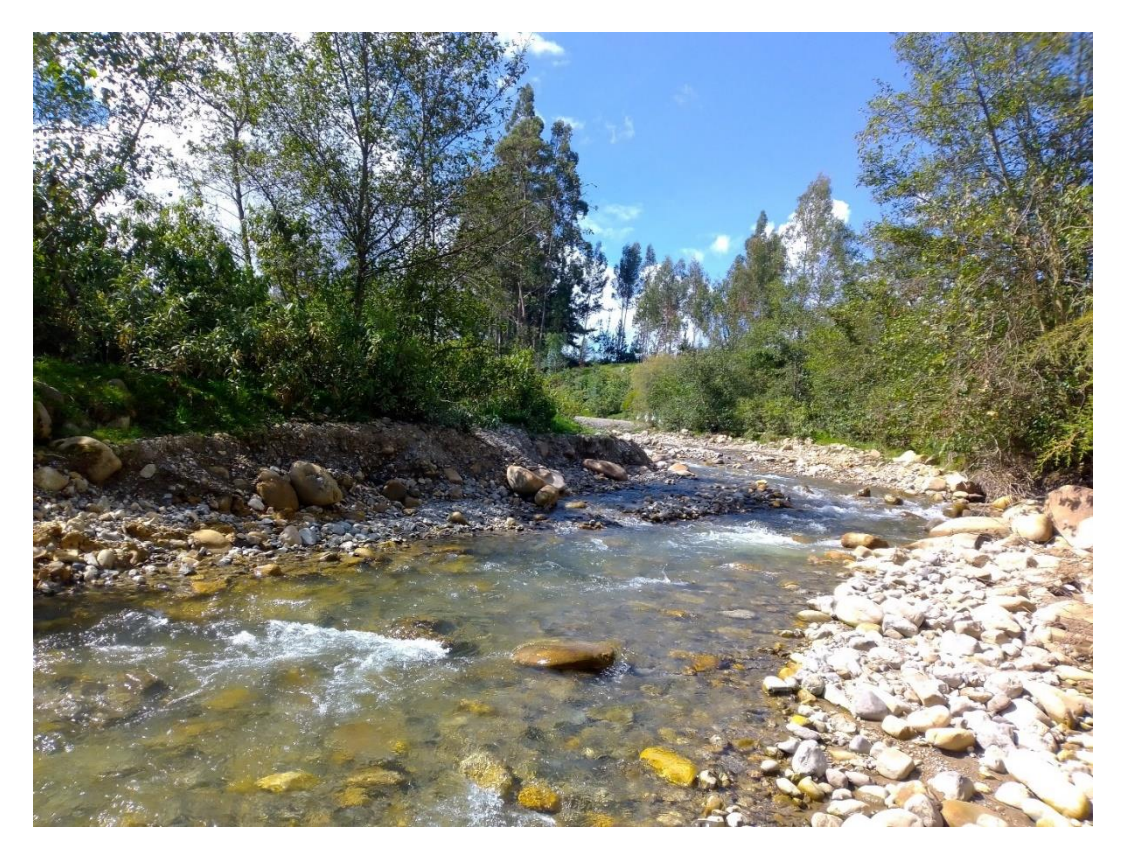

*Figura 71:* Cauce natural del río La Quispa (foto tomada 18/04/2023)

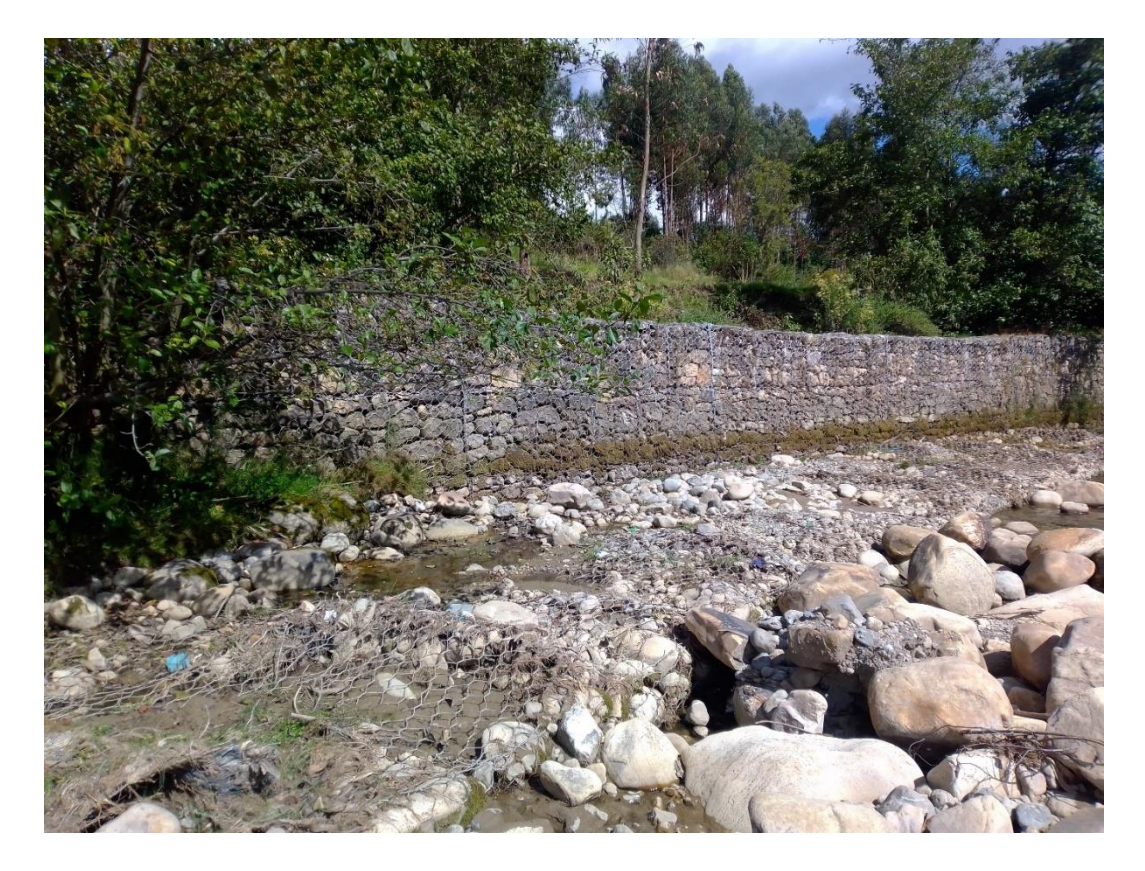

*Figura 72:* Presencia de gaviones en el cauce del río La Quispa (foto tomada 18/04/2023)

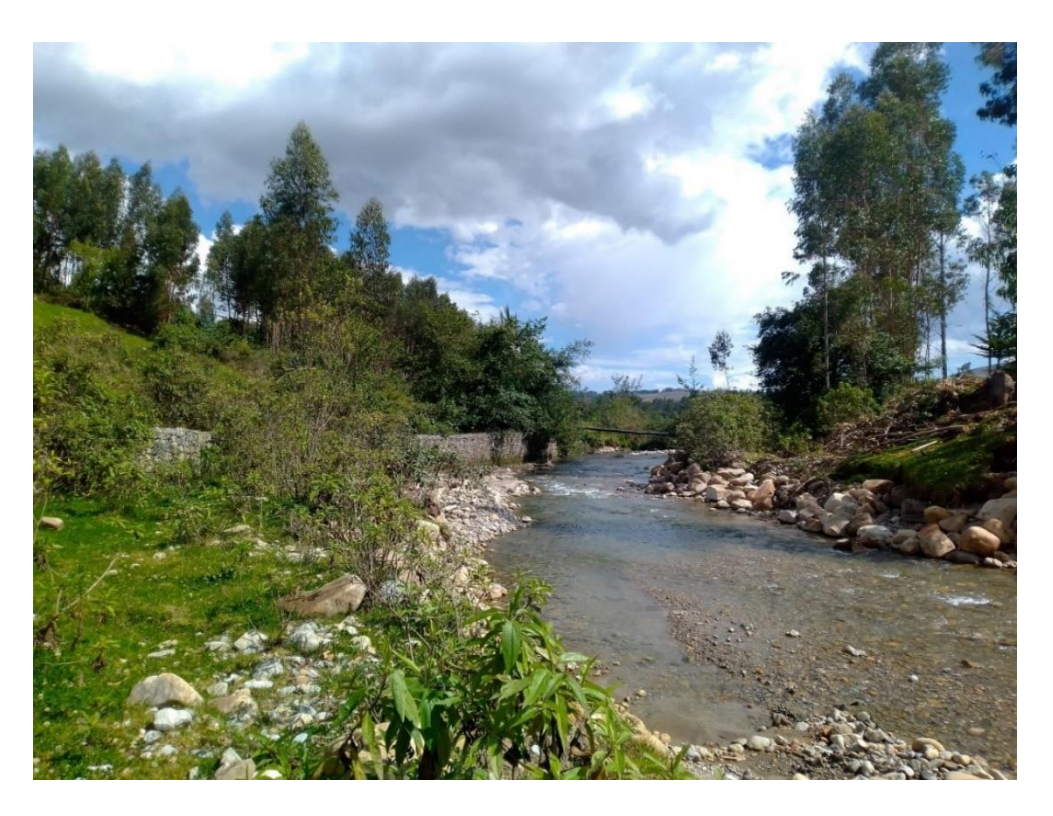

*Figura 73:* Cauce natural del río La Quispa, con presencia de gaviones (foto tomada 18/04/2023)

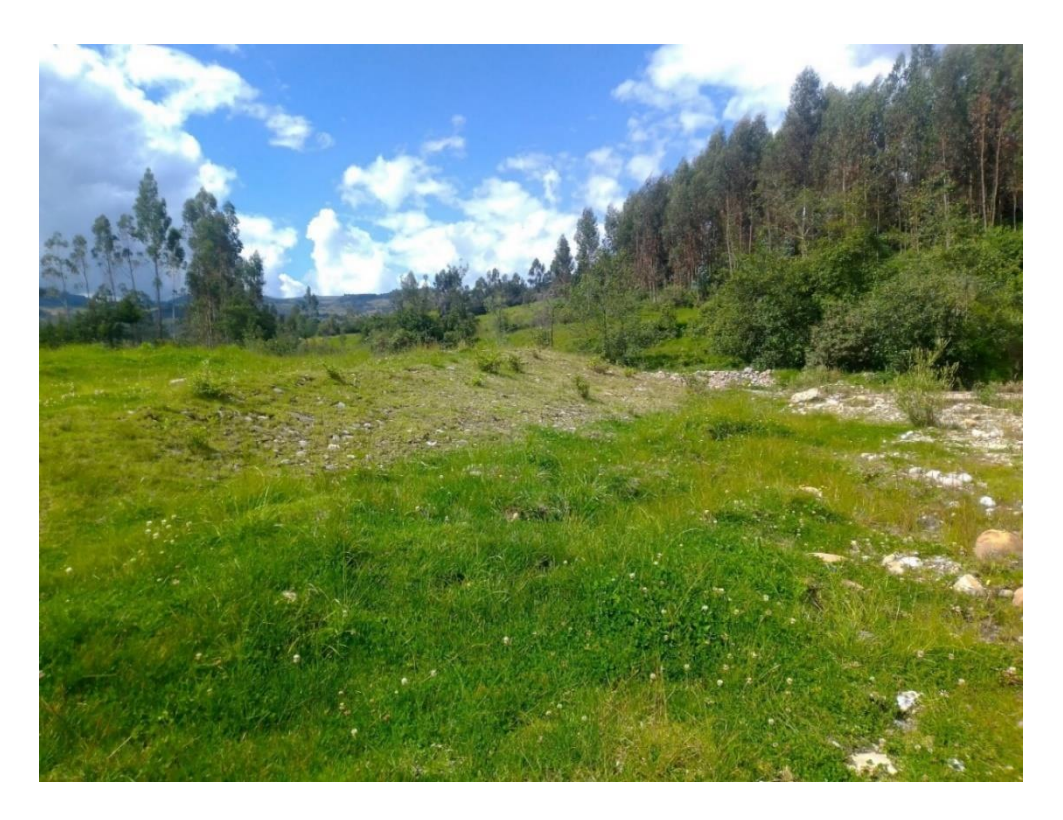

*Figura 74:* Pastizales y árboles presentes en la microcuenca del río La Quispa (foto tomada 18/04/2023)

**PLANOS**

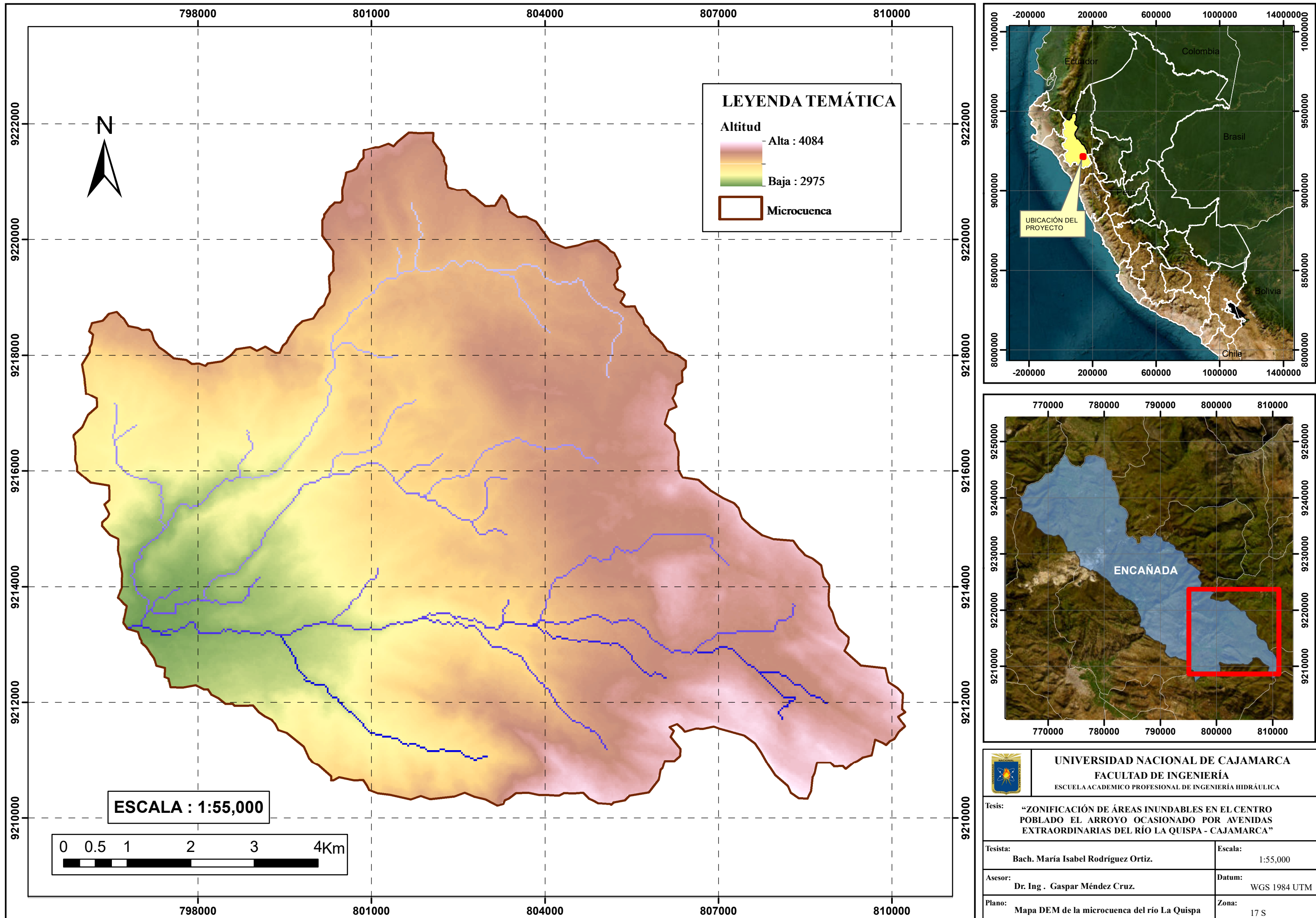

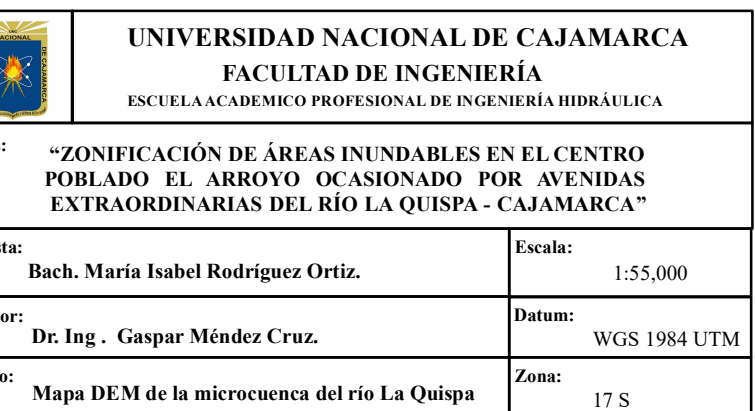

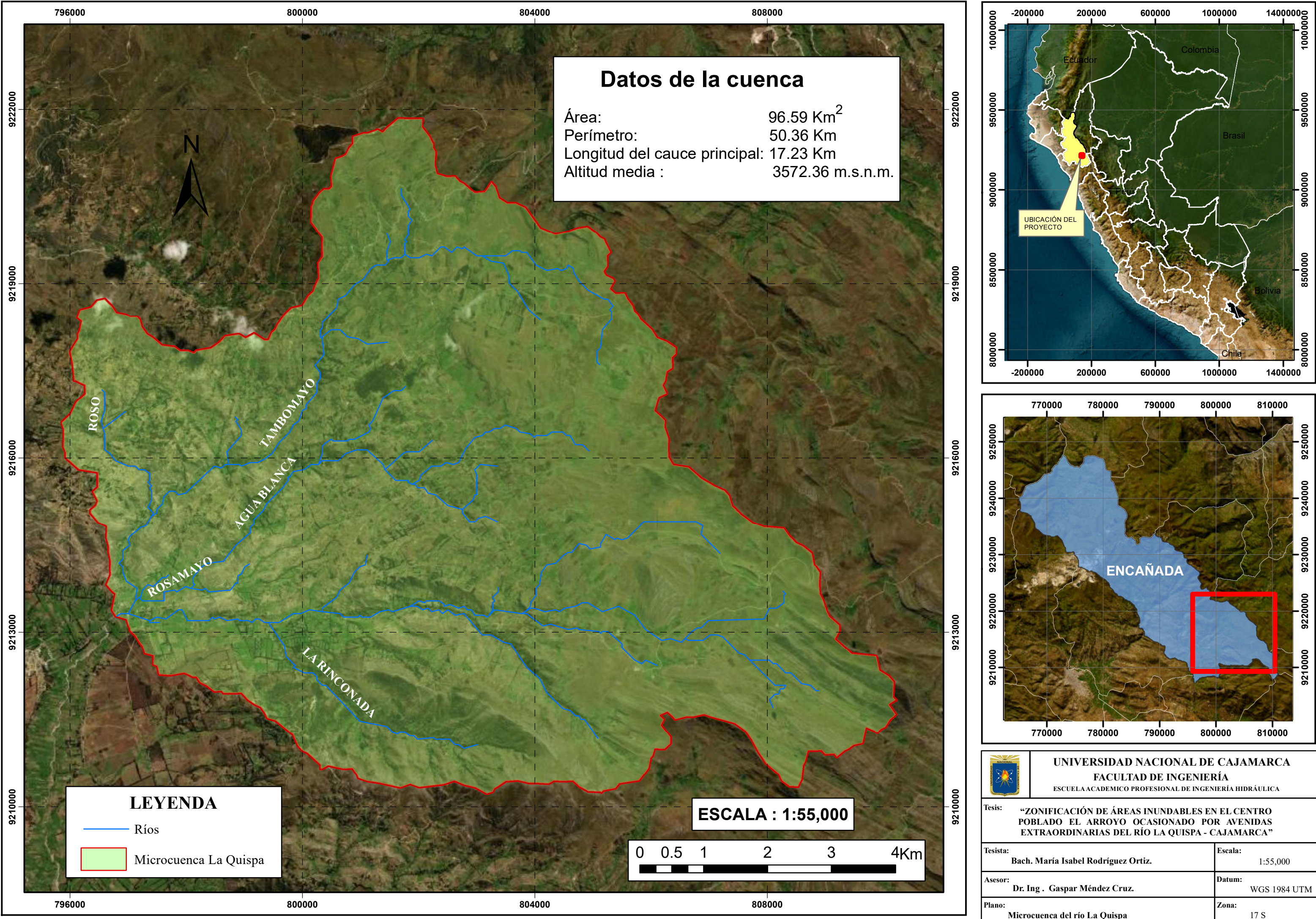

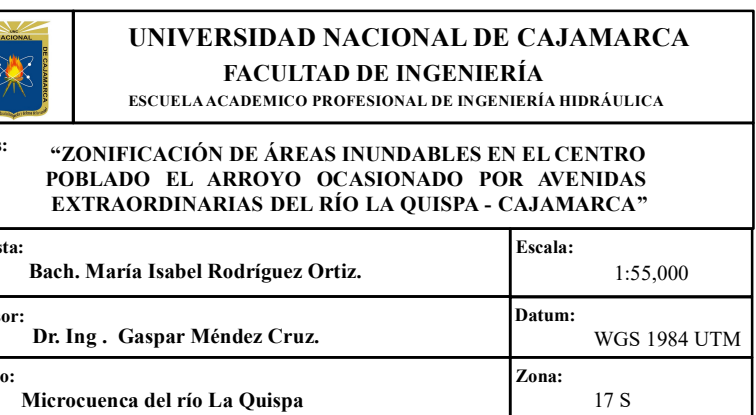

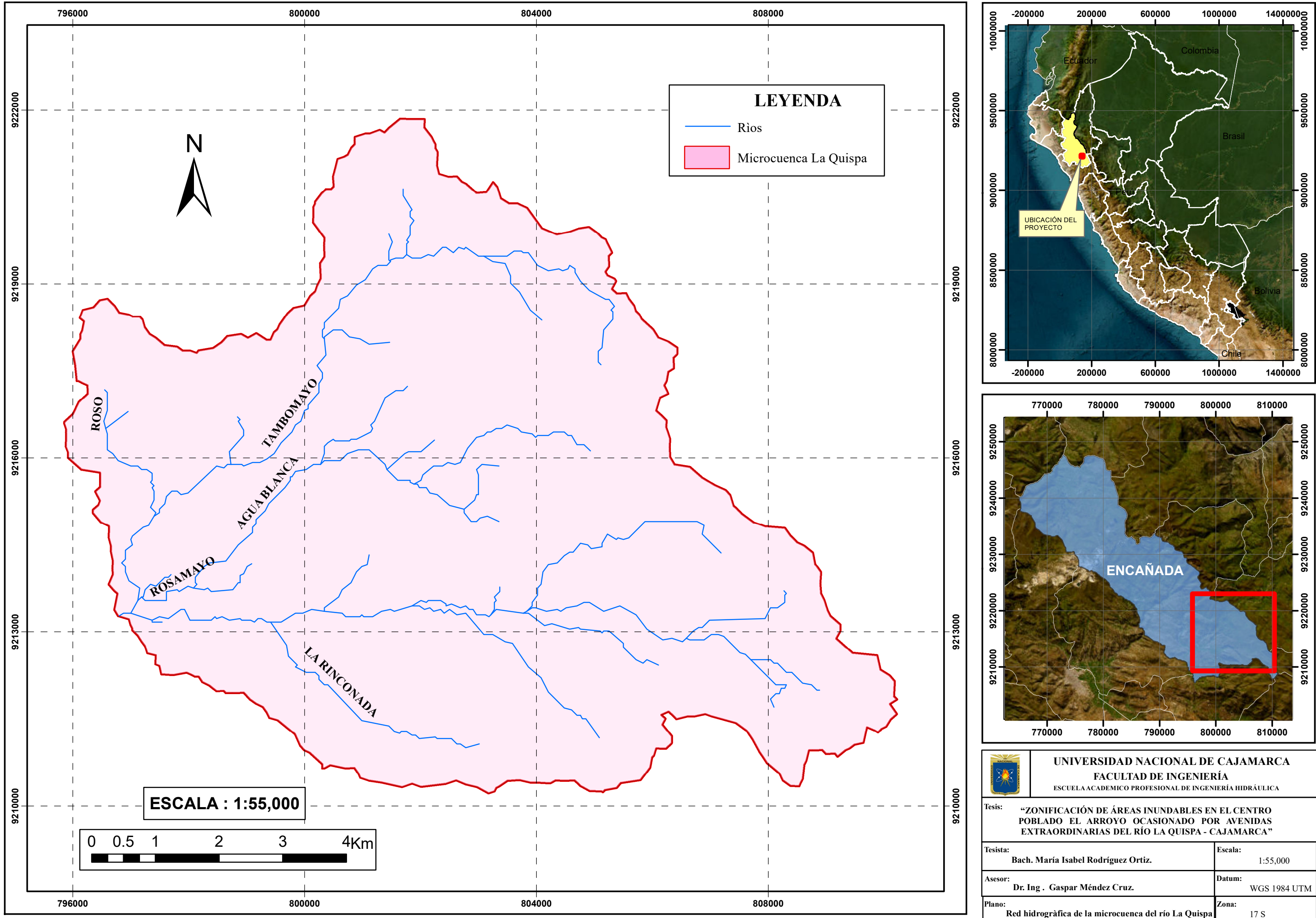

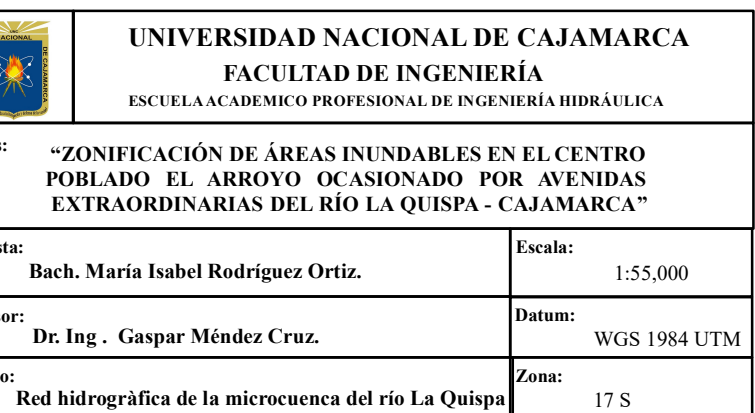

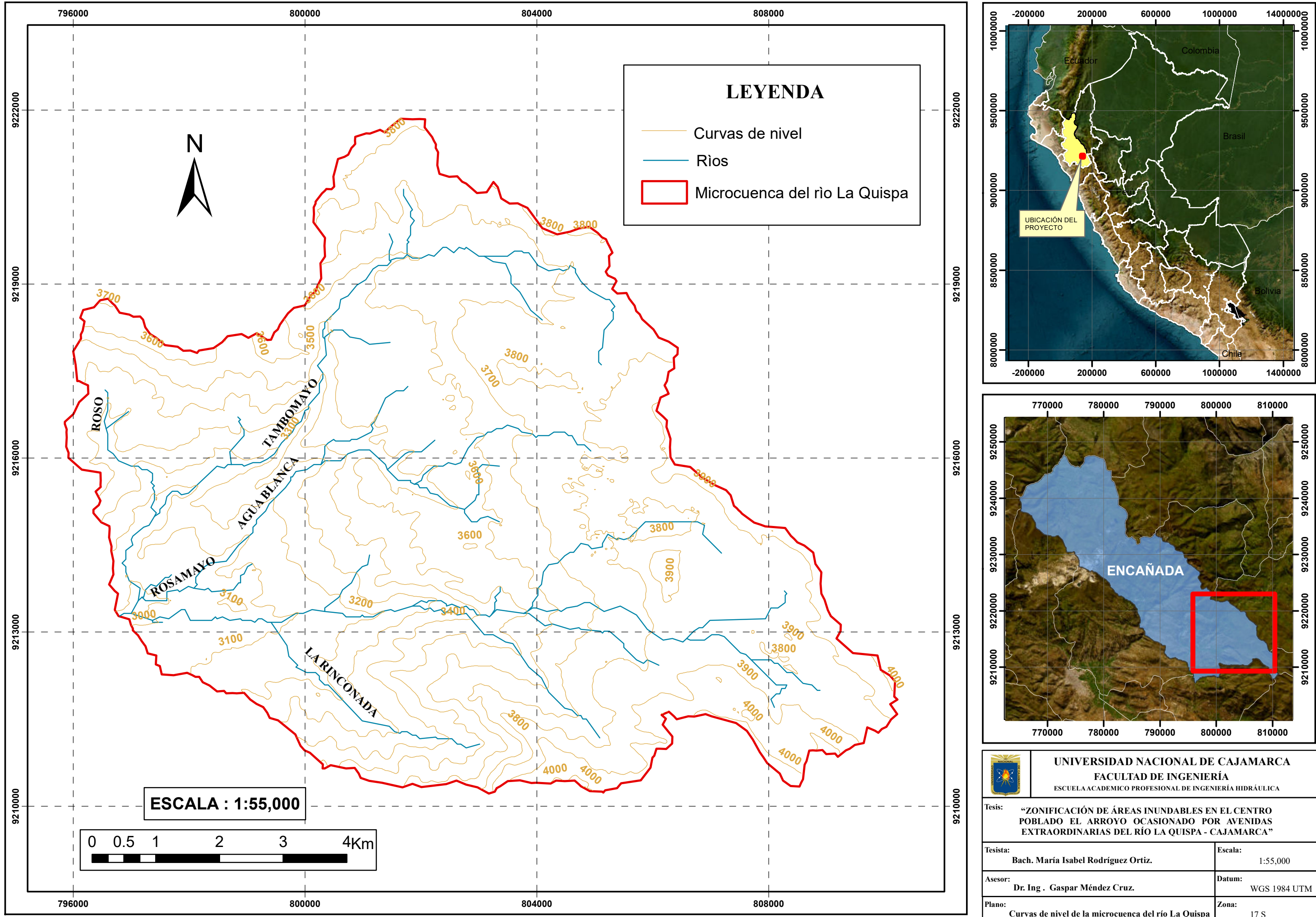

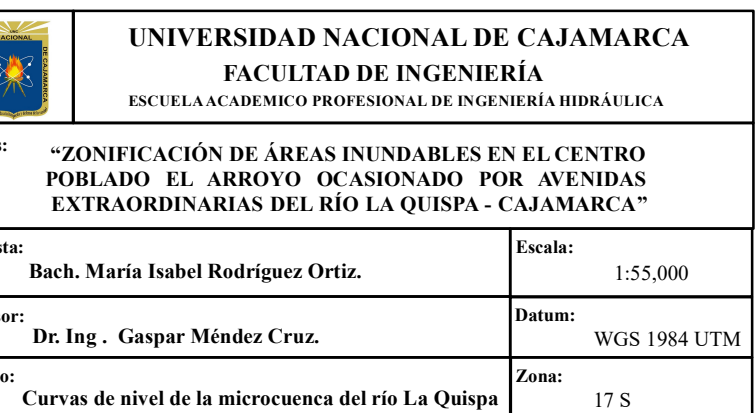

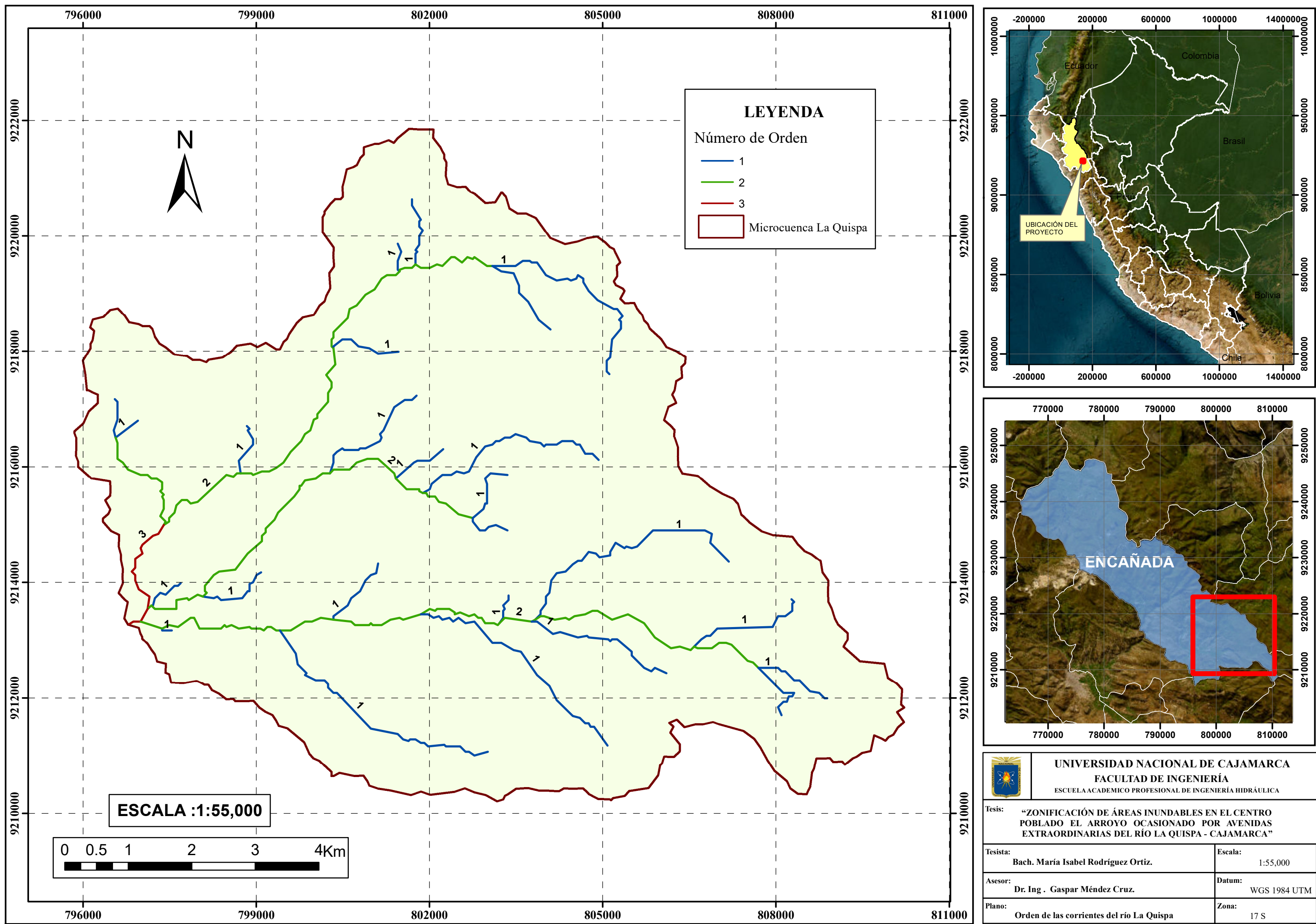

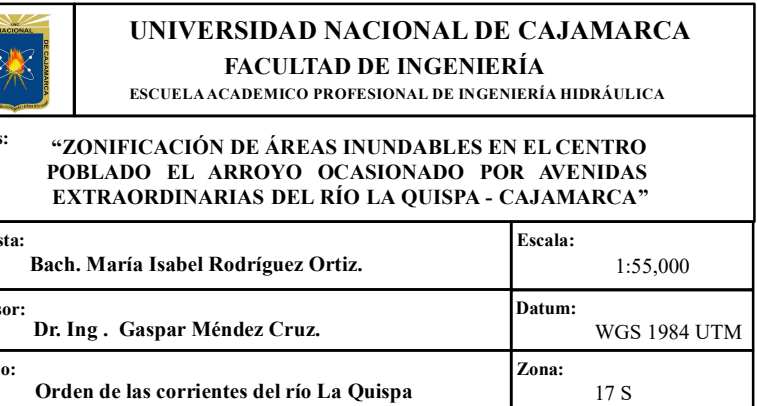

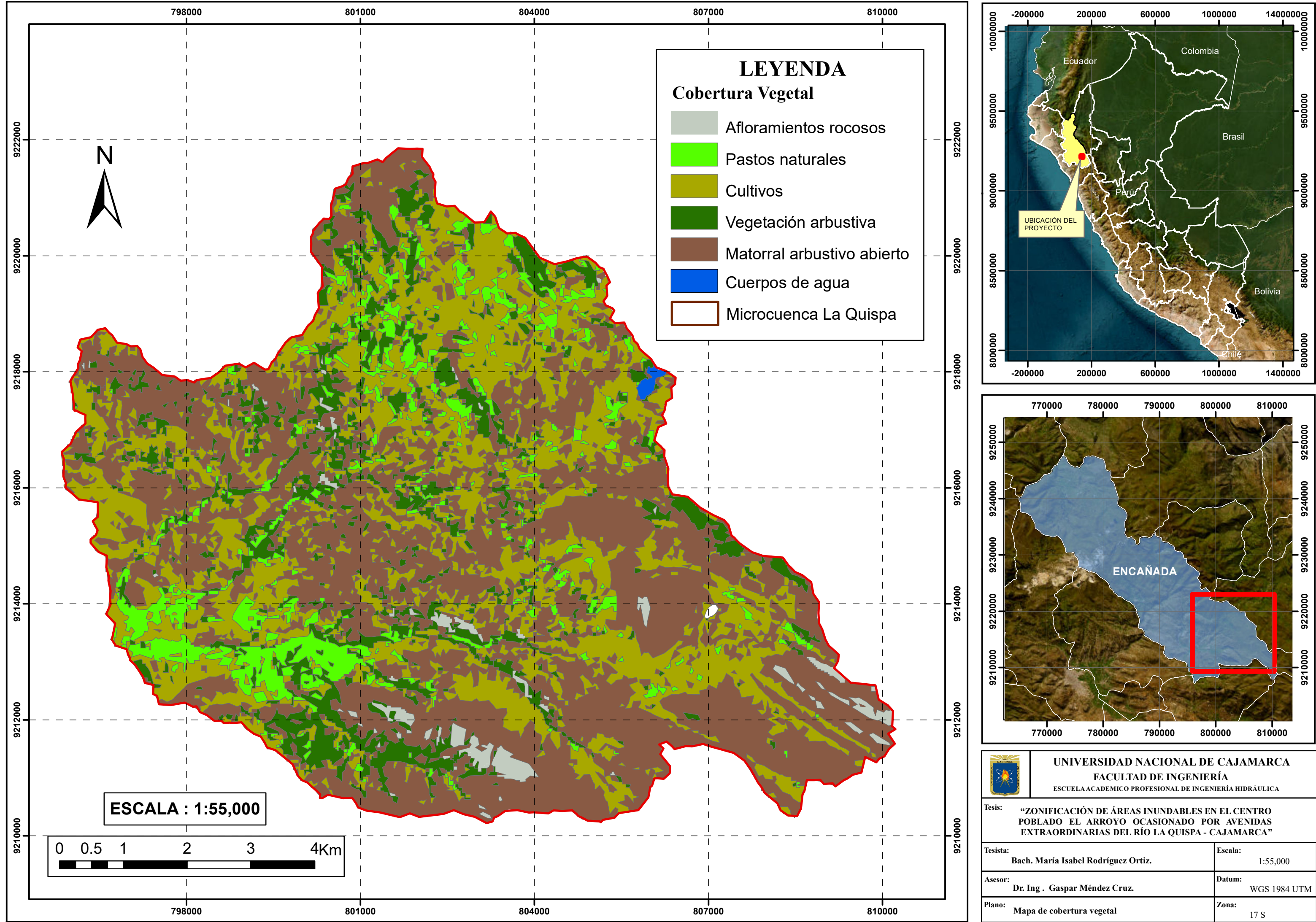

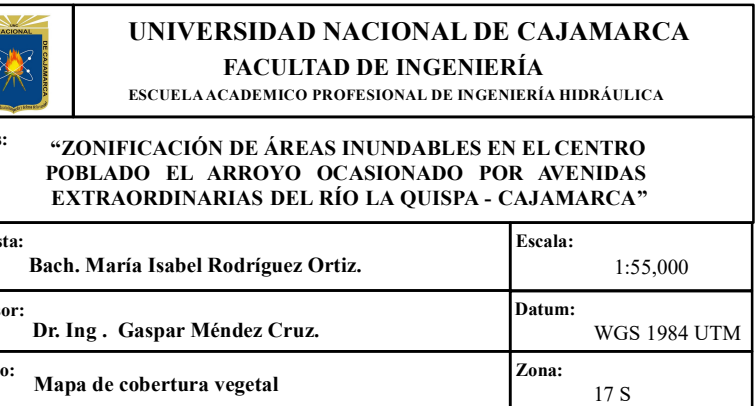

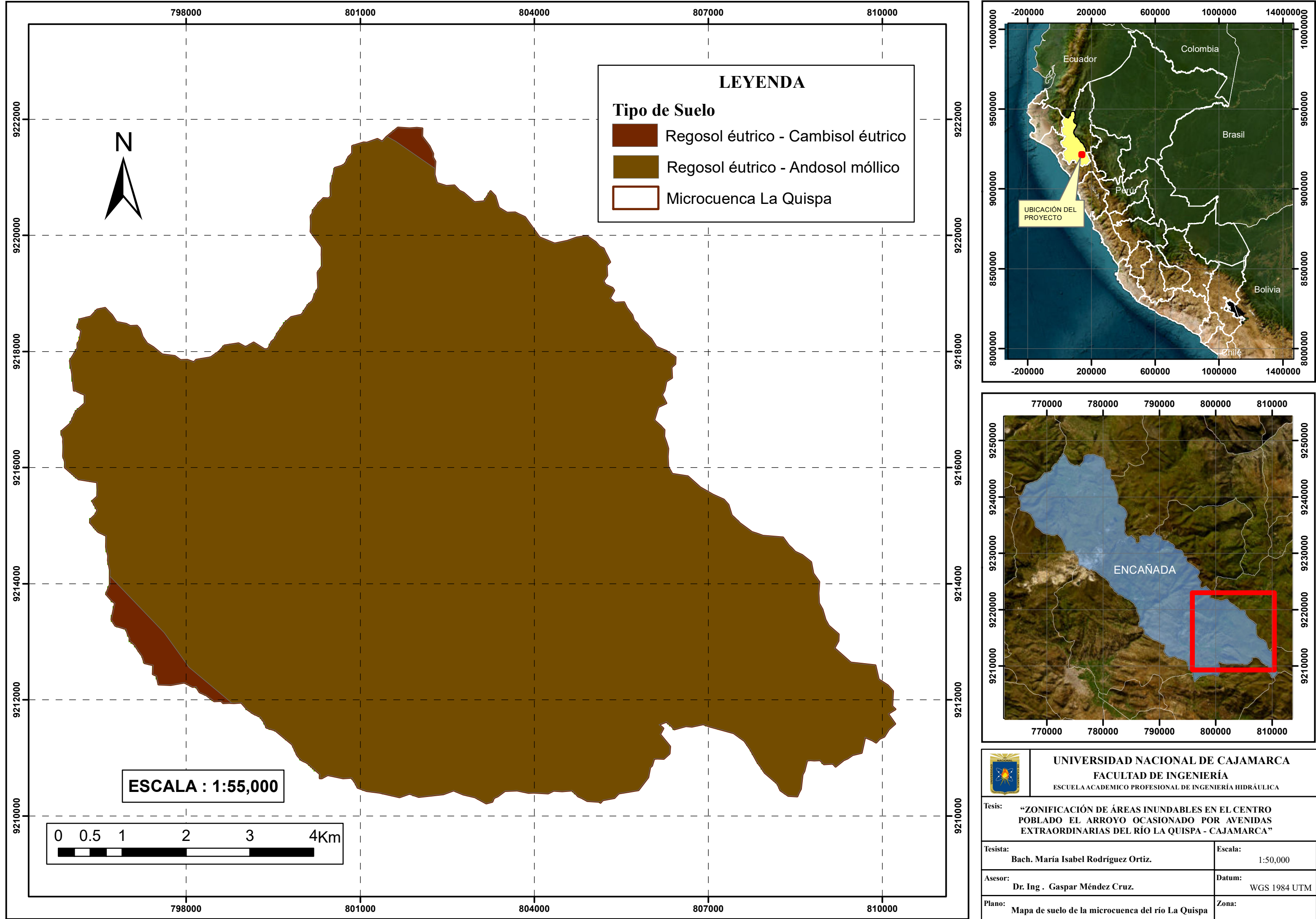

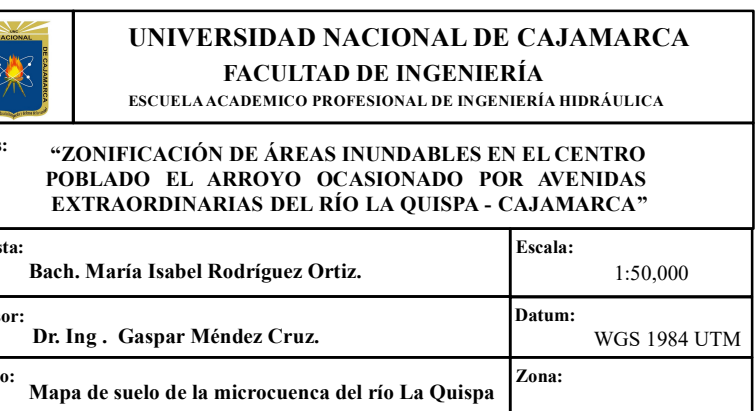

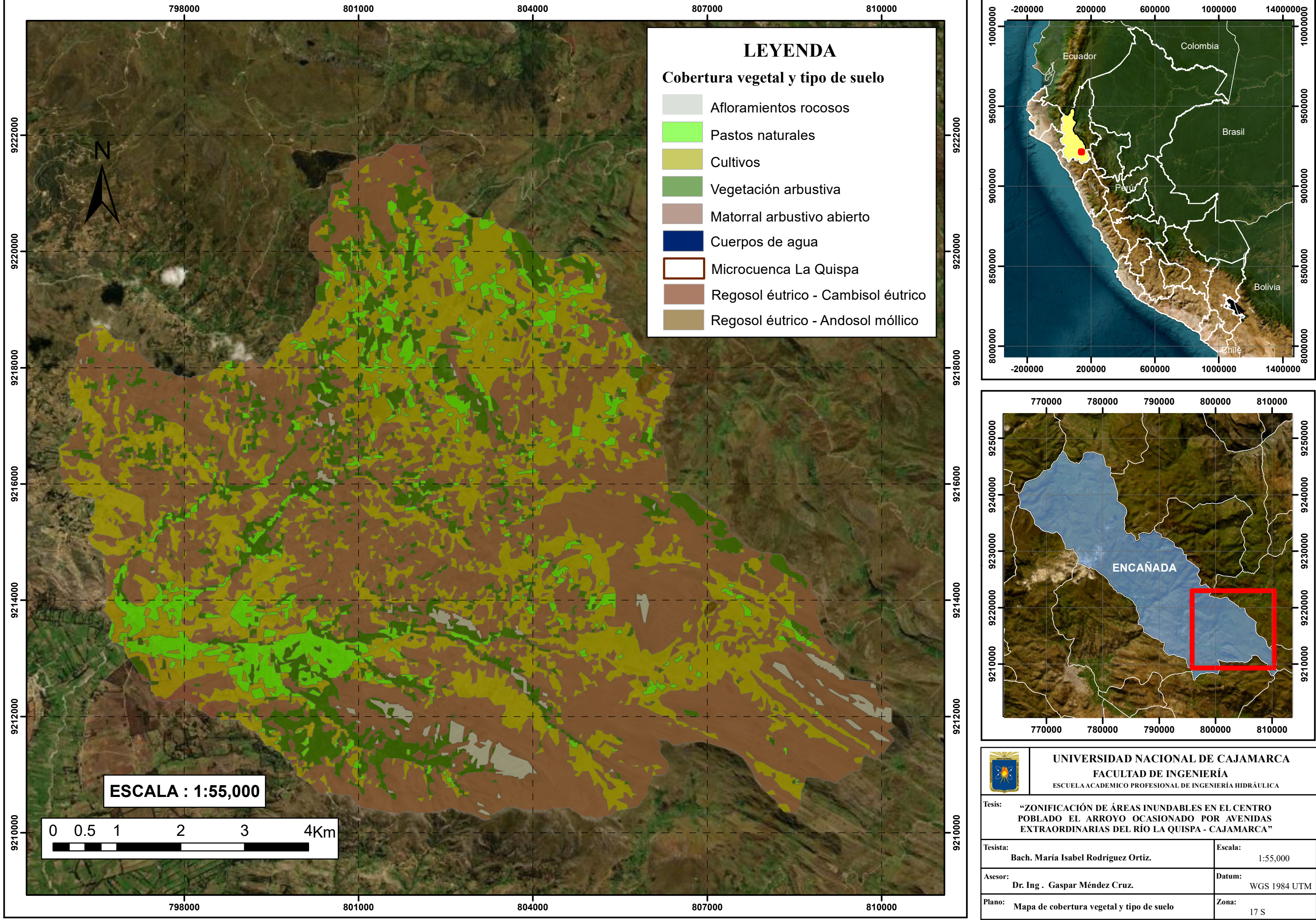

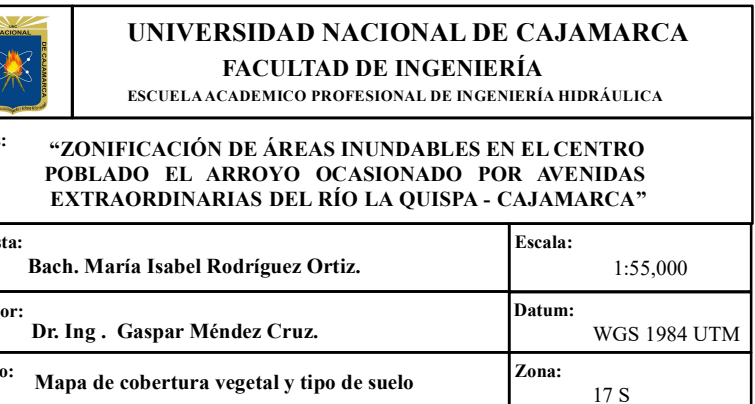

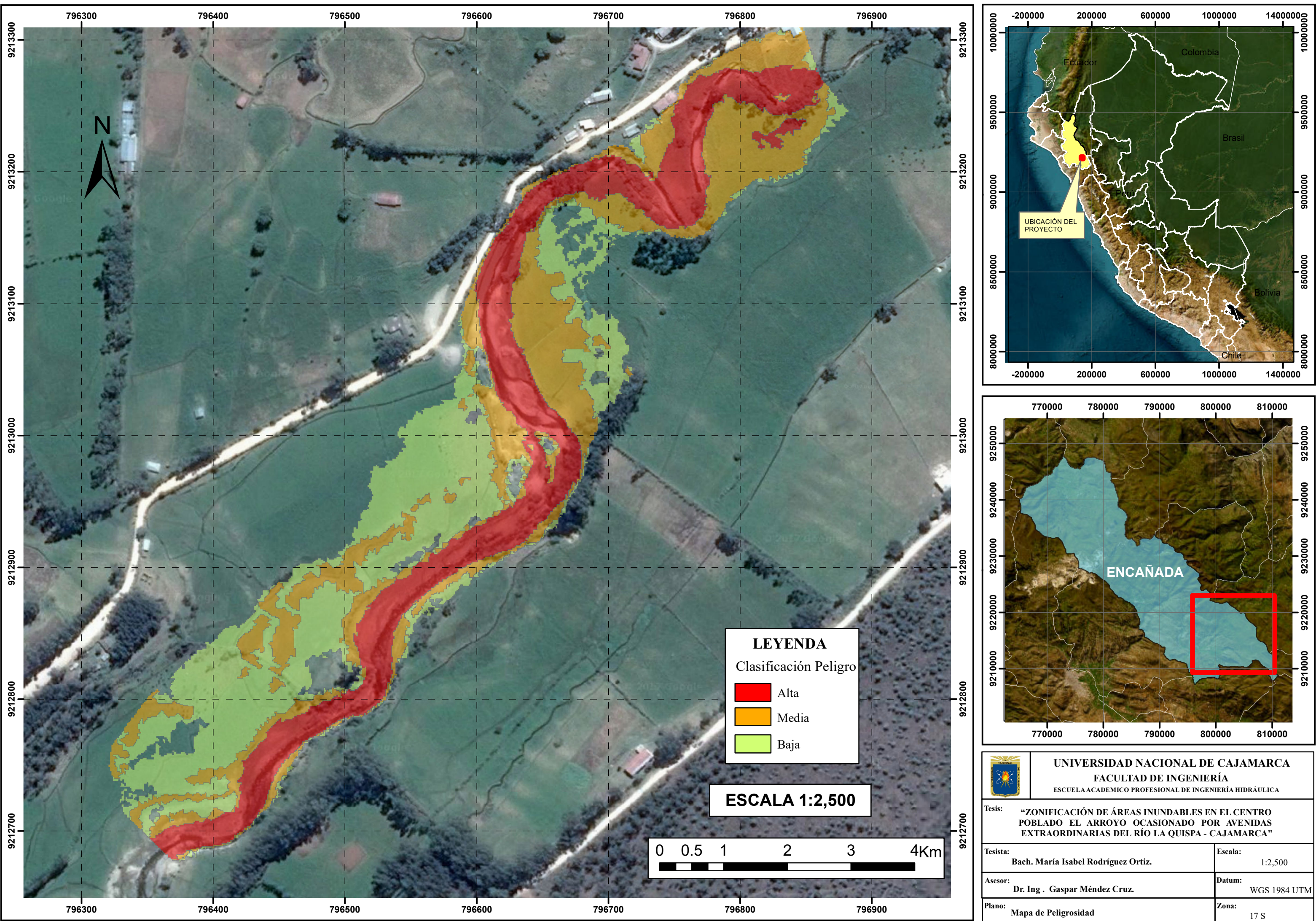

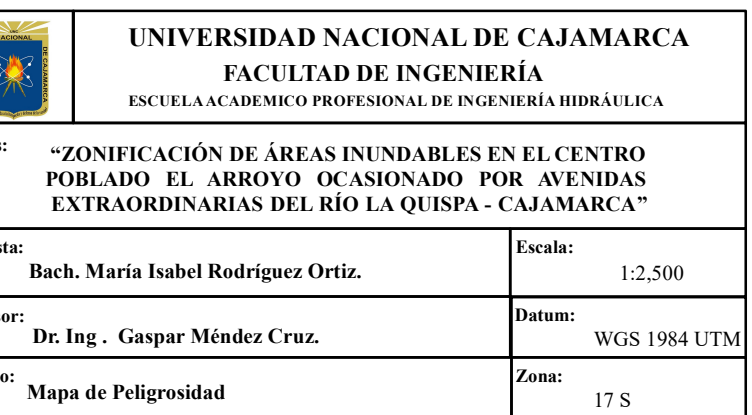